# ADDENDUM ONE QUESTIONS and ANSWERS

Date:

April 16, 2019

To:

All Bidders

From:

Nancy Storant/Annette Walton, Buyers AS Materiel State Purchasing Bureau

RE:

Addendum for Request for Proposal Number 6056 Z1 to be opened May 1, 2019 at 2:00 p.m. Central Time

# **Questions and Answers**

Following are the questions submitted and answers provided for the above mentioned Request for Proposal. The questions and answers are to be considered as part of the Request for Proposal. It is the Bidder's responsibility to check the State Purchasing Bureau website for all addenda or amendments.

| RFP<br>Section<br>Reference | RFP<br>Page<br>Number | Question                                                                                                    | State Response                                                                       |
|-----------------------------|-----------------------|----------------------------------------------------------------------------------------------------|--------------------------------------------------------------------------------------|
|                             |                       | Will the DHHS consider a custom built solution rather than a COTS solution?                                                                                                    | No.                                                                                  |
|                             |                       | The RFP states that the vendor must provide all hardware to support the solution. Will vendor hosted solutions using Microsoft Azure be considered?                                                                  | Yes.                                                                                 |
|                             |                       | Does the DHHS have .NET developers on staff that would be available to assist in the build and maintenance of the solution on a modern platform?                                                                     | No.                                                                                  |
|                             |                       | If the answer to #2 is YES:  a. Would the DHHS consider sending their developers through formal software system architecture training with our professional developer trainers (in Lincoln) as part of this project? | a. No.                                                                               |
|                             | Section               | Section Page                                                                                                    | Number   Will the DHHS consider a custom built solution rather than a COTS solution? |

| Question<br>Number | RFP<br>Section<br>Reference                                           | RFP<br>Page<br>Number | Question                                                                                                    | State Response                                                                      |
|--------------------|-----------------------------------------------------------------------|-----------------------|----------------------------------------------------------------------------------------------------|-------------------------------------------------------------------------------------|
|                    |                                                                       |                       | resources would the DHHS anticipate participating c. What capacity would the DHHS expect/want their developers to contribute to this project?                                                                                                    | c. N/A                                                                              |
| 5.                 |                                                                       |                       | Also, has this Rfp been issued previously?                                                                                                    | Yes.                                                                                |
|                    |                                                                       |                       | If so, why was it pulled?                                                                                                    | The State of Nebraka exercised its right to reject all bids in response to the RFP. |
| 6.                 | Attachment B -<br>Business<br>Requirements -<br>f. Reporting<br>REP-1 | 19                    | Is Nebraska willing to waive the requirement of two years of NAPIS reporting in other states?  Can relevant experience in Nebraska and/or experience working with other State Aging departments be used instead?                                                                                                    | No.                                                                                 |
| 7.                 | Attachment B;<br>REP-1                                                | 19                    | REP-1 asks bidders to "List state(s) that have utilized the system for federal NAPIS reports for at least two federal fiscal years. Bidders that do not meet this qualification will not be considered." This requirement implies that DHHS wants a solution that has been in production in another state for at least 2 years. This would require either transferring in another state's legacy system or implementing a system that is based on two-year old technologies. Is this a mandatory requirement? | Yes, this is a mandatory requirement.                                               |
|                    |                                                                       |                       | Is the state open to building a system that fully satisfies its requirements with the latest                                                                                                    | The State is not open to building a system.                                         |

| Question<br>Number | RFP<br>Section<br>Reference                                                  | RFP<br>Page<br>Number | Question                                         | State Response                                                                                                   |
|--------------------|------------------------------------------------------------------------------|-----------------------|--------------------------------------------------|----------------------------------------------------------------------------------------------------|
|                    |                                                                              |                       | technologies                                     |                                                                                                    |
| 8.                 | V. PROJECT<br>DESCRIPTION<br>AND SCOPE<br>OF WORK; A.<br>PROJECT<br>OVERVIEW | 26                    | Is there an incumbent vendor for this project?   | No. See page 28 –<br>Project Environment.                                                                        |
| 9.                 | E. PRICES                                                                    | 3                     | Is there an anticipated budget for this project? | Please provide your solution to meet all the requirements of the RFP and the Cost associated to accomplish that. |

This addendum will become part of the proposal and should be acknowledged with the Request for Proposal.

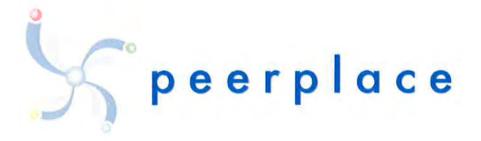

# State of Nebraska

# REQUEST FOR PROPOSAL FOR CONTRACTUAL SERVICES

**Aging Information System Software Solution** 

RFP 6056 Z1

# **Table of Contents**

|          | A                                             |            |
|----------|-----------------------------------------------|------------|
| II. TER  | RMS AND CONDITIONS                            | 4          |
| III. COI | NTRACTOR DUTIES                               | 12         |
| IV. PA   | YMENT                                         | 20         |
| v. PRC   | DJECT DESCRIPTION AND SCOPE OF WORK           | 22         |
| A.       | PROJECT OVERVIEW                              | 24         |
| В.       | PROJECT ENVIRONMENT                           | 26         |
| C.       | SCOPE OF WORK                                 | 27         |
| D.       | TECHNICAL REQUIREMENTS                        | 27         |
| E.       | PROJECT PLANNING AND ANALYSIS PHASE           |            |
| F.       | DESIGN, DEVELOPMENT, AND IMPLEMENTATION PHASE | 35         |
| G.       | OPERATIONS & MAINTENANCE PHASE                |            |
| н.       | DELIVERABLES                                  | 42         |
| VI. PR   | OPOSAL SUBMISSION                             | 45         |
| 1)       | REQUEST FOR PROPOSAL FORM                     | 45         |
| 2)       | CORPORATE OVERVIEW                            | 45         |
| 3)       | TECHNICAL APPROACH                            | 54         |
| a.       | Understanding of the project requirements     |            |
| b.       | Proposed Development Approach                 |            |
| c.       | Attachment D                                  |            |
| d.       | Attachment B                                  |            |
| e.       | Draft Work Plan                               |            |
| f.       | Deliverables and Due Dates                    |            |
| g.       | Attachment C                                  |            |
| VII Cos  | st Proposal                                   | 65         |
| Appen    | dix A- High Level PeerPlace COTS Overview     | 66         |
| Appen    | dix B – Security Overview                     | 86         |
| Appen    | dix C – PeerPlace Interoperability Guide      | 87         |
| Appen    | ndix D – PeerPlace Data Migration Overview    | 96         |
| Appen    | dix E – Help Desk and Support                 | <i>9</i> 8 |
| Appen    | ndix F – Resumes                              | 103        |
| Appen    | ndix G - Service Agreement                    | 104        |

# Form A

# Bidder Contact Sheet Request for Proposal Number 6056 Z1

Form A should be completed and submitted with each response to this RFP. This is intended to provide the State with information on the bidder's name and address, and the specific person(s) who are responsible for preparation of the bidder's response.

| Preparation of Response Contact Information |                                                     |  |  |  |
|---------------------------------------------|-----------------------------------------------------|--|--|--|
| Bidder Name:                                | PeerPlace Networks LLC                              |  |  |  |
| Bidder Address:                             | 350 Linden Oaks<br>Suite 215<br>Rochester, NY 14625 |  |  |  |
| Contact Person & Title:                     | Todd Baitsholts, Managing Partner                   |  |  |  |
| E-mail Address:                             | toddb@peerplace.com                                 |  |  |  |
| Telephone Number (Office):                  | 585-586-1940                                        |  |  |  |
| Telephone Number (Cellular):                | 585-737-6798                                        |  |  |  |
| Fax Number:                                 | 585-264-5909                                        |  |  |  |

Each bidder should also designate a specific contact person who will be responsible for responding to the State if any clarifications of the bidder's response should become necessary. This will also be the person who the State contacts to set up a presentation/demonstration, if required.

| Bidder Name;                 | PeerPlace Networks LLC                              |  |
|------------------------------|-----------------------------------------------------|--|
| Bidder Address:              | 350 Linden Oaks<br>Suite 215<br>Rochester, NY 14625 |  |
| Contact Person & Title:      | Todd Baitsholts, Managing Partner                   |  |
| E-mail Address:              | toddb@peerplace.com                                 |  |
| Telephone Number (Office):   | 585-586-1940                                        |  |
| Telephone Number (Cellular): | 585-737-6798                                        |  |
| Fax Number:                  | 585-264-5909                                        |  |

# II. TERMS AND CONDITIONS

Bidders should complete Sections II through VI as part of their proposal. Bidder is expected to read the Terms and Conditions and should initial either accept, reject, or reject and provide alternative language for each clause. The bidder should also provide an explanation of why the bidder rejected the clause or rejected the clause and provided alternate language. By signing the RFP, bidder is agreeing to be legally bound by all the accepted terms and conditions, and any proposed alternative terms and conditions submitted with the proposal. The State reserves the right to negotiate rejected or proposed alternative language. If the State and bidder fail to agree on the final Terms and Conditions, the State reserves the right to reject the proposal. The State of Nebraska is soliciting proposals in response to this RFP. The State of Nebraska reserves the right to reject proposals that attempt to substitute the bidder's commercial contracts and/or documents for this RFP.

The bidders should submit with their proposal any license, user agreement, service level agreement, or similar documents that the bidder wants incorporated in the Contract. The State will not consider incorporation of any document not submitted with the bidder's proposal as the document will not have been included in the evaluation process. These documents shall be subject to negotiation and will be incorporated as addendums if agreed to by the Parties.

If a conflict or ambiguity arises after the Addendum to Contract Award have been negotiated and agreed to, the Addendum to Contract Award shall be interpreted as follows:

- 1. If only one Party has a particular clause then that clause shall control;
- If both Parties have a similar clause, but the clauses do not conflict, the clauses shall be read together;
- 3. If both Parties have a similar clause, but the clauses conflict, the State's clause shall control.

#### A. GENERAL

| Accept<br>(Initial) | Reject<br>(Initial) | Reject & Provide<br>Alternative within<br>RFP Response<br>(Initial) | NOTES/COMMENTS:                                                                           |
|---------------------|---------------------|---------------------------------------------------------------------|-------------------------------------------------------------------------------------------|
| TBIS                |                     |                                                                     | Per paragraph 2 above, PeerPlace has included our Service Agreement in <b>Appendix G.</b> |

The contract resulting from this RFP shall incorporate the following documents:

- Request for Proposal and Addenda;
- 2. Amendments to the RFP:
- Questions and Answers;
- Contractor's proposal (RFP and properly submitted documents);
- 5. The executed Contract and Addendum One to Contract, if applicable; and,
- 6. Amendments/Addendums to the Contract.

These documents constitute the entirety of the contract.

Unless otherwise specifically stated in a future contract amendment, in case of any conflict between the incorporated documents, the documents shall govern in the following order of preference with number one (1) receiving preference over all other documents and with each lower numbered document having preference over any higher numbered document: 1) Amendment to the executed Contract with the most recent dated amendment having the highest priority, 2) executed Contract and any attached Addenda, 3) Amendments to RFP and any Questions and Answers, 4) the original RFP document and any Addenda, and 5) the Contractor's submitted Proposal.

Any ambiguity or conflict in the contract discovered after its execution, not otherwise addressed herein, shall be resolved in accordance with the rules of contract interpretation as established in the State of Nebraska.

#### **B. NOTIFICATION**

| Accept<br>(Initial) | Reject<br>(Initial) | Reject & Provide<br>Alternative within<br>RFP Response<br>(Initial) | NOTES/COMMENTS: |
|---------------------|---------------------|---------------------------------------------------------------------|-----------------|
| TB/B                |                     |                                                                     |                 |

Contractor and State shall identify the contract manager who shall serve as the point of contact for the executed contract.

Communications regarding the executed contract shall be in writing and shall be deemed to have been given if delivered personally or mailed, by U.S. Mail, postage prepaid, return receipt requested, to the parties at their respective addresses set forth below, or at such other addresses as may be specified in writing by either of the parties. All notices, requests, or communications shall be deemed effective upon personal delivery or three (3) calendar days following deposit in the mail.

| Todd Baitsholts            |  |  |
|----------------------------|--|--|
| PeerPlace Networks LLC     |  |  |
| 350 Linden Oaks, Suite 215 |  |  |
| Rochester, NY 14625        |  |  |

### C. NOTICE (POC)

The State reserves the right to appoint a Buyer's Representative to manage [or assist the Buyer in managing] the contract on behalf of the State. The Buyer's Representative will be appointed in writing, and the appointment document will specify the extent of the Buyer's Representative authority and responsibilities. If a Buyer's Representative is appointed, the Contractor will be provided a copy of the appointment document, and is expected to cooperate accordingly with the Buyer's Representative. The Buyer's Representative has no authority to bind the State to a contract, amendment, addendum, or other change or addition to the contract.

#### D. GOVERNING LAW (Statutory)

Notwithstanding any other provision of this contract, or any amendment or addendum(s) entered into contemporaneously or at a later time, the parties understand and agree that, (1) the State of Nebraska is a sovereign state and its authority to contract is therefore subject to limitation by the State's Constitution, statutes, common law, and regulation; (2) this contract will be interpreted and enforced under the laws of the State of Nebraska; (3) any action to enforce the provisions of this agreement must be brought in the State of Nebraska per state law; (4) the person signing this contract on behalf of the State of Nebraska does not have the authority to waive the State's sovereign immunity, statutes, common law, or regulations; (5) the indemnity, limitation of liability, remedy, and other similar provisions of the final contract, if any, are entered into subject to the State's Constitution, statutes, common law, regulations, and sovereign immunity; and, (6) all terms and conditions of the final contract, including but not limited to the clauses concerning third party use, licenses, warranties, limitations of liability, governing law and venue, usage verification, indemnity, liability, remedy or other similar provisions of the final contract are entered into specifically subject to the State's Constitution, statutes, common law, regulations, and sovereign immunity.

The Parties must comply with all applicable local, state and federal laws, ordinances, rules, orders, and regulations.

#### E. BEGINNING OF WORK

| Accept<br>(initial) | Reject<br>(Initial) | Reject & Provide<br>Alternative within<br>RFP Response<br>(Initial) | NOTES/COMMENTS: |
|---------------------|---------------------|---------------------------------------------------------------------|-----------------|
| TB/B                |                     |                                                                     |                 |

The bidder shall not commence any billable work until a valid contract has been fully executed by the State and the successful Contractor. The Contractor will be notified in writing when work may begin.

#### F. CHANGE ORDERS

| Accept<br>(Initial) | Reject<br>(Initial) | Reject & Provide<br>Alternative within<br>RFP Response<br>(Initial) | NOTES/COMMENTS: |
|---------------------|---------------------|---------------------------------------------------------------------|-----------------|
| TB/B                |                     |                                                                     |                 |

The State and the Contractor, upon the written agreement, may make changes to the contract within the general scope of the RFP. Changes may involve specifications, the quantity of work, or such other items as the State may find necessary or desirable. Corrections of any deliverable, service, or work required pursuant to the contract shall not be deemed a change. The Contractor may not claim forfeiture of the contract by reasons of such changes.

For all changes, the Contractor shall follow the Change Control Plan set forth in Section V.E.1.d.v. Any inscope changes will require a written change order that will generate an Amendment to the contract. Changes in work and the amount of compensation to be paid to the Contractor shall be determined in accordance with applicable unit prices if any, a pro-rated value, or through negotiations. The State shall not incur a price increase for changes that should have been included in the Contractor's proposal, were foreseeable, or result from difficulties with or failure of the Contractor's proposal or performance.

No change shall be implemented by the Contractor until approved by the State, and the Contract is amended to reflect the change and associated costs, if any. If there is a dispute regarding the cost, but both parties agree that immediate implementation is necessary, the change may be implemented, and cost negotiations may continue with both Parties retaining all remedies under the contract and law.

#### G. NOTICE OF POTENTIAL CONTRACTOR BREACH

| Accept<br>(Initial) | Reject<br>(Initial) | Reject & Provide<br>Alternative within<br>RFP Response<br>(Initial) | NOTES/COMMENTS: |
|---------------------|---------------------|---------------------------------------------------------------------|-----------------|
| TB IS               |                     |                                                                     |                 |

If Contractor breaches the contract or anticipates breaching the contract, the Contractor shall immediately give written notice to the State. The notice shall explain the breach or potential breach, a proposed cure, and may include a request for a waiver of the breach if so desired. The State may, in its discretion, temporarily or permanently waive the breach. By granting a waiver, the State does not forfeit any rights or remedies to which the State is entitled by law or equity, or pursuant to the provisions of the contract. Failure to give immediate notice, however, may be grounds for denial of any request for a waiver of a breach.

#### H. BREACH

| Accept<br>(Initial) | Reject<br>(Initial) | Reject & Provide<br>Alternative within<br>RFP Response<br>(Initial) | NOTES/COMMENTS:                                                                                                    |
|---------------------|---------------------|---------------------------------------------------------------------|----------------------------------------------------------------------------------------------------|
|                     |                     | TB/B.                                                               | In case of default of the Contractor, the State may contract the service from other sources and hold the Contractor responsible for any excess cost occasioned thereby. |

Either Party may terminate the contract, in whole or in part, if the other Party breaches its duty to perform its obligations under the contract in a timely and proper manner. Termination requires written notice of default and a thirty (30) calendar day (or longer at the non-breaching Party's discretion considering the gravity and nature of the default) cure period. Said notice shall be delivered by Certified Mail, Return Receipt Requested, or in person with proof of delivery. Allowing time to cure a failure or breach of contract does not waive the right to immediately terminate the contract for the same or different contract breach which may occur at a different time. In case of default of the Contractor, the State may contract the service from other sources and hold the Contractor responsible for any excess cost occasioned thereby.

The State's failure to make payment shall not be a breach, and the Contractor shall retain all available statutory remedies and protections.

#### NON-WAIVER OF BREACH

| Accept<br>(Initial) | Reject<br>(Initial) | Reject & Provide<br>Alternative within RFP<br>Response (Initial) | NOTES/COMMENTS: |
|---------------------|---------------------|------------------------------------------------------------------|-----------------|
| TBR                 |                     |                                                                  |                 |

The acceptance of late performance with or without objection or reservation by a Party shall not waive any rights of the Party nor constitute a waiver of the requirement of timely performance of any obligations remaining to be performed.

# J. SEVERABILITY

| Accept<br>(Initial) | Reject<br>(Initial) | Reject & Provide<br>Alternative within RFP<br>Response (Initial) | NOTES/COMMENTS: |
|---------------------|---------------------|------------------------------------------------------------------|-----------------|
| TBIS                |                     |                                                                  |                 |

If any term or condition of the contract is declared by a court of competent jurisdiction to be illegal or in conflict with any law, the validity of the remaining terms and conditions shall not be affected, and the rights and obligations of the parties shall be construed and enforced as if the contract did not contain the provision held to be invalid or illegal.

#### K. INDEMNIFICATION

| Accept<br>(Initial) | Reject<br>(Initial) | Reject & Provide<br>Alternative within RFP<br>Response (Initial) | NOTES/COMMENTS: |
|---------------------|---------------------|------------------------------------------------------------------|-----------------|
| TB TB               |                     |                                                                  |                 |

#### GENERAL

The Contractor agrees to defend, indemnify, and hold harmless the State and its employees, volunteers, agents, and its elected and appointed officials ("the indemnified parties") from and against any and all third party claims, liens, demands, damages, liability, actions, causes of action, losses, judgments, costs, and expenses of every nature, including investigation costs and expenses, settlement costs, and attorney fees and expenses ("the claims"), sustained or asserted against the State for personal injury, death, or property loss or damage, arising out of, resulting from, or attributable to the willful misconduct, negligence, error, or omission of the Contractor, its employees, Subcontractors, consultants, representatives, and agents, resulting from this contract, except to the extent such Contractor liability is attenuated by any action of the State which directly and proximately contributed to the claims.

#### 2. INTELLECTUAL PROPERTY

The Contractor agrees it will, at its sole cost and expense, defend, indemnify, and hold harmless the indemnified parties from and against any and all claims, to the extent such claims arise out of, result from, or are attributable to, the actual or alleged infringement or misappropriation of any patent, copyright, trade secret, trademark, or confidential information of any third party by the Contractor or its employees, Subcontractors, consultants, representatives, and agents; provided, however, the State gives the Contractor prompt notice in writing of the claim. The Contractor may not settle any infringement claim that will affect the State's use of the Licensed Software without the State's prior written consent, which consent may be withheld for any reason.

If a judgment or settlement is obtained or reasonably anticipated against the State's use of any intellectual property for which the Contractor has indemnified the State, the Contractor shall, at the Contractor's sole cost and expense, promptly modify the item or items which were determined to be infringing, acquire a license or licenses on the State's behalf to provide the necessary rights to the State to eliminate the infringement, or provide the State with a non-infringing substitute that provides the State the same functionality. At the State's election, the actual or anticipated judgment may be treated as a breach of warranty by the Contractor, and the State may receive the remedies provided under this RFP.

#### 3. PERSONNEL

The Contractor shall, at its expense, indemnify and hold harmless the indemnified parties from and against any claim with respect to withholding taxes, worker's compensation, employee benefits, or any other claim, demand, liability, damage, or loss of any nature relating to any of the personnel, including subcontractor's and their employees, provided by the Contractor.

## 4. SELF-INSURANCE

The State of Nebraska is self-insured for any loss and purchases excess insurance coverage pursuant to Neb. Rev. Stat. § 81-8,239.01 (Reissue 2008). If there is a presumed loss under the provisions of this agreement, Contractor may file a claim with the Office of Risk Management pursuant to Neb. Rev. Stat. §§ 81-8,829 – 81-8,306 for review by the State Claims Board. The State retains all rights and immunities under the State Miscellaneous (Section 81-8,294), Tort (Section 81-8,209), and Contract Claim Acts (Section 81-8,302), as outlined in Neb. Rev. Stat. § 81-8,209 et seq. and under any other provisions of law and accepts liability under this agreement to the extent provided by law.

5. The Parties acknowledge that Attorney General for the State of Nebraska is required by statute to represent the legal interests of the State, and that any provision of this indemnity clause is subject to the statutory authority of the Attorney General.

#### L. ATTORNEY'S FEES

| Accept<br>(Initial) | Reject<br>(Initial) | Reject & Provide<br>Alternative within<br>RFP Response<br>(Initial) | NOTES/COMMENTS: |
|---------------------|---------------------|---------------------------------------------------------------------|-----------------|
| TBIS                |                     |                                                                     |                 |

In the event of any litigation, appeal, or other legal action to enforce any provision of the contract, the Parties agree to pay all expenses of such action, as permitted by law and if order by the court, including attorney's fees and costs, if the other Party prevails.

#### M. LIQUIDATED DAMAGES

| Accept<br>(Initial) | Reject<br>(Initial) | Reject & Provide<br>Alternative within<br>RFP Response<br>(Initial) | NOTES/COMMENTS: |
|---------------------|---------------------|---------------------------------------------------------------------|-----------------|
| TB/B                |                     |                                                                     |                 |

Failure to meet the timeframes for problem resolution during the Post-Implementation or Operations and Maintenance phase as agreed upon by the parties may result in an assessment of liquidated damages due the State as specified in Attachment G. Contractor will be notified in writing when liquidated damages will commence.

# N. ASSIGNMENT, SALE, OR MERGER

| Accept<br>(Initial) | Reject<br>(Initial) | Reject & Provide<br>Alternative within<br>RFP Response<br>(Initial) | NOTES/COMMENTS: |
|---------------------|---------------------|---------------------------------------------------------------------|-----------------|
| TBIR                |                     |                                                                     |                 |

Either Party may assign the contract upon mutual written agreement of the other Party. Such agreement shall not be unreasonably withheld.

The Contractor retains the right to enter into a sale, merger, acquisition, internal reorganization, or similar transaction involving Contractor's business. Contractor agrees to cooperate with the State in executing amendments to the contract to allow for the transaction. If a third party or entity is involved in the transaction, the Contractor will remain responsible for performance of the contract until such time as the person or entity involved in the transaction agrees in writing to be contractually bound by this contract and perform all obligations of the contract.

#### O. CONTRACTING WITH OTHER NEBRASKA POLITICAL SUB-DIVISIONS

| Accept<br>(Initial) | Reject<br>(Initial) | Reject & Provide<br>Alternative within<br>RFP Response<br>(Initial) | NOTES/COMMENTS: |
|---------------------|---------------------|---------------------------------------------------------------------|-----------------|
| TBIR                |                     |                                                                     |                 |

The Contractor may, but shall not be required to, allow agencies, as defined in Neb. Rev. Stat. §81-145, to use this contract. The terms and conditions, including price, of the contract may not be amended. The State shall not be contractually obligated or liable for any contract entered into pursuant to this clause. A listing of Nebraska political subdivisions may be found at the website of the Nebraska Auditor of Public Accounts.

#### P. FORCE MAJEURE

| Accept<br>(Initial) | Reject<br>(Initial) | Reject & Provide<br>Alternative within<br>RFP Response<br>(Initial) | NOTES/COMMENTS: |
|---------------------|---------------------|---------------------------------------------------------------------|-----------------|
| TBTS                |                     |                                                                     |                 |

Neither Party shall be (iable for any costs or damages, or for default resulting from its inability to perform any of its obligations under the contract due to a natural or manmade event outside the control and not the fault of the affected Party ("Force Majeure Event"). The Party so affected shall immediately make a written request for relief to the other Party, and shall have the burden of proof to justify the request. The other Party may grant the relief requested; relief may not be unreasonably withheld. Labor disputes with the impacted Party's own employees will not be considered a Force Majeure Event.

#### Q. CONFIDENTIALITY

| Accept<br>(Initial) | Reject<br>(Initial) | Reject & Provide<br>Alternative within<br>RFP Response<br>(Initial) | NOTES/COMMENTS: |
|---------------------|---------------------|---------------------------------------------------------------------|-----------------|
| TBTZ                |                     |                                                                     |                 |

All materials and information provided by the Parties or acquired by a Party on behalf of the other Party shall be regarded as confidential information. All materials and information provided or acquired shall be handled in accordance with federal and state law, and ethical standards. Should said confidentiality be breached by a Party, the Party shall notify the other Party immediately of said breach and take immediate corrective action.

It is incumbent upon the Padies to inform their officers and employees of the penalties for improper disclosure imposed by the Privacy Act of 1974, 5 U.S.C. 552a. Specifically, 5 U.S.C. 552a (i)(1), which is made applicable by 5 U.S.C. 552a (m)(1), provides that any officer or employee, who by vidue of his/her employment or official position has possession of or access to agency records which contain individually identifiable information, the disclosure of which is prohibited by the Privacy Act or regulations established thereunder, and who knowing that disclosure of the specific material is prohibited, willfully discloses the material in any manner to any person or agency not entitled to receive it, shall be guilty of a misdemeanor and fined not more than \$5,000.

# R. OFFICE OF PUBLIC COUNSEL (Statutory)

If it provides, under the terms of this contract and on behalf of the State of Nebraska, health and human services to individuals; service delivery; service coordination; or case management, Contractor shall submit to the jurisdiction of the Office of Public Counsel, pursuant to Neb. Rev. Stat. §§ 81-8,240 et seq. This section shall survive the termination of this contract.

## S. LONG-TERM CARE OMBUDSMAN (Statutory)

Contractor must comply with the Long-Term Care Ombudsman Act, Neb. Rev. Stat. §§ 81-2237 et seq. This section shall survive the termination of this contract.

#### T. EARLY TERMINATION

| Accept<br>(Initial) | Reject<br>(Initial) | Reject & Provide<br>Alternative within<br>RFP Response<br>(Initial) | NOTES/COMMENTS: |
|---------------------|---------------------|---------------------------------------------------------------------|-----------------|
| TB 1/2              |                     |                                                                     |                 |

The contract may be terminated as follows:

- The State and the Contractor, by mutual written agreement, may terminate the contract at any time.
- 2. The State, in its sole discretion, may terminate the contract for any reason upon thirty (30) calendar day's written notice to the Contractor. Such termination shall not relieve the Contractor of warranty or other service obligations incurred under the terms of the contract. In the event of termination the Contractor shall be entitled to payment, determined on a pro rata basis, for products or services satisfactorily performed or provided.

- 3. The State may terminate the contract immediately for the following reasons:
  - a. if directed to do so by statute;
  - Contractor has made an assignment for the benefit of creditors, has admitted in writing its inability to pay debts as they mature, or has ceased operating in the normal course of business;
  - a trustee or receiver of the Contractor or of any substantial part of the Contractor's assets has been appointed by a court;
  - d. fraud, misappropriation, embezzlement, malfeasance, misfeasance, or illegal conduct pertaining to performance under the contract by its Contractor, its employees, officers, directors, or shareholders;
  - e. an involuntary proceeding has been commenced by any Party against the Contractor under any one of the chapters of Title 11 of the United States Code and (i) the proceeding has been pending for at least sixty (60) calendar days; or (ii) the Contractor has consented, either expressly or by operation of law, to the entry of an order for relief; or (iii) the Contractor has been decreed or adjudged a debtor:
  - a voluntary petition has been filed by the Contractor under any of the chapters of Title 11 of the United States Code;
  - g. Contractor intentionally discloses confidential information;
  - h. Contractor has or announces it will discontinue support of the deliverable; and,
  - In the event funding is no longer available.

# U. CONTRACT CLOSEOUT

| Accept<br>(Initial) | Reject<br>(Initial) | Reject & Provide<br>Alternative within<br>RFP Response<br>(Initial) | NOTES/COMMENTS: |
|---------------------|---------------------|---------------------------------------------------------------------|-----------------|
| TBIR                |                     |                                                                     |                 |

Upon contract closeout for any reason the Contractor shall within 30 days, unless stated otherwise herein:

- 1. Transfer all completed or partially completed deliverables to the State;
- Transfer ownership and title to all completed or partially completed deliverables to the State;
- 3. Return to the State all information and data, unless the Contractor is permitted to keep the information or data by contract or rule of law. Contractor may retain one copy of any information or data as required to comply with applicable work product documentation standards or as are automatically retained in the course of Contractor's routine back up procedures:
- Cooperate with any successor Contactor, person or entity in the assumption of any or all of the obligations of this contract;
- Cooperate with any successor Contactor, person or entity with the transfer of information or data related to this contract:
- 6. Return or vacate any state owned real or personal property; and,
- 7. Return all data in a mutually acceptable format and manner.

Nothing in this Section should be construed to require the Contractor to surrender intellectual property, real or personal property, or information or data owned by the Contractor for which the State has no legal claim.

# III. CONTRACTOR DUTIES

#### A. INDEPENDENT CONTRACTOR / OBLIGATIONS

| Accept<br>(Initial) | Reject<br>(Initial) | Reject & Provide<br>Alternative within<br>RFP Response<br>(Initial) | NOTES/COMMENTS: |
|---------------------|---------------------|---------------------------------------------------------------------|-----------------|
| TBIS                |                     |                                                                     |                 |

It is agreed that the Contractor is an independent contractor and that nothing contained herein is intended or should be construed as creating or establishing a relationship of employment, agency, or a partnership.

The Contractor is solely responsible for fulfilling the contract. The Contractor or the Contractor's representative shall be the sole point of contact regarding all contractual matters.

The Contractor shall secure, at its own expense, all personnel required to perform the services under the contract. The personnel the Contractor uses to fulfill the contract shall have no contractual or other legal relationship with the State; they shall not be considered employees of the State and shall not be entitled to any compensation, rights or benefits from the State, including but not limited to, tenure rights, medical and hospital care, sick and vacation leave, severance pay, or retirement benefits.

By-name personnel commitments made in the Contractor's proposal shall not be changed without the prior written approval of the State. Replacement of these personnel, if approved by the State, shall be with personnel of equal or greater ability and qualifications.

All personnel assigned by the Contractor to the contract shall be employees of the Contractor or a subcontractor, and shall be fully qualified to perform the work required herein. Personnel employed by the Contractor or a subcontractor to fulfill the terms of the contract shall remain under the sole direction and control of the Contractor or the subcontractor respectively.

With respect to its employees, the Contractor agrees to be solely responsible for the following:

- 1. Any and all pay, benefits, and employment taxes and/or other payroll withholding;
- 2. Any and all vehicles used by the Contractor's employees, including all insurance required by state
- 3. Damages incurred by Contractor's employees within the scope of their duties under the contract;
- 4. Maintaining Workers' Compensation and health insurance that complies with state and federal law and submitting any reports on such insurance to the extent required by governing law; and
- 5. Determining the hours to be worked and the duties to be performed by the Contractor's employees.
- 6. All claims on behalf of any person arising out of employment or alleged employment (including without limit claims of discrimination alleged against the Contractor, its officers, agents, or subcontractors or subcontractor's employees)

If the Contractor intends to utilize any subcontractor, the subcontractor's level of effort, tasks, and time allocation should be clearly defined in the bidder's proposal. The Contractor shall agree that it will not utilize any subcontractors not specifically included in its proposal in the performance of the contract without the prior written authorization of the State.

The State reserves the right to require the Contractor to reassign or remove from the project any Contractor or subcontractor employee.

Contractor shall insure that the terms and conditions contained in any contract with a subcontractor does not conflict with the terms and conditions of this contract.

The Contractor shall include a similar provision, for the protection of the State, in the contract with any Subcontractor engaged to perform work on this contract.

#### **B. EMPLOYEE WORK ELIGIBILITY STATUS**

| Accept<br>(Initial) | Reject<br>(Initial) | Reject & Provide<br>Alternative within<br>RFP Response<br>(Initial) | NOTES/COMMENTS: |
|---------------------|---------------------|---------------------------------------------------------------------|-----------------|
| TB (B)              |                     |                                                                     |                 |

The Contractor is required and hereby agrees to use a federal immigration verification system to determine the work eligibility status of employees physically performing services within the State of Nebraska. A federal immigration verification system means the electronic verification of the work authorization program authorized by the Illegal Immigration Reform and Immigrant Responsibility Act of 1996, 8 U.S.C. 1324a, known as the E-Verify Program, or an equivalent federal program designated by the United States Department of Homeland Security or other federal agency authorized to verify the work eligibility status of an employee.

If the Contractor is an individual or sole proprietorship, the following applies:

1. The Contractor must complete the United States Citizenship Attestation Form, available on the Department of Administrative Services website at http://das.nebraska.gov/materiel/purchasing.html

The completed United States Attestation Form should be submitted with the RFP response.

- 2. If the Contractor indicates on such attestation form that he or she is a qualified alien, the Contractor agrees to provide the US Citizenship and Immigration Services documentation required to verify the Contractor's lawful presence in the United States using the Systematic Alien Verification for Entitlements (SAVE) Program.
- The Contractor understands and agrees that lawful presence in the United States is required and the Contractor may be disqualified or the contract terminated if such lawful presence cannot be verified as required by Neb. Rev. Stat. §4-108.

# C. COMPLIANCE WITH CIVIL RIGHTS LAWS AND EQUAL OPPORTUNITY EMPLOYMENT / NONDISCRIMINATION (Statutory)

The Contractor shall comply with all applicable local, state, and federal statutes and regulations regarding civil rights laws and equal opportunity employment. The Nebraska Fair Employment Practice Act prohibits Contractors of the State of Nebraska, and their Subcontractors, from discriminating against any employee or applicant for employment, with respect to hire, tenure, terms, conditions, compensation, or privileges of employment because of race, color, religion, sex, disability, marital status, or national origin (Neb. Rev. Stat. §48-1101 to 48-1125). The Contractor guarantees compliance with the Nebraska Fair Employment Practice Act, and breach of this provision shall be regarded as a material breach of contract. The Contractor shall insert a similar provision in all Subcontracts for services to be covered by any contract resulting from this RFP.

# D. COOPERATION WITH OTHER CONTRACTORS

| Accept<br>(Initial) | Reject<br>(Initial) | Reject & Provide<br>Alternative within<br>RFP Response<br>(Initial) | NOTES/COMMENTS: |
|---------------------|---------------------|---------------------------------------------------------------------|-----------------|
| TB 13               |                     |                                                                     |                 |

Contractor may be required to work with or in close proximity to other contractors or individuals that may be working on same or different projects. The Contractor shall agree to cooperate with such other contractors or individuals, and shall not commit or permit any act which may interfere with the performance of work by any other contractor or individual. Contractor is not required to compromise Contractor's intellectual property or proprietary information unless expressly required to do so by this contract.

## E. PERMITS, REGULATIONS, LAWS

| Accept<br>(Initial) | Reject<br>(Initial) | Reject & Provide<br>Alternative within<br>RFP Response<br>(Initial) | NOTES/COMMENTS: |
|---------------------|---------------------|---------------------------------------------------------------------|-----------------|
| TBIR                |                     |                                                                     |                 |

The contract price shall include the cost of all royalties, licenses, permits, and approvals, whether arising from patents, trademarks, copyrights or otherwise, that are in any way involved in the contract. The Contractor shall obtain and pay for all royalties, licenses, and permits, and approvals necessary for the execution of the contract. The Contractor must guarantee that it has the full legal right to the materials, supplies, equipment, software, and other items used to execute this contract.

# F. OWNERSHIP OF INFORMATION AND DATA / DELIVERABLES

| Accept<br>(Initial) | Reject<br>(Initial) | Reject & Provide<br>Alternative within<br>RFP Response<br>(Initial) | NOTES/COMMENTS: |
|---------------------|---------------------|---------------------------------------------------------------------|-----------------|
| TBIR                |                     |                                                                     |                 |

The State shall have the unlimited right to publish, duplicate, use, and disclose all information and data developed or obtained by the Contractor on behalf of the State pursuant to this contract.

The State shall own and hold exclusive title to any deliverable developed as a result of this contract. Contractor shall have no ownership interest or title, and shall not patent, license, or copyright, duplicate, transfer, sell, or exchange, the design, specifications, concept, or deliverable.

#### G. INSURANCE REQUIREMENTS

| Accept<br>(Initial) | Reject<br>(Initial) | Reject & Provide Alternative within RFP Response (Initial) | NOTES/COMMENTS:                                                                                                    |
|---------------------|---------------------|------------------------------------------------------------|----------------------------------------------------------------------------------------------------|
| TB                  |                     |                                                            | Note: PeerPlace understands the Insurance requirements are subject to limited negotiation per Item 4 below. PeerPlace would appreciate the opportunity to negotiate the \$10M requirement for Cyber Liability. Per consultation with our insurance provider, the \$10M requirement is not in line with industry standards for this size project. PeerPlace maintains Cyber Liability coverage of \$5M which have been the maximum requirement for all States using PeerPlace products and services. Increasing Cyber Liability coverage to \$10M would increase the cost to this project. |

The Contractor shall throughout the term of the contract maintain insurance as specified herein and provide the State a current Certificate of Insurance/Acord Form (COI) verifying the coverage. The Contractor shall not commence work on the contract until the insurance is in place. If Contractor subcontracts any portion of the Contract the Contractor must, throughout the term of the contract, either:

- Provide equivalent insurance for each subcontractor and provide a COI verifying the coverage for the subcontractor;
- 2. Require each subcontractor to have equivalent insurance and provide written notice to the State that the Contractor has verified that each subcontractor has the required coverage; or,
- Provide the State with copies of each subcontractor's Certificate of Insurance evidencing the required coverage.

The Contractor shall not allow any Subcontractor to commence work until the Subcontractor has equivalent insurance. The failure of the State to require a COI, or the failure of the Contractor to provide a COI or require subcontractor insurance shall not limit, relieve, or decrease the liability of the Contractor hereunder.

In the event that any policy written on a claims-made basis terminates or is canceled during the term of the contract or within five (5) years of termination or expiration of the contract, the contractor shall obtain an extended discovery or reporting period, or a new insurance policy, providing coverage required by this contract for the term of the contract and five (5) years following termination or expiration of the contract.

If by the terms of any insurance a mandatory deductible is required, or if the Contractor elects to increase the mandatory deductible amount, the Contractor shall be responsible for payment of the amount of the deductible in the event of a paid claim.

Notwithstanding any other clause in this Contract, the State may recover up to the liability limits of the insurance policies required herein.

## 1. WORKERS' COMPENSATION INSURANCE

The Contractor shall take out and maintain during the life of this contract the statutory Workers' Compensation and Employer's Liability Insurance for all of the contactors' employees to be engaged in work on the project under this contract and, in case any such work is sublet, the Contractor shall require the Subcontractor similarly to provide Worker's Compensation and Employer's Liability Insurance for all of the Subcontractor's employees to be engaged in such work. This policy shall be written to meet the statutory requirements for the state in which the work is to be performed, including Occupational Disease. The policy shall include a waiver of subrogation in favor of the State. The COI shall contain the mandatory COI subrogation waiver language found hereinafter. The amounts of such insurance shall not be less than the limits stated hereinafter. For employees working in the State of Nebraska, the policy must be written by an entity authorized by the State of Nebraska Department of Insurance to write Workers' Compensation and Employer's Liability Insurance for Nebraska employees.

# 2. COMMERCIAL GENERAL LIABILITY INSURANCE AND COMMERCIAL AUTOMOBILE LIABILITY INSURANCE

The Contractor shall take out and maintain during the life of this contract such Commercial General Liability Insurance and Commercial Automobile Liability Insurance as shall protect Contractor and any Subcontractor performing work covered by this contract from claims for damages for bodily injury, including death, as well as from claims for property damage, which may arise from operations under this contract, whether such operation be by the Contractor or by any Subcontractor or by anyone directly or indirectly employed by either of them, and the amounts of such insurance shall not be less than limits stated hereinafter.

The Commercial General Liability Insurance shall be written on an occurrence basis, and provide Premises/Operations, Products/Completed Operations, Independent Contractors, Personal Injury, and Contractual Liability coverage. The policy shall include the State, and others as required by the contract documents, as Additional Insured(s). This policy shall be primary, and any insurance or self-insurance carried by the State shall be considered secondary and non-contributory. The COI shall contain the mandatory COI liability waiver language found hereinafter. The Commercial Automobile Liability Insurance shall be written to cover all Owned, Non-owned, and Hired vehicles.

| COMMERCIAL GENERAL LIABILITY                                                                                                    |                                                                                                    |
|----------------------------------------------------------------------------------------------------|----------------------------------------------------------------------------------------------------|
| General Aggregate                                                                                                    | \$2,000,000                                                                                                    |
| Products/Completed Operations Aggregate                                                                                                    | \$2,000,000                                                                                                    |
| Personal/Advertising Injury                                                                                                    | \$1,000,000 per occurrence                                                                                                    |
| Bodily Injury/Property Damage                                                                                                    | \$1,000,000 per occurrence                                                                                                    |
| Medical Payments                                                                                                    | \$10,000 any one person                                                                                                    |
| Damage to Rented Premises (Fire)                                                                                                    | \$300,000 each occurrence                                                                                                    |
| Contractual                                                                                                    | Included                                                                                                    |
| Independent Contractors                                                                                                    | Included                                                                                                    |
| If higher limits are required, the Umbrella/Excess Liabili WORKER'S COMPENSATION                                                                               | ly limits are allowed to satisfy the higher limit.                                                                                                    |
| Employers Liability Limits                                                                                                    | \$500K/\$500K/\$500K                                                                                                    |
| Statutory Limits- All States                                                                                                    | Statutory - State of Nebraska                                                                                                    |
| Voluntary Compensation                                                                                                    | Statutory State of Nebraska                                                                                                    |
| COMMERCIAL AUTOMOBILE LIABILITY                                                                                                    | ordinory                                                                                                    |
| Bodily Injury/Property Damage                                                                                                    | \$1,000,000 combined single limit                                                                                                    |
| Include All Owned, Hired & Non-Owned Automobile liability                                                                                                    | Included                                                                                                    |
| Motor Carrier Act Endorsement                                                                                                    | Where Applicable                                                                                                    |
| UMBRELLA/EXCESS LIABILITY                                                                                                    |                                                                                                    |
| Over Primary Insurance                                                                                                    | \$5,000,000 per occurrence                                                                                                    |
| PROFESSIONAL LIABILITY                                                                                                    |                                                                                                    |
| Professional liability (Medical Malpractice)                                                                                                    | Limits consistent with Nebraska Medica                                                                                                    |
| Qualification Under Nebraska Excess Fund                                                                                                    | Malpractice Cap                                                                                                    |
| All Other Professional Liability (Errors & Omissions)                                                                                                    | \$1,000,000 Per Claim / Aggregate                                                                                                    |
| COMMERCIAL CRIME                                                                                                    |                                                                                                    |
| Crime/Employee Dishonesty Including 3rd Party Fidelity                                                                                                    | \$1,000,000                                                                                                    |
| CYBER LIABILITY                                                                                                    |                                                                                                    |
| Breach of Privacy, Security Breach, Denial of Service, Remediation, Fines and Penalties                                                                        | \$10,000,000                                                                                                    |
| MANDATORY COI SUBROGATION WAIVER LANGUAGE                                                                                                    |                                                                                                    |
| "Workers' Compensation policy shall include a waiv                                                                                                    |                                                                                                    |
| MANDATODY COLLIABILITY WANTED LANGUAGE                                                                                                    |                                                                                                    |
| MANDATORY COI LIABILITY WAIVER LANGUAGE                                                                                                    | and the transfer of the transfer of the contract of the contract of the contra |
| "Commercial General Liability & Commercial Auto<br>Nebraska as an Additional Insured and the policies of<br>carried by the State shall be considered secondary | shall be primary and any insurance or self-insuranc                                                                                                    |

If the mandatory COI subrogation waiver language or mandatory COI liability waiver language on the COI states that the waiver is subject to, condition upon, or otherwise limit by the insurance policy, a copy of the relevant sections of the policy must be submitted with the COI so the State can review the limitations imposed by the insurance policy.

#### 3. EVIDENCE OF COVERAGE

The Contractor shall furnish the Contract Manager, with a certificate of insurance coverage complying with the above requirements prior to beginning work at:

Department of Health and Human Services State Unit on Aging Medicaid and Long Term Care Attn: Contract Manager PO Box 95026 Lincoln, NE 68509

These certificates or the cover sheet shall reference the RFP number, and the certificates shall include the name of the company, policy numbers, effective dates, dates of expiration, and amounts and types of coverage afforded. If the State is damaged by the failure of the Contractor to maintain such insurance, then the Contractor shall be responsible for all reasonable costs properly attributable thereto.

Reasonable notice of cancellation of any required insurance policy must be submitted to the contract manager as listed above when issued and a new coverage binder shall be submitted immediately to ensure no break in coverage.

#### 4. DEVIATIONS

The insurance requirements are subject to limited negotiation. Negotiation typically includes, but is not necessarily limited to, the correct type of coverage, necessity for Workers' Compensation, and the type of automobile coverage carned by the Contractor.

#### H. ANTITRUST

| Accept<br>(Initial) | Reject<br>(Initial) | Reject & Provide<br>Alternative within<br>RFP Response<br>(Initial) | NOTES/COMMENTS: |
|---------------------|---------------------|---------------------------------------------------------------------|-----------------|
| TBIRS               |                     |                                                                     |                 |

The Contractor hereby assigns to the State any and all claims for overcharges as to goods and/or services provided in connection with this contract resulting from antitrust violations which arise under antitrust laws of the United States and the antitrust laws of the State.

#### CONFLICT OF INTEREST

| Accept<br>(Initial) | Reject<br>(Initial) | Reject & Provide<br>Alternative within<br>RFP Response<br>(Initial) | NOTES/COMMENTS: |
|---------------------|---------------------|---------------------------------------------------------------------|-----------------|
| TBTS                |                     |                                                                     |                 |

By submitting a proposal, bidder certifies that there does not now exist a relationship between the bidder and any person or entity which is or gives the appearance of a conflict of interest related to this RFP or project.

The bidder certifies that it shall not take any action or acquire any interest, either directly or indirectly, which will conflict in any manner or degree with the performance of its services hereunder or which creates an actual or an appearance of conflict of interest.

The bidder certifies that it will not knowingly employ any individual known by bidder to have a conflict of interest.

The Parties shall not knowingly, for a period of two years after execution of the contract, recruit or employ any employee or agent of the other Party who has worked on the RFP or project, or who had any influence on decisions affecting the RFP or project.

#### J. STATE PROPERTY

| Accept<br>(Initial) | Reject<br>(Initial) | Reject & Provide Alternative within RFP Response (Initial) | NOTES/COMMENTS: |
|---------------------|---------------------|------------------------------------------------------------|-----------------|
| TBIR                |                     |                                                            |                 |

The Contractor shall be responsible for the proper care and custody of any State-owned property which is furnished for the Contractor's use during the performance of the contract. The Contractor shall reimburse the State for any loss or damage of such property; normal wear and tear is expected.

# K. SITE RULES AND REGULATIONS

| Accept<br>(Initial) | Reject<br>(Initial) | Reject & Provide<br>Alternative within<br>RFP Response<br>(Initial) | NOTES/COMMENTS: |
|---------------------|---------------------|---------------------------------------------------------------------|-----------------|
| TBIR                |                     |                                                                     |                 |

The Contractor shall use its best efforts to ensure that its employees, agents, and Subcontractors comply with site rules and regulations while on State premises. If the Contractor must perform on-site work outside of the daily operational hours set forth by the State, it must make arrangements with the State to ensure access to the facility and the equipment has been arranged. No additional payment will be made by the State on the basis of lack of access, unless the State fails to provide access as agreed to in writing between the State and the Contractor.

# L. ADVERTISING

| Accept<br>(Initial) | Reject<br>(Initial) | Reject & Provide<br>Alternative within<br>RFP Response<br>(Initial) | NOTES/COMMENTS: |
|---------------------|---------------------|---------------------------------------------------------------------|-----------------|
| TBIS                |                     |                                                                     |                 |

The Contractor agrees not to refer to the contract award in advertising in such a manner as to state or imply that the company or its services are endorsed or preferred by the State. Any publicity releases pertaining to the project shall not be issued without prior written approval from the State.

#### M. NEBRASKA TECHNOLOGY ACCESS STANDARDS (Statutory)

Contractor shall review the Nebraska Technology Access Standards, found at <a href="http://nitc.nebraska.gov/standards/2-201.html">http://nitc.nebraska.gov/standards/2-201.html</a> and ensure that products and/or services provided under the contract are in compliance or will comply with the applicable standards to the greatest degree possible. In the event such standards change during the Contractor's performance, the State may create an amendment to the contract to request the contract comply with the changed standard at a cost mutually acceptable to the parties.

#### N. DISASTER RECOVERY/BACK UP PLAN

| Accept<br>(Initial) | Reject<br>(Initial) | Reject & Provide<br>Alternative within<br>RFP Response<br>(Initial) | NOTES/COMMENTS: |
|---------------------|---------------------|---------------------------------------------------------------------|-----------------|
| TB 103              |                     |                                                                     |                 |

The Contractor shall have a disaster recovery and back-up plan, of which a copy should be provided upon request to the State, which includes, but is not limited to equipment, personnel, facilities, and transportation, in order to continue services as specified under the specifications in the contract in the event of a disaster.

#### O. DRUG POLICY

| Accept<br>(Initial) | Reject<br>(Initial) | Reject & Provide<br>Alternative within<br>RFP Response<br>(Initial) | NOTES/COMMENTS: |
|---------------------|---------------------|---------------------------------------------------------------------|-----------------|
| TBIB                |                     |                                                                     |                 |

Contractor certifies it maintains a drug free work place environment to ensure worker safety and workplace integrity. Contractor agrees to provide a copy of its drug free workplace policy at any time upon request by the State.

#### P. WARRANTY

| Accept<br>(Initial) | Reject<br>(Initial) | Reject & Provide<br>Alternative within<br>Solicitation<br>Response (Initial) | NOTES/COMMENTS: |
|---------------------|---------------------|------------------------------------------------------------------------------|-----------------|
| TB                  |                     |                                                                              |                 |

Despite any clause to the contrary, the Contractor represents and warrants that its services hereunder shall be performed by competent personnel and shall be of professional quality consistent with generally accapted industry standards for the performance of such services and shall comply in all respects with the requirements of this Agreement. For any breach of this warranty, the Contractor shall, for a period of ninety (90) days from performance of the service, perform the services again, at no cost to Customer, or if Contractor is unable to perform the services as warranted, Contractor shall reimburse Customer the fees paid to Contractor for the unsatisfactory services. The rights and remedies of the parties under this warranty are in addition to any other rights and remedies of the parties provided by law or equity, including, without limitation actual damages, and, as applicable and awarded under the law, to a prevailing party, reasonable attorneys' fees and costs.

# IV. PAYMENT

# A. PROHIBITION AGAINST ADVANCE PAYMENT (Statutory)

Payments shall not be made until contractual deliverable(s) are received and accepted by the State.

# B. TAXES (Statutory)

The State is not required to pay taxes and assumes no such liability as a result of this solicitation. Any property tax payable on the Contractor's equipment which may be installed in a state-owned facility is the responsibility of the Contractor.

#### C. INVOICES

| Accept<br>(Initial) | Reject<br>(Initial) | Reject & Provide<br>Alternative within<br>RFP Response<br>(Initial) | NOTES/COMMENTS: |
|---------------------|---------------------|---------------------------------------------------------------------|-----------------|
| TB IB               |                     |                                                                     |                 |

Invoices for deliverables prior to implementation may be bundled. Invoices for payments must be submitted by the Contractor to the agency requesting the services with sufficient detail to support payment. Send Invoices to Administrator – State Unit on Aging, 301 Centennial Mall S., Lincoln, NE 68508. The terms and conditions included in the Contractor's invoice shall be deemed to be solely for the convenience of the parties. No terms or conditions of any such invoice shall be binding upon the State, and no action by the State, including without limitation the payment of any such invoice in whole or in part, shall be construed as binding or estopping the State with respect to any such term or condition, unless the invoice term or condition has been previously agreed to by the State as an amendment to the contract.

## D. INSPECTION AND APPROVAL

| Accept<br>(Initial) | Reject<br>(Initial) | Reject & Provide<br>Alternative within<br>RFP Response<br>(Initial) | NOTES/COMMENTS: |
|---------------------|---------------------|---------------------------------------------------------------------|-----------------|
| TBIS                |                     |                                                                     | •               |

Final inspection and approval of all work required under the contract shall be performed by the designated State officials.

The State and/or its authorized representatives shall have the right to enter any premises where the Contractor or Subcontractor duties under the contract are being performed, and to inspect, monitor or otherwise evaluate the work being performed. All inspections and evaluations shall be at reasonable times and in a manner that will not unreasonably delay work.

# E. PAYMENT

| Accept<br>(Initial) | Reject<br>(Initial) | Reject & Provide<br>Alternative within<br>RFP Response<br>(Initial) | NOTES/COMMENTS: |
|---------------------|---------------------|---------------------------------------------------------------------|-----------------|
| TBIRS               |                     |                                                                     |                 |

State will render payment to Contractor when the terms and conditions of the contract and specifications have been satisfactorily completed on the part of the Contractor as solely determined by the State. (Neb. Rev. Stat.

Section 73-506(1)) Payment will be made by the responsible agency in compliance with the State of Nebraska Prompt Payment Act (See Neb. Rev. Stat. §81-2401 through 81-2408). The State may require the Contractor to accept payment by electronic means such as ACH deposit. In no event shall the State be responsible or liable to pay for any services provided by the Contractor prior to the Effective Date of the contract, and the Contractor hereby waives any claim or cause of action for any such services.

# F. LATE PAYMENT (Statutory)

The Contractor may charge the responsible agency interest for late payment in compliance with the State of Nebraska Prompt Payment Act (See Neb. Rev. Stat. §81-2401 through 81-2408).

#### G. SUBJECT TO FUNDING / FUNDING OUT CLAUSE FOR LOSS OF APPROPRIATIONS

| Accept<br>(Initial) | Reject<br>(Initial) | Reject & Provide<br>Alternative within RFP<br>Response (Initial) | NOTES/COMMENTS: |
|---------------------|---------------------|------------------------------------------------------------------|-----------------|
| TBIB                |                     |                                                                  |                 |

The State's obligation to pay amounts due on the Contract for a fiscal years following the current fiscal year is contingent upon legislative appropriation of funds. Should said funds not be appropriated, the State may terminate the contract with respect to those payments for the fiscal year(s) for which such funds are not appropriated. The State will give the Contractor written notice thirty (30) calendar days prior to the effective date of termination. All obligations of the State to make payments after the termination date will cease. The Contractor shall be entitled to receive just and equitable compensation for any authorized work which has been satisfactorily completed as of the termination date. In no event shall the Contractor be paid for a loss of anticipated profit.

# H. RIGHT TO AUDIT (First Paragraph is Statutory)

| Accept<br>(Initial) | Reject<br>(Initial) | Reject & Provide<br>Alternative within RFP<br>Response (Initial) | NOTES/COMMENTS: |
|---------------------|---------------------|------------------------------------------------------------------|-----------------|
| TB                  |                     |                                                                  |                 |

The State shall have the right to audit the Contractor's performance of this contract upon a 30 days' written notice. Contractor shall utilize generally accepted accounting principles, and shall maintain the accounting records, and other records and information relevant to the contract (Information) to enable the State to audit the contract. The State may audit and the Contractor shall maintain, the Information during the term of the contract and for a period of five (5) years after the completion of this contract or until all issues or litigation are resolved, whichever is later. The Contractor shall make the Information available to the State at Contractor's place of business or a location acceptable to both Parties during normal business hours. If this is not practical or the Contractor so elects, the Contractor may provide electronic or paper copies of the Information. The State reserves the right to examine, make copies of, and take notes on any information relevant to this contract, regardless of the form or the Information, how it is stored, or who possesses the Information. Under no circumstance will the Contractor be required to create or maintain documents not kept in the ordinary course of contractor's business operations, nor will contractor be required to disclose any information, including but not limited to product cost data, which is confidential or proprietary to contractor.

The Parties shall pay their own costs of the audit unless the audit finds a previously undisclosed overpayment by the State. If a previously undisclosed overpayment exceeds one-half of one percent (.5%) of the total contract billings, or if fraud, material misrepresentations, or non-performance is discovered on the part of the Contractor, the Contractor shall reimburse the State for the total costs of the audit. Overpayments and audit costs owed to the State shall be paid within ninety days of written notice of the claim. The Contractor agrees to correct any material weaknesses or condition found as a result of the audit.

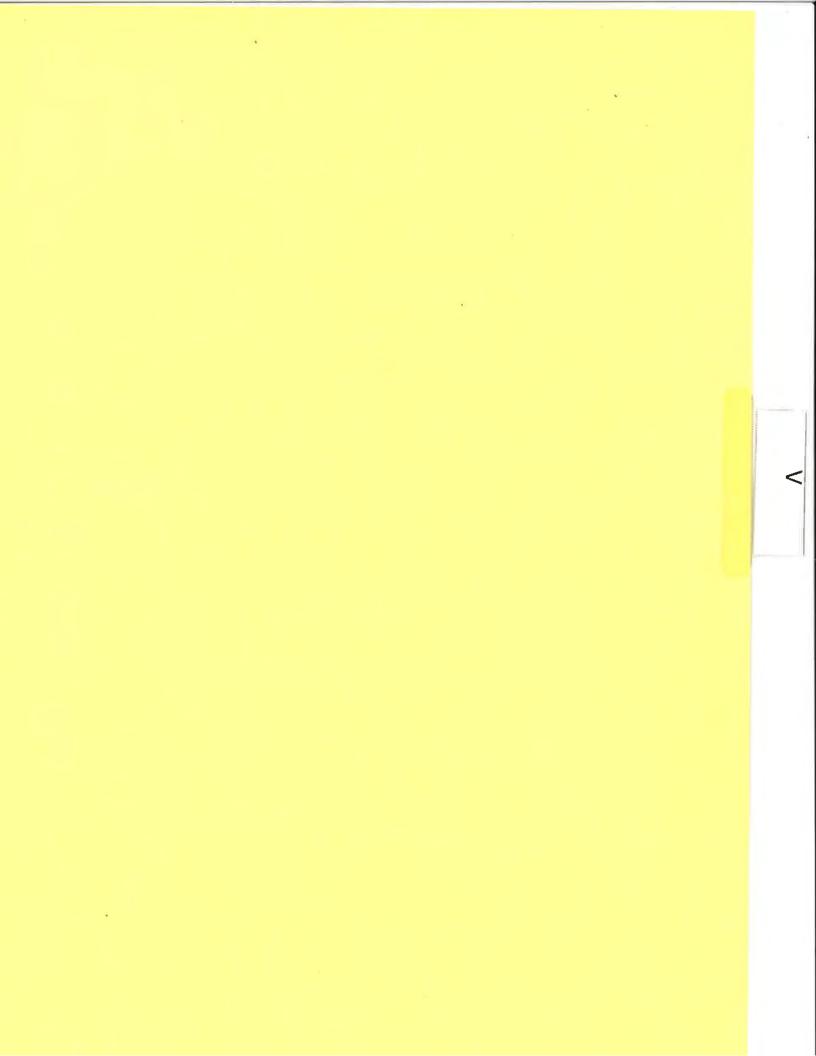

# V. PROJECT DESCRIPTION AND SCOPE OF WORK

PeerPlace Networks understands the mission and goals outlined by the Department of Health and Human Services (DHHS) in this RFP and is proposing a combination of our Commercial Off the Shelf (COTS) software and Professional Services. PeerPlace will provide a team of experienced professionals to provide the planning, analysis, design, development, data migration, testing, training and integration services required to meet the scope of the RFP. In addition, the proposed solution will allow DHHS to implement a COTS solution that supports the Office of the Ombudsman to track ombudsman activities, manage tacilities and track resident complaints in Long-Term care facilities across the State.

PeerPlace is uniquely qualified to provide the scope of work required to meet these needs and has successfully implemented agency, county and state level Data Management systems for State Units on Aging (SUA) across the country. PeerPlace has statewide Data Management deployments for State Units on Aging in Colorado, New York, Virginia, Minnesota, Illinois, and California as well as regional deployments in Tennessee, Alabama, Missouri, Ohio, New Jersey, Michigan, North Carolina and Washington.

#### Summary of Project Scope

The Nebraska Department of Health and Human Services would like to replace the current Nebraska Aging Management Information System (NAMIS), ADRC system and Ombudsman system with newer systems to provide an integrated data management system for AAAs, ADRCs, Ombudsman and providers to provide better support the citizens of the State of Nebraska.

#### Challenges of the current environment:

- Current technology has reached the end of life
- Lack of support for current technology
- Pending NAPIS and NORS reporting changes
- Multiple systems being used between the State, AAAs and Providers
- Lack of integration between systems
- Duplicate entry is being done unnecessarily
- Managing multiple funding sources
- Managing Multiple Federal and Funder Reports

### Solutions:

- Implement PeerPlace's Data Management System supported through a Software as a Service (SaaS) model
- Implement an Integrated Service Directory with the Information and Referral Database
- Provide a Service Directory for Public Use
- Implement PeerPlace's Ombudsman Software supported through a Software as a Service (SaaS) model
- Migrate Client Data into PeerPlace systems
- Migrate facility data into PeerPlace Ombudsman software
- Interface with AAA SAMS systems to provide 360-degree visibility of services delivered across the state
- Provide Professional Services to analyze, design and develop Nebraska specific solutions to meet unique requirements of the RFP

# System Value:

- · Improve quality of services to seniors
- Share client data across agencies and services through consent
- Provide better case management tools to AAAs and Providers
- Provide better tools to manage services such as Transportation, Respite, Home Delivered Meals, Etc.
- Track and manage multiple funding sources
- Improve reporting capabilities for Federal, State, AAA and Funder requirements
- Reduce internal cost of support
- Improve system support services
- Flexible framework that can be modified to meet changing needs

#### A. PROJECT OVERVIEW

- 1. The Nebraska Department of Health and Human Services (DHHS) is soliciting bids for an Aging Information System Software Solution addressing the client services, care and case management, funding splits, administration requirements, and federal reporting requirements. This project will be funded with a combination of federal and state funds. The State requires a bidder hosted solution for the following:
  - Replacement of the current agency developed software; Nebraska Aging Management Information System (NAMIS);
  - b. Case management and services for aged and disabled clients;
  - c. Information & referral database for employee and public use; and
  - d. Website with service directory for public use; and

#### Optional:

Ombudsman Microsoft Access database utilized by the State Long-Term Care Ombudsman.

- The Nebraska Department of Health and Human Services organizational structure is provided online: http://dhhs.ne.gov/AgingRFP.
  - The State Unit on Aging (SUA) is located within the Division of Medicaid and Long-Term Care.
    - i. The Nebraska SUA ensures that Nebraska's elders have access to the supportive services necessary to live with dignity, security, and independence. Funded by the Older Americans Act (OAA) competitive Federal grants, the Nebraska Community Aging Services Act and the Nebraska Department of Health and Human Services, the SUA has broad responsibilities for addressing the concerns of aging Nebraskans. Headed by an Administrator and guided by a twelve-person, governor-appointed advisory committee, the SUA is responsible for the planning, development, and administration of programs as outlined in the OAA. In doing so, the SUA administers OAA programs for supportive services (in-home services, access services), legal services (fraud prevention, financial advice), and nutrition services (home delivered meals, congregate meals, education, counseling). It also administers programs that provide senior community employment, legal services, and respite care for caregivers. In accordance with the OAA, the SUA developed a four (4) year State Plan on Aging. The current State Plan is valid through September 30, 2019. The current and draft version can be found online at: http://dhhs.ne.gov/AgingRFP

For more information please visit the SUA's website located at: http://dhhs.ne.gov/Aging

- ii. SUA issues grants and subawards of state and federal funds to the eight Area Agencies on Aging (AAA), and a handful of non-profits, in Nebraska to support local programs and services. With the assistance of community partners and advisory groups, each AAA determines needs and develops a plan to provide an appropriate array of services for its aging population. The SUA works closely with the aging network to provide these services. Partners include Nebraska's AAA, senior centers, Medicaid, the State Long-Term Care Ombudsman, the Office of the Public Guardian, and many others who provide services to older adults. Federal reports regarding units of service and funds expended are produced based on these funds and programs.
- iii. In 2016, the SUA and AAAs implemented three Aging and Disability Resource Center (ADRC) demonstration projects. This was an expansion of collaborative efforts with the disability network. The ADRC became permanent in 2018. The ADRC is part of a No Wrong Door (NWD) model. An ADRC service directory was launched in September, 2015. This product will sunset with the new software solution. http://nebraska.networkofcare.org/aging/
  - A referral dashboard is used by Options Counselors with the Information
     & Referral database through the Trilogy's Network of Care ™.

- b) A public service directory is available.
- iv. The OAA promotes the well-being of older individuals by providing services and programs designed to help them live independently in their homes and communities.
  - a) At the Federal level, the Administration for Community Living, Administration on Aging (ACL/AoA), awards funds for nutrition and supportive home and community-based services to 56 SUAs, 629 AAAs, 244 Tribal organizations, and 2 Native Hawaiian organizations. In addition, funds are awarded for disease prevention/health promotion services, elder rights programs (long-term care ombudsman program, legal services, and elder abuse prevention efforts), the National Family Caregiver Support Program (NFCSP) and the Native American Caregiver Support Program (NACSP).
  - b) Nebraska receives federal formula grants, awarded through the OAA: Title III-B, III-C, III-D, III-E, Title VII, and Title IV. Nebraska also receives Title V funding through a federal grant through the US Department of Labor, Senior Community Services Employment Program (SCSEP).
  - c) OAA funding for programs is allocated to each State based primarily on the number of persons 60 years of age and over (70 years of age and older for the NFCSP) in the state.
- v. Nebraska funds a separate care management service through legislative appropriation. This program has similar, but more stringent and detailed, reporting requirements than the OAA case management service.
- vi. Nebraska funds programs through the Community Aging Services Act (CASA). This funding is used to supplement OAA programs.
- vii. In Nebraska, the SUA grants funds to the AAA designated for each Planning and Service Area (PSA). The AAA determines the needs of older persons in the PSA and works to address those needs through the funding of local services and through advocacy. The ACL/AoA grants funds directly to Federally Recognized Tribal Organizations based on the number of Tribal elders who are 60 years of age and older. See the AAA & ADRC map online: http://dhhs.ne.gov/AgingRFP
  - a) Services in all 93 counties:
    - 1). In home services to more than 35,000 seniors,
    - 2). Caregiver services,
    - 3). Programs at about 200 Senior Centers,
    - 4). Provide more than 1,500,000 congregate and home delivered meals.
    - 5). Provide 60,000 hours of care/case management to older adults,
    - 6). Provide 150,000 one-way trips transportation and assisted transportation services,
    - 7). Support more than 325,000 Information and Assistance inquiries, and
    - 8). Provide more than 9,000 emergency response client months in a year.
  - b) Structure:
    - North East Nebraska AAA,
    - 2). South Central Nebraska AAA,
    - 3). Midland AAA,
    - 4). Blue Rivers AAA,
    - 5). West Central Nebraska AAA,
    - Aging Office of Western Nebraska,

- 7). Lincoln AAA, dba Aging Partners (acronym is LAAA or AP), in Lincoln, is run by the City of Lincoln;
- 8). Eastern Nebraska Area Agency on Aging (ENOA), in Omaha, is part of Eastern Nebraska Health Services Agency (ENHSA).
- viii. AAAs submit two, three, or four year area program plans and an annual budget to the SUA.
  - SUA Staff review program content, descriptions, & budgets. Approvals and subawards are issued by the SUA to each AAA for programs funded through Federal and State funds.
  - b) Funding oversight by the State of the AAAs is a combination of Federal and State appropriations. A funding formula is applied to Federal and State funds, based on OAA guidelines and priorities. The basics include: persons over 60 and over 75, incorporating Poverty, and Minority statistics by service area.
  - c) Local funding includes a wide variety of City, County, Nebraska Department of Transportation Medicaid Waiver, grants, and local donations.
  - d) Nebraska offers services through the AAA <a href="http://nebaaaa.org/">http://nebaaaa.org/</a>, and DHHS, Medicaid & Long-Term Care, Medicaid Walver <a href="http://dhhs.ne.gov/AgingRFP">http://dhhs.ne.gov/AgingRFP</a>
- ix. The SUA has issued a Program Reference Guide that outlines services, definitions, and reporting expectations. It is located online at: http://dhhs.ne.gov/AgingRFP
- x. The Active Program Instruction, Information Memoranda and guidance documents are located online at: http://dhhs.ne.gov/AgingRFP
- Client and potential client information is located online at: http://dhhs.ne.gov/AgingRFP
- xii. The AAA's Area Plans, Reports, and Subawards are located online at: http://dhhs.ne.gov/AgingRFP
- The State Long-Term Care Ombudsman serves clients living in congregate settings, including nursing homes, assisted living, veteran's homes, and similar group home settings. More information can be found online at: http://dhhs.ne.gov/AgingRFP

**PeerPlace Response:** Based on our 18 years of industry experience supporting State Units on Aging (SUAs), PeerPlace is uniquely qualified to deliver and support the requirements of this RFP. PeerPlace understands these requirements and the organizational structure outlined in sections A1- A3 and will meet the requirements and support the State of Nebraska with a combination of our Commercial off the Shelf products and Professional Services. PeerPlace has a unique system structure that allows for the creation of a master Client Profile, tracking of all services and funding sources for a client with robust reporting capabilities to get the State and Local AAAs the data they need, while also including many other service- specific benefits to assist the user in effectively and efficiently serving their clients.

#### B. PROJECT ENVIRONMENT

Nebraska covers two time zones, All times of availability described within the proposal must be provided for Central Time (CT) and Mountain Time (MT). Core hours of operation are 8am-5pm CT.

The State is soliciting bids for software to meet the needs of the SUA, the AAA, and a public service directory,

The service component environments are as follows:

1. The SUA utilizes software (NAMIS) built by DHHS staff in the 1990s. The platform is Microsoft Visual Basic 6. Microsoft Visual Basic 6 is no longer supported. Staff with historical background and experience are no longer on the team supporting this software. NAMIS is utilized by each of the 8 AAAs, and the SUA. NAMIS does not have a current user manual. The software provides reporting

of service units and program costs to fulfil the federal reporting requirements. SUA staff receive approximately 2-3 NAMIS support calls per week.

- All of the AAAs utilize NAMIS. Six use it exclusively. All in-house Microsoft Excel spreadsheets are utilized to track clients and services.
- b. ENOA (Omaha area) utilizes WellSky® for home delivered meal routing and volunteer program tracking. Duplicate entry is made into NAMIS to meet state reporting requirements. ENOA uses NAMIS for all other program activities.
- c. Aging Partners (Lincoln area) utilize WellSky® for most case and care management activities. Duplicate entry is made into NAMIS to meet state reporting requirements. Aging Partners is currently using the SAMS (case management) and Information & Referral modules.
- The State Long-Term Ombudsman utilizes a Microsoft Access database, developed in-house, for Ombudsman program tracking. The State is looking into an Optional Long-Term Ombudsman Database, please see Attachment C.
- 3. AAAs are Medicaid Waiver service providers. The Nebraska Division of Medicaid and Long-Term Care oversees the Medicaid Home and Community Based Waiver program. AAA staft currently utilize a public assistance system. This is not directly overseen by the SUA.
- 4. Trilogy's Network of Care product has a public component and an internal staff component. The public component is a website for the ADRC/NWD pilot project. The address is: <a href="http://nebraska.networkofcare.org/aging">http://nebraska.networkofcare.org/aging</a>. The SUA provides content input, approves updates, and Trilogy Network of Care manages the website. Two of the website features include an online personal health record and an online provider service directory. Any member of the public with an email address can create a personal health record using the Trilogy Network of Care Software. It allows a person to securely store health history, patient preferences, and upload important documents. The proposed system must replace the Network of Care product.

The public service directory provides a list of approximately 1,500 agencies and programs organized following Alliance of Information and Referral Systems (AIRS) taxonomy. An agency listing includes hours of operation, contact information (phone number, email, website, etc.), address, services provided, target populations, and a brief description of the agency or program. The State is responsible for managing the content, and receives Microsoft Excel workbooks with a "database dump" for easy checking. There is also a public feedback option that allows any member of the public to make an addition or edit suggestion to be reviewed by the State and approved or denied.

The internal staff component is tied to the public service directory. It is an internal dashboard that allows ADRC/NWD staff members to record Information & Referral (I&R) and Options Counseling client contacts. Referrals are made and tracked using the same service directory database that the public website utilizes.

**PeerPlace Response:** PeerPlace has read and understands the current project environment as described in sections B1- B4 above.

#### C. SCOPE OF WORK

Nebraska is soliciting bids for an Aging Information System Software Solution addressing the client services, care and case management, funding splits, administration requirements, and federal reporting requirements.

PeerPlace Response: PeerPlace understands the scope of work requirements identified in section C. PeerPlace is proposing our Commercial Off the Shelf (COTS) Information Management Systems coupled with PeerPlace Professional Services to meet the requirements of the RFP. Please see **Appendix A** for additional details on PeerPlace COTS Products.

#### D. TECHNICAL REQUIREMENTS

#### 1. FUNCTIONAL REQUIREMENTS

The proposed System must meet the Business Requirements per Attachments B and Technical Requirements per Attachment D.

The system will comply with State and Federal requirements, including but not limited to the Older Americans Act, Nebraska Revised Statutes 68-1107, 68-1111 to 68-1119; 81-2201 to 81-2228, 81-2229-2235, 2237 – 2263, and Nebraska Administrative Code, Title 15, . Significant changes that are required in order to comply with new regulations will be addressed through the change control process identified in this RFP. Smaller changes will be considered to be part of the Operations and Maintenance responsibilities of the contractor. Any applicable requirements that are published and publicly available at the time of proposal submission, including requirements with a future effective date (albeit within the contract term) will be considered included in the contract scope and the State will not agree to any additional charges or costs to comply with these requirements.

PeerPlace Response: PeerPlace understands the functional requirements outlined in D1 above. PeerPlace Networks LLC provides continual compliance with the following Federal reporting standards: NAPIS, NORS/OAAPS and HIICAP/STARS at no cost to the customer as part of our ongoing maintenance.

#### 2. SYSTEM USERS

The solution must allow for 200 users across the, SUA, IS&T team, AAA teams, and senior center teams to access the current system without negatively impacting performance.

**PeerPlace Response:** PeerPlace understands the functional requirements outlined in D2 above. PeerPlace hosts our Information Management systems with Amazon Web Services (AWS) in the United States. AWS currently provides on-demand scalability for more than 10,000 PeerPlace users per day.

# 3. SYSTEM PRIVACY

The solution must comport with all applicable laws and regulations regarding privacy, including but not limited to the Health Insurance Porlability and Accountability Act (HIPAA), and the provisions contained in the Business Associate Agreement Provisions – Attachment. B

In the provision of any service under this contract, the Contractor must comply with all applicable law, including but not limited to federal and state: statutes, rules and regulations, and guidance documents. Compliance includes, but is not limited to:

The Health Information Protection and Portability Act (HIPAA), as set forth in Attachment F; and The Medicaid-specific, above-and-beyond-HIPAA privacy protections found at 42 CFR Part 431, Subpart F.

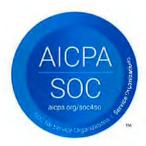

**PeerPlace Response:** PeerPlace complies with the requirements listed above. PeerPlace is SSAE SOC II certified and audited annually. Please see **Appendix B** for additional security details.

#### 4. HARDWARE AND SOFTWARE REQUIREMENTS

The State requires a solution where all hardware and software are hosted and maintained by the contractor.

#### a. HARDWARE

The bidder must provide all necessary hardware, systems software (operating systems licenses, auxiliary or support systems software, etc.), and disk storage space required to optimally effect the solution. The solution offered must take into consideration storage requirements over the entire contract term, including all optional renewal and extension periods. The solution must consider the State's records retention requirements. Below is the link to AAA records:

http://www.sos.ne.gov/records-management/pdf/156%20-%20NE%20Area%20Agencies%20on%20Aging%20WEBSITE%204-5-11.pdf

And below is the link to the DHHS, MLTC, SUA records: <a href="http://www.sos.ne.gov/records-management/pdf/150-3-7-medicaid-long-term-care.pdf">http://www.sos.ne.gov/records-management/pdf/150-3-7-medicaid-long-term-care.pdf</a>

#### SOFTWARE VERSIONS

The contractor will, during the entire contract, maintain any and all third-party software products at their most current version at no more than two (2) versions back from the most current version at no additional cost to the State. All security patches for the software must be applied and kept up to date.

**PeerPlace Response:** PeerPlace is a Software as a Service (SaaS) and is hosted on AWS servers in the United States. PeerPlace and AWS meet the requirements of section 4 above by maintaining all hardware, software updates and licensing on behalf of our customers.

#### E. PROJECT PLANNING AND ANALYSIS PHASE

The following table contains the list of requirements and due dates expected of the contractor for the Planning and Analysis phase of the project. Details for these requirements follow in the text after the table.

TABLE 1

|     | Phase                           | Requirements                                                                                                    | Due Date                                                   |
|-----|---------------------------------|----------------------------------------------------------------------------------------------------|------------------------------------------------------------|
| 1.1 | 1.0<br>Project Planning         | Draft Project Work Plan                                                                                                    | Submitted with Proposal                                    |
| 1.2 | , v                             | Detailed Project Work Plan                                                                                                    | Due 2 weeks after Contract<br>Start Date                   |
| 1.3 |                                 | Testing Methodology                                                                                                    | Due 2 weeks after Contract<br>Start Date                   |
| 1.4 |                                 | Project Control Documents  1. Risk Management and Resolution Plan  2. Issue Management and Resolution Plan  3. Organizational Change Management Plan  4. Work Management Plan  5. Change Control Documents | Due 2 weeks after Contract<br>Start Date                   |
| 1.5 |                                 | Status Reporting Plan Project Status Meeting Protocol                                                                                                    | Due 2 weeks after Contract<br>Start Date                   |
| 1.6 |                                 | Electronic Project Library                                                                                                    | Due 2 weeks after Contract<br>Start Date                   |
| 1.7 |                                 | Security Plan                                                                                                    | Due 2 weeks after Contract<br>Start Date                   |
| 1.8 |                                 | Business Continuity Plan/Disaster Recovery Plan                                                                                                    | Due 2 weeks after Contract<br>Start Date                   |
| 2.1 | 2.0<br>Requirements<br>Analysis | Requirements Validation Document (RVD)                                                                                                    | Due dates to be<br>determined in the Detailed<br>Work Plan |
| 2.2 |                                 | Fit/Gap Analysis                                                                                                    | Due dates to be determined in the Detailed Work Plan       |
| 2.3 |                                 | Pilot/Prototype                                                                                                    | Due dates to be<br>determined in the Detailed<br>Work Plan |

# 1. PROJECT PLANNING (1.0)

The State requires that each bidder has established project management processes and has integrated these into its organizational culture and projects of similar scope and size. Proven methodologies and standards, used to control all project activities, are crucial to the success of this project. The State is not dictating a specific methodology or approach; it prefers that the bidder use an approach that has proved

successful in the past. However, DHHS reserves the right to mandate the approach be revised if it does not result in the completion of timely and quality project deliverables, or it affects the project's success.

#### a. DRAFT PROJECT WORK PLAN (submitted with proposal) (1.1)

Integral to the success of the project is a solid project plan and the management of that plan. The bidder shall prepare a Draft Project Work Plan to be submitted with its Proposal. The bidder shall develop a viable Project Plan that meets contractual requirements and timelines with the timing necessary for successful pre-implementation activities.

**PeerPlace Response:** PeerPlace agrees to the requirements in (1.0 through 1.1) above. PeerPlace has provided a draft work plan in section VI, 3.e. PeerPlace will manage the entire project using Microsoft Project for the full project plan and a formal Status Report that will be updated each week, used during status calls and sent out the entire project team.

## b. DETAILED PROJECT WORK PLAN (1.2)

Within two (2) weeks from the contract start date, the contractor will develop a Detailed Project Work Plan that includes a schedule and Gantt chart (for all project tasks, subtasks, and activities), milestones, and Detailed Project Work Plan deliverables. Resources from the contractor and the number and type of DHHS staff needed must be included for all tasks, subtasks, and activities that exist as line items within the Detailed Project Work Plan. The contractor's Project Work Plan will also maintain the following date-sensitive information:

- Originally scheduled Start and End dates for all tasks, subtasks, and activities (including milestones and deliverables)
- Anticipated Start dates for tasks, subtasks, and activities, if schedule fluctuation has occurred
- iii. Anticipated End dates for tasks, subtasks, and activities, if schedule fluctuation has occurred
- iv. Task Durations
- v. Actual Start dates for all current and completed tasks, subtasks, and activities
- vi. Actual End dates for all completed tasks, subtasks, and activities
- vii. Descriptions of projects tasks

The contractor will collaborate with the DHHS Project Leader to maintain an integrated Detailed Project Work Plan for all project related activities on an ongoing basis and identify issues that affect deadlines. The contractor shall notify DHHS of any proposed updates to the Detailed Project Work Plan for review as needed. The contractor shall submit an updated Detailed Project Work Plan to DHHS for review on at least a weekly basis. DHHS may approve or reject, in writing, proposed updates to the Detailed Project Work Plan.

PeerPlace Response: PeerPlace agrees to the requirements in (1.2) above and will provide a detailed project work plan within 2 weeks of the project start date. Project communication between all team members will be critical to the success of this project. PeerPlace Project Managers will work closely with DHHS Project leaders to ensure good communication across the entire project. PeerPlace Project Managers will provide weekly project status updates using a formal Status Report and status meetings with the project team.

#### c. TESTING METHODOLOGY (1.3)

The contractor must present methods for developing and maintaining test scenarios, test sets, test cases, and test steps. Testing Methodologies must also address the contractor's approach to documenting test procedures and test results.

**PeerPlace Response:** The PeerPlace testing team will test all components of the DHHS project to certify that each program, module and sub-system meets or exceeds all of the functional, technical and performance requirements prior to implementation.

## A. Testing Components

Software system development and industry compliance

- Interface development with Mediware/ WellSky (SAMS)
- Data conversion of client demographic data from NAMIS and ADRC referral dashboard systems
- B. Testing Process Overview
  - 1. Testing team and developers create testing plan for each component
  - 2. Testing environment created to mirror production environment
  - 3. Developer completes development & performs unit tests
  - 4. Testing team creates test script/checklist
  - 5. Testing team performs test and approves
  - 6. Testing team reviews with project manager
  - 7. Project manager to demo and train DHHS team for testing purposes
  - DHHS to perform user acceptance testing
  - DHHS to approve for production
  - 10. PeerPlace to move to production
- C. Testing Considerations and Standards
  - Create detailed test scripts and test cases
  - 2. Determine expected results
  - 3. Establish test procedures and protocols
  - 4. System releases and code vs. configuration test procedures
  - Inclusion of all system functions in software and network, data content, output and connectivity
    - a. Internet browser testing
    - b. Link access internal and external
    - c. External portal page loads
    - d. Field validation of type and maximum input
    - e. Error messages
    - f. Required vs. optional fields
    - g. Spelling errors
    - h. Print on screen and PDF loads
    - i. Database table and application comparison
    - Provider search function
    - k. ViewBuilder function
    - I. Report function and 508 compliance/accessibility
  - 6. Documentation of test results, errors and corrections

#### d. PROJECT CONTROL DOCUMENTS (1.4)

Within two (2) weeks from the contract start date, the contractor shall submit plans for the project, including:

## i. Risk Management and Resolution Plan (1.4)

This provides a description of the tasks and activities that will be performed as part of the contractor's Risk Management Plan. At a minimum it shall include the following:

- a) Preliminary Risk Assessment
- b) A description of the most significant project risks and a description of proposed mitigation strategies for each risk. This assessment also includes a description of the impact associated with any identified potential failures.
- c) Ongoing Risk Identification Plan
- d) A description of the contractor's ongoing approach to the identification of potential risks, tracking of potential risks, and provision of information to DHHS that supports the monitoring of risk across the project.
- e) Risk Response Plan
- f) A description of the contractor's ongoing approach to the determination of actions necessary to reduce threats and enhance the Project's activities. Where applicable, contingency plans for various risks should be documented and contingency plan triggers should be identified.

PeerPlace Response: PeerPlace agrees to the requirements in (1.4) above. PeerPlace will deliver a Risk Management and Resolution Plan within 2 weeks of contract award. The Risk Management plan will be reviewed and updated weekly with the Status Report. If any risks are identified as being high risk, it will be

escalated to the Project Managers and discussed during weekly status calls until resolved.

## ii. Issue Management and Resolution Plan (1.4)

The plan presents a description of the contractor's standard process for resolution of problems identified and reported by the contractor and DHHS staff. This description must include the contractor's plan for ensuring that issues, requests, and decisions are recognized, agreed upon, assigned to an owner, incorporated to an issue log, monitored, documented, and managed.

PeerPlace Response: PeerPlace agrees to the requirements in (1.4) above. PeerPlace will deliver an Issue Management and Resolution Plan within 2 weeks of contract award. The Issue Management plan will be reviewed and updated weekly with the Status Report. If any issues are identified, it will be escalated to the Project Managers and discussed during weekly status calls until resolved.

## iii. Organizational Change Management Plan (1.4)

This section presents a description of the contractor's Organizational Change Management Plan. The contractor must work with DHHS to develop an Organizational Change Management Plan that establishes the method and approach to organizational change management, including organizational change management roles and responsibilities, processes, and methods necessary for communicating and managing organizational change during the life of the Project.

PeerPlace Response: PeerPlace agrees to the requirements in (1.4) above. PeerPlace will deliver an Organizational Change Management Plan within 2 weeks of contract award.

#### iv. Work Management Plan (1.4)

This part of the plan is for ongoing management of the Detailed Project Work Plan. At a minimum, this includes information on frequency of updates, a description of how schedule-related issues will be addressed, and a strategy for integrating elements of the Work Plan with Issue Management, Status Reports, and other related project management deliverables.

PeerPlace Response: PeerPlace agrees to the requirements in (1.4) above. PeerPlace will deliver a Work Management Plan within 2 weeks of contract award.

## v. Change Control Documents (1.4)

Change Control Process

The contractor must work with DHHS to establish a change control process. Change control is the formal process for identifying changes that arise in the natural flow of the project (but do not impact scope, deliverables, or budget) and determining the disposition of the requested change or correction. The Change Control Process will span the entire project life cycle and incorporate a formal change request process, including formal DHHS review and approval.

Control Request will:

- a) Provide a clear description of what is included from each change request.
- b) Delineate impacts to the project's schedule.
- Require successful completion of testing before the implementation stages.
- Incorporate multiple levels of priority for change requests (e.g., critical, must-have, desired, etc.).
- e) Support the Change Control Process by estimating impacts, investigating solutions, identifying alternatives, inputting appropriate information into the Project tracking tools, participating in the decision-making process, and implementing the agreed-upon solution.

Change Control Tracking System

The contractor must provide a change control tracking system that provides the following minimum requirements:

- a) The means to control and monitor change requests
- b) A process for reporting the status of all change requests
- The ability for DHHS to set and change priorities on individual change requests
- d) A method for DHHS to determine the estimated and actual hours allocated to each change request and the personnel assigned to each request
- A method to schedule a completion date provided by DHHS for each change request

**PeerPlace Response:** PeerPlace agrees to the requirements in (1.4) above. PeerPlace has a proven Change Control methodology and will work with DHHS to establish a mutually agreeable Change Control Process for this project.

## b. Status Reporting Plan (1.5)

The protocol for submittal of Status Reports, including the format and media for submittal and the procedure(s) for submittal. Key information for these reports includes: summary of recent accomplishments; identification of, resolution plans, and documentation for critical issues and risks (from issue and risk management tools); activities planned for the next reporting period; and a summary of the project's progress according to the schedule, budget, and task list. Schedule monitoring will include identification of any project schedule variance that has occurred. The contractor shall submit a formal month-end Status Report in a format approved by DHHS.

**PeerPlace Response:** PeerPlace agrees to the requirements in (1.5) above. PeerPlace recognizes that one of the most important aspects of any successful project is good communication. The more clearly tasks are understood, the better the communication and the more efficient and successful the whole project will be. A formal status reporting process will be employed to facilitate communication during the project. PeerPlace will provide weekly and monthly status reports for this project. The Change Control document will be shared, reviewed and agreed upon as a team during project kick off.

#### c. Project and Status Meetings Protocol (1.5)

This is the protocol for project Status Meetings. Status Meetings will be scheduled every week. The contractor's project management team, DHHS's Project Lead, and other key staff will attend the Status Meetings. Meetings will follow a standard pre-set agenda jointly prepared by the contractor and the DHHS Project Lead. The meeting agenda will be distributed twenty-four (24) hours before the scheduled meeting. The agenda should be flexible to allow discussion of other issues or concerns. The contractor must create written meeting records, in an agreed format, for the DHHS Project Lead. All meeting records and related documents will be stored in electronic format within the Electronic Project Library (EPL) (to include an index of meeting records).

**PeerPlace Response:** PeerPlace agrees to the requirements in (1.5) above. The process outlined above for Project and Status Meeting Protocol emulates the current process used by our Project Management staff. As previously stated, communication is critical to the project and PeerPlace supports and agrees to this process.

#### d. Electronic Project Library (EPL) (1.6)

The contractor is required to use SharePoint to serve as a foundation for documenting contractor's efforts on this project and also acts as a repository to retain, share, and track critical project information. The EPL will include both current and historical versions of the Detailed Project Work Plan as well as all other project documents. The EPL will be maintained and remain accessible to both DHHS and the contractor's project teams throughout the life of the contract including all renewals and extensions. All project staff will be given appropriate folder-level and file-level access and restrictions according to standards agreed upon between the contractor and DHHS. The contractor will provide a description of the security measures that will be put in place to ensure that only authorized personnel have access to the EPL. As appropriate, all materials in the EPL will be

indexed for easy retrieval. Contractor's designated documents and files will be maintained as part of the EPL.

**PeerPlace Response:** PeerPlace agrees to the requirements in (1.6) above. PeerPlace is SSAE SOC II certified and audited annually. PeerPlace will enforce our internal policy for password control to ensure only authorized personnel access the EPL.

## e. Security Plan (1.7)

The bidder shall describe how the proposed System shall provide application controls to prevent unauthorized use, maintain system process controls, and log all transactions. In addition, the proposed System shall provide security to limit availability to application functionality, software screens, data records, data elements, and data element values where appropriate.

If the contractor hosts the solutions, the contractor shall develop a Security Plan and document the contractor's plan to prevent unauthorized use and disclosure of sensitive and confidential data. The Security Plan shall include administrative, physical and technical safeguards. The plan must also conform to State and federal laws and regulations. The State must initially approve the Security Plan, and will, from time to time, conduct audits of the Security Plan. The contractor will provide full cooperation during those audits.

PeerPlace Response: PeerPlace agrees to the requirements in (1.7) above. PeerPlace end-user logins are constrained to a single concurrent session, and the password strength, complexity and expiry rules of the PeerPlace customer. Specific role-based security mappings control the data to which the end-user has access. In addition, PeerPlace enforces a 30-minute lockout after three unsuccessful login attempts. Each customer can change the lockout period and the number of unsuccessful attempts that will trigger it. Application sessions that have been inactive for 30 minutes will be automatically logged out.

PeerPlace Networks hosts its SaaS products in Tier-4 data centers with AWS located in Northern Virginia, with disaster recovery Tier-4 data centers in Northern California and Oregon. All data centers maintain staffed hours of operation of 24 hours per day, 7 days per week, 365 days per year. Each data center is served by multiple independent, high-bandwidth Internet connections to provide fast network response and fault tolerance. PeerPlace will deliver a security plan within 2 weeks of contract award.

See Appendix B for more details on PeerPlace security.

## f. Business Continuity/Disaster Recovery (1.8)

The contractor must develop a Business Continuity Plan which includes the following:

- Identification of the core business processes
- For each core business process:
  - a) Identification of potential system failures for the process,
  - b) Risk analysis,
  - c) Impact analysis, and
  - **d)** Definition of minimum acceptable levels of outputs.
- iii. Documentation of contingency plans;
- iv. Definition of triggers for activating contingency plans;
- v. Discussion of establishment of a business resumption team;
- vi. Maintenance of updated disaster recovery plans and procedures; and
- vii. Plan for replacement of personnel

**PeerPlace Response:** PeerPlace agrees to the requirements in (1.8) above. PeerPlace will provide a Disaster Recovery Plan within 2 weeks of contract award.

## 2. REQUIREMENTS ANALYSIS (2.0)

The outcome of Requirements Analysis is a set of documents that define the details of the system functionality. These documents will be developed in conjunction with the Functional and Technical Requirements Traceability Matrices.

## a. REQUIREMENTS VALIDATION DOCUMENT (RVD) (2.1)

Attachments B and D contain DHHS' functional and technical requirements for the proposed solution. The bidder shall validate existing RFP requirements to provide the level of detail necessary for any further design, development, or implementation activities that address each of the two Divisions' requirements. Such further detail and definition are to be considered within the scope of the original RFP requirements and contract.

#### b. FIT/GAP ANALYSIS (2.2)

The fit/gap analysis will document the disposition of each requirement and the resolution of identified gaps (e.g., customization, workaround, eliminate requirement). The contractor shall assist DHHS in identifying appropriate business process improvement opportunities, documenting the recommended changes, and planning and implementing approved business process changes. Traceability and mapping are key components throughout this process.

## c. PILOT/PROTOTYPE (2.3)

The Requirements Analysis activity will include a pilot prototype system integrated with the business process analysis and software configuration process. A Pilot/Prototype can be a business model (user screens, test system, or diagrams) of how the proposed user functionality will work. It ensures that that the State requirements are being met. Generic data will be accepted.

**PeerPlace Response:** PeerPlace agrees to the requirements in (2.0 through 2.3) above. PeerPlace is proposing our COTS-based solution coupled with our Professional Services to address the Information Management System requirements for the State of Nebraska. Documented project requirements will be incorporated into the project requirement traceability matrix (RTM). PeerPlace will provide product demonstrations and workflow charts to review core functionality with the project team.

## F. DESIGN, DEVELOPMENT, AND IMPLEMENTATION PHASE

The following table contains a list of the requirements and due dates expected of the contractor for the Design, Development, and Implementation (DDI) phase of the project. Details for these requirements follow, in the text after the table.

TABLE 2

|     | Phase        | Requirements                              | Please Insert<br>Anticipated<br>Timeframe |
|-----|--------------|-------------------------------------------|-------------------------------------------|
| 3.1 | 3.0          | Detailed System Design Document (DSDD)    | Due dates to be                           |
|     | Design       |                                           | determined in the                         |
|     |              |                                           | Detailed Work Plan                        |
| 3.2 |              | Testing Plan                              | Due dates to be                           |
|     |              |                                           | determined in the                         |
|     |              |                                           | Detailed Work Plan                        |
| 4.1 | 4.0          | Software Development Plan (if needed)     | Due dates to be                           |
|     | Development, |                                           | determined in the                         |
|     | Interfaces,  |                                           | Detailed Work Plan                        |
| 4.2 | Integration  | Development/Customization (if needed)     | Due dates to be                           |
|     |              |                                           | determined in the                         |
|     |              |                                           | Detailed Work Plan                        |
| 4.3 |              | Software Development Summary Report(s)    | Due dates to be                           |
|     |              | (if needed)                               | determined in the                         |
|     |              |                                           | Detailed Work Plan                        |
| 4.4 |              | Schedule of interface development efforts | Due dates to be                           |
|     |              |                                           | determined in the                         |
|     |              |                                           | Detailed Work Plan                        |
| 4.5 |              | Interface Environment Setup               | Due dates to be                           |
|     |              |                                           | determined in the                         |
|     |              |                                           | Detailed Work Plan                        |
| 4.6 |              | Interface Development and Testing         | Due dates to be                           |
|     |              |                                           | determined in the                         |
|     |              |                                           | Detailed Work Plan                        |

|     | Phase                     | Requirements                        | Please Insert<br>Anticipated<br>Timeframe                  |
|-----|---------------------------|-------------------------------------|------------------------------------------------------------|
| 5.1 | 5.0<br>Data<br>Conversion | Data Conversion Plan and Guide      | Due dates to be<br>determined in the<br>Detailed Work Plan |
| 5.2 |                           | Conversion Results Report           | Due dates to be<br>determined in the<br>Detailed Work Plan |
| 6.1 | 6.0<br>Testing            | User Acceptance Testing Plan        | Due dates to be<br>determined in the<br>Detailed Work Plan |
| 6.2 |                           | System Testing Results Report       | Due dates to be<br>determined in the<br>Detailed Work Plan |
| 7.1 | 7.0<br>Training           | Training Plan                       | Due dates to be<br>determined in the<br>Detailed Work Plan |
| 7.2 |                           | Onsite Train-the-Trainer session(s) | Due dates to be<br>determined in the<br>Detailed Work Plan |
| 7.3 |                           | Video sessions                      | Due dates to be<br>determined in the<br>Detailed Work Plan |
| 7.4 |                           | Training Manuals                    | Due dates to be determined in the Detailed Work Plan       |
| 8.1 | 8.0<br>Implementation     | System Implementation Plan          | Due dates to be determined in the Detailed Work Plan       |
| 8.2 |                           | Problem Resolution Plan             | Due dates to be determined in the Detailed Work Plan       |
| 8.3 |                           | Final Readiness Assessment          | Due dates to be<br>determined in the<br>Detailed Work Plan |
| 8.4 |                           | Documentation                       | Due dates to be<br>determined in the<br>Detailed Work Plan |
| 8.5 |                           | System Go-Live                      | Due dates to be<br>determined in the<br>Detailed Work Plan |

## 1. DESIGN (3.0)

As necessary to meet the requirements of this contract, the contractor will conduct design sessions, Joint Application Development (JAD) sessions, business rules sessions, and workflow sessions to develop the Design requirements. Prior to each session, the contractor shall develop/update proposed preliminary designs to the extent that it is possible and present it at the session.

a. The contractor shall evaluate the detailed design and test requirements considering:

viii. Traceability to the requirements of the software item

ix. Consistency with architecture

x. Feasibility of testing

xi. Feasibility of operation and maintenance

## b. Detailed System Design Document (DSDD) (3.1)

The DSDD shall be approved by DHHS. The DSDD must be updated to reflect changes identified through the DDI phase. Updated sections must be provided to DHHS for review and written approval within ten (10) days of a system change.

## c. Testing Plan (3.2)

The contractor shall also define and document test requirements and a schedule for testing software units. Testing requirements shall include any compliance testing with the industry standards and regulations.

**PeerPlace Response:** PeerPlace agrees to the requirements in (3.0 through 3.2) above. These requirements follow PeerPlace's project delivery methodology. PeerPlace supports and will follow the methodology listed above. PeerPlace believes that proper upfront design sessions with both teams and formal business requirements and specification documents are critical for project success. These documents will be created and finalized before development begins.

## 2. DEVELOPMENT, INTERFACES, AND INTEGRATION (4.0)

#### a. DEVELOPMENT

- Software Development Plan (4.1)
  If needed, the contractor shall create the Software Development Plan, which
  shall describe the contractor's methods and process for using a systematic,
  documented approach for all software development activities and the
  environment.
- ii. Development/Customization (4.2)
  If needed the contractor shall complete any customization development.
- iii. Software Development Summary Report (4.3)

  If needed, the contractor shall provide to DHHS a Software Development
  Summary Report (4.2) during the Development work as requested. The report
  must contain, at a minimum;
  - a) Major products developed, delivered, or updated
  - Identification of all issues that have arisen and resolutions (identification of issues/risks that may impact the next phase)

PeerPlace Response; PeerPlace agrees to the requirements in (4.0 through 4.3) above. Custom development requirements will be documented during the JAD sessions and managed against the RTM. Any custom items will have a formal specification document that will be agreed upon and signed off on before development begins. The specification will also be used by the development team for unit testing and the testing team for formal test scripts.

#### b. INTERFACES

Two AAAs have chosen to use the WellSky SAMS product in addition to state supported software (NAMIS). The proposed system must electronically interface client and service information with WellSky SAMS product. This interface will go in one direction from WellSky to the Aging Information System Solution. The proposed system must interface at least four times per day.

The proposed System must also support functionality to extract a file in a standard file format (i.e. .xls, .csv, etc). Appendix A-1 & 2 reflects software in production.

- Schedule of interface development efforts (4.4)
   Develop a master schedule of interface development efforts (4.4) that is integrated with the Detailed Project Work Plan.
- ii. Interface Environment Setup (4.5) The Contractor is responsible for ensuring that a stable and accessible interface testing environment is available by an agreed upon date.
- iii. Interface Development and Testing (4.6)
  The contractor shall be responsible for developing all the necessary interfaces.
  This includes interface design, development, validation, testing, and documentation. DHHS will coordinate any required interactions with other parties who will need to modify their systems to use these inbound and outbound interface datasets.

The contractor shall be responsible for developing interface standards for any electronic interfaces into the proposed System. The contractor shall also assist the electronic interfaces into the proposed System by providing consulting support and assistance with testing at no additional cost to the State.

**PeerPlace Response:** PeerPlace agrees to the requirements in (Section b.) above. During the design phase, PeerPlace will conduct separate JAD sessions to document the interface requirements between PeerPlace and Mediware/WellSky (SAMS) A formal specification document will need to be created and agreed upon before development will begin. Please see **Appendix C** – PeerPlace Interoperability Guide for additional detail.

## DATA CONVERSION (5.0)

The contractor shall have responsibility for converting client demographic data from the NAMIS and ADRC referral dashboard systems into the proposed System. The contractor shall have the responsibility of importing service units, contracts/rates, and service providers from July 1, 2019 through Go-Live into the proposed System. The contractor shall have responsibility for converting ADRC service directory providers into the proposed solution. The contractor will work with DHHS to obtain data conversion files containing the data elements in the format and the agreed-to timeframe necessary to support testing, conversion, and overall project plan.

#### a. DATA CONVERSION PLAN AND GUIDE (5.1)

The contractor shall lead interactive conversion strategy sessions with DHHS and other stakeholders to develop a Data Conversion Plan that addresses all components of the data conversion phases to include but not be limited to: development of conversion rules and process (Conversation Guide (5.2)) such as data element mapping crosswalks, data cleansing, data synchronization for initial and interim conversion activities leading up to the final data conversion, and frequency of interim conversion events and final conversion execution.

## b. CONVERSION RESULTS REPORT (5.2)

The contractor shall execute the data conversion activities according to the Data Conversion Plan and Guide. The final step of the data conversion process is the Conversion Results Report.

**PeerPlace Response:** PeerPlace agrees to the requirements in (5.0 through 5.2) above. Formal data migration specification and mapping documents will be created and agreed upon before formal development begins. Please see **Appendix D** – PeerPlace Data Migration Overview for additional detail.

## 4. TESTING (6.0)

The contractor shall be responsible for carrying out unit, system, and integration testing for all programs, modules, and sub-systems throughout the development and management life cycles. The contractor is responsible for successfully completing system and user acceptance testing prior to implementation.

The contractor is responsible for certifying that each program, module, and sub-system meets or exceeds all of the functional, technical, and performance requirements prior to implementation. The contractor shall be responsible for working with DHHS in structuring testing environments that mirror the production environment.

## a. USER ACCEPTANCE TESTING PLAN (6.1)

The contractor is also responsible for the initial development of User Acceptance Testing test scenarios, building detailed testing scripts, determining expected results, establishing testing procedures and protocols, etc. DHHS must approve in writing all test scenarios prior to testing. Acceptance testing will include testing by users of all system functions, including but not limited to, proper functioning of software, hardware and network components, as well as both data content, output, and connectivity components. It also offers the opportunity to test documentation, procedures, and business processes.

#### b. USER ACCEPTANCE TESTING RESULTS (6.2)

The contractor is responsible for the management of the testing effort and other related events and communicating this ongoing information with the State testing team. The contractor must provide DHHS with all test results, to include the tracking and correction of deficiencies. DHHS will not procure testing tools for this project and any testing tools proposed shall be provided by the contractor and licensed by the contractor for use by its staff and the applicable DHHS staff for the project at the testing site. If needed, the contractor shall provide any required training on the proposed testing tools to all State staff that will be required to use the proposed testing tools at no cost to the State. At the end of the engagement, testing artifacts will be transferred to DHHS. The contractor shall also provide any needed testing infrastructure (desktops, servers, etc.) and/or licensing to support any contractor-provided testing tools.

PeerPlace Response: PeerPlace agrees to the requirements above in (6.0 through 6.2). PeerPlace will provide the user acceptance testing (UAT) environment for testing, as well as all test scripts for each component of the application. PeerPlace also provides demonstrations of the system prior to formal UAT to ensure the testers are clear of the expectations. PeerPlace team is available for any questions or assistance needed during the testing process. Issues log is provided to the UAT team and weekly touchpoints are scheduled between the project teams to review any questions or issues.

## 5. TRAINING (7.0)

#### a. TRAINING PLAN (7.1)

The contractor shall detail all activities for training in the proper use of the proposed System. The Training Plan will provide a description of the train-the-trainer strategy including methods, materials, and timing. The contractor must submit the Training Plan to DHHS one (1) month prior to the train-the-trainer session(s).

## b. TRAIN-THE-TRAINER SESSION(S) (7.2)

The contractor shall provide onsite training (6.2) for approximately twenty (20) trainers at a single DHHS location in Lincoln, Nebraska. Training materials for the train-the-trainer session shall be provided to DHHS a minimum of two (2) weeks before the onsite training session(s). The contractor shall provide leave-behind materials specific to the trainer group and will be available for limited on-going advice to ensure the success of the train-the-trainer approach.

The contractor shall provide, at no additional cost to the State, supplemental training for the trainer group if the State determines that significant system updates occurred. This supplemental training may occur onsite or via video conference, web portal, manual, or other mutually agreeable delivery method.

## c. VIDEO TRAINING MATERIALS (7.3)

The contractor may make available video training for those who need a refresher lesson after the training. Multiple instances of each function will need to be developed if there are variations between the participating AAA's as each may have a slightly different view of the system (menus, options, and workflow differ based on user log in). These video sessions may be provided via web portal, CD, or other mutually agreeable delivery method.

## d. TRAINING MANUALS (7.4)

The contractor shall provide manuals for each type of training (such as new user and administrator) including quick start guides and FAQs. These manuals may be provided via web portal, CD, or other mutually agreeable delivery method.

**PeerPlace Response:** PeerPlace agrees to the training requirements above in (7.0 through 7.4) and will provide a training plan (2) months prior to the train-the-trainer sessions. In addition, PeerPlace provides standard video training materials for every area of the application, as well as a full product user manual, quick steps and flow charts for each area of the system as part of the support link on the user portal.

## 6. IMPLEMENTATION (8.0)

## a. SYSTEM IMPLEMENTATION PLAN (8.1)

PeerPlace Networks LLC 39

The Contractor shall develop a System Implementation Plan that includes, but not limited to:

- i. Activities needed immediately prior to implementation
- ii. Staffing requirements
- iii. Communication activities
- iv. Plan for completion of knowledge transfer
- Checklists of work to be performed and/or outputs to be produced on the first day and at the end of the first week, month, quarter, and year of operation
- vi. Rollback plan to include in detail what will be done if the implementation does not succeed

## b. PROBLEM RESOLUTION PLAN (8.2)

The contractor shall establish procedures for receiving, recording, and tracking problem reports and modification requests from users and providing feedback to users. Whenever problems are encountered, the problems shall be recorded and entered into the problem resolution process.

The contractor and DHHS will develop a mutually agreeable Problem Analysis and Resolution Plan prior to completion of the system implementation.

#### c. FINAL READINESS ASSESSMENT (8,3)

The contractor shall create the Final Readiness Assessment to assist in the determination of final implementation readiness. Written approval of this Assessment constitutes DHHS' decision to move forward with implementation. At a minimum, the Assessment must address the following:

- An Assessment Summary that includes the analysis completed, risks, and mitigation associated with implementation and a recommendation for proceeding
- ii. Status of data migration/conversion efforts and its completion
- An assurance that Disaster Recovery, where applicable, is documented and ready
- iv. Documentation of user acceptance testing approval by DHHS
- v. Knowledge transfer sign-off by DHHS
- Assurance that all locations, system users, and security profiles have been identified and set up
- vii. Documentation that Help Desk is ready and staffed for deployment
- viii. Confirmation that training participants designated in 7.2 (Onsite Train-the-Trainer session(s)) are available and ready to assist at a central location to be determined at a later date for initial deployment

Throughout the DDI Phase, the contractor's objective shall be to implement all required system functionality. The proposed System shall satisfy contractual functional and technical requirements, and conform to the approved System Implementation Plan.

PeerPlace Response: PeerPlace agrees to the requirements in (8.0 - 8.3) above.

#### d. DOCUMENTATION (8.4)

Additionally, the contractor must develop and maintain the following documentation:

- i. On-line Help (8.4) for all web portal features, functions, and data element fields, as well as descriptions and resolutions for error messages, using help features including indexing, searching, tool tips, and context-sensitive help topics.
- ii. On-line User Manual (8.4) with a printable version available. The documentation should include full mock-ups of all screens/windows and provide narratives of the navigation features for each window/screen.
- iii. On-line Reporting Manual (8.4) with a printable version available that includes descriptions, definitions, and layouts for each standard report. Include definitions of all sefection criteria parameters and each report item/data element, all field calculations defined in detail, and field and report titles.
- iv. On-line Installation and Technical System Operation Manual (8.4) with a printable version available. The documentation should include operating procedures to assist technical staff in operation and maintenance of the system. These procedures help define and provide understanding of system operations and

PeerPlace Networks LLC 40

performance. Documentation for all hardware and software products including reference guides, user guides, technical guides/manuals, and technical documentation (e.g. system administration, configuration workbook, system architecture, application architecture, etc.)

**PeerPlace Response:** PeerPlace agrees to the requirements in (8.4) above. PeerPlace does provide many online help features for the users in terms of on-screen messages/instructions, questions and pop-up windows.

PeerPlace also provides a full suite of quick step documents for each area of the system. PeerPlace provides a full user manual with screenshots for each area of the system.

For reports, PeerPlace will provide details in a master Best Practice Spreadsheet, which includes a tab on each report complete with report title, description, which programs/users have access and overall comments. PeerPlace also creates a formal definition tab on each excel report that explains all details, data elements, calculations, etc. in the report. We have found it helpful for the users to have access to the information right in the report itself, so they do not have to go to another source for it.

Finally, PeerPlace does have links to PeerPlace system requirements and any specification installation requirements when needed (i.e. barcode scanner utility) under the portal support link for ease of access.

## e. SYSTEM GO-LIVE (8.5)

System go-live is the date on which the solution has been fully implemented and meets all established functional and technical requirements. The system go-live shall target a Go-Live date of October 1, 2019 and no later than December 1, 2019. The System Go-live date is dependent on DHHS's approval.

**PeerPlace Response:** PeerPlace agrees to the requirements in (8.5) above. PeerPlace has created the draft project work plan based on the five milestones and eight phases of the project. This is open for review and discussion during project kick off. PeerPlace would like to advise that we have added ample time to project requirements gathering and specifications, as well as development based on past project experiences. If the team would like to move faster on the requirements gathering and agree to timely sign off for items to go to development, the timeline could be shortened.

# G. OPERATIONS & MAINTENANCE PHASE

The following table contains the list of requirements and due dates expected of the contractor for the Operations and Maintenance (O&M) phase following the implementation of the solution. Details for these requirements follow in the narrative after the table.

TABLE 3

|     | Phase          | Requirements               | Due Date          |
|-----|----------------|----------------------------|-------------------|
| 9.1 | 9.0            | Operating Procedures Guide | Due dates to be   |
|     | Operations and |                            | determined in the |
|     | Maintenance    |                            | Detailed Work     |
| 41  |                |                            | Plan              |
| 9.2 |                | Help Desk                  | Due dates to be   |
|     |                |                            | determined in the |
|     |                |                            | Detailed Work     |
|     |                |                            | Plan              |
| 9.3 |                | Problem Resolution         | Due dates to be   |
|     |                |                            | determined in the |
|     |                |                            | Detailed Work     |
|     |                |                            | Plan              |

- 1. Operations & Maintenance (O&M) activities include, but are not limited to, the following:
  - Perform system maintenance, including testing, documentation, etc.
  - b. Record, track, and resolve system defects at no additional cost to the State.

- c. Maintain ongoing operations
- d. Conduct necessary software updates
- e. Conduct maintenance of interfaces
- f. Provide help desk support with predefined technical support prioritization levels
- g. Provide security management
- h. Support policy and process changes
- i. Keep portal up to date
- Keep all written material, including all system documentation and scripts, up to date as changes occur

PeerPlace Response: PeerPlace agrees to the requirements above.

#### 2. OPERATING PROCEDURES GUIDE (9.1)

The contractor shall develop and maintain documentation on operating procedures to assist technical staff in operation and maintenance of the proposed System. These procedures help define and provide understanding of system operations and performance. The operations procedures will address all facets of the technical operation of the system. The Operating Procedure Guide must be continuously updated (at a minimum quarterly) to reflect the latest changes.

**PeerPlace Response:** PeerPlace agrees to the requirements above. As new items are added to the system, the PeerPlace Account Services Team will update the corresponding documentation.

#### HELP DESK (9.2)

The contractor shall be responsible to operate and support the Help Desk and shall be responsible for providing a single toll-free number and a single local number for use. The contractor shall also provide voice mail capability and shall provide an on-call staff person with paging capability during non-operating hours.

The contractor shall create the Help Desk Procedures Manual, which defines and documents the processes and procedures for Help Desk operations. These procedures will include, at a minimum, problem identification and initial diagnosis, problem escalation procedures, problem ticketing, problem logging, assignment of priority, and the ability to search through previous problems to find resolutions for new problems. A clear, quick, and effective escalation path is critical to DHHS for this system.

PeerPlace Response: PeerPlace agrees to the requirements in (9.2) above. PeerPlace has a toll-free Help Desk number, with voicemail capability. PeerPlace also has an online help desk ticket system so that users can submit Help Desk tickets anytime, which will be answered during operating hours. PeerPlace will also provide a complete Help Desk plan that lays out all Help Desk procedures (ticket types, resolution types, assignment, notifications when complete, etc.). See Appendix E – Help Desk and Support.

#### 4. PROBLEM RESOLUTION (9.3)

The contractor shall continue to receive, record, and track problem reports and modification requests from users and provide feedback to users. Whenever problems are encountered, the problems shall be recorded and entered into the problem resolution process. The contractor shall provide interactive support for users to report system problems.

**PeerPlace Response:** Users can submit Help Desk tickets and track the process through completion. PeerPlace has a Notifications section in the system that allows us to Notify users of any new items, issues, updates, etc. on the system. **See Appendix E** – Help Desk and Support.

#### H. DELIVERABLES

The awarded contractor's system shall deliver the following documents and activities that meet with DHHS approval. The Bidder shall submit a Deliverable Schedule detailing the number of weeks each deliverable will require from beginning to completion and the payment percentage of the total project cost of each deliverable, not including on-going O&M annual fees or licensing fees. Under no circumstances shall the sum percentage of deliverables prior to completion of implementation exceed 35%. The deliverables prior to Implementation are Project Planning, Requirements Analysis, Design, Development, Interfaces and Integration, Data Conversion, Testing, and Training.

## TABLE 4

| Milestone                               | Payment Percentage of Total Project Cost (not including on-going O&M annual fees or licensing fees) | Due Date   |
|-----------------------------------------|----------------------------------------------------------------------------------------------------|------------|
| Project Planning                        | 5%                                                                                                  | 7/12/2019  |
| Requirements Analysis                   | 5%                                                                                                  | 7/31/2019  |
| Design                                  | 5%                                                                                                  | 7/31/2019  |
| Development, Interfaces and Integration | 5%                                                                                                  | 10/30/2019 |
| Data Conversion                         | 5%                                                                                                  | 10/30/2019 |
| Testing                                 | 5%                                                                                                  | 10/30/2019 |
| Training                                | 5%                                                                                                  | 11/15/2019 |
| Implementation                          | 65%                                                                                                 | 11/18/2019 |
| Total                                   | 100%                                                                                                |            |

## 1. Project Planning

- a. Detailed Project Work Plan
- b. Testing Methodology
- Risk Management, Issue Management, and Organizational Change control, Work Management, Change Control procedures
- d. Status Reporting Plan
- e. Project Status Meetings Protocol
- f. Electronic Project Library
- g. Security Plan
- h. Business Continuity Plan/Disaster Recovery Plan

## 2. Requirements Analysis

- a. Requirements Validation Documents
- b. Fit/Gap Analysis
- c. Pilot/Prototype

## Design

- a. Detailed System Design Documentation
- b. Testing Plan

## 4. Development, Interfaces, and Integration

- a. Software Development Plan
- b. Development/Customization
- c. Software Development Summary Report
- d. Schedule of Interface Development Efforts
- e. Interface Environment Setup
- f. Interface Development and Testing

## 5. Data Conversion

- a. Data Conversion Plan and Guide
- b. Conversion Results Report

## 6. Testing

- a. User Acceptance Plan and Testing
- b. User Acceptance Testing Results

## 7. Training

- a. Training Plan
- b. Training Sessions
- c. Video Sessions
- d. Training Manuals

#### 8. Implementation

- a. Implementation Plan
- b. Final Readiness Assessment

- c. Documentation
- d. Problem Resolution Plan
- e. System Go-Live
- 9. Operations and Maintenance

PeerPlace Response: PeerPlace agrees to the requirements in (H) above. Please see section (3. TECHNICAL APPROACH, - f. Deliverables and Due Dates) in the RFP response.

PeerPlace Networks LLC 44

# REQUEST FOR PROPOSAL FOR CONTRACTUAL SERVICES FORM

# BIDDER MUST COMPLETE THE FOLLOWING

By signing this Request for Proposal for Contractual Services form, the bidder guarantees compliance with the procedures stated in this Request for Proposal, and agrees to the terms and conditions unless otherwise indicated in writing and certifies that bidder maintains a drug free work place.

| Per Nebraska's Transparency in Government Procurement Act, Neb. Rev Stat § 73-603 DAS is required to collect statistical information regarding the number of contracts awarded to Nebraska Contractors. This information is for statistical purposes only and will not be considered for contract award purposes.       |
|----------------------------------------------------------------------------------------------------|
| NEBRASKA CONTRACTOR AFFIDAVIT: Bidder hereby attests that bidder is a Nebraska Contractor. "Nebraska Contractor" shall mean any bidder who has maintained a bona fide place of business and at least one employee within this state for at least the six (6) months immediately preceding the posting date of this RFP. |
| I hereby certify that I am a Resident disabled veteran or business located in a designated enterprise zone in accordance with Neb. Rev. Stat. § 73-107 and wish to have preference, if applicable, considered in the award of this contract.                                                                            |
| Contracted in the divided of the contract.                                                                                                    |

# FORM MUST BE SIGNED USING AN INDELIBLE METHOD (NOT ELECTRONICALLY)

| FIRM:                         | PeerPlace Networks LLC            |
|-------------------------------|-----------------------------------|
| COMPLETE ADDRESS:             | 350 Linden Oaks, Suite 215        |
| TELEPHONE NUMBER:             | 585-737-6798                      |
| FAX NUMBER:                   | 585-264-5909                      |
| DATE:                         | April 26th 2019                   |
| SIGNATURE:                    | della                             |
| TYPED NAME & TITLE OF SIGNER: | Todd Baitsholts, Managing Partner |

# VI. PROPOSAL SUBMISSION

## 1) REQUEST FOR PROPOSAL FORM

a. See form inserted in front of this section.

## 2) CORPORATE OVERVIEW

PeerPlace's mission is to provide best-in-class data management software for human services and healthcare organizations.

To better understand the commitment behind that statement, requires an understanding of the history of PeerPlace Networks LLC. In 1999, PeerPlace (Then Jaw Networks) was approached by the United Way along with the Monroe County Office of the Aging in greater Rochester, New York with an idea. These organizations had a vision of connecting 40 providers offering 67 different services together in what would be one of the first No Wrong Door Networks in the country. PeerPlace was chosen as the technology partner because of our corporate experience in software development, networking and internet knowledge. The project was wildly successful and for the first time, client information and services could be shared across all the connected agencies in the country.

The owners of the company saw the need to be able to help other agencies achieve these same results and made the commitment to refocus the company specifically on Social Service Data Management systems. This decision is what shaped the direction and success of what PeerPlace is today.

As a result of the strong relationships developed during this project, PeerPlace hired Lorrie Anderson who was the AAA Director for Monroe County as well as the New York State Association Director. Lorrie brought an invaluable knowledge set of AAA services, workflow and reporting to PeerPlace. With Lorrie's input, the first version of PeerPlace with NAPIS reporting was developed from the ground up and designed to specifically meet the needs of a AAA and their data collection and reporting requirements. As a result, PeerPlace installed its first AAA Data Management system in Monroe County New York. From this one installation, PeerPlace has grown to support all 59 counties in New York including New York City.

Over the past 18 years, PeerPlace has continued to enhance our core product functionality to support the changing needs of our customers. Today, our cloud-based data management solutions support more than 1000 organizations across the nation with our Commercial Off the Shelf (COTS) applications. Those organizations represent state units on aging, State Office of the Ombudsman, Area Agencies on Aging and contracted Providers. More than 10,000 users conduct their business on a daily basis through PeerPlace by documenting activity, tracking related case information and client activity, generating reports and tracking outcomes.

However, PeerPlace's true success comes from the relationships we build with our clients. We make sure we listen to our clients' needs and continue to support our clients over the long-term. PeerPlace is there as a technology and post implementation partner, not just a software vendor. We continue to support our clients with enhancements, customization, training, webinars, account services check-ups and sales support from implementation to post-implementation on-going support. One of our proudest accomplishments is that we continue to support the very same customers that helped make PeerPlace successful since the early 2000s.

#### a. BIDDER IDENTIFICATION AND INFORMATION

- PeerPlace was founded in 2001 in the State of New York under the name of Jaw Networks.
   The company was legally re-named to PeerPlace Networks LLC in 2005.
- PeerPlace Networks is organized as a Limited Liability Corporation in the State of New York and is not affiliated with any other parent company. PeerPlace Networks LLC will be performing 100% of the work for this RFP.
- Currently PeerPlace has 28 Employees in our Rochester, NY Office. All project employees will be assigned out of the Rochester, NY office.

#### b. FINANCIAL STATEMENTS

PeerPlace Networks is a privately held company and does not provide financial statements.

PeerPlace Networks is headquartered in Rochester, New York and has 18 years' experience providing cloud-based data management services for more than 1000 organizations and more than 10,000 users across the nation with commercial off-the-shelf (COTS) applications. Those organizations represent state units on aging, area agencies on aging and contracted providers of aging services.

PeerPlace has statewide aging services deployments in New York, Virginia, Minnesota, Illinois, and California as well as regional deployments in Tennessee, Alabama, Missouri, Ohio, New Jersey, Michigan, North Carolina, Washington, and Florida.

#### Bank Reference:

Patrick N. Socker Vice President, Business & Professional Banking M&T Bank at 3 City Center 180 South Clinton Avenue, Suite 600 Rochester, NY 14604 Office 585-258-8453 Cell 585-755-5286 Fax 585-258-8364

#### c. CHANGE OF OWNERSHIP

PeerPlace does not anticipate any change in ownership during the 12 months following the proposal due date. PeerPlace understands that any change in ownership will require notifying the State.

## d. OFFICE LOACTION

Currently PeerPlace has 28 Employees in our Rochester, NY Office. All project employees will be assigned out of the Rochester, NY office located at 350 Linden Oaks, Rochester New York, 14625.

## e. RELATIONSHIP WITH THE STATE

PeerPlace has not had any previous contracts with the State of Nebraska.

## f. BIDDERS EMPLOYEE RELATIONS TO STATE

PeerPlace does not have any employees that had been previously employed by the State of Nebraska.

## g. CONTRACT PREFORMANCE

PeerPlace has not had any contracts terminated for default.

#### h. SUMMARY OF BIDDERS EXPERIENCE

PeerPlace's mission is to provide best-in-class data management software for human services and healthcare organizations.

To better understand the commitment behind that statement, requires an understanding of the history of PeerPlace Networks LLC. In 1999, PeerPlace (Then Jaw Networks) was approached by the United Way along with the Monroe County Office of the Aging in greater Rochester, New York with an idea. These organizations had a vision of connecting 40 providers offering 67 different services together in what would be one of the first No Wrong Door Networks in the country. PeerPlace was chosen as the technology partner because of our corporate experience in software development, networking and internet knowledge. The project was wildly successful and for the first time, client information and services could be shared across all the connected agencies in the country.

The owners of the company saw the need to be able to help other agencies achieve these same results and made the commitment to refocus the company specifically on Social Service Data Management systems. This decision is what shaped the direction and success of what PeerPlace is today.

As a result of the strong relationships developed during this project, PeerPlace hired Lorrie Anderson who was the AAA Director for Monroe County as well as the New York State Association Director. Lorrie brought an invaluable knowledge set of AAA services, workflow and reporting to PeerPlace. With Lorrie's input, the first version of PeerPlace with NAPIS reporting was developed from the ground up and designed to specifically meet the needs of a AAA and their data collection and reporting requirements. As a result, PeerPlace installed its first AAA Data Management system in Monroe County New York. From this one installation, PeerPlace has grown to support all 59 counties in New York including New York City.

Over the past 18 years, PeerPlace has continued to enhance our core product functionality to support the changing needs of our customers. Today, our cloud-based data management solutions support more than 1000 organizations across the nation with our Commercial Off the Shelf (COTS) applications. Those organizations represent state units on aging, State Office of the Ombudsman, Area Agencies on Aging and contracted Providers. More than 10,000 users conduct their business on a daily basis through PeerPlace by documenting activity, tracking related case information and client activity, generating reports and tracking outcomes.

However, PeerPlace's true success comes from the relationships we build with our clients. We make sure we listen to our clients' needs and continue to support our clients over the long-term. PeerPlace is there as a technology and post implementation partner, not just a software vendor. We continue to support our clients with enhancements, customization, training, webinars, account services check-ups and sales support from implementation to post-implementation on-going support. One of our proudest accomplishments is that we continue to support the very same customers that helped make PeerPlace successful since the early 2000s.

Narrative Project Description of Similar Projects

#### Virginia Department for Aging and Rehabilitative Services (DARS)

Statewide AAA/NAPIS, ADRC/SART, Ombudsman/NORS, APS Data Management System

Following an extensive nationwide competitive bidding process in 2008, PeerPlace was selected and installed as the statewide system for the Commonwealth of Virginia under their *No Wrong Door Initiative*, the Aging and Disability Resource Center in Virginia. The system was built for the Department for Aging and Rehabilitative Services (DARS - formerly the Virginia Department for the Aging and Virginia Department of Rehabilitative Services) numerous other state agencies, including the Department of Medical Assistance Services (Medicaid), Department of Social Services and Department of Mental Health, Mental Retardation and Substance Abuse Services; the 25 area agencies on aging and up to 7,000 non-profit providers of services to the aging and disability communities.

No Wrong Door is designed to help older adults, caregivers, adults with disabilities, veterans and their families find the services that will benefit them no matter where they start the process or what their unique combination of needs may be. By establishing a single HIPAA-protected, cloud-based shared

client database, NWD provides the technology and protocols for providers to share client information and enable better coordination of services. When used across multiple agencies, NWD reduces duplicate entry of information, increases accuracy of cross-agency referrals and tracks use of services.

A *Universal Assessment Instrument* (UAI) was adopted by all participating state agencies for their case management activities. This is an extensive and ever-evolving project as Virginia builds out its system. The following additional elements have been added:

- Complete PeerPlace system rollout for all area agencies on aging programs with workflow and service tracking. Also included were the design, development, user training, and data migration from all individual statewide legacy AIMS systems and "Go Live" services.
- On-line and Off-line assessment functionality
- Design and development of the consent process
- Custom application for Community Living Program (CIL), including the Federal 704 Report
- Development and installation of CRIA program (Communication, Referral, Information & Assistance) across the Commonwealth for information and assistance
- DMAS (Medicaid Claim) Interface
- Custom funder reports, plus NAPIS and SRT
- Monthly User Group Training Webinars for new and existing users
- On-going Hosting and Help Desk services

## PeerPlace Partners with SeniorNavigator® on the No Wrong Door Installation

In 2008, PeerPlace created a formal partnership with SeniorNavigator® to create the Aging and Disability Resource Center, "No Wrong Door" for the Commonwealth of Virginia's Department for Aging and Rehabilitative Services - VARS).

SeniorNavigator® is a 501c3 non-profit organization that provides free information about resources available to all Virginians including elders and their caregivers as well as residents of any age with disabilities. This service is implemented through a variety of means, including a web-based resource directory provided by SeniorNavigator®.

PeerPlace and SeniorNavigator® built an interface between SeniorNavigator's® public facing database and PeerPlace's client management database. This enables service providers to automate referrals from one agency to another, saving time and money and to reduce duplication of effort across multiple agencies collecting the same information on shared clients. The deployment of a single secure statewide system leveraged the *consent functionality* to restrict user access to client records for only those who have been provided explicit permission to do so.

## DARS Contract Renewed with PeerPlace

In 2013, the Virginia Department of Aging and Rehabilitative Services renewed their 5-year contract with PeerPlace and outlined plans for further development of the system. PeerPlace supports more than 500 users across the Commonwealth of Virginia at this time.

## 2014 Adult Protective Service Module Developed

A key project underway in 2014 was the development of a new comprehensive statewide system for the Adult Protective Service program, replacing their current system, ASAPS. The new PeerPlace program will be used in 129 local Adult Protective Service offices by 800 -1200 users across the Commonwealth. The following list of features will be included in the new system:

- Guardianship Report Tracking
- ASAPS Eligibility
- ASAPS Security User Accounts
- ASAPS Changes for ALF and PAS
- ASAPS Service Planning
- ASAPS APS Report
- ASAPS Investigation
- DMAS Reports
- ASAPS Reports for AS and APS

- UC 30 Miscellaneous Requirements
- PeerPlace Business Intelligence Reporting Module (Tentative as of this writing).

In Virginia, all new users were initially trained on-site by PeerPlace staff. Currently, new users are trained by Virginia staff.

## 2017 PeerPlace Statewide Ombudsman Data Management System installed.

The PeerPlace COTS Ombudsman software was created for state ombudsman, state administrative staff, regional staff and volunteers to track investigation and resolution of complaints made by individual residents in long-term care facilities.

## 2018 - 5 Year Contract Extension with PeerPlace

#### On-Going Helpdesk and Support

PeerPlace has a standard Support Package that is provided to all customers. It includes the following:

- 24/7 HIPAA-compliant Hosting
- Dedicated Account Manager who can be contacted for assistance on any new projects that are needed.
- For new clients, regularly scheduled status meetings to keep everything on track.
- · Help Desk availability on-line or by phone.
- Free, regularly scheduled webinars that offer users the opportunity to review segments of the system.
- Free webinars scheduled when new functionality is introduced.
- Suite of Training Videos, accessible on the website, covering all functions of the product.
- On-line User Manual.
- Password Reset Users can reset their own passwords anytime of the day right from the log in screen.

All elements of this project have been completed on time and on budget since 2008.

| Customer Project                                                                                      | Proposed<br>Budget | Actual Budget (Invoiced) | Proposed<br>Time Line | Actual Time<br>Line |
|----------------------------------------------------------------------------------------------------|--------------------|--------------------------|-----------------------|---------------------|
| VA DARS NAPIS/ADRC No Subcontractors Linked to 3 <sup>rd</sup> party Sr. Navigator Resource Directory | \$300,000          | \$300,000                | 6 Months              | 6 Months            |
| VA DARS APS No Subcontractors                                                                         | \$500,000          | \$500,000                | 1 Year                | 1 Year              |
| VA DARS Ombudsman No Subcontractors                                                                   | \$70,000           | \$70,000                 | 3 Months              | 3 Months            |

#### Reference:

Virginia Department of Aging and Rehabilitative Services

Leonard Eshmont - 8004 Franklin Farms Drive - Henrico, VA 23229

Telephone: (804) 662-7000 Email Address: Leonard.Eshmont@dars.virginia.gov

#### Colorado Department of Human Services (CDHS) State Unit on Aging

Statewide AAA/NAPIS, ADRC/SART, Ombudsman/NORS Data Management System

## NAPIS and ADRC Data Management System

In 2017, PeerPlace was awarded a statewide contract by the Colorado Department of Human Services State Unit on Aging, following a nationwide competitive bidding process, to replace the Mediware / WellSky system used by the area agencies on aging, ADRC and NORS Ombudsman in Colorado. The solution includes all 14 area agencies on aging, their contracted providers delivering Older Americans Act-funded services, ADRC and Non-Title III Medicaid services. Reporting includes NAPIS/SRT, NORS/ORT, ADRC/SART and numerous custom state reports. PeerPlace continues to support more than 500 users across the state.

## Long Term Care Ombudsman Program - Ombudsman Data Management System

The PeerPlace COTS Ombudsman software was created for state ombudsman, state administrative staff, regional staff and volunteers to track investigation and resolution of complaints made by individual residents in long-term care facilities.

At the State Ombudsman level, the PeerPlace Ombudsman software was created to help plan and budget activities, document Human Resource activities, and generate NORS reports. At the State Administrative Staff level, the PeerPlace Ombudsman software can be used for bulk data entry, referral management, generating NORS and other reports, and satisfaction survey management. The PeerPlace Ombudsman system can be used by Regional staff to record facility visits, record in-office activities, assist and train volunteers, and enter on-site training related and media related activities. Volunteers can use the PeerPlace Ombudsman system to record facility visits and record in-office activities.

#### On-going Support from PeerPlace

PeerPlace has a standard Support Package that is provided to all customers. It includes the following:

- 24/7 HIPAA-compliant Hosting
- Dedicated Account Manager who can be contacted for assistance on any new projects that are needed.
- For new clients, regularly scheduled status meetings to keep everything on track.
- Help Desk availability on-line or by phone.
- Free, regularly scheduted webinars that offer users the opportunity to review segments of the system.
- Free webinars scheduled when new functionality is introduced.
- Suite of Training Videos, accessible on the website, covering all functions of the product.
- On-line User Manual.
- Password Reset Users can reset their own passwords anytime of the day right from the log in screen.

| Customer Project                              | Proposed<br>Budget | Actual Budget (Invoiced) | Proposed Time<br>Line | Actual<br>Time Line |
|-----------------------------------------------|--------------------|--------------------------|-----------------------|---------------------|
| CO SUA<br>NAPIS/ADRC/OMB<br>No Subcontractors | \$230,000          | \$230,000                | 9 Months              | 9 Months            |

#### Reference:

Colorado Office of Community Access & Independence State Unit on Aging Todd Coffey 1575 Sherman St., 10th Floor, Denver, CO 80203

Telephone: (303) 866-2750 Email Address: todd.coffey@state.co.us

#### New York City Department for the Aging- Largest AAA in the Country

In July 2012 a contract was signed by PeerPlace and the New York City Department for the Aging following a nationwide competitive bidding process. The task was to build a new, cloud-based, comprehensive Client Tracking Data System. The system is now deployed to Department for the Aging staff and 320 contracted service providers for a total of 2,150 individual users.

The initial planning process included multiple JAD (Joint Application Design) sessions to document specific requirements for each program; configuration of each program into a "Best Practice model," quality testing by both PeerPlace and the customer and on-site training of all users. Training materials were customized for this installation.

Bar Code scanning functionality was developed during Phase I for senior centers to collect and manage client-level service units for services provided in the senior centers of New York City. Key tags were issued to active senior center participants and are scanned to record each event they participate in daily.

Since the scope of the project was so extensive, the project was divided into phases. In Phase I, the following programs were implemented – on time and on budget: senior centers, legal services, transportation, Naturally Occurring Retirement Communities (NORCs), HEAP/WRAP, and health promotion. In addition, data for these programs was migrated into the PeerPlace system for use on April 1, 2013, the "Go Live" date, with the Scan & Attach module also included. Standard Views and Reports were made available as well.

Other functionality provided in Phase I included the Data Warehouse; Health Information, Insurance and Counseling Program Module (HIICAP); and Emergency Preparedness.

Phase II development was also completed on-time and on-budget and includes case management programs, home delivered meals, home care, nutrition counseling, Foster Grandparents Program and Senior Employment Services. Client data for these programs was migrated to the new system from multiple databases. Phase II Training was completed in mid-October 2013.

In addition, a single comprehensive program for *Elder Abuse and Elderly Crime Victims Resource Center activities* will be rolled out in November 2013. As always, a Welcome Kit will be completed that identifies program details, service types and funding sources. Custom Forms, Views and Reports were configured and made available to users.

#### 2013 Older Superstorm Sandy Victims Receive Assistance through PeerPlace

PeerPlace has partnered further with NYC DFTA to add a Mental Health module to their STARS database that provides automated screening, assessment, case management and reporting of Super Storm Sandy Survivors in need of mental health support services. The new mental health module is named Sandy Mobilization, Assessment, Referral and Treatment for Mental Health (SMART-MH) and it is utilized by a SMART-MH intervention team that delivers support for the mental health distress of Sandy survivors. The SMART-MH program pathway tracks training, outreach, assessments, and clinical evaluations and provides mental health treatment referrals and mental health interventions for Sandy survivors.

The SMART-MH program pathway includes 1 Intake, 1 SMART-MH Assessment, 1 InterRAI Community Mental Health Assessment, PHQ2, PHQ9, GAD7, Audit-C and SCID Screenings. The PEARLS Depression Program and Suicide Risk Assessment will also be added to the SMART-MH program pathway.

The SMART-MH module will have the capability for data tracking and generating progress reports of the interventions; produce weekly reports and monthly summaries on assessments, referrals, and clinical services that can then be reviewed by the SMART-MH project team.

## 2017 Managed Services Organization (MSO) Care Coordination Module

The MSO module was created to enable NYC DFTA to contract with and manage members of the largest Health Plan in NYC. Services offered to health plans by NYC DFTA include Care Coordination and electronically tracking and managing evidence-based programs such at Matters of Balance, Tai-Chi, SAIL, CDSMP and DSME.

#### On-Going Support

PeerPlace has a standard Support Package that is provided to all customers. It includes the following:

- 24/7 HIPAA-compliant Hosting
- Dedicated Account Manager who can be contacted for assistance on any new projects that are needed.
- For new clients, regularly scheduled status meetings to keep everything on track.
- Help Desk availability on-line or by phone.
- Free, regularly scheduled webinars that offer users the apportunity to review segments of the system.
- · Free webinars scheduled when new functionality is introduced.
- Suite of Training Videos, accessible on the website, covering all functions of the product.
- On-line User Manual.
- Password Reset Users can reset their own passwords anytime of the day right from the log in screen.

| Customer Project  | Proposed<br>Budget | Actual Budget (Invoiced) | Proposed Time<br>Line | Actual Time<br>Line |
|-------------------|--------------------|--------------------------|-----------------------|---------------------|
| NAPIS/ADRC        | \$1,200,000        | \$1,200,000              | 12 Mo                 | 12 Months           |
| No Subcontractors | Ψ1,200,000         | <b>\$1,200,000</b>       | 12 1010               | I Worling           |

## Reference:

New York City Department for the Aging

Michael Bosnik, Deputy Commissioner for Aging

2 Lafayette Street, 7th Floor, New York, New York 10007

Telephone: (212) 602-4111 Email Address: mbosnick@aging.nyc.gov

## i. SUMMARY OF BIDDERS PROPOSED PERSONNEL / MANAGEMENT APPROACH

The key to success for any project is teamwork, leadership, communication and process. These 4 components make up the foundational walls to support any project. It will be critical to the success of the project that PeerPlace team members and Nebraska project team members work together during each phase of the project to ensure a successful outcome. It will be equally critical that project managers and team leaders follow a proven process and provide clear communication across the team as they move through the project. To keep all of these critical components in sync, PeerPlace will develop a Project Plan and lead all team members through our proven process to ensure success.

The PeerPlace Project lead will be Carrie Frey, VP Account Services, PMP. Carrie has 15 years' experience delivering regional and state-wide information management systems for State Units on Aging and AAAs. The team members that will be assigned to this project are listed below. All team members are direct employees of PeerPlace and no contractors will be used on this project.

Details with regard to PeerPlace Delivery Methodology can be found in section 3 -b "Proposed Development Approach below.

| Name           | Title                       | Role                                         |
|----------------|-----------------------------|----------------------------------------------|
| Chris Dewey    | Chief Information Officer   | PeerPlace Technical Oversight                |
| Carrie Frey    | V.P. Account Services, PMP  | Project Director                             |
| Michelle Hall  | Director of Operations      | Software Release Manager, Manager of Testing |
| Carol Sullivan | Account and Project Manager | Project Manager                              |
| Katie Thomas   | Corporate Trainer           | Training                                     |
| Ryan Brown     | Solutions Architect         | System & Data Migration Architecture         |
| Billy Vazquez  | Senior Solution Architect   |                                              |
| Paul Brunswick | Solutions Developer         | System Configuration & Data Migration        |
| Steve Pratt    | Senior Solutions Developer  | Database Setup, Data Migration               |
| Scott Welkley  | Senior Testing Engineer     | System Testing                               |

Please refer to Appendix G for team member resumes.

#### SUBCONTRACTORS

PeerPlace will be using (CCNY, INC) as our partner and subcontractor for this project. PeerPlace has a strong relationship with this company and both of our companies are located in the technology sectors of upstate NY.

CCNY, Inc.

Phone: 716-855-0007 x317

Cell: 716-404-9758

Address: 567 Exchange Street, Buffalo, NY 14210

PeerPlace will use CCNY 's AIRS Taxonomy certified Arounja product for the public facing resource directory and portal for this project.

PeerPlace expects the subcontracted portion of this project to be no more than 12-18% of Implementation and Annual maintenance costs.

## 3) TECHNICAL APPROACH

## a. Understanding of the project requirements

PeerPlace Networks understands the mission and goals outlined by the Department of Health and Human Services (DHHS) in this RFP and is proposing a combination of our Commercial Off the Shelf (COTS) software and Professional Services. PeerPlace will provide a team of experienced professionals to provide the planning, analysis, design, development, data migration, testing, training and integration services required to meet the scope of the RFP. In addition, the proposed solution will allow DHHS to implement a COTS solution that supports the Office of the Ombudsman to track ombudsman activities, manage facilities and track resident complaints in Long-Term care facilities across the State.

PeerPlace is uniquely qualified to provide the scope of work required to meet these needs and has successfully implemented agency, county and state level Data Management systems for State Units on Aging (SUA) across the country. PeerPlace has statewide Data Management deployments for State Units on Aging in Colorado, New York, Virginia, Minnesota, Illinois, and California as well as regional deployments in Tennessee, Alabama, Missouri, Ohio, New Jersey, Michigan, North Carolina and Washington.

#### Summary of Project Scope

The Nebraska Department of Health and Human Services would like to replace the current Nebraska Aging Management Information System (NAMIS), ADRC system and Ombudsman system with newer systems to provide an integrated data management system for AAAs, ADRCs, Ombudsman and providers to provide better support the citizens of the State of Nebraska.

## Challenges of the current environment:

- Current technology has reached the end of life
- Lack of support for current technology
- Pending NAPIS and NORS reporting changes
- Multiple systems being used between the State, AAAs and Providers
- Lack of integration between systems
- Duplicate entry is being done unnecessarily
- Managing multiple funding sources
- Managing Multiple Federal and Funder Reports

## Solutions:

- Implement PeerPlace's Data Management System supported through a Software as a Service (SaaS) model
- Implement PeerPlace's Ombudsman Software supported through a Software as a Service (SaaS) model
- · Migrate Client Data into PeerPlace systems
- Migrate facility data into PeerPlace Ombudsman software
- Implement Resource Directory and Consumer interface
- Interface with AAA SAMS systems to provide 360-degree visibility of services delivered across
  the state
- Provide Professional Services to analyze, design and develop Nebraska specific solutions to meet unique requirements of the RFP

## System Value:

- Improve quality of services to seniors
- Share client data across agencies and services through consent
- Provide better case management tools to AAAs and Providers
- Provide better tools to manage services such as Transportation, Respite, Home Delivered Meals, Etc.
- Track and manage multiple funding sources
- Improve reporting capabilities for Federal, State, AAA and Funder requirements
- Reduce internal cost of support

- Improve system support services
- Flexible framework that can be modified to meet changing needs

# b. Proposed Development Approach

The PeerPlace methodology organizes the approach into five distinct processes during the implementation project lifecycle. Your certified PMP Project Manager carries out these processes that line up with the Project Management Institute (PMI) Global Standards. The five processes include:

- Initiating -- Processes performed to define the new project by obtaining authorization to start the
  project.
- Planning Processes required to establish the scope of the project, refine the objectives, and
  define the course of action required to attain the objectives that the project is undertaken to
  achieve.
- Executing Processes performed to complete the work defined in the Project Management Planto satisfy the project specifications.
- 4. **Monitoring and Controlling** Processes required to track, review, and regulate the progress and performance of the project; identify any areas that changes to the plan are required; and initiate the corresponding changes.
- Closing Processes performed to finalize all activities across all previous process groups to formally close the project.

PeerPlace uses these processes as the major milestones in the formal Microsoft Project Management Plan.

These processes are visually represented in the following diagram:

Monitoring and Controlling Processes

Initiating Processes

Planning Processes

Closing Processes

Within the five processes described above, the PeerPlace Project Manager and Account Services Team have traditionally used our eight phases to manage the PeerPlace project from start to finish. The current Implementation Plan would include:

- 1. Finalize Contract Initiating
- 2. Finalize Project Work Plan Planning
- 3. Design (JAD Review Sessions & Welcome Kit Facilitation) Planning
- 4. Development Executing
- 5. Testing and Quality Assurance Executing
- 6. Training Executing
- 7. Go Live Executing
- 8. Post Implementation Acceptance & Ongoing Support Monitor, Controlling & Closing

PeerPlace Networks LLC 55

<sup>\*</sup>Note that the main process is listed beside each phase in blue for reference. It is important to also note that the Monitoring & Controlling is going on through every phase.

### Phase 1: Execution of Contract with the Client

Sign contract and approve the start of project.

#### Phase 2: Finalize Project Work Plan

Once the contract has been signed, PeerPlace with work with the client to schedule the onsite project kickoff to review all documents, including the detailed Project Work Plan which will be reviewed and then finalized and approved by all parties. The Project Work Plan will include the final Project Plan with associated dates for each step; details regarding the Review JAD Sessions/Design, Development; Testing and Quality Assurance Phases; Training; Go Live; and Post-Implementation Hosting Plan.

## Phase 3: Design (Review JAD Sessions & Welcome Kit Facilitation)

PeerPlace believes strongly in the importance of the upfront review Joint Application Design (JAD) sessions with team members with decision-making ability from every area and the creation of final specification documents for every area of the system. During the JAD sessions the PeerPlace Project Manager will document the workflow for each program and any major decisions that were made and why they were made to have as a reference throughout the project life cycle.

This phase will begin with identification of PeerPlace and Client team members for each area and each member's respective role. A complete PeerPlace demonstration will be given and discussions will begin to help all team members understand the development and configuration possibilities and the corresponding decisions that need to be made. It is important that the client team members can make executive decisions regarding overall system workflow; new system forms, reporting specifications, data migration decisions and overall system rollout.

Team members, led by the Project Director, will be responsible for documenting the "Best Practice" model for every service/program during the onsite design sessions and ongoing on-line meetings using the "GoToMeeting" web tool. These sessions will result in an approved specification document for the installation of the complete system. The completed Requirements Document will serve as a blueprint for the Development and Implementation Teams to build the entire application.

The Design phase for this project will be kicked off with a two-day onsite collaborative session with all team members. Additional sessions will be held on site and via conference calls, as needed, to complete all aspects of the project. Once the sessions are over, it is up to the Project Director and client team members to complete and approve the specification documents.

The database-wide Welcome Kit will assist in establishing the client-specific fields and dropdown choices that will be utilized by everyone. These are areas that need to be defined once, regardless of agency. This is the first area that needs to be completed so we can begin to build out the master database as soon as possible.

There will also be corresponding Agency level Welcome Kits, which will be used to gather the formal Agency Name and Program Names for all identified services that the agencies and their subcontractors provide. PeerPlace plans to provide multiple webinars so that each agency can receive an overview of the project and what is needed from each of them. Each Agency will be required to attend one webinar, however, multiple webinars will be provided so that everyone can be sure to attend a session. We believe that the upfront communication will get the project off to the right start and assist with the completion of the Welcome Kits in the designated timeframe. With the pre-work that has already been done to define the best practices program paths, we anticipate that each Agency will only need 2-8 hours to complete their portion of the Welcome Kit. The range depends on the size of the agency and the number of providers.

## Phase 4: Development Phase

Once the Welcome Kits and Functional Specification documents are approved, the PeerPlace Development and Implementation Teams will begin work. Work will begin on the client master database set up, workflow, new forms configuration by Program/Service type, report generation, interface build out, new tool development, data migration mapping and test data loads. PeerPlace Networks provide the configuration services on behalf of the customer to maintain the integrity of the product and to enable accurate reports to be generated at the "push of a button."

This also allows for a significant level of standardization across a specific service area.

In addition, PeerPlace Networks staff members bring their expertise to the project by understanding the wide array of reporting requirements and applying that knowledge to the PeerPlace application. This process negates the need for customers to learn the intricacies of the product to configure it on their own as some software products require. Experience has shown that the implementation process is completed more quickly and more accurately when PeerPlace staff members are responsible for the configuration.

We would also like to point out how we "kick off" the development of each area. Once the specifications are final, the PeerPlace Implementation Manager distributes them to the developers who will be working on that area of the project and provides them a formal review of all tasks from start to finish. The Client Team is invited to send a representative to join via conference call for this review.

The initial data load will take place during this phase, with the final loading taking place just before Go Live. We also believe in sharing the progress of any new items being developed during our weekly meetings to ensure that you are comfortable with the output as we go rather than waiting until it is 100% complete.

#### Phase 5: Testing & Quality Assurance

Once the database is set up, the application is configured, reports are built and the testing will begin. Many scenarios are tested as each form and file is tested, workflow processes are verified from start to finish and reports are reviewed for accuracy.

Testing is critical to a successful implementation. It will be conducted at many levels beginning with the PeerPlace Testing Team, the Client Testing Team and then end user PeerPlace Champion testing.

The PeerPlace Project Director and Training Team will support end users during their testing by providing a complete training session, training materials, the PeerPlace Support Ticket system and weekly phone calls to monitor the progress of the testing. The Team will receive test cases to practice with that simulate a real-tife experience.

The end user testing will be performed on a replica of the live system called the QA site. This will allow the users to emulate a production environment with test data to follow a client through the entire system from beginning to end. This will include the full working system itself, any system enhancements or modifications the Client Team has made and will include interfaces that have been developed.

If issues are found during testing, they will be entered into the PeerPlace Issue Log for proper tracking and follow up by the PeerPlace Team. Once an item is submitted, it is reproduced and then passed to the Development Team to be remedied, sent back for further PeerPlace testing and then into user testing. It is also important to note that even after *Go Live*, PeerPlace will keep the QA site available as a training and test environment for new users and new features that come over time. The QA site will always be an exact replica of the live site.

#### Phase 6: Training

The Client Team and PeerPlace Training Manager will work together to develop a complete Training Program for the project rollout, including options for ongoing training. The program will consist of a complete Training Curriculum that addresses training needs for each program.

PeerPlace believes that user training is one of the most important aspects of a successful implementation. It is important that all PeerPlace users understand not only how to use the system but why they are using different pieces of the system. We believe that if users are initially trained correctly and supported with effective materials and "hands on" practice time, their "Go Live" experience will be positive. This will result in better data collection and more accurate reports in the long run.

## Phase 7: Go Live!

The "Go Live" Phase is where all the efforts of the project team come together for a successful transition to the new PeerPlace solution! Key activities in this phase include final data migration, user set up and the actual move to the new production environment.

Upon successful completion of Testing by Key Users, a business go/no-go decision is made on whether to proceed with the Go-Live date or to defer until any identified issues are resolved.

The Infrastructure and Technical teams prepare the production environment for the cutover tasks that lead to the Go-Live state. Tweaks to the configurations may be made and performance tuning will be performed, if necessary.

The final data load will take place and the PeerPlace Client Master Database, and all new Programs, Services, Forms, Tools and Reports will be made live on the production site so users can start using the new system.

The Technical Team performs a production environment audit and obtains final system approval from the customer. The system is now ready for Go-Live and any subsequent environment changes are placed under the change control process. All PeerPlace team members will be available "Go Live" day and beyond, as well as making additional Help Desk lines available if needed.

Phase 8: Post Implementation - Acceptance & Ongoing Support

The Client Team will give final acceptance on all aspects of the live system. The system is operational, and the ongoing hosting and maintenance support begin. The Hetp Desk will be fully operational to assist users anytime they need help.

Modifications can be made to the system via the Change Control process. Support staff will continue to work with users to ensure the system is operating as smoothly as possible.

It is also important to note that PeerPlace will continue to monitor, evaluate and accept feedback from users at any time.

## **Project Close**

The Closing process involves the final activities that are required to close out the implementation project and transition the solution and knowledge to the customer. The Program Management team prepares the final invoices, lessons learned, and the project closure report. The team also prepares a folder with all the project deliverable documents with their acceptance forms. These documents are reviewed with the customer to obtain final approval and acceptance.

The Functional and Technical teams hand off the resources required to provide post Go-Live support, resolving any issues that arise out of deployment. At this point, the Support team is activated and stands ready to resolve any new issues that may arise. The smooth transition of the solution to the customer is assured and on-going support is in place.

Any remaining items that were not covered during the previous phases are completed in this phase. Upon completion of the post Go-Live support activities, the team completes all necessary logistical activities, and obtains final signoff on the project.

The project will be considered complete, when any of the following are met:

All of the service deliverables identified within the Project Plan and Requirements
 Documents have been completed, delivered and accepted or deemed accepted, including approved Change Request Forms.

Please note that the nature of this project is that PeerPlace will be live and used for years to come. Even though the original project work will be complete, PeerPlace will continue supporting the client for many years to come. The Help Desk will be active, and any new features can be reviewed and purchased through the Change Request process.

# c. Attachment D

Attachment B is included on the following pages.

# **Attachment D**

# **Technical Requirements Traceability Matrix**

Request for Proposal Number 6056 Z1

# General Technical Requirements

This section presents the overall technical requirements that apply to the software. Describe in the Response how the proposed solution meets the requirement.

| Req#  | Requirement                                                                                                    | (1)<br>Comply | (a)<br>Core | (b)<br>Custom | (c)<br>3rd<br>Party |
|-------|----------------------------------------------------------------------------------------------------|---------------|-------------|---------------|---------------------|
| TEC-1 | Provide a description and diagram of the Bidder's proposed technical architecture. Include all database/web/networking hardware, software, tools, and information on where the solution is hosted. | ×             | х           |               |                     |

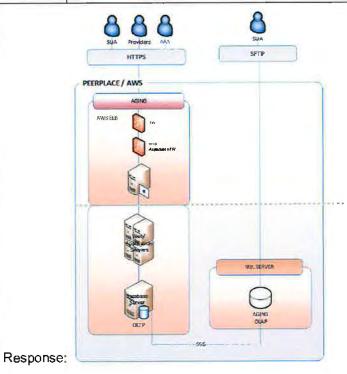

PeerPlace provides its SaaS application through continental-US, AWS-hosted resources. The application is secured via TLS 1.2 and the database is at-rest AES encrypted. Customers access a shared application cluster connected to a database that is private to each customer.

PeerPlace Networks hosts its SaaS products from Tier-4 data centers with AWS located in Northern Virginia. Should the need arise, such as in the case of disaster recovery, our data center and infrastructure vendor also operate Tier-4 data centers in Northern California and Oregon. All data centers maintain staffed hours of operation of 24 hours per day, 7 days per week, 365 days per year. Each data center is served by multiple independent, high-bandwidth Internet connections to provide fast network response and fault tolerance.

| Req#       | Requirement                                                                                                    | (1)<br>Comply                      | (a)<br>Core                  | (b)<br>Custom                       | (c)<br>3rd<br>Part |
|------------|----------------------------------------------------------------------------------------------------|------------------------------------|------------------------------|-------------------------------------|--------------------|
| TEC-2      | If the Bidder's proposed solution requires any DHHS data to be stored off-site (including data "in the cloud") describe how the data is stored in federally compliant data centers residing within the continental United States of America and follows HIPAA standards.                                                                                                    | x                                  | х                            |                                     |                    |
| Response   |                                                                                                    |                                    |                              |                                     |                    |
|            | e utilizes AWS to provision resources for application hosting. All data is stored in continental-US available and per HIPAA security rules, the data is encrypted both in-motion and at-rest.                                                                                                    | lity zone                          | s. AW                        | 'S is Fed                           | Ram                |
| TEC-3      | Describe how the solution is designed so that business rule parameters and code lookup tables can be easily updated without changing the overall application program logic.                                                                                                    | х                                  | x                            |                                     |                    |
| Response   | 9:<br>                                                                                                    |                                    |                              |                                     |                    |
| perform th | e will collect all specific client configuration choices during our Welcome Kit process. From there PeerPla<br>ne initial configuration and application setup. After Go-live PeerPlace offers two different options for upda<br>PeerPlace provides administrative portal links to allow customers to manage lookup values including the<br>at are coded for alignment to existing application logic. 2. PeerPlace provides client data field changes a<br>no charge. Method #2 has several advantages. When PeerPlace makes a change on behalf of the cust | ating clie<br>assignr<br>s part of | ent spe<br>nent of<br>are he | cific data<br>f foreign-<br>elpdesk | a<br>key           |

# Response:

PeerPlace licenses users on a named-user basis. The application stack is based on open-source Linux, and Java technologies. The database is licensed DB2. PeerPlace maintains support for its DB2 database under version 9 of the database. The current offered version of DB2 is 11. PeerPlace implements a vulnerability management policy that confirms patch audits on sub-production resources every week, and patch audits on production resources every month.

the latest release and updated with latest security patches

| Req#                   | Requirement                                                                                                    | (1)<br>Comply | (a)<br>Core | (b)<br>Custom | (c)<br>3rd<br>Party |
|------------------------|----------------------------------------------------------------------------------------------------|---------------|-------------|---------------|---------------------|
| TEC-5                  | Describe any impact to the solution when customizations are made for upgrades and maintenance processes. DHHS prefers to minimize downtime and impact to the users.                                                                                                    | x             | x           |               |                     |
| Thursday.              | installs updates to its application according to a preset release schedule. The product update occurs of Not all customers will see differences related to a release. If a pending development or bug-fix does receinformed by release notes prior to the deployment.                                                         |               |             |               |                     |
| TEC-6                  | Describe how the proposed solution is scalable and flexible enough to accommodate any changes required by the State and/or federal statute, mandate, decision or policy.                                                                                                    | x             | x           |               |                     |
| unlimited in their ins | offers a scalable SaaS solution, by provisioning base, extensible client and workflow objects, and then number of custom forms that relate to the base objects. The custom forms are compartmentalized to the tance of the PeerPlace OLTP database. PeerPlace maintains compliance with Federal submission stated at no cost. | e custor      | ner and     | d stored      | only                |
| TEC-7                  | Describe how the system stores objects such as pictures, documents, PDF files, etc. If an electronic document management system is part of the solution, provide a description of the proposed document system and how it is able to support multiple objects.                                                                | x             | x           |               |                     |

# Response:

PeerPlace offers attachment management throughout the structure of the product. One or more attachments can be attached to any principle dimension or transaction. In addition, file attachments can be made private to a specific encounter (form) or alternatively can be scoped for visibility to the program, agency or database wide.

| TEC-8 | Describe how the proposed solution is responsive to mobile technology and works with mobile devices such as smart phone or tablets. | × | x |  |  |
|-------|----------------------------------------------------------------------------------------------------|---|---|--|--|
|-------|----------------------------------------------------------------------------------------------------|---|---|--|--|

### Response:

PeerPlace is written for browser compatibility with Mozilla Firefox 3.5 or higher, Microsoft Internet Explorer 11 or higher, Apple Safari 9 or higher, Google Chrome 47 or higher. Tablet devices with broadband access and a supported browser can run the PeerPlace application with the same functionality as a desktop or notebook browser.

PeerPlace Networks supports the Windows operating system with Internet Explorer, Firefox and Chrome browsers. These platforms do support the use of off-line assessment functionality.

PeerPlace reserves the right to discontinue support of existing browsers if they no longer conform to World Wide Web Consortium (W3C) standards or have reached their end of life and are not supported by their development company. Customers who use older browser versions or a beta version of a browser, may experience visual or functional difficulties.

| -   | TEC-9 | Describe what industry standard browsers are supported by the Bidder's solution. | Х | Х |   |
|-----|-------|----------------------------------------------------------------------------------|---|---|---|
| - 1 |       |                                                                                  |   |   | ۱ |

### Response:

Mozilla Firefox 3.5 or higher, Microsoft Internet Explorer 11 or higher, Apple Safari 9 or higher, Google Chrome 47 or higher.

PeerPlace Networks supports the Windows operating system with Internet Explorer, Firefox and Chrome browsers. These platforms do support the use of off-line assessment functionality.

PeerPlace reserves the right to discontinue support of existing browsers if they no longer conform to World Wide Web Consortium (W3C) standards or have reached their end of life and are not supported by their development company. Customers who use older browser versions or a beta version of a browser, may experience visual or functional difficulties.

## Standards Requirements

| Req#  | Requirement                                                                                                    | (1)<br>Comply | (a)<br>Core | (b)<br>Custom | (c)<br>3rd<br>Party |
|-------|----------------------------------------------------------------------------------------------------|---------------|-------------|---------------|---------------------|
| STN-1 | Describe how the Bidder's proposed solution complies with accessibility requirements described in the State of Nebraska accessibility requirements located at <a href="http://nitc.nebraska.gov/standards/2-101.html">http://nitc.nebraska.gov/standards/2-101.html</a> along with conforming to the sub-parts of Section 508 of the Americans Disabilities Act (ADA). Refer to <a href="http://www.ada.gov/508/">http://www.ada.gov/508/</a> | x             | x           |               |                     |

### Response:

PeerPlace has obtained Section 508 and WCAG certification by engaging an outside auditor; Criterion 508 Solutions.

|       | Describe how the Bidder's proposed solution is consistent with all HIPAA and other statutory, |   |  |
|-------|-----------------------------------------------------------------------------------------------|---|--|
| STN-2 | regulatory and policy requirements as defined and adopted by DHHS. Refer to X                 | X |  |
|       | http://dhhs.ne.gov/ITSecurity for policies and standards.                                     |   |  |

### Response:

PeerPlace meets HIPAA security rule requirements for protecting patient information that is being housed or transmitted in electronic form. Data is encrypted in-motion via TLS 1.2 encryption and at-rest via AES encryption. The authorization model restricts accessibility to data by associating users with specific programs that align to their job responsibilities. To support compliance with Part 164, Subpart C, PeerPlace maintains a SOC2 Type II certification which defines a framework of independently audited policies and procedures for administrative, physical and technical safeguards.

# **Error Handling Requirements**

The management of the system requires that all occurrences of errors be logged for review and that critical errors be accompanied by appropriate alerts. Authorized users need to be able to query and review the error log and configure the alerts.

| Req#  | Requirement                                                                                                    | (1)<br>Comply | (a)<br>Core | (b)<br>Custom    | (c)<br>3rd<br>Part |
|-------|----------------------------------------------------------------------------------------------------|---------------|-------------|------------------|--------------------|
| ERR-1 | Describe the Bidder's proposed Error Handling functionality.                                                                                                    | х             | х           |                  |                    |
|       | : encountered through the application are captured and summarized to the user in a "red message" area. are filtered to not include specific information that malicious intent would learn from.                                            | Addition      | nally, al   | ll erro <b>r</b> |                    |
| ERR-2 | Describe how the Bidder's proposed solution provides a comprehensive set of edits at the point of data entry to minimize data errors and provide immediate feedback in order for incorrect data to be corrected before further processing. | x             | х           |                  |                    |
|       | :<br>ssible, client-side validations notify the user of invalid data entry. Upon an attempted record save, all ap<br>nd attributes failing validation are summarized to the user.                                                          | oplicable     | validat     | tions are        |                    |
|       | Describe how the Bidder's proposed solution ensures all errors are written and categorized to an                                                                                                    | X             | x           |                  |                    |
| ERR-3 | error log. Describe how the Bidder's proposed solution allows for a user to view, filter, sort, and search the error log.                                                                                                    | ^             | \ \ \       |                  |                    |

| ERR-4      | Describe how the Bidder's proposed solution provides for the generation of standard and customizable error reports.                                                                                                    | х                   | ×        |           |    |
|------------|----------------------------------------------------------------------------------------------------|---------------------|----------|-----------|----|
| Response   | e:                                                                                                    |                     |          |           |    |
| PeerPlac   | e can implement what are commonly referred to as "Missing Data" reports. The reports are intended to q                                                                                                    | uery a<br>lity - Ti | set of t | ransactio | on |
| lookina fo | or logical anomalies and second-level validation that pose problems with compliance and overall data quanted as "Views", thereby allowing the reviewing user to follow links of problematic transactions to the source. | lity. Th            | ne repo  | rts can b | be |

All required fields in PeerPlace initiate an error message when their requirements are not satisfied. In addition, the system has error messages based on business rules. During the Welcome kit process DHHS will have the ability to select which required fields are active or inactive as well as review workflow rules and associated error messages.

# Database/Data Management Requirements

DHHS requires the benefits inherent with a relational database management system (RDBMS). The accessibility, flexibility and maintainability achieved through normalized data structures are essential to achieving the business objectives outlined in this RFP.

| Req#                        | Requirement                                                                                                    | (1)<br>Comply           | (a)<br>Core | (b)<br>Custom | (c<br>3r<br>Par |
|-----------------------------|----------------------------------------------------------------------------------------------------|-------------------------|-------------|---------------|-----------------|
| DBM-1                       | Describe the Bidder's proposed Database architecture including the database software that is supported by the proposed application.                                                                                                    | х                       | x           |               |                 |
| Response<br>PeerPlace       | e uses DB2 for the OLTP database and Microsoft SQL Server for the OLAP database.                                                                                                    |                         |             |               |                 |
| DBM-2                       | Describe the Bidder's proposed Database Warehouse solution, if applicable.                                                                                                    | x                       | х           |               |                 |
|                             |                                                                                                    |                         | **          |               |                 |
| Response PeerPlac of the OL | e will produces an OLAP database to match the content of the application OLTP database of AP database can be produced in SQL Server 2008 R2 or SQL Server 2017 formats and prorehousing functions to consume and integrate. The backup includes all dimensional and trans | n a routin<br>vided via | e basis     | FTP fo        | or              |

| DBM-4 | Describe the ability for the Bidder to convert data from the current systems utilized into the Bidder's proposed solution. Describe the technology used to complete the conversion. | x | х |  |  |
|-------|----------------------------------------------------------------------------------------------------|---|---|--|--|
|-------|----------------------------------------------------------------------------------------------------|---|---|--|--|

### Response:

PeerPlace has broad experience with converting/migrating data from external systems. PeerPlace uses the Microsoft SSIS ETL framework to support best practices in package version management and repeatability, validation, logging, and exception management. Added to the technical framework are years of experience in converting common competitive or custom source data. Please see Appendix C-Interoperability Guide and Appendix D- PeerPlace Data Migration Overview provided in this RFP Response document.

### Backup and System Recovery Requirements

DHHS requires the ability to create backup copies of the software and to restore and use those backup copies for the basic protection against system problems and data loss. This requirement refers to all application system files, data files, and database data files. The Bidder's proposed solution should provide a comprehensive and easily manageable backup and recovery process that is responsive to DHHS needs.

The Bidder's proposed solution should identify and implement a system recovery plan that ensures component failures do not disrupt services. The plan should be completed, implemented, and tested prior to system implementation.

The successful Bidder's solution should specify all needed hardware, software, and tools, and the plan should clearly define all roles, responsibilities, processes, and procedures. The solution should be sufficiently flexible to integrate with existing DHHS capabilities and accommodate future changes.

| Req#  | Requirement                                                                                                    | (1)<br>Comply | (a)<br>Core | (b)<br>Custom | (c)<br>3rd<br>Party |
|-------|----------------------------------------------------------------------------------------------------|---------------|-------------|---------------|---------------------|
| BKP-1 | Describe the Bidder's proposed Backup and System Recovery plan and readiness. Describe the Bidder's service level agreement on returning the solution to service from a backup. Describe the Bidder's proposed backup retention schedules – daily, weekly, monthly, quarterly, etc. | x             | х           |               |                     |

### Response:

PeerPlace operates with a standard RPO service level of 24 hours. All backups are performed daily during off-hours. Monday-Saturday are online backups involving no disruption of service. Sunday backups are offline and include planned service disruption. 8 weeks of backups are held in tier-2 disk storage. 52 weeks of backups are held in tier-3 disk storage. Additionally, if a restore is required and the logs are still accessible, PeerPlace will be able to restore from the latest RPO and subsequently apply logged transactions for an effective RPO of less than 24 hours.

BKP-2

Describe the Bidder's proposed Disaster Recovery Plan. Describe the Bidder's service level agreement on returning the solution back to operational service.

Х

Х

### Response:

PeerPlace maintains disaster recovery plans supporting 24-hour RPO and 72-hour RTO. The plan includes the ability to host PeerPlace applications in an alternate AWS availability zone. The plan is tested logically and/or physically each year. Below is a screenshot of the Table of Contents form the Disaster Recovery Plan. PeerPlace can share a redacted version of this plan with the State if requested.

| Introduction                                           | 1  |
|--------------------------------------------------------|----|
| Definition of a Disaster                               | 1  |
| Purpose                                                | 1  |
| Scope                                                  | 2  |
| Version Information & Changes                          |    |
| Disaster Recovery Teams & Responsibilities             |    |
| Disaster Recovery Lead                                 | 4  |
| Facilities Team                                        | 5  |
| IT Infrastructure Team                                 | 6  |
| Applications Team                                      | 8  |
| Operations Team                                        | 9  |
| Senior Management Team                                 | 10 |
| Communication Team ,,,,,                               |    |
| Disaster Recovery Call Tree                            | 12 |
| Data and Backups                                       |    |
| Communicating During a Disaster                        |    |
| Communicating with the Authorities                     |    |
| Communicating with Employees                           |    |
| Communicating with Clients                             |    |
| Communicating with Vendors                             |    |
| Dealing with a Disaster                                |    |
| Disaster Identification and Declaration                |    |
| DR Plan Activation                                     |    |
| Communicating the Disaster                             |    |
| Assessment of Current and Prevention of Further Damage |    |
| Standby Facility Activation                            | 23 |
| Restoring IT Functionality                             |    |
| Repair & Rebuilding of Primary Facility                |    |
| Restoring IT Functionality                             |    |
| Current System Architecture                            |    |
| IT Systems                                             |    |
| Plan Testing & Maintenance                             |    |
| Maintenance                                            |    |
| Testing                                                | 32 |

| BKP-3                   | Describe how backups of the Bidder's proposed solution are able to be scheduled without user intervention and without interruption to the system.                                                                                         | x          | x        |         |       |
|-------------------------|----------------------------------------------------------------------------------------------------|------------|----------|---------|-------|
| Response                | :<br>:                                                                                                    |            | •        |         |       |
|                         | os are automated and include daily notifications to the PeerPlace sysadmin DL. Monday-Saturday ba<br>. By design, Sunday backups include a disruption of service.                                                                         | ckups do   | not incl | ude dis | rupti |
| BKP-4                   | Describe how the Bidder's proposed solution provides information on their test and validation process for all of the backup requirements listed previously (BKP-1, BKP-2, and BKP-3).                                                     | x          | х        |         |       |
| Response                |                                                                                                    |            |          |         |       |
|                         | <b>.</b>                                                                                                    |            |          |         |       |
| PeerPlao                | e conducts test restores to alternate database instances on a regular basis. Seeded or objective data<br>ate instance.                                                                                                    | is confirm | ned to b | e avail | able  |
| PeerPlao                | e conducts test restores to alternate database instances on a regular basis. Seeded or objective data                                                                                                    | is confirm | x        | e avail | able  |
| PeerPlace<br>the altern | e conducts test restores to alternate database instances on a regular basis. Seeded or objective data ate instance.  If there is a backup failure or downtime, describe the Bidder's proposed method and timing of communication to DHHS. |            |          | e avail | able  |

### Security and Audit Requirements

| Req#       | Requirement                                                                                                    | (1)<br>Comply | (a)<br>Core | (b)<br>Custom | (c<br>3r<br>Pa |
|------------|----------------------------------------------------------------------------------------------------|---------------|-------------|---------------|----------------|
| SEC-1      | Describe the Bidder's proposed security safeguards integrated into their application and how these safeguards address DHHS security.  Refer to DHHS Information Technology (IT) Access Control Standard (DHHS-IT- 2018-001B) for specific requirements: <a href="http://dhhs.ne.gov/ITSecurity">http://dhhs.ne.gov/ITSecurity</a>                                                                                                    | x             | x           |               |                |
| Response   |                                                                                                    |               |             |               |                |
| - CONTIACE | Describe how the Bidder's proposed solution complies with Federal, State, and division-specific security requirements including but not limited to:                                                                                                    | X             | Х           |               |                |
|            |                                                                                                    |               | X           | 1 /           |                |
| SEC-2      | <ul> <li>Health Insurance Portability and Accountability Act (HIPAA) of 1996</li> <li>Health Information Technology for Economic and Clinical Health Act (HITECH) of 2009</li> <li>Privacy Act of 1974</li> <li>45 CFR Part 164 Security standards for PHI</li> <li>Office of the National Coordinator's Nationwide Privacy and Security Framework for Electronic Exchange of Individually Identifiable Health information</li> </ul> |               |             |               |                |

### Response:

PeerPlace meets HIPAA security rule requirements for protecting patient information that is being housed or transmitted in electronic form. Data is encrypted in-motion via TLS 1.2 encryption and at-rest via AES encryption. The authorization model restricts accessibility to data by associating users with specific programs that align to their job responsibilities. To support compliance with Part 164, Subpart C and HITECH, PeerPlace maintains a SOC2 Type II certification which defines a framework of independently audited policies and procedures for administrative, physical and technical safeguards.

|                                                  | Describe how the Bidder's proposed solution meets the DHHS requirements for unique user ID access. Include:                                                                                                    |                             |                    |                    |                   |
|--------------------------------------------------|----------------------------------------------------------------------------------------------------|-----------------------------|--------------------|--------------------|-------------------|
|                                                  | Specification on configuration of the unique user ID.                                                                                                    | \ \                         |                    |                    |                   |
| SEC-3                                            | How the unique user ID is assigned and managed.                                                                                                    | X                           | X                  |                    |                   |
|                                                  | How the unique user ID is used to log system activity.                                                                                                    |                             |                    |                    |                   |
|                                                  | How the system handles the creation of duplicate user ID accounts.                                                                                                    |                             |                    |                    |                   |
| Response                                         | 9:                                                                                                    |                             |                    |                    |                   |
| The author                                       | ace user IDs are unique. User IDs can be assigned/managed by customer administrative users, or by the enticated (or attempted) user ID is used to record log activity throughout the system and record specific in Any attempt to create a duplicate user ID is invalidated/rejected by the User Administration application.                                                                                                    | e Pee<br>forma              | tion on            | the use            | sк,<br>г          |
|                                                  | Describe how the Bidder's proposed solution meets the DHHS standard for administering passwords:                                                                                                    |                             |                    |                    |                   |
|                                                  | Initial Password assignment.                                                                                                    |                             |                    |                    |                   |
|                                                  | Strong Password Requirements.                                                                                                    |                             | ×                  |                    |                   |
| SEC-4                                            | Password reset process.                                                                                                    | X                           | ^                  |                    | ď                 |
|                                                  | Password expiration policy.                                                                                                    |                             |                    |                    |                   |
|                                                  | <ul> <li>Password controls for automatic lockout access to any user or user group after an administrator-<br/>defined number of unsuccessful log-on attempts.</li> </ul>                                                                                                    |                             |                    |                    |                   |
| definitions                                      | sword assignment is a one-time-use password with an expiry of 24-hours. Peerplace supports customers allowing customers to define the length and complexity of valid passwords for user accounts. The 'Forgone-time-use to the user via the on-record email address with a 24-hour expiry. Whenever a user receive required to choose a new password upon login. Password expiration is a customer-specific configuration is triggered after 3 unsuccessful login attempts. The lockout period is 15 minutes for all customer | ot Pas<br>s a or<br>ion, de | ssword'<br>ne-time | functio<br>use par | nality<br>ssword, |
| they will b                                      |                                                                                                    | =                           |                    |                    |                   |
| they will t                                      | Describe how the Bidder's proposed solution supports the use of multi-factor authentication.                                                                                                    | Х                           |                    | X                  |                   |
| they will t<br>Automation                        | Describe how the Bidder's proposed solution supports the use of multi-factor authentication.                                                                                                    | х                           |                    | X                  |                   |
| they will the Automatic SEC-5 Response PeerPlace | Describe how the Bidder's proposed solution supports the use of multi-factor authentication.                                                                                                    | -                           | existir            |                    | Place             |

| patch aud<br>notificatio<br>stability a | e maintains a Vulnerability Management Policy which defines weekly and monthly patch audits. Sub-proclited weekly with notifications provided to the PeerPlace sysadmin DL. Production environments are patch ns provided to the PeerPlace sysadmin DL. Administrators apply and test patches to sub-production envind suitability for application to production equivalents. Threat traffic is monitored and blocked by web application of database servers.  Anti-virus products are not installed on application or database servers. | h audi<br>ironme | ted morents to c | nthly with<br>letermine |
|-----------------------------------------|----------------------------------------------------------------------------------------------------|------------------|------------------|-------------------------|
| SEC-7                                   | Describe how the Bidder's proposed solution provides the ability to maintain a directory of all personnel who currently use or access the system.                                                                                                    | х                | x                |                         |
| Response                                | e:<br>e maintains a user account record (active or inactive) for all authorized users of the application.                                                                                                    |                  |                  |                         |
|                                         | Describe how the Bidder's proposed solution provides role-based security and allows restricted access to system features, function, screens, fields, database, etc. Role authentication may occur at the directory level, application level, or database level (depending on database platform). Describe the security administration functions integrated into the proposed system that manage role-based access to system functions, features, and data. Include a description of:                                                     |                  |                  |                         |
| SEC-8                                   | <ul> <li>How and where the proposed system stores security attributes or roles (e.g., LDAP attributes, database tables, a file).</li> <li>The interface between the LDAP and the application, if roles are assigned in an LDAP directory.</li> </ul>                                                                                                    | x                | x                |                         |
|                                         | <ul> <li>How roles are created, and security is applied to the role based on how and where security<br/>attributes are stored (if multiple options describe each).</li> </ul>                                                                                                    |                  |                  |                         |
|                                         | <ul> <li>How groups are defined and how roles and security are applied to each group.</li> <li>How access limits are applied to screens and data on screens by role or group.</li> <li>How users are created and assigned to one or more roles or groups.</li> <li>How role and group creation and assignment activity is logged.</li> </ul>                                                                                                    |                  |                  |                         |

Admin/Non-Admin user roles are included in the definition of a PeerPlace user account and are stored in database tables. User groups/categories are an extension of user roles and can be created for a specific customer definitions/requirement. User groups/categories are implemented by enabling/disabling specific application functionality by PeerPlace updating desired form meta-data to react to the group/category of the current user. Groups/categories are available for account management functions, either customer or PeerPlace Helpdesk via the User Admin tools.

|           | Describe how the Bidder's proposed solution automatically disconnects based upon inactivity, as required by DHHS Policies and Procedures. Describe how the feature is administered and what effect disconnect has on any activity or transaction in process at the time of disconnection. | .,     |        |            |        |
|-----------|----------------------------------------------------------------------------------------------------|--------|--------|------------|--------|
| SEC-9     | Refer to DHHS Securing Hardware and Software Standard (DHHS-IT-2018-001A) for specific requirements. <a href="http://dhhs.ne.gov/ITSecurity">http://dhhs.ne.gov/ITSecurity</a>                                                                                                    | ×      | X      |            |        |
|           |                                                                                                    |        |        |            |        |
|           | e first warns, then automatically logs out users with an inactive session exceeding 25 minutes. Unsaved                                                                                                    | transa | ctions | at the tin | <br>ne |
| PeerPlace |                                                                                                    | transa | ctions | at the tin | ne     |

# Response:

PeerPlace encrypts all customer data (attachments and database files) at-rest via AES encryption. PeerPlace encrypts in-motion data transmitted to a client browser via TLS 1.2

| SEC-13                | Describe how the Bidder's proposed solution provides an auto archive/purge of the log files to prevent uncontrolled growth of the log and historical records storage using administrator-set parameters.                                                                 | x      | x          |            |
|-----------------------|----------------------------------------------------------------------------------------------------|--------|------------|------------|
| PeerPlace             | supports automated history tracking for all sections of the Client Profile (Client Record). PeerPlace will in                                                                                                    | nclude | e an audit | trail repo |
| Response              |                                                                                                    |        |            |            |
| SEC-12                | Describe how the Bidder's proposed solution produces daily audit trail reports and allows inquiries, showing updates applied to the data.                                                                                                    | х      | x          |            |
| Response<br>PeerPlace | : supports automated history tracking for all sections of the Client Profile (Client Record).                                                                                                    |        |            |            |
|                       | requirements: http://dhhs.ne.gov/ITSecurity                                                                                                    |        |            |            |
|                       | The outcome of the event.  Refer to DHHS Information Technology (IT) Audit Standard (DHHS-IT-2018-001F) for specific audit                                                                                                    |        |            |            |
|                       | • The information that was viewed or changed.                                                                                                    |        |            |            |
| SEC-11                | • The physical, software/hardware and/or network location of the person while viewing or making the change.                                                                                                    | x      | x          |            |
|                       | The date and time of the view or change.                                                                                                    |        |            |            |
|                       | The user ID of the person who viewed or made the change to the data.                                                                                                    |        |            |            |
|                       | The proposed system will process Confidential and Highly restricted Data. Describe the Bidder's auditing functions for all data that is viewed or changed. Describe how the Bidder's proposed solution provides System Auditing functions, including but not limited to: |        |            |            |

| SEC-14                                    | Describe how the Bidder's proposed solution supports encryption of data at rest or an equivalent alternative protection mechanism. Describe the proposed encryption of data. If data is not encrypted, describe in detail compensating controls.                                                                                                    |           |          |          |  |
|-------------------------------------------|----------------------------------------------------------------------------------------------------|-----------|----------|----------|--|
|                                           | Refer to DHHS Information Technology (IT) Security Policy (DHHS-IT-2018-001) for specific requirements: <a href="http://dhhs.ne.gov/ITSecurity">http://dhhs.ne.gov/ITSecurity</a>                                                                                                    | X         | X        |          |  |
| Response                                  | data is encrypted at-rest via AES, and in-motion via TLS 1.2.                                                                                                    |           |          |          |  |
| Customer                                  | data is entrypted at-rest via ALS, and in-injution via 125 1.2.                                                                                                    |           |          |          |  |
| SEC-15                                    | Describe how the Bidder's proposed solution is configurable to prevent corruption or loss of data already entered into the solution in the event of failure.                                                                                                    | x         | x        |          |  |
| Response                                  | ):                                                                                                    |           | ,        |          |  |
|                                           | RDBMS controls protection of data from logical or physical corruption. Should a failure occur during the                                                                                                    | commi     | t of dat | a to the |  |
| database,                                 | the database will rollback the transaction when restarted.                                                                                                    |           |          |          |  |
|                                           | Describe how the Bidder's proposed solution, prior to access of any Confidential or Highly Restricted Data, displays a configurable warning or login banner. In the event that a solution does not support pre-login capabilities, describe how the solution displays the banner immediately following authorization.                                                                                                    | x         | х        |          |  |
| SEC-16                                    | Describe how the Bidder's proposed solution, prior to access of any Confidential or Highly Restricted Data, displays a configurable warning or login banner. In the event that a solution does not support pre-login capabilities, describe how the solution displays the banner immediately following authorization.                                                                                                    | x         | x        |          |  |
| SEC-16<br>Response                        | Describe how the Bidder's proposed solution, prior to access of any Confidential or Highly Restricted Data, displays a configurable warning or login banner. In the event that a solution does not support pre-login capabilities, describe how the solution displays the banner immediately following authorization.                                                                                                    | x         | х        |          |  |
| SEC-16<br>Response<br>PeerPlace           | Describe how the Bidder's proposed solution, prior to access of any Confidential or Highly Restricted Data, displays a configurable warning or login banner. In the event that a solution does not support pre-login capabilities, describe how the solution displays the banner immediately following authorization.  Example 1. Configure disclosure statements and warning/login banners per customer specifications.  Describe how the Bidder's proposed solution recognizes Confidential and Highly Restricted                                                                                                    |           |          |          |  |
| SEC-16<br>Response                        | Describe how the Bidder's proposed solution, prior to access of any Confidential or Highly Restricted Data, displays a configurable warning or login banner. In the event that a solution does not support pre-login capabilities, describe how the solution displays the banner immediately following authorization.                                                                                                    | x         | x        |          |  |
| SEC-16<br>Response<br>PeerPlace           | Describe how the Bidder's proposed solution, prior to access of any Confidential or Highly Restricted Data, displays a configurable warning or login banner. In the event that a solution does not support pre-login capabilities, describe how the solution displays the banner immediately following authorization.  Example 1. The event that a solution does not support pre-login capabilities, describe how the solution displays the banner immediately following authorization.  Example 2. The event that a solution does not support pre-login capabilities, describe how the solution displays the banner immediately following authorization.  Example 2. The event that a solution does not support pre-login capabilities, describe how the solution displays the banner immediately following authorization.  Example 3. The event that a solution does not support pre-login capabilities, describe how the solution displays the banner immediately following authorization.  Example 3. The event that a solution does not support pre-login capabilities, describe how the solution displays the banner immediately following authorization.  Example 4. The event that a solution does not support pre-login capabilities, describe how the solution displays the banner immediately following authorization.  Example 4. The event that a solution does not support pre-login capabilities, describe how the solution displays the banner immediately following authorization.  Example 5. The event that a solution does not support pre-login capabilities and solution displays the banner immediately following authorization. |           |          |          |  |
| SEC-16 Response PeerPlace SEC-17 Response | Describe how the Bidder's proposed solution, prior to access of any Confidential or Highly Restricted Data, displays a configurable warning or login banner. In the event that a solution does not support pre-login capabilities, describe how the solution displays the banner immediately following authorization.  Example 1. The event that a solution does not support pre-login capabilities, describe how the solution displays the banner immediately following authorization.  Example 2. The event that a solution does not support pre-login capabilities, describe how the solution displays the banner immediately following authorization.  Example 2. The event that a solution does not support pre-login capabilities, describe how the solution displays the banner immediately following authorization.  Example 3. The event that a solution does not support pre-login capabilities, describe how the solution displays the banner immediately following authorization.  Example 3. The event that a solution does not support pre-login capabilities, describe how the solution displays the banner immediately following authorization.  Example 4. The event that a solution does not support pre-login capabilities, describe how the solution displays the banner immediately following authorization.  Example 4. The event that a solution does not support pre-login capabilities, describe how the solution displays the banner immediately following authorization.  Example 5. The event that a solution does not support pre-login capabilities and solution displays the banner immediately following authorization. | X I by Pe | X        |          |  |

.

| Describe how the Bidder's proposed solution provides a process for archiving and/or destroying data and sanitizing storage media in conformance with DHHS data governance policies and subject to applicable HIPAA, and federal (e.g., Federal Information Processing Standards (FIPS), National Institutes of Standards and Technology (NIST), and State laws.  Refer to DHHS Securing Hardware and Software Standard (DHHS-IT-2018-001A) for specific requirements. <a href="http://dhhs.ne.gov/ITSecurity">http://dhhs.ne.gov/ITSecurity</a> Response:  PeerPlace implements a Data Destruction Policy to define procedures for securely destroying/sanitizing electronic data.  SEC-21  Describe how the Bidder's proposed solution has defined and deployed strong controls (including access and query rights) to prevent any data misuse, such as fraud, marketing or other purposes.                                                                                                    |        | 1    |          |          | 1     |       |      |
|----------------------------------------------------------------------------------------------------|--------|------|----------|----------|-------|-------|------|
| PeerPlace implements a Security Incident Response policy and related procedures which include customer notification.  Because the Bidder's proposed solution provides the capability to monitor, identify, and report on events on the information system, detects attacks, and provides identification of unauthorized use and attempts of the system.  Response:  PeerPlace implements mitigating controls such as web application firewalls and Apache mod_security filtering. Threat a real-time with notifications to the PeerPlace sysadmin DL.  Describe how the Bidder's proposed solution provides a process for archiving and/or destroying data and sanitizing storage media in conformance with DHHS data governance policies and subject to applicable HIPAA, and federal (e.g., Federal Information Processing Standards (FIPS), National Institutes of Standards and Technology (NIST), and State laws.  Refer to DHHS Securing Hardware and Software Standard (DHHS-IT-2018-001A) for specific requirements. http://dhhs.ne.gov/ITSecurity  Response:  PeerPlace implements a Data Destruction Policy to define procedures for securely destroying/sanitizing electronic data.  SEC-21 Describe how the Bidder's proposed solution has defined and deployed strong controls (including access and query rights) to prevent any data misuse, such as fraud, marketing or other purposes. |        |      | x        | (        |       |       |      |
| Describe how the Bidder's proposed solution provides the capability to monitor, identify, and report on events on the information system, detects attacks, and provides identification of unauthorized use and attempts of the system.  Response:  PeerPlace implements mitigating controls such as web application firewalls and Apache mod_security filtering. Threat a real-time with notifications to the PeerPlace sysadmin DL.  Describe how the Bidder's proposed solution provides a process for archiving and/or destroying data and sanitizing storage media in conformance with DHHS data governance policies and subject to applicable HIPAA, and federal (e.g., Federal Information Processing Standards (FIPS), National Institutes of Standards and Technology (NIST), and State laws.  Refer to DHHS Securing Hardware and Software Standard (DHHS-IT-2018-001A) for specific requirements. <a href="http://dhhs.ne.gov/ITSecurity">http://dhhs.ne.gov/ITSecurity</a> Response:  PeerPlace implements a Data Destruction Policy to define procedures for securely destroying/sanitizing electronic data.  SEC-21  Describe how the Bidder's proposed solution has defined and deployed strong controls (including access and query rights) to prevent any data misuse, such as fraud, marketing or other purposes.                                                                      |        |      |          |          |       |       |      |
| on events on the information system, detects attacks, and provides identification of unauthorized use and attempts of the system.  Response:  ReerPlace implements mitigating controls such as web application firewalls and Apache mod_security filtering. Threat a real-time with notifications to the PeerPlace sysadmin DL.  Describe how the Bidder's proposed solution provides a process for archiving and/or destroying data and sanitizing storage media in conformance with DHHS data governance policies and subject to applicable HIPAA, and federal (e.g., Federal Information Processing Standards (FIPS), National Institutes of Standards and Technology (NIST), and State laws.  Refer to DHHS Securing Hardware and Software Standard (DHHS-IT-2018-001A) for specific requirements. <a href="http://dhhs.ne.gov/ITSecurity">http://dhhs.ne.gov/ITSecurity</a> Response:  PeerPlace implements a Data Destruction Policy to define procedures for securely destroying/sanitizing electronic data.  SEC-21  Describe how the Bidder's proposed solution has defined and deployed strong controls (including access and query rights) to prevent any data misuse, such as fraud, marketing or other purposes.                                                                                                    | 1.     | cati | Š.       |          |       |       |      |
| PeerPlace implements mitigating controls such as web application firewalls and Apache mod_security filtering. Threat a real-time with notifications to the PeerPlace sysadmin DL.  Describe how the Bidder's proposed solution provides a process for archiving and/or destroying data and sanitizing storage media in conformance with DHHS data governance policies and subject to applicable HIPAA, and federal (e.g., Federal Information Processing Standards (FIPS), National Institutes of Standards and Technology (NIST), and State laws.  Refer to DHHS Securing Hardware and Software Standard (DHHS-IT-2018-001A) for specific requirements. http://dhhs.ne.gov/ITSecurity  Response:  PeerPlace implements a Data Destruction Policy to define procedures for securely destroying/sanitizing electronic data.  SEC-21 Describe how the Bidder's proposed solution has defined and deployed strong controls (including access and query rights) to prevent any data misuse, such as fraud, marketing or other purposes.                                                                                                    |        | ;    | x        | (        |       |       |      |
| and sanitizing storage media in conformance with DHHS data governance policies and subject to applicable HIPAA, and federal (e.g., Federal Information Processing Standards (FIPS), National Institutes of Standards and Technology (NIST), and State laws.  Refer to DHHS Securing Hardware and Software Standard (DHHS-IT-2018-001A) for specific requirements. <a href="http://dhhs.ne.gov/ITSecurity">http://dhhs.ne.gov/ITSecurity</a> Response:  PeerPlace implements a Data Destruction Policy to define procedures for securely destroying/sanitizing electronic data.  Describe how the Bidder's proposed solution has defined and deployed strong controls (including                                                                                                    |        |      |          |          |       |       |      |
| and sanitizing storage media in conformance with DHHS data governance policies and subject to applicable HIPAA, and federal (e.g., Federal Information Processing Standards (FIPS), National Institutes of Standards and Technology (NIST), and State laws.  Refer to DHHS Securing Hardware and Software Standard (DHHS-IT-2018-001A) for specific requirements. <a href="http://dhhs.ne.gov/ITSecurity">http://dhhs.ne.gov/ITSecurity</a> Response:  PeerPlace implements a Data Destruction Policy to define procedures for securely destroying/sanitizing electronic data.  SEC-21  Describe how the Bidder's proposed solution has defined and deployed strong controls (including access and query rights) to prevent any data misuse, such as fraud, marketing or other purposes.                                                                                                    | t acti | hre  | activit  | ty is    | mon   | itore | d in |
| Response:  PeerPlace implements a Data Destruction Policy to define procedures for securely destroying/sanitizing electronic data.  SEC-21 Describe how the Bidder's proposed solution has defined and deployed strong controls (including access and query rights) to prevent any data misuse, such as fraud, marketing or other purposes.                                                                                                    |        |      | x        | <b>·</b> | ü     |       |      |
| PeerPlace implements a Data Destruction Policy to define procedures for securely destroying/sanitizing electronic data.  SEC-21  Describe how the Bidder's proposed solution has defined and deployed strong controls (including access and query rights) to prevent any data misuse, such as fraud, marketing or other purposes.                                                                                                    |        |      |          |          |       |       |      |
| PeerPlace implements a Data Destruction Policy to define procedures for securely destroying/sanitizing electronic data.  SEC-21 Describe how the Bidder's proposed solution has defined and deployed strong controls (including access and query rights) to prevent any data misuse, such as fraud, marketing or other purposes.                                                                                                    |        |      |          |          |       |       |      |
| access and query rights) to prevent any data misuse, such as fraud, marketing or other purposes.                                                                                                    | a.     | c da | l.       |          |       |       |      |
| Response:                                                                                                    |        |      | x        | <u> </u> |       |       |      |
| ·                                                                                                    |        |      | il _     |          |       |       |      |
| The underlying DB2 RDBMS provides restricted access to only the PeerPlace application implementing authorized cont design, no additional access accounts are permitted.                                                                                                    | ntrol  | ed c | trols fo | for th   | he us | er. E | Зу   |

| SEC-22     | Describe how the Bidder's proposed solution supports logging to a common audit engine using the schema and transports specified by DHHS. Describe how the solution exports logs in such a manner as to allow correlation based on time (e.g. Coordinated Universal Time [UTC] synchronization). |         |         |          |        |
|------------|----------------------------------------------------------------------------------------------------|---------|---------|----------|--------|
|            | Refer DHHS-IT-2018-001F - DHHS Information Technology (IT) Auditing Standard located in the polices at <a href="http://dhhs.ne.gov/ITSecurity">http://dhhs.ne.gov/ITSecurity</a>                                                                                                    |         |         |          |        |
|            | 's Software as a Services (SaaS) business model and architecture does not allow for logs to be exported                                                                                                    | l autor | natical | y. Log f | ïles w |
| PeerPlace' |                                                                                                    | l autor | natical | y. Log f | ïles w |

There is no application facility to delete a user account. User accounts can be made inactive, thus preserving the referential integrity of any log entries or inserted/updated data of the inactive account.

### System and User Documentation Requirements

| Req#  | Requirement                                                                                                    | (1)<br>Comply | (a)<br>Core | (b)<br>Custom | (c)<br>3rd<br>Party |
|-------|----------------------------------------------------------------------------------------------------|---------------|-------------|---------------|---------------------|
| DOC-1 | Describe how the Bidder's proposed solution provides <u>on-line Help</u> for all features, functions, and data element fields, as well as descriptions and resolutions for error messages, using help features including indexing, searching, tool tips, and context-sensitive help topics. Provide a sample copy of five screenshots with on-line help with the bidder's response. | x             | x           |               |                     |

### Response:

PeerPlace provides on-line help to users starting from the login-screen as well as under the Support Link on the user Portal Page. From the login-in page users have access to password reset functions as well as the ability to contact Support Services. From the Support Link, user have access to searchable on-line manuals, training videos, system documentation, utilities, the helpdesk ticket system and more.

Users encountering an error message from normal system use are also provided a resolution for how to correct the error.

Speerplace

Please enter a valid Username and Password to login.

Username:

50

Password:

Login

By accessing and using this system you are currenting to system monitoring for law enforcement and other purposes. Unauthorized use of this computer system may subject you to State and Federal criminal prosecution or penalties.

> Forgot your password? What is PeerPlace? | Contact us

© 2019 PeerPlace Networks LLC

Logod A and / or Benome Filter (1); X Regional Filter (Z): X Search Locali O Results Vogram: Deno 8P-Best Practice-Abbelmer's Services User Rote: Program User Add Another Filter Sort By. Submet Date 2 Sort Assenting: " Sort Descending: County, ALL Chicago or Enter Value: Soloct One 2 : Oxose or Enter Value: Select One : System Requirements Maintenance and Upgrade Hours of Operation Schedule Change Password Help Desk Tickets - Submit trouble tickets online. Date Range Start: 04/26/2018 Select Red (1): Select One + Relation; Equal to Cancel Select Redd (2): Select One : Rejulton; Equal to HICAP (CMS) Documents HICAP (CMS) Training Videos System Description Security Policy - Terms of Use NYS COMPASS Offline Manual Documentation, Videos, and Weblinars Export to Error Enable Spell Check Ticket Status: Open : Training Videos Webinars User Manual Self-Service Support Speed Test Help Desk Tidoets Ticket #: š Support Meny Titchert 8 CHESTER

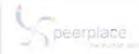

#### Training Videos

Support Logout

The following training videos were created to assist users as they learn the **PeerPlace** product. Separate videos were created for each section to allow users to warch portions of the training as time allows or to refer to one specific session when more training is necessary.

To view a video, simply click on the link and the video will begin. Training videos are best viewed if you maximize your screen, So make sure your speakers are on, sit back and enjoy the training!

- PeerPlace Basics Product Overview (30:14) This video provides a high level overview of the core PeerPlace product. It includes a
  description of the core product features, a walkthrough of the portal page, instructions on searching, creating a new Client Profile and an
  overview of the Client Profile sections.
- Service Tickets (2:18) This video provides instructions on how to create a Service Ticket. This tool is used for quick, one time services for a client.
- Referral & Queue Process (7:25) This video provides instructions on how to create and send a Referral to another program and check your
  Queue to receive Referrals from other programs.
- IA Record (15:28) This video provides instructions on how to create and enter details on the IA Record for both the IA Contact and Care Receiver scenarios.
- Activating/Inactivating Clients Registration Path (4:42) This video provides instructions on how to activate a client in a Registration Path, as well as, provides a review of the Registration form sections.
- Activating/Inactivating Clients Intake Path (6:54) This video provides instructions on how to activate a client in an Intake Path, as well as, creating Case Notes, Units Entry, Case Manager Assignment and Closing.
- Activating/Inactivating Clients Case Management Path (6:25) This video provides instructions on how to activate a client in the Casefile
  path. It also includes a review of the Casefile sections, including, filling out a Case Monitor, creating Case Notes, Units Entry, Assessments,
  Care Plan, Case Reviews and Closing.
- 8. Event Profile (8:53) This video provides instructions on how to view all of your open events, create a new event, sign up dients and do ongoing bulk unit entry.
- 9. View Builder Basics (5:16) This video provides basic instructions for running, sorting, filtering and exporting view builder data into Excel.
- 10. Reporting Basics (5:49) This video provides basic instructions for creating, running, downloading, re-running and deleting report templates.
- 11. <u>Linked Clients Caregiver and Care Receiver Linking</u> (6:43) This video provides instructions on how to link two clients together, including instructions for linking to an existing client and creating a new one. Linking clients is required for all Caregiver/Care Receiver programs. That being said, linking clients can be used in any program to link two clients together if desired.
- 12. User Admin Views (12:19) This video takes User Administrators through the process to get to the User List View and reset a user's password, add a new programs access or delete a programs access.
- 13. Delete Process (8:29) This video provides instructions from beginning to end how to delete forms in the system.
- 14. NY COMPASS Offline (16:24) This video provides instructions on how to check out and check in a COMPASS.

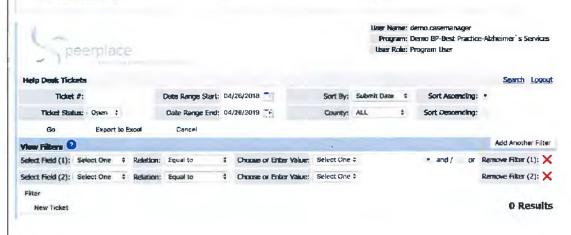

\* 7a

| DOC-2 | Describe how the Bidder's proposed solution provides an <u>on-line User Manual</u> with a printable version available. The documentation should include full mock-ups of all screens/windows and provide narratives of the navigation features for each window/screen. Provide a sample copy of five pages of the user manual with the bidder's response. | x | x |
|-------|----------------------------------------------------------------------------------------------------|---|---|
|-------|----------------------------------------------------------------------------------------------------|---|---|

### Response:

PeerPlace provides an online user's manual as well as training videos that are 508 compliant for all system features as part of the Support Section of the Portal Page. The User Manual is provided in .PDF format and can be viewed online or printed by all users.

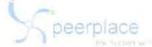

### **Support**

Logout

#### Self-Service Support

<u>Change Password</u> Help Desk Tickets - Submit trouble tickets online.

#### **Documentation, Videos, and Webinars**

Training Videos

Webinars

User Manual

NYS COMPASS Offline Manual

HIICAP (CMS) Documents

HIICAP (CMS) Training Videos

System Requirements

Maintenance and Upgrade Hours of Operation Schedule

System Description

Security Policy - Terms of Use

**Enable Spell Check** 

#### Utilities

Speed Test

# 2. PeerPlace® Login

PeerPlace\* is a web-based System, which means you can login from anywhere as long as you have an Internet connection.

PeerPlace\* has created a System that is unique, based on the individual's Username and Password. When you login, the Portal Page that is displayed is based on the Agency and Program(s) that you have been given access to, as well as the roles that you have in that Agency or Program(s).

### 2.1 PeerPlace® Login Steps

Use the following steps to Login to PeerPlace\*:

- 1. In your web browser, go to: https://www. (your database url)
- 2. Type in the Username and Password that was supplied to you and click the Login button.

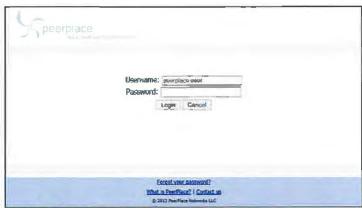

Figure 2.1 - PeerPlace® Login Page

#### 2.2 Password Requirements

User passwords are required to have all four (4) of the requirements listed below:

- · Passwords must be at least 8 characters long;
- have at least one (1) upper case letter;
- have at least one (1) lower case letter;
- have at least one (1) number

Strong Password Example meeting all Password Requirements: P33rplac3

#### 1.7 Fixed Field Formats

There are certain fields in PeerPlace® where you have to enter information in a particular format. For example, when entering dates, the format must follow mm/dd/yyyy. If you do not use the correct format, the System will give you a *Red Error Message* to correct it.

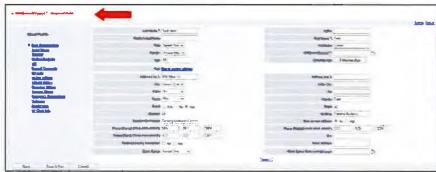

Figure 1.4 - Fixed Field Formats

#### 1.8 Single versus Multi-Select Drop-downs

Throughout PeerPlace®, you will see many drop-down lists with data choices in them to save you time and reduce the amount of manual entry. Sometimes you will see a single drop-down where you can only select one item from the list. Other times, you will see a longer drop-down list that allows you to select multiple items from the drop-down. For the multi-select option, hold down the [Control] key and select more than one item on the list. If you need to deselect, hold down the [Control] key and click again on any highlighted item you want to remove from the selection.

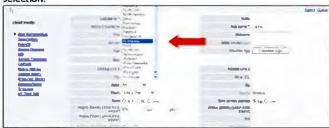

Figure 1.5 - Select One Single Drop-down List

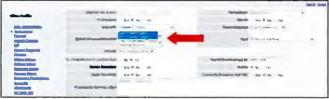

Figure 1.5 -Multi-Select Drop-down List

# 3. Portal Page

Once you login to PeerPlace\*, you will see the *Portal Page*. The *Portal Page* is the primary point of entry for all Users of the System. From this one screen, the User can navigate to any area of the application. The *Portal Page* options will change slightly from Program to Program, depending on which program path and tools each Program has access to. Certain items on the Portal Page will also light up and have a number next to them to alert you when you have a new item or something due on a certain date (new Referrals, new Intakes, Ticklers due on today's date). These indicators are helpful as they give the Users immediate notification upon logging into the system.

The Portal Page was designed with the User in mind. It was created to be one place for a User to go to navigate throughout the System. There are many different options available from the Portal Page. You can use the center PeerPlace® Pinwheel Icon, the top PeerPlace® Blue Bar, and My PeerPlace® Left Margin Menu to navigate the System.

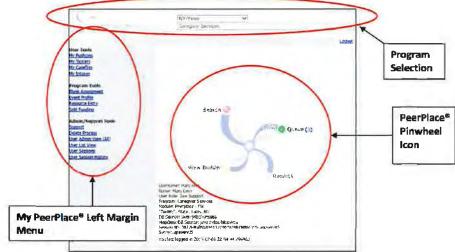

Figure 3.1 - Portal Page

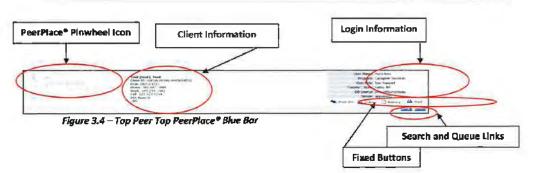

#### **Change Program Portal**

Some Users have access to more than one Program. PeerPlace® accommodates these Users by allowing them to easily switch back and forth between Programs without having to login again. The drop-down list is customized for each User, based on their access role(s).

#### Logout

This button allows you to Logout of the application. You should always use this button to end your session and not the red x of your browser window. Using the [Logout] button will log you off of the PeerPlace® servers, where the red x simply closes the browser. You will eventually be logged off of the server when the timeout occurs.

#### 3.4 My PeerPlace® Left Margin Menu Base Product Options and Links

This location has been created for the User to find their specific tools in an easy to view format. The My PeerPlace® Left Margin Menu options will change slightly from User to User, depending on which tools each User has access to in the system. This is located on the left side of the Portal Page.

The *Tools* or *Hotlinks* that are displayed on the My PeerPlace\* *Left Margin Menu* depend upon Database Access, Program Type, and the User Role. Below is a list of all Hotlinks, and their descriptions that a User may have access to from their PeerPlace\* *Left Margin Menu*.

User Youte
My Pushons
My Tidders
My Tidders
My Cheffine
My Tidders
My Cheffine
My Tidders
My Tidders
My Tidders
My Tidders
My Tidders
My Tidders
My Tidders
My Tidders
My Tidders
My Tidders
My Tidders
My Tidders
My Tidders
My Tidders
My Tidders
My Tidders
My Tidders
My Tidders
My Tidders
My Tidders
My Tidders
My Tidders
My Tidders
My Tidders
My Tidders
My Tidders
My Tidders
My Tidders
My Tidders
My Tidders
My Tidders
My Tidders
My Tidders
My Tidders
My Tidders
My Tidders
My Tidders
My Tidders
My Tidders
My Tidders
My Tidders
My Tidders
My Tidders
My Tidders
My Tidders
My Tidders
My Tidders
My Tidders
My Tidders
My Tidders
My Tidders
My Tidders
My Tidders
My Tidders
My Tidders
My Tidders
My Tidders
My Tidders
My Tidders
My Tidders
My Tidders
My Tidders
My Tidders
My Tidders
My Tidders
My Tidders
My Tidders
My Tidders
My Tidders
My Tidders
My Tidders
My Tidders
My Tidders
My Tidders
My Tidders
My Tidders
My Tidders
My Tidders
My Tidders
My Tidders
My Tidders
My Tidders
My Tidders
My Tidders
My Tidders
My Tidders
My Tidders
My Tidders
My Tidders
My Tidders
My Tidders
My Tidders
My Tidders
My Tidders
My Tidders
My Tidders
My Tidders
My Tidders
My Tidders
My Tidders
My Tidders
My Tidders
My Tidders
My Tidders
My Tidders
My Tidders
My Tidders
My Tidders
My Tidders
My Tidders
My Tidders
My Tidders
My Tidders
My Tidders
My Tidders
My Tidders
My Tidders
My Tidders
My Tidders
My Tidders
My Tidders
My Tidders
My Tidders
My Tidders
My Tidders
My Tidders
My Tidders
My Tidders
My Tidders
My Tidders
My Tidders
My Tidders
My Tidders
My Tidders
My Tidders
My Tidders
My Tidders
My Tidders
My Tidders
My Tidders
My Tidders
My Tidders
My Tidders
My Tidders
My Tidders
My Tidders
My Tidders
My Tidders
My Tidders
My Tidders
My Tidders
My Tidders
My Tidders
My Tidders
My Tidders
My Tidders
My Tidders
My Tidders
My Tidders
My Tidders
My Tidders
My Tidders
My Tidders
My Tidders
My Tidders
My Tidders
My Tidders
My Tidders
My Tidders
My Tidders
My Tidders
My Tidders
My Tidders
My Tidders
My Tidders
My Tidders
My Tidders
My Tidders
My Tidder

#### My Push Pins -Screen shots need to be replaced has to log in and user

My Push Pins provides the ability to create a bookmark, or Push Pin. If work is being done on a Client and there is a need to navigate away to do something else, the User can be automatically returned to the original place in the file of the first Client. The ten most recent Push Pins are saved and listed.

#### **My Ticklers**

My Ticklers allow the User to post a prompt or Tickler, to remind you or another User to perform some type of activity on a certain date. Also, Users are notified on the Portal Page if any Ticklers are due on today's date and it will put the number of these items in perentheses, next to the My Ticklers link.

| DOC-3 | Describe how the Bidder's proposed solution will have <u>on-line Reporting Manual</u> with a printable version available that includes descriptions, definitions, and layouts for each standard report. Include definitions of all selection criteria parameters and each report item/data element, all field calculations defined in detail, and field and report titles. Provide a sample copy of five pages of the Reporting Manual with the bidder's response. |  | x |  |  |
|-------|----------------------------------------------------------------------------------------------------|--|---|--|--|
|-------|----------------------------------------------------------------------------------------------------|--|---|--|--|

### Response:

The user manual incorporates all system functions including those for reporting. The manual is accessible on the Support page and includes guidance on all View Builders and Reports available from the system. In addition, PeerPlace provides videos on the use of both the dynamic ViewBuilder and Static Reporting tools. Each Report available in PeerPlace includes a definition tab which provides detailed information for each attribute on the report. A complete list of reports and ViewBuilder Views can be found in **Appendix A** of this proposal.

### 17. Reports

All Programs have different Reporting needs. The PeerPlace® Reporting Engine allows for many different report types. While the View Builder allows you to obtain many different types of data, the Reporting Engine allows you to run predefined template Reports. There are many PeerPlace® Product reports that have been developed for you that you will have available when beginning with PeerPlace®.

There are also many types of Reports that have been built for different customers. These Reports were defined by states or agencies and the template was built by PeerPlace\*. Once a Report is built, you can run it as often as you like. Keep in mind that any type or style Report can be built as long as the data is being collected by the System. Additional charges will apply for new Reports and Views beyond those provided in the initial implementation of PeerPlace\*.

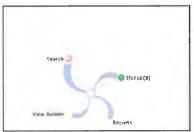

Figure 17.1 - Portal Page - Reporting

#### 17.1 Report Details

In order to run a Report, you need to complete the Report Type, Report Title, Status, Start Date and End Date fields. To get to the Report Details screen, you must click the [New Report] button located in the Main Report Section from the Portal Page. All fields in the New Report screen are marked as mandatory (asterisk \*) fields. You must fill in the New Report screen so that the Report engine knows which data to pull.

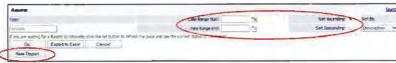

Figure 17.2 - Reports Section - New Report Button

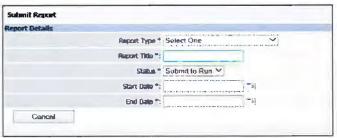

Figure 17.3 - Reports - Report Details

#### Report Type\*

The Report Type is a drop-down list of all Reports that you have access to within the Reporting section.

**Please Note:** Users may have access to different Reports depending upon Program Access, User Roles and Job Needs. If you do not see a report in the drop-down list that you think you need, see your PeerPlace® Program Administrator.

After selecting your Report Type, the screen may refresh and pull up additional fields that need to be completed for that Report type.

#### Report Title\*

The Report Title field allows you to select whatever name you would like to name the report. This is used so when you look at your list of all Reports ran you can tell which one is which.

#### Status\*

The Status drop-down list box is a list of actions you can take when creating, editing, or rerunning a Report. The following is a list of Status options you can choose from:

**Submit to Run** - This is the default status when creating a new Report. This status will submit the Report and it will be run in the order it was received.

**Canceled** – This status gives you have the ability to cancel any Report in *Submit to Run* Status.

**Delete Report** - If you would like to remove the Report from your list, you can change the status to "Delete" and it will be removed.

**Hold** - You can set a Report to *Hold* status if you are still working on defining the Report but are not ready to run it yet.

**Select One** - If you are re-running an old Report template, the default is *Select One*, which will prompt you to select *Submit to Run* when you are ready to run the Report again.

#### Start Date\*

The Start Date or the first date that you want the System to pull your data from and should be in the following format DD/MM/YYYY.

#### **End Date\***

The *End Date* or the last date that you want the System to pull your data from and should be in the following format DD/MM/YYYY.

#### Other Fields

Depending on your Reports and their customization, additional Report Detail fields may be available to you when creating and running a Report. The fields listed above are the main or base sections for any report. You will always have those fields above included in any of your Reports. Additional fields may be required based on the information your customized Report needs to pull from the PeerPlace® database.

#### 17.2 Running a Report

Follow the steps below to run a report.

1. To run a Report, select the Report link from the main Portal Page.

2. Click the New Report button to create a new Report.

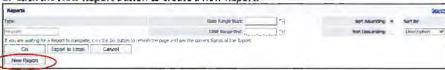

After clicking the New Report button, you are presented with a screen to define the Report that you would like to run. Observe that all fields in the New Report screen are marked as mandatory (asterisk \*).

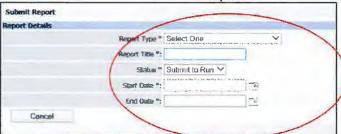

- 4. From Report Type drop-down list, select the Report Type.
- 5. In the Report Title textbox, type a title for your Report. You can name the Report whatever you would like.
- 6. From the Status drop-down list, select a Report Status.
- 7. In the Start Date text field, type the first or start date that you want the System to pull your data from in the following format: DD/MM/YYYY.
- In the End Date text field, type the last or end date that you want the System to pull your data from in the following format: DD/MM/YYYY.
- 9. Fill out any additional fields.
- 10. Once you fill in all of the appropriate report data, click the Save & Exit button. Make sure that the Status is [Submit to Run] so that the job engine knows to run the Report. This will submit the Report and it will be run in the order it was received. Once the job is running, the status column will say Running and when it is complete it will say Completed. In the last column, Download will show up once the Report is complete.
- 11. Click the **Download** link to open the Report so you can review and/or print it.

PeerPlace® Helpful Hint: You will need to refresh the screen display to see a completed Report. Click [F5] or click on the [Go] button. Reports are run in the order that they are submitted. Depending on the volume of Reports, running, you may have to wait for your Report to become available for Download. The actual run time is when the report shows "Running" in the status column and time stamps will populate in Last Run Stort and Last Run End.

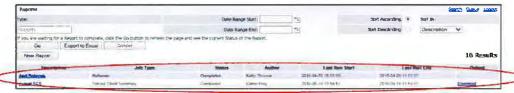

Figure 17.4 - Reports - Submitted Report

#### 17.3 Re-Running a Report

You have the ability to run any Report at any time and as many times as you wish. If you would like to re-run a Report, you can click on the title in the Description column of the Report from your job list, change any of the fields as needed, change the status back to *Submit to Run*, and click [*Sove & Exit*].

**PeerPlace® Helpful Hint:** The [Download] Status Link will not stay on the Report List View forever. Completed Reports are typically removed after two weeks due to database storage needs. If the [Download] Link is no longer there, simply rerun the Report.

#### 17.4 Deleting a Report

To remove a Report from your job list, you can click the title of the Report from your job list in the Report Section and change the Status field to *Delete Report*, and click the [Save and Exit] button. This will remove the Report from your list. It is good to clean out your Reports from time to time; otherwise your list will get very long. Remember, you can always run the Report again in the future if you need it for any reason.

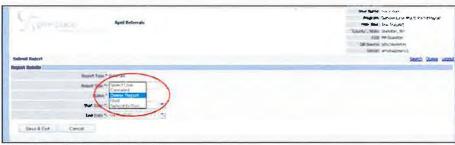

Figure 17.5 - Reports - Delete Report

#### 17.5 Sorting Options for Report Display

Within the Reports Section, you can use the [Sort Ascending] and [Sort Descending] Radio buttons and the Sort By drop-down list to sort all of the Reports that you have created and saved.

You can choose either the [Sort Ascending] or [Sort Descending] radio button, and/or one of the options from the Sort By down-list and click the [Go] button. This is a time saver if you have multiple pages of saved Reports on your list.

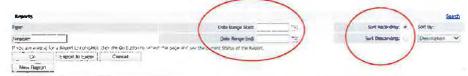

Figure 17.6 - Reporting - Filtering

#### Sort Ascending and Sort Descending Radio Buttons

The [Sort Ascending] Radio button sorts your Reports in a symbol-numeric-alpha list. (It starts the sorted list with symbols, then lowest number to highest, and then letters A – Z).

The [Sort Descending] Radio button sorts your Reports in an alpha –numeric-symbol list. (It starts the sorted list with the letters Z – A, then highest number to lowest, and then symbols).

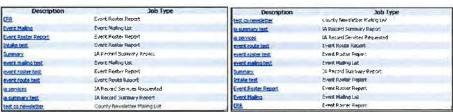

Figure 17.7 - Reports - Sort Ascending

Figure 17.8 - Reports - Sort Descending

PeerPlace® Helpful Hint: All Reports are defaulted to Sort Ascending and Sort By Description order. If you would like to Sort Descending or Sort By a different drop-down option, you will need to select the Sort Descending Radio button and a different Sort By option from the drop-down list.

| DOC-4      | Describe how the Bidder's proposed solution provides a data dictionary which can be viewed online and kept updated for each modification. | x | x |  |
|------------|----------------------------------------------------------------------------------------------------|---|---|--|
| Response:  |                                                                                                    |   |   |  |
| The most o | current version of the Data dictionary will be located on PeerPlace's support page.                                                       |   |   |  |

## Training Requirements

This section presents the overall training requirements that apply to the software. They are not specific to any technology or platform.

| Req#  | Requirement                                                                                                    | (1)<br>Comply | (a)<br>Core | (b)<br>Custom | (c)<br>3rd<br>Party |
|-------|----------------------------------------------------------------------------------------------------|---------------|-------------|---------------|---------------------|
| TRN-1 | Describe the Bidder's proposed solution training plan. Describe how the bidder develops and provides training material to DHHS for initial training and updates to training material for enhancements and changes made to the system. The content of these materials should be consistent with the on-line Help, User Manual, and Reporting Manual. | x             | x           |               |                     |

### Response:

During the initiation phase of the implementation process, the training team conducts the PeerPlace solution overview, captures the training requirements and creates the core team training plan. At a high level, the training plan will consist of:

- Identification of the training location(s), dates, time and trainers
- Identification of the training classes required, including the number of each, trainers and participants
- Set up of the Training schedule
- · Set up of the Train-The-Trainer sessions
- . Documentation of the Learning Objectives of each class
- · Identification and scheduling of online Webinars for training
- · Identification of the required Training materials, and modifications to existing ones
- Identification of the Training Videos

## Training Summary:

- Train-The-Trainer Model
- Trainer Webinar
- Complete Set of Training Material
- Complete Set of Training Videos (25 Videos = PeerPlace Basics & Overview
- Post Go Live Webinars
- User Manual

PeerPlace has exsisting training material and videos for every feature of our COTS products. These materials will be used as the foundation for developing specific Nebraska training materials. All training materials will be available on the support link in the user portal.

### Production, Test and Training Requirements

DHHS requires three separate environments (Production, Test, and Training) in order to operate the solution on an ongoing basis:

**Test Environment** – A test environment is required that mirrors the live production environment, including hardware and software. All data should be de-identified. This test environment will be used to test application changes before they are deployed to production. This step is an important part of quality assurance, where all changes are tested to minimize the risk of adverse reactions in the production environment. While it is necessary to mirror all of the functions of the production environment, it is not necessary to maintain the same load capacity.

**Training Environment** – A Training environment is also required that allows DHHS to provide hands-on training to users. This environment would allow DHHS to maintain unique de-identified data for use in training and conduct training without interference with the test or production environments. This environment will have occasional use.

| Req#  | Requirement                                                                                                    | (1)<br>Comply | (a)<br>Core | (b)<br>Custom | (c)<br>3rd<br>Party |
|-------|----------------------------------------------------------------------------------------------------|---------------|-------------|---------------|---------------------|
| PTT-1 | Describe how the Bidder's proposed solution supports several environments, include production environment, test environment, and training environment. | х             | x           |               |                     |

### Response:

PeerPlace maintains production, QA, and training environments for each customer. The purpose of the QA environment is to provide an environment with data representative to the production database to support iterative SDLC activity for an individual customer. PeerPlace uses the QA environment to thoroughly test modifications prior to an analogous production release. When indicated, PeerPlace can provide customer access for specific accounts to the QA environment. The purpose of the training environment is to provide an environment identical to the production environment, but with only test data.

| PTT-2 | Describe how the Bidder's proposed solution supports non-production environments such as testing, and training environments containing de-identified data and not include Confidential or Highly Restricted data. | x | x |  |
|-------|----------------------------------------------------------------------------------------------------|---|---|--|

### Response:

PeerPlace maintains production, QA, and training environments for each customer. The purpose of the QA environment is to provide an environment with data representative to the production database to support iterative SDLC activity for an individual customer. PeerPlace uses the QA environment to thoroughly test modifications prior to an analogous production release. When indicated, PeerPlace can provide customer access for specific accounts to the QA environment. The purpose of the training environment is to provide an environment identical to the production environment, but with only test data.

| Req#  | Requirement                                                                                                    | (1)<br>Comply | (a)<br>Core | (b)<br>Custom | (c)<br>3rd<br>Party |
|-------|----------------------------------------------------------------------------------------------------|---------------|-------------|---------------|---------------------|
| PTT-3 | Describe how the Bidder's proposed solution provides the ability to refresh any testing or training environment. Describe whether the refresh process can be completed using DHHS resources or whether the process requires services from the Bidder. | x             | x           |               |                     |

# Response:

PeerPlace maintains procedures for refreshing QA or training environment. To initiate such a refresh, an authorized customer user would request the refresh.

### Interfaces/Imports/Exports Requirements

The proposed software solution is expected to be able to interface with other computer systems as necessary.

| Req#     | Requirement                                                                                                    | (1)<br>Comply | (a)<br>Core | (b)<br>Custom | (c)<br>3rd<br>Part |
|----------|----------------------------------------------------------------------------------------------------|---------------|-------------|---------------|--------------------|
| INT-1    | Describe the Bidder's proposed automated approach to managing interfaces. Describe how the proposed solution's interfaces secure and protect the data and the associated infrastructure from a confidentiality, integrity and availability perspective. | x             | x           |               |                    |
|          | :<br>offers two shared-use batch data interfaces; CLSU and CGCR that are built and deployed through the f<br>oft SSIS, termed PPIX. In addition to the shared use interfaces, PeerPlace can build an unlimited numbe                                    |               |             |               |                    |
|          | customer. Each interface, whether shared or dedicated, has compartmentalization of the customer data                                                                                                    |               |             |               |                    |
| INT-2    | Describe how the Bidder's proposed solution has the capability to notify System Administrators/system support staff if an interface is not available for any reason.                                                                                    | x             | x           |               |                    |
| Response |                                                                                                    |               |             |               |                    |
|          | ard PPIX package deploys a 4 distinct DLs for notification of interface events; package events, package<br>age QC. Each customer has the option of enrolling on one or more of the DLs to receive related notificat                                     |               |             |               | ors,               |
|          |                                                                                                    |               |             |               |                    |

## System Performance Requirements

This section describes requirements related to the proposed systems' on-line performance, response times, and sizing from a system architecture standpoint.

| Req#                     | Requirement                                                                                                    | (1)<br>Comply | (a)<br>Core | (b)<br>Custom | (c)<br>3rd<br>Party |
|--------------------------|----------------------------------------------------------------------------------------------------|---------------|-------------|---------------|---------------------|
| PER-1                    | Describe the Bidder's proposed system performance functionality and monitoring tools.                                                                                                    | х             | Х           |               |                     |
| Response                 |                                                                                                    |               |             |               |                     |
| minutes, 2<br>metrics in | implements three independent performance monitoring control systems. Host performance metrics are 4x7 with notifications of metrics exceeding threshold sent to system administrators. AWS Cloudwatch real-time 24x7 with notification of metrics exceeding threshold sent to system administrators. Alertra, meterically the system administrators are every 10 minutes 24x7 with notifications of unavailability sent to system administrators. | monitors      | key pe      | erforman      | ce                  |
| PER-2                    | Describe the Bidder's expected minimum response times for the following functions, even at peak load. For example, expected response time will be within two (2) seconds 95% of the time, and under 10 seconds for 100% of the time.  Record Search Time Record Retrieval Time Transaction Response Time Print Initiation Time Subsequent Page Display Response Time Document Availability                                                        | x             | X           |               |                     |
|                          | Report Generation and Adhoc Queries                                                                                                    |               |             |               |                     |
| Response                 |                                                                                                    |               |             |               |                     |
| 2 seconds                | earch Time: < 5 seconds. Record Retrieval Time: < 2 seconds. Transaction Response Time: < 2 seconds. Subsequent Page Display Response Time: < 2 seconds. Document Availability: < 5 seconds. Report of ViewBuilder.                                                                                                    |               |             |               | ie: <               |
| PER-3                    | Describe how the Bidder's proposed solution captures system downtimes, along with the causes of the downtimes where applicable. Describe the Bidder's proposed method and timing of communication to DHHS on downtimes.                                                                                                    | х             | x           |               |                     |

| Req#                  | Requirement                                                                                                    | (1)<br>Comply | (a)<br>Core | (b)<br>Custom | (c)<br>3rd<br>Part |
|-----------------------|----------------------------------------------------------------------------------------------------|---------------|-------------|---------------|--------------------|
|                       | :<br>nonitoring control systems maintain history of any downtime and allow for computation of uptime % wher<br>unicate any measured downtime per customer requirements.                                                                                | never ne      | eded.       | PeerPla       | ice                |
| PER-4                 | Describe how the Bidder's proposed solution supports concurrent users with minimal impact to response time, with the ability to increase the demand on the system by 50% without modification to the software or degradation in performance.           | x             | х           |               |                    |
|                       | :<br>can scale the application cluster used to maintain active user sessions whenever needed without softwood<br>ce degradations. Additionally, the host of the underlying database can be upgraded off hours if indicated                             |               | ificatio    | ns or         |                    |
| PER-5                 | Describe how the Bidder's proposed solution is available online 24 hours a day and 7 days a week, 99.9% of the time each month. Describe any known timeframes where the system will be unavailable for use.                                            | x             | х           |               |                    |
| Response<br>PeerPlace | :<br>maintains an average uptime of 99.994%.                                                                                                    |               |             |               |                    |
| PER-6                 | Describe how the Bidder's proposed solution provides application performance monitoring and management capabilities, including any key performance indicators (KPI) or other metrics to measure and report system performance for the proposed system. | x             | x           |               |                    |
| Response              | : maintains records of each report request timestamp, and the timestamp of the completion of the report.                                                                                                    |               |             |               |                    |

## d. Attachment B

Attachment B is included on the following pages.

# Attachment B

# Business Requirements Traceability Matrix Request for Proposal Number 6056 Z1

- 1. State Unit on Aging requirements:
  - a. Clients

| Req#  | Requirement                                                                                                    | (1)<br>Comply | (a)<br>Core | (b)<br>Custom | (c)<br>3rd Party |  |  |  |  |
|-------|----------------------------------------------------------------------------------------------------|---------------|-------------|---------------|------------------|--|--|--|--|
| CLI-1 | Describe how software creates a focus on the person receiving the services instead of focus on the services.                                                                                                    | Х             | Х           |               |                  |  |  |  |  |
|       | Bidder's Response: The PeerPlace master client record includes various tools to see the complete history for a specific client, such as program / service history and encounter history. Case monitor and service / care plans are sharable across services and arel available from within one master client record.                                                                                                    |               |             |               |                  |  |  |  |  |
| CLI-2 | The system must have a unique identifier (client number) for client records besides Social Security Number. Please describe how your solution accomplishes this.                                                                                                    | X             | Х           |               |                  |  |  |  |  |
|       | Bidder's Response: The system auto generates a unique 20-digit client number for each client.                                                                                                    |               |             |               |                  |  |  |  |  |
| CLI-3 | The system must be able to manage and identify possible duplicate clients, merge clients, and client creation. Please describe, how your solution accomplishes this.                                                                                                    | X             | X           |               |                  |  |  |  |  |
|       | Bidder's Response:  Prior to creating a new client, the user must perform at least one client search. The search screen displays any potential matches in an alphabetical listing. If the client is already in the system, the user can simply open the current client record. If there is no current client record the user can create a new client record for the search screen. In the unlikely event there does become duplicate clients, there is a merge client process. |               |             |               |                  |  |  |  |  |
| CLI-4 | The system must collect all National Aging Program Information System (NAPIS) required demographic fields in the client record. Please describe how your solution accomplishes this.                                                                                                    | Х             | X           |               |                  |  |  |  |  |

| Req#  | Requirement                                                                                                    | (1)<br>Comply        | (a)<br>Core        | (b)<br>Custom          | (c)<br>3rd Party      |  |  |  |  |
|-------|----------------------------------------------------------------------------------------------------|----------------------|--------------------|------------------------|-----------------------|--|--|--|--|
|       | Bidder's Response: The PeerPlace system captures all required NAPIS data elements. During the Welcome Kit phathese fields can be can be configured as "Required" depending on Nebraska's requirements. In closly with the ACL and is committed to keeping our clients compliant with the most current Fed support services.                                                                                                    | ase of th            | e proje<br>n, Peer | ect any o<br>Place w   | r all of<br>orks very |  |  |  |  |
|       | PeerPlace has been successfully producing state level NAPIS reports since 2008.                                                                                                    |                      |                    |                        |                       |  |  |  |  |
|       | Virginia Department of Aging and Rehabilitative Services (DARS 2008 – Present) Minnesota Board on Aging (MBA 2011 – Present) New York State Office for the Aging (NYSOFA 2017 – Present) Colorado Department of Health & Human Services (CDHS State Unit on Aging 2018 – Present)                                                                                                    | )                    |                    |                        |                       |  |  |  |  |
| CLI-5 | The state must be able to add additional (ad-hoc) fields added to the client record to track non-Older Americans Act (OAA) information. Please describe how your solution accomplishes this.                                                                                                    | X                    | X                  |                        |                       |  |  |  |  |
|       | Bidder's Response: Allowing our customers to modify their implementation of PeerPlace is a major strength of both our company and our product. During the Joint Application Design (JAD) phase of the project, the Project Manager will document any additional fields required, make recommendations and provide the specific fields to the development team to be added.                                                         |                      |                    |                        |                       |  |  |  |  |
| CLI-6 | The system must accommodate adding new fields post implementation. Please describe how your solution accomplishes this.                                                                                                    | X                    | Х                  |                        |                       |  |  |  |  |
|       | Bidder's Response:  PeerPlace allows these modifications as a change request through our helpdesk. The key advertields on your client's behalf is that we can fully test the functionality of each modification prior to environment and ensure data integrity. Addition of fields post go-live is included in PeerPlace to services post go-live such as adding additional forms, new assessment tools and custom report request. | o releas<br>oase sup | e to the           | e produc<br>ervices. ( | tion<br>Other         |  |  |  |  |

| Req#   | Requirement                                                                                                    | (1)<br>Comply | (a)<br>Core | (b)<br>Custom | (c)<br>3rd Party |  |  |  |  |
|--------|----------------------------------------------------------------------------------------------------|---------------|-------------|---------------|------------------|--|--|--|--|
| CLI-7  | The system must include and track federal Activities of Daily Living (ADLs) and Instrumental Activities of Daily Living (IADLs) for each client. Please describe how your solution accomplishes this.                                                                      | X             | X           |               |                  |  |  |  |  |
|        | Bidder's Response: ADL and IDAL forms are built into the base product and are included with every customer imple                                                                                                    | ementati      | on.         |               |                  |  |  |  |  |
| CLI-8  | The system must provide historical values for client ADL and IADL indicators. Please describe how your solution accomplishes this.                                                                                                    | Х             | Х           |               |                  |  |  |  |  |
|        | Bidder's Response: PeerPlace provides a historical listing (list view) of ADL and IADL indicators that can be filtered                                                                                                    | l and sor     | ted.        |               |                  |  |  |  |  |
| CLI-9  | The system must differentiate between "not answered" and "no" for ADL and IADL responses.  Please describe how your solution accomplishes this.                                                                                                    | X             | Х           |               |                  |  |  |  |  |
|        | Bidder's Response:  PeerPlace uses the following standard 3 choices when capturing ADL and IADL responses. No, Unknown and Yes. PeerPlace can change the response label to "Not Answered" as part of our Welcome Kit process.                                              |               |             |               |                  |  |  |  |  |
| CLI-10 | Describe how the system would accommodate ADLs that are different from the federal ADLs. Please describe how your solution accomplishes this.                                                                                                    | X             | Х           |               |                  |  |  |  |  |
|        | Bidder's Response: Custom sections with additional screening questions can be added to PeerPlace forms. Custom sections will be defined and documented during the design phase of the project.                                                                             |               |             |               |                  |  |  |  |  |
| CLI-11 | The system must include a way to manage client status, including but not limited to: active, inactive, and deceased clients. Please describe how your solution accomplishes this.                                                                                          | X             | Х           |               |                  |  |  |  |  |
|        | Bidder's Response:  PeerPlace manages primary client's status by active or inactive. In addition, clients can be managed by a secondary status of Deceased, Moved Away or In Nursing Home. All of the client status fields are maintained within the Master Client Record. |               |             |               |                  |  |  |  |  |

| CLI-12 | The caregiver and care recipient should have separate client profiles. Describe how the relationship is noted in the system.                                                                                                    | X         | X          |           |             |  |  |  |
|--------|----------------------------------------------------------------------------------------------------|-----------|------------|-----------|-------------|--|--|--|
|        | Bidder's Response:  PeerPlace accommodates this with our "Linked Contact" feature. Each person is tracked in a separate client profile and information such as Relationship, Caregiver / Care Receiver, Primary or Secondary Caregiver, Primary or Secondary Emergency Contact is tracked across the relationship.                                        |           |            |           |             |  |  |  |
| CLI-13 | Describe how the system tracks out of state caregivers.                                                                                                    | X         | Х          |           |             |  |  |  |
|        | Bidder's Response: The PeerPlace Client Profile does not limit data to a single State. Caregiver demographic information in a separate Client Profile.                                                                                                    | mation i  | is tracke  | d inde    | pendent of  |  |  |  |
| CLI-14 | The system must be able to manage emergency and other contact information including but not limited to contact name, relationship, and contact information. Please describe how your solution accomplishes this.                                                                                                    | X         | X          |           |             |  |  |  |
|        | Bidder's Response: PeerPlace captures both primary and secondary emergency contact information for the client a between the contacts and any reverse emergency contact information. As an example, both a contacts" and be connected to each other as primary emergency contacts as well as have a data secondary emergency contact.                      | husban    | d and w    | ife can   | be "Linked  |  |  |  |
| CLI-15 | The system must contain a section that allows users to input observations, notes, follow ups, and other text-based summaries in the client record. All notes must be saved chronologically in a historical log (not over-written with the next update). Please describe how your solution                                                                 | X         | X          |           |             |  |  |  |
|        | accomplishes this.                                                                                                    |           |            |           |             |  |  |  |
|        | accomplishes this.  Bidder's Response:  Users can enter case notes with regard to a client. The system captures the date and time of the and allows the user to categorize the note by note type. In addition, users can save the note as are then displayed in a list view in chronological order and can be sorted by_date, subject, personal captures. | s draft o | r finalize | e their r | note. Notes |  |  |  |

|        | Bidder's Response: The system allows documents to be attached at any level of the system. As an example, docu Client Profile the Case File or both. Saved attachments can be shared across the program on Attachments are displayed in a list view and can be sorted by date, title, author etc.                                                                                                    |                                                      |                                                          |                                                 |                                                            |
|--------|----------------------------------------------------------------------------------------------------|------------------------------------------------------|----------------------------------------------------------|-------------------------------------------------|------------------------------------------------------------|
| CLI-17 | Describe how an area agency on aging (AAA) would transfer a client to another AAA in the system.                                                                                                    | X                                                    | X                                                        |                                                 |                                                            |
|        | Bidder's Response:  PeerPlace uses our consent module to transfer consent from one agency to another as well a agencies if required.                                                                                                    | s maint                                              | ain cons                                                 | ent acr                                         | oss multiple                                               |
| CLI-18 | List fields that users at the AAA or State Unit on Aging (SUA) level can search by. List any additional fields that would be considered a customization to the standard search fields.                                                                                                    | Х                                                    | Х                                                        |                                                 |                                                            |
|        | Bidder's Response: PeerPlace supports an initial (Easy) client search using full or partial text by the following field Name, Address 1, Address 2, City, State, Zip, Phone Number, Social Security Number, Date addition, active clients can be searched using operators such as: EQUAL TO, INCLUDES, GENOT EQUAL TO, DOES NOT INCLUDE and combined searches with AND/OR against exten Disabled, Race, Ethnicity, Martial Status, Veteran, Vunerable /Isolated, Poverty Level, NSI Schanguage, Dialysis Dependent, Insulin Dependent, Oxygen Dependent, Emergency Risk, Has Nebraska requires any additional fields as part of an active client search, they will be docume project. | of Birth<br>REATEF<br>ded fiek<br>ore, NS<br>s Medic | and Union<br>R THAN,<br>d values<br>d Conclu<br>are, Has | que Clie<br>LESS<br>such a<br>sion, L<br>Medica | ent ID. In<br>THAN,<br>s: Gender,<br>ives With,<br>aid. If |

b. Services

| Req#  | Requirement                                                                                                    | (1)<br>Comply | (a)<br>Core | (b)<br>Custom | (c)<br>3rd Party |
|-------|----------------------------------------------------------------------------------------------------|---------------|-------------|---------------|------------------|
| SER-1 | The system must be able to track federal, state, and local taxonomies. Describe how the system reconciles different taxonomies. Describe how the system incorporates the AIRS | X             | Х           |               |                  |
|       | taxonomy.                                                                                                    |               |             |               |                  |

# Req# Requirement (1) (a) (b) (c) 3rd Party

#### Bidder's Response:

Based on our current understanding of the requirement(s) above, we have broken the requirements to separate responses.

The system must be able to track federal, state, and local taxonomies. Describe how the system reconciles different taxonomies.

#### Bidder's Response:

During the Welcome Kit and JAD sessions, PeerPlace will create a mapping / matrix of all federal, state and local taxonomies to all the proper service types being tracked and their funding sources. See PeerPlace Program Service Mapping example below.

|     |                    |                                         | Results              |                           |                                 |
|-----|--------------------|-----------------------------------------|----------------------|---------------------------|---------------------------------|
| Row | Program Name       | Service Type                            | Source               | State Service Type        | Federal Service Type            |
| 1   | Caregiver Services | Adult Day Services                      | Event Profile        | 5 - Adult Day Services    | 510 - Adult Day Services        |
| 2   | Caregiver Services | Assisted Transportation\Escort          | Event Profile        | 9 - Assisted Trans/Escort | 504 - Assisted Transport/Escort |
| 3   | Caregiver Services | Care Recipient - Adult Day Services     | Registration/ Intake | 5 - Adult Day Services    | 510 - Adult Day Services        |
| 4   | Caregiver Services | Care Recipient - Adult Day Services     | Case File            | 5 - Adult Day Services    | 510 - Adult Day Services        |
| 5   | Caregiver Services | Care Recipient Homemaker/ Personal Care | Registration/Intake  | 1 - PC Level II (H/PC)    | 202 - Personal Care Level II    |
| 6   | Caregiver Services | Care Recipient Homemaker/ Personal Care | Case File            | 1 - PC Level II (H/PC)    | 202 - Personal Care Level II    |
| 7   | Caregiver Services | Care Recipient Housekeeper/Chore        | Registration/ Intake | 2 - PC Level I (H/Chore)  | 205 - Personal Care Level I     |
| 8   | Caregiver Services | Care Recipient Housekeeper/Chore        | Case File            | 2 - PC Levei I (H/Chore)  | 205 - Personal Care Level I     |
| 9   | Caregiver Services | Caregiver Aide Supervision              | Event Profile        |                           | -                               |
|     |                    |                                         |                      |                           |                                 |

Describe how the system incorporates the AIRS taxonomy.

#### Bidder's Response:

The PeerPlace ADRC Module will be is tightly integrated with the Statewide Resource Directories allowing ADRC staff to lookup resources by service category, services type, geography, AIRS codes etc. while securely working within the PeerPlace ADRC Module.

| Req#  | Requirement                                                                                                    | (1)<br>Comply | (a)<br>Core | (b)<br>Custom | (c)<br>3rd Party |  |  |
|-------|----------------------------------------------------------------------------------------------------|---------------|-------------|---------------|------------------|--|--|
| SER-2 | The system must be able to differentiate between Aging and Disability Resource Center (ADRC) services and OAA services.                                                                                                    | X             | Х           | re Custom     |                  |  |  |
|       | Bidder's Response: PeerPlace tracks the difference between ADRC and OAA services through the use of service                                                                                                    | type drop     | -down       | field sel     | ections.         |  |  |
| SER-3 | The system must be able to distinguish between service delivery models: self-directed care services and traditionally delivered services.                                                                                                    | Х             | X           |               |                  |  |  |
|       | Traditionally Delivered Service: The Care Manager coordinates a Personal Care Service Provider to provide services to a client.                                                                                                    |               |             |               |                  |  |  |
|       | <b>Self-Directed Care Service:</b> The Client selects a Personal Care provider and schedules the provider. The Care Manager may coordinate payment to the Personal Care provider or may issue a grant to the Client. If the Client receives the funds directly, the Care Manager validates the service was provided.                                                                                                    |               |             |               |                  |  |  |
|       | Please describe how your solution accomplishes this.                                                                                                    |               |             |               |                  |  |  |
|       | Bidder's Response: PeerPlace provides flexible work-flow pathways to meet both self-directed care and traditionally delivered service requirement By seting up separate workflow paths, the Care Manager can activate the Client in the proper forkflow. In either case, the Care Manager can document the clients issues and goals and develop a service plan for/with the client to meet there specific needs Once the Care Manager validates the delivery of Self Directed Services scheduled by the client, the Care Manager can enter the proper units in the system. Additionally, the Personal Care Provider can be set up in the Provider Profile so that the service delivered by the Provider can be tracked. |               |             |               |                  |  |  |
| SER-4 | The system must be able to do rapid or bulk data entry by service and service provider (i.e. entering daily congregate meal recipients at a senior center). Please describe how your solution accomplishes this.                                                                                                    | X             | X           |               |                  |  |  |
|       | Bidder's Response: PeerPlace includes a bulk entry tool as part of the Event Profile. This tool can be used for bulk such as congregate meals as well as registration type events such as home delivered meals.                                                                                                    | entry for     | both a      | aggerate      | events           |  |  |

| SER-5 | Describe how the system handles canceling or rescheduling authorized services due to inclement weather or other unforeseen circumstances.                                                                                                    | Х       | X         |          |           |  |  |  |
|-------|----------------------------------------------------------------------------------------------------|---------|-----------|----------|-----------|--|--|--|
|       | Bidder Response: In the Service Delivery module, PeerPlace allows for an exception. An exception allows a use one-time occurrence due to unforeseen circumstances (i.e. bad weather, no answer, etc.). We that allows us to go across a whole HDM route as a one-time occurrence to deliver a specific under the category called Special Delivery (i.e. for snow storms). | le also | have er   | nergency | services  |  |  |  |
|       | As for entering or changing the actual units in bulk, the event profile allows for services to be Date of service can be changed in real-time or batch.                                                                                                    | entere  | ed before | or after | services. |  |  |  |
| SER-6 | Describe how the system tracks OAA registered service recipients before an intake is received.                                                                                                    | X       | X         |          |           |  |  |  |
|       | Bidder's Response: Clients can be entered into the PeerPlace system at any point before an intake is performed either through an I/A record or entered directly into the client profile within any program.                                                                                                    |         |           |          |           |  |  |  |
| SER-7 | Describe how the system administers or customizes eligibility types. Eligibility will differ between various state and federal programs.                                                                                                    | X       | X         |          |           |  |  |  |
|       | Bidder's Response: PeerPlace allows different eligibility rules to be define by service and by AAA. As an example, AAA #1 can have different eligibility rules for the same service as AAA #2                                                                                                    |         |           |          |           |  |  |  |
| SER-8 | The system must be able to track services received by non-OAA eligible individuals. Please describe how your solution accomplishes this.                                                                                                    | X       | X         |          |           |  |  |  |
|       | Bidder's Response:  PeerPlace can track clients and delivered services for any funding source. As an example, an individual may not qualify for OAA services but is receiving services through the AAA as part of a caregiver grant. In this example, the services delivered would not be part of the NAPIS reporting.                                                    |         |           |          |           |  |  |  |
| SER-9 | The system must include historical eligibility tracking. For example, a 59 year old person can join their 60 year old spouse for an OAA Congregate Meal. Once the 59 year old spouse turns 60, they would qualify for OAA Congregate Meals. Please describe how your solution accomplishes this.                                                                          | Х       | X         |          |           |  |  |  |

|        | Bidder's Response: PeerPlace tracks eligibility criteria for individuals receiving meals. Specific eligibility requirement the Welcome Kit process and incorporated into the Nebraska instance of PeerPlace. Historical data be entered into the system as a contact. Both contacts can be associated together as "lir contact can be promoted to a client upon reaching age 60. | I tracki  | ng requi  | ires tha | t citizen    |  |
|--------|----------------------------------------------------------------------------------------------------|-----------|-----------|----------|--------------|--|
| SER-10 | The system must track special diets and delivery notes required for Home Delivered Meal service. Please describe how your solution accomplishes this.                                                                                                    | X         | X         |          |              |  |
|        | Bidder's Response: PeerPlace provides a Home Delivered Module as part of our core product. Our Home Delivere dietary needs, Meal Types, Start and End Dates, Delivery Days and document Delivery Notes, provides tools for Routing, Re-Routing, Printing Driver Directions, Links to Google Maps for vis Quick/Bulk entry tool for units of service entry.                       | Direction | ons. In a | addition | , the system |  |
| SER-11 | Describe how the system would track take-out meals that are taken off senior center/nutrition site premise. Please describe how your solution accomplishes this.                                                                                                    | X         | X         |          |              |  |
|        | Bidder's Response: Takeout meals are tracked as a separate meal type on the event profile unit entry form. In add feature you can scan the event and meal type for "Take Out" meal.                                                                                                    | ition, if | using th  | ne bar c | oding        |  |
| SER-12 | Describe the system's electronic visit verification capabilities (EVV).                                                                                                    | X         | X         | Ì        |              |  |
|        | Bidder's Response:  PeerPlace's core product tracks all the criteria for EVV including: Service type, Individual receiving the service, Date of service, Location of service delivery, Individual providing the service and begin and end times of service. Our current method for verifying the physical visit is electronic signature.                                         |           |           |          |              |  |
|        | verifying the physical visit is electronic signature.                                                                                                    |           |           |          |              |  |

| SER-13 | Describe the system's routing capabilities for services like transportation and home delivered meal routing. Include a description of GIS mapping, monitoring from a central location, etc. | X        | X        |             |          |
|--------|----------------------------------------------------------------------------------------------------|----------|----------|-------------|----------|
|        | Routing capabilities should include, but are not limited to:                                                                                                    |          |          |             |          |
|        | a. Route sequence creation, edit, and deletion.                                                                                                    |          |          |             |          |
|        | Home Delivered Meal routing should also include, but is not limited to:                                                                                                    |          |          |             |          |
|        | a. Client delivery days (Monday – Sunday), start date and end date.                                                                                                    |          |          |             |          |
|        | b. Meal delivery type (Hot Meal, Boxed, Frozen, Emergency, etc.)                                                                                                    |          |          |             |          |
|        | c. Client Diet type (diabetic, low sodium, bland, low carb, etc.)                                                                                                    |          |          |             |          |
|        | d. Exceptions for individuals (i.e. Client does not need delivery on Friday, 11-9-18, because                                                                                               |          |          |             |          |
|        | she will be out with family)                                                                                                    |          |          |             |          |
|        | e. Exceptions for all clients for inclement weather and holidays (all clients will receive a frozen meal on Friday, 11-9-18, to reheat on Monday, 11-12-18).                                |          |          |             |          |
|        | f. Delivery notes (i.e. knock twice, and come in.)                                                                                                    |          |          |             |          |
|        | g. Any electronic visit verification capabilities.                                                                                                    |          |          |             |          |
|        | Bidder's Response:                                                                                                    |          |          |             |          |
|        | The Home Delivered Meal module includes user tools to review and re-order routes, map route                                                                                                 | inform   | ation on | Google N    | Maps ar  |
|        | print driver route lists including any special instructions such as: Go to back door, beware of do                                                                                          |          |          | loorbell is | s broker |
|        | etc. In addition, all Client Profiles, include a link to Google maps for detailed location and driving                                                                                      | g instru | ctions.  |             |          |
|        | In addition, PeerPlace's Home Delivered Meal Module captures Start and End Date, Delivery D                                                                                                 | have M   | aal Tyna | Diet Tv     | na and   |
|        | Specific Client Notes as well as the ability to place service On hold for a specific period of time.                                                                                        |          | ear Type | , Diet Ty   | pe, and  |
|        | Exceptions for all clients due to inclement weather or Holidays can be addressed by Creating E                                                                                              |          | ns or Te | mnoran      | Meal     |

PeerPlace's core product tracks all the criteria for EVV including: Service type, Individual receiving the service, Date of service, Location of service delivery, Individual providing the service and begin and end times of service. Our current method for verifying the physical visit is electronic signature.

PeerPlace is planning a release of a smart phone version of EVV with GPS.

Route in the Event Profile and assigning all active clients for that/those day(s).

| SER-14 | Describe how the system automates and customizes workflows to determine client eligibility for services. Describe how it can be customized by AAA and service.                                                                                                    | X          | X                      |                                    |                          |
|--------|----------------------------------------------------------------------------------------------------|------------|------------------------|------------------------------------|--------------------------|
|        | Bidder's Response:  The PeerPlace Welcome Kit and JAD session will allow the state of Nebraska to establish world.                                                                                                    | c-flow s   | ınd husi               | iness ri                           | les for                  |
|        | client eligibility per service. The PeerPlace data management system provides different prograsservices per AAA.                                                                                                    |            |                        |                                    |                          |
| SER-15 | Service prioritization and waitlists are managed at the AAA level, following OAA guidelines. Service prioritization and wait list capabilities should be objectively enforced by AAAs. Describe how the system automates and customizes waitlist and prioritization capabilities post system implementation. Describe who (bidder, state, AAA) has access to manage this. | X          | X                      |                                    |                          |
|        | Bidder's Response:                                                                                                    |            |                        |                                    |                          |
|        |                                                                                                    |            |                        |                                    |                          |
|        | The PeerPlace system has the ability to track services on a waitlist and provides a correspond                                                                                                    | ing wai    | tlist repo             | ort.                               |                          |
|        | The PeerPlace system has the ability to track services on a waitlist and provides a correspond Custom prioritization business rules can be defined and documented during the initial Joint Ap the project. Post implementation custom business rules beyond the standard PeerPlace Waitlia change order prior to implementation.                                          | plication  | n Desig                | n (JAD)                            | phase of<br>will require |
| ;ER-16 | Custom prioritization business rules can be defined and documented during the initial Joint Ap the project. Post implementation custom business rules beyond the standard PeerPlace Waitli a change order prior to implementation.                                                                                                    | plication  | n Desig                | n (JAD)                            | phase of will require    |
| SER-16 | Custom prioritization business rules can be defined and documented during the initial Joint Ap the project. Post implementation custom business rules beyond the standard PeerPlace Waitli a change order prior to implementation.  Post implementation, describe the system customizable prior authorization forms. Describe                                             | X eerPlace | x X Ee will pas part o | n (JAD) ionality  rovide tof our m | will require             |

#### Bidder's Response:

The PeerPlace COTS I&A / ADRC program is based on our very successful statewide ADRC deployment in Virginia for the Department of Aging and Rehabilitative Services (in production since 2008) and most recent deployment for the State of Colorado. The ADRC solution in Virginia called Community Referral and Information Assistance (CRIA) has been continually enhanced through multiple ADRC grant cycles through present day. PeerPlace proposes to deploy same CRIA ADRC COTS program for the State of Nebraska. The CRIA ADRC program includes ongoing SART compliance at no additional change to the State of Nebraska.

The PeerPlace ADRC COTS program establishes a common community record to track what supports an individual may have in the community or how the individual moves from one HCBS provider to another.

PeerPlace ADRC COTS provides a No Wrong Door (NWD) framework that is designed to offer a virtual single point of entry for accessing public and private HCBS for Older adults, Individuals with Disabilities, Family Caregivers and for universal use by Public and Private partners.

The PeerPlace ADRC COTS program established a virtual statewide network of long-term care providers that enables partners to:

- Share client data in a secure web-based system.
- Make electronic automated referrals between providers
- Track individual progress
- Access reports related to referrals
- Provides links to statewide resource directory
- Provides localized drop-downs for region, service and funding source
- Links with statewide AAA COTS to enable universal referrals
- Shares client-level data within a secure web-based environment between partners
- Tracks real-time status of referrals (pending, accepted or rejected)
- Automates reports on individual, staff, agency and state levels

#### **ADRC COTS Includes Options Counseling**

PeerPlace ADRC COTS is based on statewide standards for Options Counseling that were establish through a grant from the Administration on Community Living (ACL). This has allowed our customers to establish universal service requirements and consistent messaging to consumers.

PeerPlace ADRC COTS provides the following Options Counseling features:

|        | Data fields that mirror the requirements for providing Options Counseling, which help to guide process and makes it easy to track individual progress.  Prompts for follow-ups are provided to help to ensure efficiencies.  Reports that is run monthly by the state, monitored by program staff and utilized by fiscal staff, and expediting reimbursement for providers. |          |             |                  |
|--------|----------------------------------------------------------------------------------------------------|----------|-------------|------------------|
|        | The Options Counseling module, within ADRC COTS is fully integrated with the universal refer for providers to go back and forth between programs within the system.                                                                                                    | ral prod | ess, elim   | inating the need |
| SER-18 | Describe how the system records anonymous clients, referrals made, and level of assistance provided.                                                                                                    | Х        | X           |                  |
|        | Bidder's Response:                                                                                                    |          |             |                  |
|        | PeerPlace uses a client name of "Anonymous" to document services requested and referrals not to provide their name.                                                                                                    | nade for | r clients t | hat do not want  |
| SER-19 | to provide their name.                                                                                                    | X        | x X         | hat do not want  |

### c. Assessments

| Req#       | Requirement                                                                                                    | (1)<br>Comply                                                                                 | (a)<br>Core                                                             | (b)<br>Custom                                                                        | (c)<br>3rd Party                                                     |  |  |
|------------|----------------------------------------------------------------------------------------------------|-----------------------------------------------------------------------------------------------|-------------------------------------------------------------------------|--------------------------------------------------------------------------------------|----------------------------------------------------------------------|--|--|
| ASMT-      | Describe how the State can create and customize assessments in the system.                                                                                                    | X                                                                                             | X                                                                       |                                                                                      |                                                                      |  |  |
| 1          | Bidder's Response: Allowing our customers to modify their implementation of PeerPlace is a major strength of bot During the Joint Application Design (JAD) phase of the project, the Project Manager will review required assessment tools to be integrated within PeerPlace. This analysis includes documen making recommendations, and providing specific design requirements to the development teal benefit from being integrated in with core PeerPlace functionalities, such as; check-in/check-or inherit-to-new reassessment, locking read-only mode for prior assessments, case monitor ale allows these modifications as a change request through our helpdesk. The key advantage of client's behalf is that we can fully test the functionality of each modification prior to release to ensure data integrity on all reports. Our base service level provides a block of hours for these | w and pro<br>ting any a<br>m. The a<br>out, off-line<br>rts and fol<br>PeerPlac<br>the produc | vide ar<br>dditior<br>ssessi<br>, print<br>low-up<br>e addir<br>ction e | nalysis on<br>hal fields<br>ment too<br>on-dema<br>s. PeerF<br>ng fields<br>nvironme | n all<br>required,<br>ls will<br>and,<br>Place<br>on your<br>ent and |  |  |
| ASMT-      | Describe how the system accommodates multiple choice answers.                                                                                                    | X                                                                                             | X                                                                       |                                                                                      |                                                                      |  |  |
| 2          | Bidder's Response:  PeerPlace core functionality allows for many format types for fields across all forms, of which to choose more than one for the same field. This feature has also been designed to be in correct Accessibility. The PeerPlace database model is also designed so that all reports can accommodate elements.                                                                                                    | pliance w                                                                                     | ith Sec                                                                 | ction 508                                                                            | 1                                                                    |  |  |
|            | Newly created assessments must be available to previously created client profiles. Please                                                                                                    | X                                                                                             | Х                                                                       |                                                                                      | r                                                                    |  |  |
| ASMT-<br>3 | describe how your solution accomplishes this.  Bidder's Response:  New Assessments or additions to current assessments can be added as part of PeerPlace's Professional Services. Once an Assessment is added to the system it is automatically available to be used as part of managing all clients. In addition, all assessments in PeerPlace are presented in a List View. The List View allows users to see the history of assessments in chronological order for each client.                                                                                                    |                                                                                               |                                                                         |                                                                                      |                                                                      |  |  |

| Req#       | Requirement                                                                                                    | (1)<br>Comply       | (a)<br>Core | (b)<br>Custom | (c)<br>3rd Party |  |
|------------|----------------------------------------------------------------------------------------------------|---------------------|-------------|---------------|------------------|--|
| ASMT-4     | Describe how the system reconciles data in an old assessment and new assessment. For example, a field noted a client's dominant hand. A user could select one choice: left hand or right hand. At a later date, the State wants to add new choices and update the old choices. Choice selection would be updated to: left-handed, right-handed, or ambidextrous. Can the system accommodate updating "left hand" to "left-handed" and "right hand" to "right-handed"? Will previously entered data (e.g. left hand) be available until manually updated by the user? Or will it be automatically updated (e.g. to "left-handed")? What happens if a choice is deleted? | X                   | Х           |               |                  |  |
|            | Bidder's Response: PeerPlcae provides these types of field value changes as part of our on-going maintenance se PeerPlace stores dropdown values for fields with an id# which means when you change the va Handed" the new value will automaticly be displayed when viewing the form. Because PeerPla of our maintenance service, DHHS can request that PeerPlcae preserve the initial value for dis required. New values can be added at any time.                                                                                                    | lue from<br>ce make | s these     | e change      | s as part        |  |
| ASMT-<br>5 | Describe how the system would retain previously deleted assessment questions. For example, the State no longer collects information on a client's dominant hand. What happens to previously collected data?                                                                                                    | X                   | X           |               |                  |  |
|            | Bidder's Response:  PeerPlace's core functionality provides a "List View" representation of every outcome-based form, which is document version control to snap shot and preserve all data points for each point in time the data is collected. During the upfront Welcome Kit process, the customer can choose workflow options to finalize and lock prior data in read-only mode.                                                                                                    |                     |             |               |                  |  |
| ASMT-<br>6 | Describe how the system provides historical data and trending with previous assessment answers. For example, every year a care manager will assess a client's Activities of Daily Living (ADLs). How can previously entered ADL scores be reviewed?                                                                                                    | X                   | X           |               |                  |  |
|            | Bidder's Response:  PeerPlace's core functionality provides a "List View" representation of every outcome-based for chronological listing of each specific outcome form related to the client. User can review any puneeded.                                                                                                    |                     |             |               |                  |  |

| Req#                      | Requirement                                                                                                    | (1)<br>Comply | (a)<br>Core | (b)<br>Custom | (c)<br>3rd Party |  |  |
|---------------------------|----------------------------------------------------------------------------------------------------|---------------|-------------|---------------|------------------|--|--|
| ASMT-<br>7                | The system must include the DETERMINE Assessment tool (from the Nutrition Screening Initiative) to evaluate nutrition risk. (Disease; Eating Poorly; Tooth Loss/Mouth Pain; Economic Hardship; Reduced Social Contact; Multiple Medicines; Involuntary Weight Loss/Gain; Needs Assistance in Self- Care; Elder Years Above Age 80). Please describe how your solution accomplishes this.  Bidder's Response:                             | X             | X           |               |                  |  |  |
|                           | This assessment tool is provided in the PeerPlace core product.                                                                                                    |               |             |               | •                |  |  |
| ASMT-                     | The system must include the St. Louis University Mental Status (SLUMS) Assessment to evaluate cognitive performance. Please describe how your solution accomplishes this.                                                                                                    | X             | Х           |               |                  |  |  |
| 0                         | Bidder's Response:  As described in ASMT-1 above. PeerPlace will configure this Assessment tool as part of the Project Scope of Work. DHHS will be responsible for maintaining any annual certifications or royalties necessary to use this assessment tool.                                                                                                    |               |             |               |                  |  |  |
| 0                         | Bidder's Response: As described in ASMT-1 above. PeerPlace will configure this Assessment tool as part of the F                                                                                                    |               |             | Work, Di      | HHS will         |  |  |
| ASMT-                     | Bidder's Response: As described in ASMT-1 above. PeerPlace will configure this Assessment tool as part of the F                                                                                                    |               |             | Work. Di      | HHS will         |  |  |
| ASMT-                     | Bidder's Response: As described in ASMT-1 above. PeerPlace will configure this Assessment tool as part of the F be responsible for maintaining any annual certifications or royalties necessary to use this assessment how the state would administer and customize the care management assessment would be set up in the system. An example of the assessment can be found at this URL:                                                 | X             | X           |               | HHS will         |  |  |
| ASMT-<br>9<br>ASMT-       | Bidder's Response: As described in ASMT-1 above. PeerPlace will configure this Assessment tool as part of the F be responsible for maintaining any annual certifications or royalties necessary to use this assessment how the state would administer and customize the care management assessment would be set up in the system. An example of the assessment can be found at this URL: http://dhhs.ne.gov/AgingRFP  Bidder's Response: | X             | X           |               | HHS will         |  |  |
| ASMT-<br>9<br>ASMT-<br>10 | Bidder's Response: As described in ASMT-1 above. PeerPlace will configure this Assessment tool as part of the F be responsible for maintaining any annual certifications or royalties necessary to use this assessment be be been been been been been been                                                                                                    | X Project So  | X ope of    |               | HHS will         |  |  |

| ASMT-<br>11 | Describe how the system supports the administration and customization of an intake form to support an ADRC/NWD (No Wrong Door) in the system. The intake form can be found online at: http://dhhs.ne.gov/AgingRFP                                                                                                    | X        | X          |  |
|-------------|----------------------------------------------------------------------------------------------------|----------|------------|--|
|             | Bidder's Response:  As described in ASMT-1 above. PeerPlace will configure this Intake tool as part of the Project                                                                                                    | Scope    | of Work.   |  |
| ASMT-<br>12 | If the state decides to use InterRAl Assessment Instruments in the future, describe how the system could accommodate this assessment.                                                                                                    | X        | Х          |  |
|             | Bidder's Response:                                                                                                    |          |            |  |
|             | PeerPlace is an InterRAI partner with experience integrating their tools. PeerPlace would provi<br>Professional Services as a new scope of work. (Change Order). DHHS would be responsible for<br>the use of InterRAI assessment tools.                                                                                        |          |            |  |
| ASMT-       | PeerPlace is an InterRAI partner with experience integrating their tools. PeerPlace would provi<br>Professional Services as a new scope of work. (Change Order). DHHS would be responsible for                                                                                                    |          |            |  |
|             | PeerPlace is an InterRAI partner with experience integrating their tools. PeerPlace would prove Professional Services as a new scope of work. (Change Order). DHHS would be responsible for the use of InterRAI assessment tools.  If the state decides to use Supports Intensity Scale in the future, describe how the system | or any i | royalty fe |  |

# d. Usability

| Req#  | Requirement                                                                                                    | (1)<br>Comply             | (a)<br>Core        | (b)<br>Custom         | (c)<br>3rd Party                |
|-------|----------------------------------------------------------------------------------------------------|---------------------------|--------------------|-----------------------|---------------------------------|
| USE-1 | The system must have copy/paste functionality. Please describe how your solution accomplishes this.                                                                                                    | X                         | Х                  |                       |                                 |
|       | Bidder's Response: PeerPlace Supports all standard copy and paste functionality. Copy/Paste can be activated el functions or keyboard shortcut keys.  In addition, our solution allows users to copy and inherent to new for forms such as assessment. |                           |                    |                       | nouse                           |
| USE-2 | The system must be able to print, display, or export any information gathered in the client record, related to service usage, on a form and/or in a report. Please describe how your solution accomplishes this.                                       | X                         | X                  |                       |                                 |
|       | Bidder's Response: The PeerPlace Client Profile contains summary views for client encounter history and program the client demographic data can be viewed or printed directly from the client profile screen. Accan be printed.                        | n history.<br>dditionally | These<br>, all for | views ald<br>ms in Pe | ong with<br>erPlace             |
| USE-3 | The system date must have 4 digit years. Please describe how your solution accomplishes this.                                                                                                    | X                         | X                  |                       |                                 |
|       | Bidder's Response: The PeerPlace system complies with this requirement. All Date fields use a 4-digit year. In adusing a calendar control for ease of input.                                                                                           | dition, all               | date fi            | elds can l            | oe entered                      |
| USE-4 | The system must have task and date reminder tracking. Please describe how your solution accomplishes this.                                                                                                    | X                         | Х                  |                       |                                 |
|       | Bidder's Response: The system has a user tool called "My Ticklers". This feature allows users to set reminders fo                                                                                                    | r follow up               | o, notif           | y addition            |                                 |
|       | assign tasks to themselves or to others and includes a reporting tool to sort and filter ticklers                                                                                                    | by date, s                | tatus, d           | client, ow            | al use <b>r</b> s,<br>ner, etc. |

| Req#  | Requirement                                                                                                    | (1)<br>Comply         | (a)<br>Core | (b)<br>Custom          | (c)<br>3rd Party |  |
|-------|----------------------------------------------------------------------------------------------------|-----------------------|-------------|------------------------|------------------|--|
|       | Bidder's Response: Users tools are provided on the user's portal for "My Pushpins", "My Ticklers" and "My Follow Usave quick links to their work as well as assign tasks to themselves and another user. As an exreviewing a case file but assign a task to a case manager for follow up. This task will show up or | Jps". The<br>ample, a | mana        | ls allow ι<br>iger may | isers to         |  |
| USE-6 | Describe the system's customizable workflows. For example, how a user would select, review, and document checked case files, service authorizations, service entries, and client demographics.                                                                                                    | X                     | X           |                        |                  |  |
|       | Bidder's Response:  PeerPlace program pathway config to collect different elements per service per AAA. The PeerPlace Case Monitor allows users to track information within the case file including service authorizations.                                                                                         |                       |             |                        |                  |  |
| USE-7 | Describe how the system supports cross-module workflows. An ADRC service provider may do an intake for an individual, and refer the individual to the AAA for services.                                                                                                    | Х                     | Х           |                        |                  |  |
|       | Bidder's Response: PeerPlace systems universal referral capability creates a true No Wrong Door model. Clients of and referred to another program / agency                                                                                                    | an be ch              | ecked       | in at any              | agency           |  |

| USE-8 | Describe client portal products or options that are currently available. A client portal should be accessible by the client, or any person in their support network (caregiver, family member, neighbor, or friend). Describe security and access among public users.                                                                                                    | X       |                | X              |  |  |  |
|-------|----------------------------------------------------------------------------------------------------|---------|----------------|----------------|--|--|--|
|       | Bidder's Response:                                                                                                    |         | ****           | 1,             |  |  |  |
|       | PeerPlace will implement a AIRS compliant Public Resource Directory and Client Portal for this users to search, get a detailed map location, bookmark and share resources via Twitter, Facebo easier for users to find resources they use most frequently; resources shared are kept in a list of can pull up that list at any time to access the resource quickly.                                                                                                    | ok, and | e-mail. In ord | ler to make it |  |  |  |
|       | As part of the scope of work for this project PeerPlace will provide logged in users the ability to find a listing of resources they frequently share with others, upload documents, and share their with other logged in users they authorize.                                                                                                    |         |                |                |  |  |  |
|       | The Portal's security architecture is designed to mitigate risk and provide role-based user access to the application's various components. The roles are as follows: (in ascending order of privilege):                                                                                                    |         |                |                |  |  |  |
|       | <ul> <li>Unauthenticated users may search, list, and view resource details and map locations</li> <li>Authenticated users may also bookmark, share, and suggest updates to resources. Changes or additions to resource must be approved by an area administrator. Additionally, authenticated users may upload documents for fast, secure sharing with other authenticated users.</li> </ul>                                                                                                |         |                |                |  |  |  |
|       | <ul> <li>Area administrators may perform all actions listed above as well as approve requested updates to resources and modify<br/>all resources and user accounts including provisioning and revoking access. The area administrator's console also<br/>provides an overview of all data and analytics included.</li> </ul>                                                                                                    |         |                |                |  |  |  |
|       | Communication is secured "end-to-end" via encrypted connections using a SSL/TLS (TLS 1.0 and higher) certificate issued by the Amazon Certificate Authority. This ensures that all information sent to and received is fully encrypted. Any information that is identified as protected health information (PHI) is stored in accordance with best practices defined by HIPAA, HITEC, and Amazon Web Service's (AWS) infrastructure guidelines, which include encrypted database resources. |         |                |                |  |  |  |
|       | Additional functionality beyond that listed above will be managed under the change order process                                                                                                    | ss.     |                |                |  |  |  |
| USE-9 | Describe service provider portal products or options that are currently available.                                                                                                    | X       | X              |                |  |  |  |

|        | Bidder's Response: The Provider Profile module in PeerPlace tracks contracted Service Providers, along with their formations. Each AAA will enter their complete list of providers and all of their contractual data integrated with Client Information for the Provider Billing Reports and Cost Share Billing.  A Service Profile is available to AAA staff or providers to enter Service Information (Rate, Budge Service; this will then tie into the Unit Entry for the Provider Services Report and Billing.  After the Provider is set up, the provider profile will be available on the Units Entry screens to tie of service for future reporting. The Provider Services Report provides very detailed information to provider, what was delivered and the cost of those services. | a. This info<br>t Units, Th<br>the Provid | ormation is fully areshold, etc.) for every der and the actual units |
|--------|----------------------------------------------------------------------------------------------------|-------------------------------------------|----------------------------------------------------------------------|
| USE-10 | Describe the system's public service directory. Describe management and reporting options for information and referral component. Include website hits, validation, tracing incoming links, and comparison metrics.                                                                                                    |                                           | X                                                                    |

|        | Bidder's Response:                                                                                                    |                                                                                               |                                                                                                    |                                                                                                    |                                                                                                    |
|--------|----------------------------------------------------------------------------------------------------|-----------------------------------------------------------------------------------------------|----------------------------------------------------------------------------------------------------|----------------------------------------------------------------------------------------------------|----------------------------------------------------------------------------------------------------|
|        | The Public Service Directory will allow the public to search for resources based on keyw location or the location they provide and filter those results based on their needs. Users a map. Also, while the user is typing in a keyword, they will be given a dynamic listing of taxonomy. This helps users find resources based on language in the taxonomy that the example, if they type the word food, options such as food pantry, summer food service are offered to the user as suggested keywords. Once they find a result they're interested that location such as hours of operation, contact information (phone number, email, provided, target populations, and a brief description of the agency or program. They can the location, make suggestions regarding the information provided, and share the local Service Directory uses the AIRS taxonomy, we allow users to find additional resources they are viewing. All users will have the ability to log in to have access to additional for resources that aren't currently in the database which are vetted by the area administrator. The area administrator, in this case, the State of Nebraska, will have the ability to vet new community; add, change, and delete resource they see fit; and view analytics for their will have Import and export functionality for their data. The Nebraska administrator resources as needed and categorize the resources via the AIRS taxonomy. | can viet of keywhey may be in, to website get direction with a sirunction r.  w and to State. | ew the a<br>vords they not he<br>ams, eachey ca<br>te, etc.<br>ections<br>with oth<br>milar ca<br>ality su<br>updated<br>Additio | results a<br>nat exist<br>nave the<br>mergend<br>n view t<br>), addre<br>, get a s<br>ers. Bed<br>itegory t<br>ich as, s<br>d resour | is a list or on in the AIRS ought of. For ey food, etc., he details of ess, services street view of eause Public to the results suggest new execute from the dministrators |
|        | Google Analytics is embedded in the code of every page browsed by its users. We vanished analytics engine that includes website hits, incoming links, validation and comparison me                                                                                                    |                                                                                               | vide a                                                                                                    | dashbo                                                                                                    | ard from the                                                                                                    |
| USE-11 | Describe how the system manages Rural/Non-Rural designations.                                                                                                    | Х                                                                                             | X                                                                                                    |                                                                                                    |                                                                                                    |
|        | Bidder's Response: PeerPlace has the ability to address this in 2 different ways depending on our client requirement on Client Profile to indicate the clients Rural/Non-Rural designation. Option #2 is PeerPlace profile and automatically indicates the client designation based on the zip code and business rules defined process.                                                                                                    | vides a                                                                                       | a table                                                                                                    | based o                                                                                                    | n zip code                                                                                                    |
| USE-12 | Describe how an AAA user would use the system to review a senior center's daily congregate meal entry for quality assurance purposes.                                                                                                    | X                                                                                             | X                                                                                                    |                                                                                                    |                                                                                                    |

|        | Bidder's Response: The system includes dynamic reports called view builders to allow users to review unit These reports can be viewed over any time frame. Standard date range chooses inclu Past Year, Year to Date, Month to Date or Enter a Date Range.                     |                  |                |          |
|--------|----------------------------------------------------------------------------------------------------|------------------|----------------|----------|
| USE-13 | Describe automatic data capture technology capabilities such as bar coding.  Bidder's Response:                                                                                                    | X                | X              |          |
|        | Clients have a bar code associated with their Client Profile. Clients can be issued an or recording units of service such as congregate meals. In addition, bar codes can be pri scanned by facility personnel to register a unit of service for a client, or for tracking vol | nted on registra | tion lists and | d can be |

### e. Fiscal

| Req#  | Requirement                                                                                                    | (1)<br>Comply          | (a)<br>Core       | (b)<br>Custom           | (c)<br>3rd Party          |
|-------|----------------------------------------------------------------------------------------------------|------------------------|-------------------|-------------------------|---------------------------|
| FIS-1 | Describe how the system tracks multiple funding sources for services, including Non-OAA funding sources. A client's meals may be originally paid for by one funding source, but then receive back-dated payment from another funding source. Describe how the software system would handle this scenario.                                                                                                    | X                      | Х                 |                         |                           |
|       | Bidder's Response: The Welcome Kit is the PeerPlace tool that is used during the Joint-Application-Design session is the Service Mapping. This includes the details definition of all services types across all agence that include service type labels, taxonomy mapping, funding sources, business rules for data enfunding source scenario, PeerPlace includes a split funding feature that allows an administrator source for prior delivered services. | cy and po<br>ntry and  | rogran<br>validat | n/service<br>tion. Rela | workflows,<br>ting to the |
| FIS-2 | Describe how the system tracks client funding across AAAs when the client record is moved from one AAA to another.                                                                                                    | Х                      | X                 |                         |                           |
|       | Utilizing the PeerPlace unduplicated master Client Profile functionality, each agency is setup w is still linked a single common Client Profile in the backend. Therefore, there would be an effect AAA, and an effective date to activate the new AAA. The same Client Profile remains in place, history. Configuration options are available to setup additional forms and related consents (i.e. AAA's to avoid duplicate data entry.                    | tive date<br>including | to ina<br>all se  | ctivate the             | e original<br>very        |
| FIS-3 | Describe how the system provides reconciliation, tracking and validating options for funding sources between the AAA and SUA.                                                                                                    | Х                      | Х                 |                         | 1                         |
|       |                                                                                                    |                        |                   |                         |                           |

| Req#  | Requirement                                                                                                    | (1)<br>Comply          | (a)<br>Core       | (b)<br>Custom              | (c)<br>3rd Party |
|-------|----------------------------------------------------------------------------------------------------|------------------------|-------------------|----------------------------|------------------|
| IS-4  | Describe how multiple fiscal years are tracked in the system.                                                                                                    | X                      | X                 |                            | 1                |
|       | Bidder's Response: Bidder's Response: Effective Dating is utilized throughout the PeerPlace system, for defining further providers and all related data collection. This allows for multiple profiles to be defined in all area                                                                                                    |                        |                   |                            |                  |
| IS-5  | Describe how the system provides FFR 425 reports.                                                                                                    | Х                      | Х                 | -                          |                  |
|       | Bidder's Response:  During the Joint Application Design (JAD) phase of the project, the Project Manager will review required reports to be integrated within PeerPlace. This analysis includes documenting all data making recommendations, and providing specific design requirements to the development tear create the FFR 425 template. PeerPlace will create a report(s) that produces the numbers to as                                                                                                    | specific<br>n. The s   | ation re<br>ystem | equireme<br>does not       | nts,<br>directly |
| FIS-6 | Describe how the system allows staff to track time per program and/or client, and bill for time within the system.                                                                                                    | X                      | Х                 |                            |                  |
|       | Staff time will be setup as a Service Type, as described in FIS-1. The Welcome Kit tool will be Application-Design sessions, where the format for tracking time will be determined. Options income                                                                                                    | Juda dra               | n-down            | 60" 0 0                    |                  |
| IS-7  | to select a duration, or entering actual begin/end times. The PeerPlace billing module allows for from the provider to the contracting agency.  Describe how the system tracks received anonymous contributions by service. For example,                                                                                                    | r billing (            | this tim          | ns for a sie direct to     | o clients,       |
| FIS-7 | to select a duration, or entering actual begin/end times. The PeerPlace billing module allows for or from the provider to the contracting agency.  Describe how the system tracks received anonymous contributions by service. For example, how are Transportation service contributions kept separate from Congregate Meal contributions, and not tied to a client record?                                                                                                    | r billing t            | this tim          | ns for a s<br>ie direct to | o clients,       |
| FIS-7 | to select a duration, or entering actual begin/end times. The PeerPlace billing module allows for from the provider to the contracting agency.  Describe how the system tracks received anonymous contributions by service. For example, how are Transportation service contributions kept separate from Congregate Meal                                                                                                    | x X ters, and          | X tracki          | ng partici                 | o clients,       |
| FIS-8 | to select a duration, or entering actual begin/end times. The PeerPlace billing module allows for from the provider to the contracting agency.  Describe how the system tracks received anonymous contributions by service. For example, how are Transportation service contributions kept separate from Congregate Meal contributions, and not tied to a client record?  Bidder's Response: The PeerPlace Event Profile module allows for tracking various events that include sign-up/ros Contributions can be tracked related to individual clients or an aggregate amount for the specific Describe how indirect costs of services are tracked in the system. | x X ters, and ic event | X d tracki        | ng partici                 | pation.          |
|       | to select a duration, or entering actual begin/end times. The PeerPlace billing module allows for or from the provider to the contracting agency.  Describe how the system tracks received anonymous contributions by service. For example, how are Transportation service contributions kept separate from Congregate Meal contributions, and not tied to a client record?  Bidder's Response: The PeerPlace Event Profile module allows for tracking various events that include sign-up/ros Contributions can be tracked related to individual clients or an aggregate amount for the specification.                                                           | ters, and ic event     | X tracki          | ng particience.            | pation.          |

| Req# | Requirement                                                                                   | (1)<br>Comply | (a)<br>Core | (b)<br>Custom | (c)<br>3rd Party |
|------|-----------------------------------------------------------------------------------------------|---------------|-------------|---------------|------------------|
|      | Bidder's Response:                                                                            |               |             |               |                  |
|      | PeerPlace includes a consistent "Units Entry" feature across all workflow paths to track se   |               |             |               |                  |
|      | FIS-1 above. This feature allows for tracking other data elements such as direct cost. Direct |               |             |               |                  |
|      | manage by customer via a self-service tool available to program administrators. Costs no      |               | s can b     | e tracked     | l either vi      |
|      | Event Profile as described in FIS-7 above, or Operations Expenses as described in FIS-8       | above.        |             |               |                  |

# f. Reporting

| Req#  | Requirement                                                                                                    | (1)<br>Comply | (a)<br>Core | (b)<br>Custom | (c)<br>3rd Party |
|-------|----------------------------------------------------------------------------------------------------|---------------|-------------|---------------|------------------|
| REP-1 | List state(s) that have utilized the system for federal NAPIS reports for at least two federal fiscal years. Bidders that do not meet this qualification will not be considered.                                                                                                    | X             | X           |               |                  |
|       | Bidder's Response:                                                                                                    |               |             |               |                  |
|       | Virginia Department of Aging and Rehabilitative Services (DARS 2008 – Present)                                                                                                    |               |             |               |                  |
|       | Minnesota Board on Aging (MBA 2011 – Present)                                                                                                    |               |             |               |                  |
|       | New York State Office for the Aging (NYSOFA 2017 – Present)                                                                                                    |               |             |               |                  |
|       | Colorado Department of Health & Human Services (CDHS State Unit on Aging 2018 – Presen                                                                                                    | t)            |             |               |                  |
| REP-2 | The system must be able to support the federal NAPIS reporting. The State Program Report (SPR) requirements are expected to change October 2020. Describe the bidders plan for these changes. <a href="https://agid.acl.gov/Resources/OAA">https://agid.acl.gov/Resources/OAA</a> SPR.aspx                                                                                  | X             | X           |               |                  |
|       | The bidder must be able to support this change and all future federal reporting changes at no extra cost to the State.                                                                                                    |               |             |               |                  |
|       | Bidder's Response:                                                                                                    |               |             |               |                  |
|       | PeerPlace maintains compliance with federal NAPIS reporting for all of our state customers at PeerPlace is in direct contract with the Administration on Community Living (ACL) regarding the NAPIS in 2019 / 2020. PeerPlace works with Scott Cory (CIO) at the Administration for Comm (Ombudsman NORS Next) to ensure alignment with the pending NAPIS and NORS changes. | e planne      | d char      | iges the l    | NORS and         |
| REP-3 | The system must be able to report on client demographic, service usage, units of service by service provider in detail. Please describe how your solution accomplishes this and list all standard reports included with the system.                                                                                                    | X             | X           |               |                  |
|       | Bidder's Response: The PeerPlace COTS software provides extensive reports to allow AAAs to report on client de units of service by provider. Please see Appendix A. for a full lists of standard COTS reports                                                                                                    |               | ics, se     | rvice usa     | ge and           |

| Req#  | Requirement                                                                                                    | (1)<br>Comply                            | (a)<br>Core        | (b)<br>Custom          | (c)<br>3rd Party        |  |  |  |  |
|-------|----------------------------------------------------------------------------------------------------|------------------------------------------|--------------------|------------------------|-------------------------|--|--|--|--|
| REP-4 | Describe how the system creates mailing lists based off of client demographics or service activity.                                                                                                    | X                                        | X                  |                        |                         |  |  |  |  |
|       | Bidder's Response: The PeerPlace Event Profile, or Bulk Entry, was created to be a quick way to enter ongoing service units in bulk fashion to save data entry time. It was also created as a way to enter a group session unit of service when you have multiple people attending and can only track one unit of service regardless of the number of attendees.                                                                                                    |                                          |                    |                        |                         |  |  |  |  |
|       | The Event Profile is used for services like Congregate Meals, Home Delivered Meals, Supporting template allows a user to set up the event name, event type, service type, unit type as sign up the appropriate clients and use it over and over again.                                                                                                    | oort Group<br>nd funding                 | os, and<br>I sourc | l Events.<br>e one tim | The Event<br>e and then |  |  |  |  |
|       | The second of the second of th | anaata.                                  | . to               | un timo                | Chia allayya            |  |  |  |  |
|       | The programs that use the Event Profile will also have the Event Sign Up section on each users to sign the client up for the Event when activating them in the program versus switching Users can create the Event Roster Report or mailing lists from any event, which will allow the a roster of all clients if needed.                                                                                                    | over to the                              | าe Eve             | nt Profile             |                         |  |  |  |  |
| REP-5 | users to sign the client up for the Event when activating them in the program versus switching Users can create the Event Roster Report or mailing lists from any event, which will allow the                                                                                                    | over to the                              | าe Eve             | nt Profile             |                         |  |  |  |  |
| REP-5 | users to sign the client up for the Event when activating them in the program versus switching Users can create the Event Roster Report or mailing lists from any event, which will allow the a roster of all clients if needed.  Describe dashboarding capabilities in the system, such as graphs, dashboards, cross fiscal                                                                                                    | over to the model to the model to custom | ne Eve<br>omize    | nt Profile             |                         |  |  |  |  |

| REP-6 | Describe the system's ability to create ad-hoc reports. Include specific user roles and licensing that may be required.                                                                                                    | X                                                                                                    | X                    |                                  |                                         |
|-------|----------------------------------------------------------------------------------------------------|----------------------------------------------------------------------------------------------------|----------------------|----------------------------------|-----------------------------------------|
|       | Bidder's Response:                                                                                                    |                                                                                                    |                      |                                  |                                         |
|       | The PeerPlace View Builder (ad hoc real-time reporting tool) with role-based access allows us                                                                                                    | ers to q                                                                                                    | uickly bi            | uild repo                        | rts with                                |
|       | multiple filters as a part of our core product offering. See Appendix A. for additional reporting of                                                                                                    | details.                                                                                                    |                      |                                  |                                         |
| REP-7 | Describe how the system would provide a county summary report that details services and                                                                                                    | Х                                                                                                    | X                    |                                  |                                         |
|       | client information for a given time period.                                                                                                    |                                                                                                    |                      |                                  |                                         |
|       | Bidder's Response: PeerPlace provides a standard Served Client Summary View Builder report that can be run ag There are filters available on the Served Client Summary report that allow for individual county                                                                                                    | ainst th                                                                                                    | e users<br>or zip co | desired<br>de sele               | date range<br>ctions.                   |
| REP-8 | Describe the system's ability to generate reports for federal Congressional districts. Describe how districts realignment is managed.                                                                                                    | Х                                                                                                    |                      | X                                |                                         |
|       |                                                                                                    |                                                                                                    |                      |                                  | PIACE WIII                              |
|       | PeerPlace has provided this capability for New York City's Department for the Aging (NYC DF provide a reporting specific Joint Application Design (JAD) session for the state of Nebraska to this requirement. Due to the nature of this requirement the State of Nebraska will be required acknowledged dataset (roof top address level) as the source of record for congressional distriction.                                                                                                    | docum<br>to provi                                                                                                    | nent the<br>de an a  | busines                          | s rules for                             |
| REP-9 | provide a reporting specific Joint Application Design (JAD) session for the state of Nebraska to this requirement. Due to the nature of this requirement the State of Nebraska will be required acknowledged dataset (roof top address level) as the source of record for congressional district Describe the system's ability to generate reports for state legislative districts. Describe how                                                                                                    | docum<br>to provi                                                                                                    | nent the<br>de an a  | busines                          | s rules for                             |
| REP-9 | provide a reporting specific Joint Application Design (JAD) session for the state of Nebraska to this requirement. Due to the nature of this requirement the State of Nebraska will be required acknowledged dataset (roof top address level) as the source of record for congressional districtions.                                                                                                    | to document to proviet coding  X  TA since document to proviet to proviet to | e 2012)              | busines pproved  X  Peer busines | s rules for and  Place will s rules for |
| REP-9 | provide a reporting specific Joint Application Design (JAD) session for the state of Nebraska to this requirement. Due to the nature of this requirement the State of Nebraska will be required acknowledged dataset (roof top address level) as the source of record for congressional district Describe the system's ability to generate reports for state legislative districts. Describe how districts realignment is managed.  Bidder's Response:  PeerPlace has provided this capability for New York City's Department for the Aging (NYC DE provide a reporting specific Joint Application Design (JAD) session for the state of Nebraska to this requirement. Due to the nature of this requirement the State of Nebraska will be required | to document to proviet coding  X  TA since document to proviet to proviet to | e 2012)              | busines pproved  X  Peer busines | s rules for and  Place will s rules for |

| REP-11 | The system must be able to generate contribution request letters to enable program cost sharing.                                                                                                    | X                                                                                                    | X                  |           |              |  |  |  |  |
|--------|----------------------------------------------------------------------------------------------------|----------------------------------------------------------------------------------------------------|--------------------|-----------|--------------|--|--|--|--|
|        | Bidder's Response: The system supports print on demand letter for contributions. As an example, a user can send a meal within a specific time frame. Letters that are pre-fill with the client information based on formatted for print automatically.                                                                                                    |                                                                                                    |                    |           |              |  |  |  |  |
|        | Describe the system's forecasting capabilities for service units and cost based off of previously entered data.                                                                                                    | X                                                                                                    | X                  |           |              |  |  |  |  |
|        | Bidder's Response:  Detailed provider services reports can be produced across any time frame. These reports are a allowing for multiple financial/forecasting models and formulas to be run using the historical data.                                                                                                    |                                                                                                    | le in Mid          | crosoft E | xcel         |  |  |  |  |
| REP-13 | The system must be able to export data in reports. Describe file types that can be exported.                                                                                                    | Х                                                                                                    | X                  |           |              |  |  |  |  |
|        | Bidder's Response: PeerPlace reports can be exported to XLS, CSV and PDF formats.                                                                                                    |                                                                                                    |                    |           |              |  |  |  |  |
| REP-14 | The system must be able to provide an audit log or snapshot of services provided, as entered on a specific date. Please describe how your solution accomplishes this.                                                                                                    | Х                                                                                                    | X                  |           |              |  |  |  |  |
|        | Bidder's Response: Every master client record in PeerPlace includes Program History that lists all program service History that lists all service activity specific to service area based on user access. Depending of provides navigation to service activity in all program service areas. Encounter History includes (referrals, registration/intake/casefiles) created on behalf of the client. Program History displays current status in any program that the client is currently, or has in the past, been served in. | n user<br>a copy                                                                                                    | access<br>y of eve | the sys   | tem<br>inter |  |  |  |  |
| REP-15 | Describe how the system tracks unpaid client balances (accounts receivable) for non-OAA services.                                                                                                    | Х                                                                                                    | Х                  |           |              |  |  |  |  |
|        | Bidder's Response: The PeerPlace system includes a Client Billing module that tracks services payable by the clie                                                                                                    | Bidder's Response: The PeerPlace system includes a Client Billing module that tracks services payable by the client, generates client invoices and tracks payments made to the clients account. In addition, the system produces aging reports for 30, 60 and 90 day past due |                    |           |              |  |  |  |  |

# g. Volunteer management

| Req#  | Requirement                                                                                                    | (1)<br>Comply | (a)<br>Core | (b)<br>Custom | (c)<br>3rd Partv |
|-------|----------------------------------------------------------------------------------------------------|---------------|-------------|---------------|------------------|
| VOL-1 | Describe the system's volunteer management capabilities.                                                                                                    | X             | Х           |               |                  |
|       | Bidder's Response: PeerPlace's Volunteer Tracker documents a volunteer's demographic information, Interests a certifications, provides for time tracking and programs their associated with. | ind prefere   | ences, 1    | training      |                  |
| VOL-2 | Describe how the system differentiates between stipend volunteers like the Federal Senior Companion, Foster Grandparents programs, and unpaid volunteers.                                    | X             | Х           |               |                  |
|       | Bidder's Response: PeerPlace's Volunteer Tracker includes fields on the volunteer form to indicate volunteer state                                                                           | us.           |             |               |                  |

### h. Provider Information

| Req#  | Requirement                                                                                                    | (1)<br>Comply          | (a)<br>Core       | (b)<br>Custom      | (c)<br>3rd Party |  |  |  |  |  |
|-------|----------------------------------------------------------------------------------------------------|------------------------|-------------------|--------------------|------------------|--|--|--|--|--|
| PRV-1 | The system must be able to manage service provider information, including services, population served, address, name, email, phone, and website. Please describe how your solution accomplishes this.                                                                                                    | Х                      | Х                 |                    |                  |  |  |  |  |  |
|       | Bidder's Response: The PeerPlace Provider Module tracks and manages all of these requirements. Providers can be tracked by multiple locations, the services offered at each location and contracted rates of service for per location.                                                                                                    |                        |                   |                    |                  |  |  |  |  |  |
| PRV-2 | The system must be able to manage multiple service contracts/rates for a single provider.  Please describe how your solution accomplishes this.                                                                                                    | X                      | X                 |                    |                  |  |  |  |  |  |
|       | Bidder's Response: The PeerPlace Provider Module tracks and manages all of these requirements. As an example rates based on location of service.                                                                                                    | e: A Prov              | ider co           | uld have           | different        |  |  |  |  |  |
| PRV-3 | Describe how the Otate and existence the existence with ad her field execution for Congress                                                                                                    | X                      | X                 |                    |                  |  |  |  |  |  |
| PRV-3 | Describe how the State can customize the system with ad-hoc field creation for Service Providers, including contract/rate management.                                                                                                    | ^                      |                   |                    |                  |  |  |  |  |  |
| PRV-3 |                                                                                                    | vided, and             | d rates           | can be m           | anaged<br>vices. |  |  |  |  |  |
| PRV-3 | Providers, including contract/rate management.  Bidder's Response:  New providers, provider contracts, provider contacts, multiple provider locations, services provider.                                                                                                    | vided, and             | d rates           | can be mupport sei | anaged<br>vices. |  |  |  |  |  |
|       | Providers, including contract/rate management.  Bidder's Response:  New providers, provider contracts, provider contacts, multiple provider locations, services provider authorized users (the State). New Fields can be added as part of PeerPlace's ongoing main.  The system must provide service provider search functions. Please describe how your                                               | vided, and<br>ntenance | d rates<br>and su | ipport sei         | vices.           |  |  |  |  |  |
|       | Providers, including contract/rate management.  Bidder's Response:  New providers, provider contracts, provider contacts, multiple provider locations, services provider authorized users (the State). New Fields can be added as part of PeerPlace's ongoing main The system must provide service provider search functions. Please describe how your solution accomplishes this.  Bidder's Response: | vided, and<br>ntenance | d rates<br>and su | ipport sei         | vices.           |  |  |  |  |  |

# i. Operations

| Req#  | Requirement                                                                                                    | (1)<br>Comply              | (a)<br>Core      | (b)<br>Custom         | (c)<br>3rd Party |
|-------|----------------------------------------------------------------------------------------------------|----------------------------|------------------|-----------------------|------------------|
| OPR-1 | Describe how the system will support Area Plan management. Describe how AAAs could upload and add data to a template. Describe how the SUA could review, provide remarks, return to AAA, or approve Area Plans and their updates. Current Area Plans are located at: http://dhhs.ne.gov/AgingRFP | X                          | X                |                       |                  |
|       | Bidder's Response:<br>The PeerPlace COTS Scan and Attach module will be used to attach and share Area Plans b<br>Plan attachments will be labeled with versions and or final and presented in a chronological list                                                                               |                            | e AAAs           | and SU                | As. Area         |
| OPR-2 | Describe how the system supports creating a new service. Describe what service fields can be edited. Describe what happens to services that are inactivated or deleted.                                                                                                    | X                          | X                |                       |                  |
|       | Bidder's Response: The PeerPlace Help Desk electronic ticketing system is utilized to track local requests and state service types to the system. Once approved by the SUA, the new services types will be added.                                                                                | ite level ar               | proval<br>stem w | to add n<br>ithin 24- | ew<br>48 hours   |
| OPR-3 | Describe the system's document library capabilities such as report and letter templates.                                                                                                    | X                          | X                |                       |                  |
|       | Bidder's Response: PeerPlace provides portal links that contain report template links and / or links to Nebraska sponse links can also be added to the I&A, Intake and Casefile sections of the State of Nebraska                                                                                | ecific prin<br>ka's instar | t on-de          | mand fo<br>PeerPlac   | rms.<br>e.       |

# j. Testing / Training

| Req#  | Requirement                                                                                                    | (1)<br>Comply | (a)<br>Core | (b)<br>Custom | (c)<br>3rd Party |  |  |  |  |
|-------|----------------------------------------------------------------------------------------------------|---------------|-------------|---------------|------------------|--|--|--|--|
| TET-1 | Describe any user groups of existing clients, conferences, and webinars. Include their frequency.                                                                                                    | X             | X           |               |                  |  |  |  |  |
|       | Bidder's Response: PeerPlace will help establish a Nebraska user group. PeerPlace conducts multi State as well a monthly basis. There are plans for a National PeerPlace user group meeting for 2020 which w customers and supported by PeerPlace.                                                                                                    |               |             |               |                  |  |  |  |  |
| TET-2 | Describe Bidder help desk services available to the state, area agencies on aging, and other providers at no additional cost to the State. Include hours of operation, location of the call center, response time statistics, how calls are answered, triaged, and any functional limitations.                                                                                                    | X             | X           |               |                  |  |  |  |  |
|       | Bidder's Response:                                                                                                    |               |             |               |                  |  |  |  |  |
|       | The Help Desk is a resource available to end users and provides information and support related to use and functionality of the PeerPlace application. PeerPlace provides user support via two channels: electronic ticket system and telephone support. The electronic ticket system is accessed via the PeerPlace web portal and telephone support is accessed via a toll-free number (800 824-9180). |               |             |               |                  |  |  |  |  |
|       | 824-9180).                                                                                                    |               |             |               |                  |  |  |  |  |
|       | PeerPlace provides a staffed Help Desk in the United States (Rochester, NY) during regular of 8 am-5 pm EST, (Actual coverage hours may vary based on contractual agreement).                                                                                                    | ffice hours   | s, Mono     | lay throu     | gh Friday        |  |  |  |  |

### k. Data / Data Warehouse

| Req#  | Requirement                                                                                                    | (1)<br>Comply | (a)<br>Core | (b)<br>Custom | (c)<br>3rd Party |
|-------|----------------------------------------------------------------------------------------------------|---------------|-------------|---------------|------------------|
| DAT-1 | The State must retain all rights to data. At the end of contract, the Bidder must provide all data in a format specified by the state, for use in another software system. Provide in draft project plan.        | X             | X           |               |                  |
|       | Bidder's Response:<br>Upon request, PeerPlace will provide all data hosted for the state. Formats include, but are CSV.                                                                                          | not limite    | ed to, D    | B2 backı      | up or            |
| DAT-2 | Bidder must be able to convert current Nebraska Aging Management Information System (NAMIS) client demographic data into proposed system. Please describe how your solution accomplishes this. See Appendix A-1. | X             | X           |               |                  |
|       | Bidder's Response:  PeerPlace uses Microsoft SSIS for its ETL framework and has a broad set of capabilities for external systems via common flat formats or databases supported with OLEDB drivers.              | mapping       | g and lo    | ading da      | ata from         |
| DAT-3 |                                                                                                    |               |             |               |                  |
| DAT-3 | Bidder must be able to convert current Aging and Disability Resource Center client demographic data into the proposed system. Please describe how your solution accomplishes this. See Appendix A-2.             | X             | X           |               |                  |
| DAT-3 | demographic data into the proposed system. Please describe how your solution                                                                                                    | X             | X           |               |                  |

| Req#  | Requirement                                                                                                    | (1)<br>Comply                                                                 | (a)<br>Core                                                                     | (b)<br>Custom                                                                      | (c)<br>3rd Party                                      |
|-------|----------------------------------------------------------------------------------------------------|-------------------------------------------------------------------------------|---------------------------------------------------------------------------------|------------------------------------------------------------------------------------|-------------------------------------------------------|
|       | Bidder's Response: PeerPlace will produce an OLAP database to match the content of the application OLTP database of the OLAP database will be produced in SQL Server 2008 R2 or SQL Server 2017 FTP for state warehousing functions to consume and integrate. The backup includes all din including master data.                                                                                                    | tabase or<br>formats                                                          | and pro                                                                         | ine basis                                                                          | s. A<br>a secure                                      |
| DAT-5 | Describe how the system can interface with WellSky's SAMS product being used by two AAAs. This interface will go in one direction from WellSky to the Aging Information System Solution.  Bidder's Response:                                                                                                    | X                                                                             | X                                                                               |                                                                                    |                                                       |
|       | PeerPlace recognizes the importance of the ability to perform integrations between dispa                                                                                                    | rata evet                                                                     | ome ar                                                                          | nd operat                                                                          | ional da                                              |
|       | stores. Many PeerPlace customers experience operational efficiencies and consolidated kn internal and vendor applications with PeerPlace. PeerPlace applications and technologies a ability to provision and interact with external interfaces.                                                                                                    | owledge                                                                       | assets                                                                          | by integr                                                                          | rating the                                            |
|       |                                                                                                    |                                                                               |                                                                                 |                                                                                    |                                                       |
|       | PeerPlace Integration Exchange (PPIX) is a development framework and set of processes t data integration with outside parties. It is built upon the Microsoft SQL Server Integration Se used in an ad hoc, on-demand basis, as well as executing data integration solutions under a                                                                                                    | rvices (S                                                                     | SIS) fra                                                                        | amework.                                                                           |                                                       |
|       | data integration with outside parties. It is built upon the Microsoft SQL Server Integration Se                                                                                                    | rvices (S<br>an automa<br>e (CLSU)<br>service p                               | SIS) fra<br>ation so<br>). CLSU<br>rovider                                      | amework<br>chedule.<br>J allows o<br>s. As pa                                      | . It can b<br>custome<br>rt of its                    |
|       | data integration with outside parties. It is built upon the Microsoft SQL Server Integration Secured in an ad hoc, on-demand basis, as well as executing data integration solutions under a Within the PPIX framework PeerPlace has already developed or Client Service Unit Interface to import service unit data into their PeerPlace Application from other external systems and design, the interface will determine whether an incoming client is an appropriate match to or                                                                                                    | ervices (S<br>an automate (CLSU)<br>service pene alread                       | SIS) fra<br>ation so<br>). CLSU<br>rovider<br>y in the<br>s of ser              | amework<br>chedule.<br>J allows o<br>s. As pa<br>databas                           | . It can b<br>custome<br>rt of its<br>e and           |
|       | data integration with outside parties. It is built upon the Microsoft SQL Server Integration Secused in an ad hoc, on-demand basis, as well as executing data integration solutions under a Within the PPIX framework PeerPlace has already developed or Client Service Unit Interface to import service unit data into their PeerPlace Application from other external systems and design, the interface will determine whether an incoming client is an appropriate match to or input service unit data per the data file or insert new clients and their units into PeerPlace.  PeerPlace will work with DHHS and their current vendor Wellsky to map client demographis SAMS into PeerPlace's COTS data model. DHHS will be responsible for any cost associate | ervices (S<br>an automate (CLSU)<br>service pene alread<br>and united with mo | SIS) fra<br>ation so<br>). CLSU<br>rovider<br>y in the<br>s of ser<br>odificati | amework<br>chedule.<br>J allows on<br>s. As pa<br>databas<br>vice from<br>ons to W | t can b<br>custome<br>rt of its<br>e and<br>wellsky's |

| DAT-6 | Describe the system's data edits and validation processes; including soft (warning, but accepted upon user approval); and hard (correction required to record). Describe available customizations.                                                                                                    | X        | X          |                  |  |  |  |  |  |  |
|-------|----------------------------------------------------------------------------------------------------|----------|------------|------------------|--|--|--|--|--|--|
|       | Bidder's Response:  PeerPlace offers a variety of validations for form management both through client-side and server-side technologies. Hard validations display as red messages on the form interface and disallow saving. Soft validations present a pop-up window describing the validation warning and asking for confirmation before saving/proceeding.                                                                                                    |          |            |                  |  |  |  |  |  |  |
| DAT-7 | The system would allow the State to manage data entry time limits. For example, entry changes after 30 days should require State personnel approval. Describe the workflow creation process to address this need.                                                                                                    | X        | X          |                  |  |  |  |  |  |  |
|       | Bidder's Response: PeerPlace can implement custom validations to restrict back-dating based on user role. An an administrative user in a specific program will not be subject to the validation, but any non the hard validation. The State of Nebraska will have the opportunity to document the require and JAD sessions.                                                                                                    | -adminis | strative u | ser would trigge |  |  |  |  |  |  |
| DAT-8 | The contractor must migrate service units, contract/rates, and providers from the current aging information system (NAMIS) beginning July 1, 2019 through Go-Live. Provide a high level overview of how the bidder will migrate service units, contracts/rates, and providers. Describe file type and information the State would need to provide.                                                                                                    | X        | X          |                  |  |  |  |  |  |  |
|       | Bidder's Response:  A Data Migration Plan will be developed and approved by PeerPlace and the customer prior to starting the data mapping and migration processes. Experience has taught us that moving and consolidating data from legacy systems involves much more than simply mapping and transferring the information. Once the Data Conversion and Migration requirements are well understood and documented, the actual process of data conversion is carried out in Phases. Please see <b>Appendix D</b> — PeerPlace Data Migration Overview for additional details. |          |            |                  |  |  |  |  |  |  |
|       | than simply mapping and transferring the information. Once the Data Conversion and Migra understood and documented, the actual process of data conversion is carried out in Phases                                                                                                    |          | uirement   | s are well       |  |  |  |  |  |  |

| DAT-9 | The contractor shall have responsibility for converting ADRC service directory providers into the proposed solution. Describe file type and information the State would need to provide.                                                                                                    | X                   | X                    |                    |                          |  |  |  |  |
|-------|----------------------------------------------------------------------------------------------------|---------------------|----------------------|--------------------|--------------------------|--|--|--|--|
|       | Bidder's Response:                                                                                                    |                     |                      |                    |                          |  |  |  |  |
|       | ADRC service Directory providers will be included in the Data Migration Plan.                                                                                                    |                     |                      |                    |                          |  |  |  |  |
|       | PeerPlace Information Exchange (PPIX) offers a broad array of source and destination con ability to connect with nearly any structured data source a participating provider may have. Text (CSV & Fixed Length), XML, Web Services, E-Mail, Excel, Access, Microsoft SQL Se Dbase, SQL Anywhere, and any data source made available as an ODBC, OLEDB or ADC | Suppor<br>rver, Ora | ted data<br>cle, MyS | source<br>SQL, Inf | s include<br>ormix, DB2, |  |  |  |  |

## I. Security

| Req#  | Requirement                                                                                                    | (1)<br>Comply | (a)<br>Core | (b)<br>Custom | (c)<br>3rd Party |  |  |  |  |  |
|-------|----------------------------------------------------------------------------------------------------|---------------|-------------|---------------|------------------|--|--|--|--|--|
| SCT-1 | The system must be able to accommodate different user roles depending on the job. Describe who manages user access (bidder, State, AAA).                                                                                                    | X             | X           |               | ora raing        |  |  |  |  |  |
|       | Bidder's Response:  PeerPlace implements user roles for all user accounts that enable or restrict product functionality. User access and assigned user roles can be managed by Admin level users through the User Admin Tool or via a helpdesk ticket to PeerPlace support. |               |             |               |                  |  |  |  |  |  |
| SCT-2 | Describe how the system is able to securely store, edit, and save client assessments offline (case managers will not always have access to the internet during assessments).                                                                                                | X             | X           |               |                  |  |  |  |  |  |
|       | Bidder's Response:                                                                                                    |               |             |               |                  |  |  |  |  |  |
|       | PeerPlace allows the secure "Check-Out" of client assessments in PDF form. The assessment and then Checked-In to PeerPlace. The PDF is secured by use of either the password of the custom password entered by the user who checked it out.                                 |               |             |               |                  |  |  |  |  |  |
| SCT-3 | PeerPlace allows the secure "Check-Out" of client assessments in PDF form. The assessment and then Checked-In to PeerPlace. The PDF is secured by use of either the password of the                                                                                         |               |             |               |                  |  |  |  |  |  |

### e. Draft Work Plan

PeerPlace has attached a draft workplan as an example showing the project details Nebraska would receive in the final work plan. Actual dates will be updated within 2 weeks of contract finalization.

|   | Task Name                                                                            | % Complete | Duration | Start              | Finish F      | Predecessor: Resource Names                               | Comments                                                                                                    |
|---|--------------------------------------------------------------------------------------|------------|----------|--------------------|---------------|-----------------------------------------------------------|----------------------------------------------------------------------------------------------------|
| - | OHHS Statewide Database - Deliverable 2                                              | 0%         | 175 daya | Frt 3/1/19         | Thu 10/31/19  |                                                           | ·                                                                                                    |
|   | Mileatone 1: Finalize Contract                                                       | 0%         | 1 day    | Fri 1/1/19         | Fri 3/1/19    |                                                           |                                                                                                    |
| 1 | Contract Final and Approval Received                                                 | 0%         | 1.day    | Fri <b>3/</b> 1/19 | Fri 3/1/19    | Eric Frey, Toold Bairs                                    | hotts                                                                                                    |
|   | Milestone 2: Kickott & Finalize Project Work Plan                                    | 0%<br>0%   | 43 days  | Fri 3/1/19         | Tue 4/30/19   | Marian Control                                            |                                                                                                    |
|   | DHHS Klok-Off Meeting                                                                | 0%         | 10 daye  | Mon 3/4/19         | Fri 3/15/19   | PeerPlace Account<br>Services Team,DHI<br>Project Team    | es                                                                                                    |
| i | Session Prep                                                                         | 0%         | 6 days   | Mon 3/4/19         | Mon 3/11/19   | PeerPlace Account<br>Service Team                         |                                                                                                    |
|   | Develop Agenda & Schedule Meeting                                                    | 076        | 3 days   | <b>M</b> on 3/4/19 | Wed 3/6/19 3  |                                                           |                                                                                                    |
|   | Finalize Required KO Documents & Produce Package                                     | 0%         | 3 days   | Thu 3/7/19         | Mon 3/11/193  | Services Team                                             |                                                                                                    |
|   | KO Meeting                                                                           | 0%         | 5 daya   | Mon 3/11/19        | Fri 2/15/19   | PeerPlace Account<br>Service Team                         |                                                                                                    |
|   | Canduat Meeting                                                                      | 0%         | 2 days   | Mon 3/11/19        | Wed 9/19/19 8 |                                                           | S                                                                                                    |
| 7 | Document & Distribute Meeting Minutes                                                | 0%         | 2 days   | Thu 3/14/19        | Fri 9/15/19 : | 10 PeerPlace Account<br>Services Team                     |                                                                                                    |
| 2 | Finalize Project Work Plan                                                           | 0%         | 2 wks    | Fri 3/1/19         | Thu 3/14/19   | PeerPlace Account<br>Service Team                         |                                                                                                    |
| 3 | Project Charter                                                                      | 0%         | 2 wks    | Fri 3/1/19         | Thu 3/14/19   | PeerPlace Account<br>Services Team                        |                                                                                                    |
| 1 | Finalize & Review with DMHS                                                          | D%.        | 2 wks    | Fn 3/1/19          | Thu 3/14/19   | PeerPlace Account<br>Services Team, DHH<br>Project Team   | S                                                                                                    |
|   | Project Work Plan                                                                    | 0%         | 2 wks    | Fri 3/1/19         | Thu 3/14/19   | PeerPlace Account<br>Service Team                         |                                                                                                    |
|   | Finalizs & Review with OHHS                                                          | 0%         | 2 wks    | Fr 37/19           | Thu 3/14/19   | PeerPlace Account<br>Services Team, DHH<br>Project Team   | 8                                                                                                    |
| 7 | Riek Register                                                                        | 0%         | 2 wito   | Fri 3/1/19         | Thu 3/14/19   | PeerPlace Account<br>Services Team                        |                                                                                                    |
|   | Finalize & Review with OHHS                                                          | <b>0</b> % | 2 wks    | Fri 9/1718         | Thu 3/14/19   | PeerPlace Account<br>Services Team, DHH<br>Project Team   | 8                                                                                                    |
| Ī | Change Control Plen                                                                  | 0%         | 2 Wks    | Frf \$/1/19        | Thu 3/14/19   | PeerPlace Account<br>Services Team                        |                                                                                                    |
| ) | Finalize & Review with DHH\$                                                         | 0%         | 2 wks    | Fri 3/1/19         | Thu 3/14/19   | Peer Place Account<br>Services Team ,DHH<br>Project Team  | 8                                                                                                    |
| Ì | Communications Plan                                                                  | 0%         | 2 Wks    | Fri \$/1/19        | Thu 3/14/19   | PeerPlace Account<br>Services Team                        |                                                                                                    |
| 2 | Finalize & Review with DHHS                                                          | 0%         | 2 wks    | FN 3/1/19          | Thu 3/14/19   | PeerPlace Account<br>Services Teams, DHH<br>Project Teams | 8                                                                                                    |
| 1 | Training Plan                                                                        | 0%         | 2 wka    | Fri 3/1/19         | Thu 3/14/19   | PeerPlace Account<br>Services Team                        |                                                                                                    |
|   | Finalize Training Locations, Dates & Times w/DHHS                                    | 0%         | 2 wks    | Fri 3/1/19         | Thu 3/14/19   | PeerPlace Account<br>Services Team, DHH<br>Project Team   | Overall locations and times have been set. The dates will need to be changed/finalized based on other project items. |
| 5 | Compile Jistribution List of PeerPlace Champions, Directors, & DHHS Rep(s)           | 0%         | 2 wks    | Fri Sri /19        | Thu 3/14/19   | PeerPlace Account<br>Services Team,DHH<br>Project Team    | ıs                                                                                                    |
| 5 | Determine Training Classes Required (including # of each, trainers and participants) | 0%         | 2 wks    | Fri 3/1/19         | Thu 3/14/19   | PeerPlace Account<br>Services Team, DHH<br>Project Team   | 15                                                                                                    |
| 7 | Determine Webinars (including # of each, trainers and participants)                  | 0%         | 2 wks    | Fri 3/1/19         | Thu 3/14/19   | PeerPlace Account<br>Services Team,DHH<br>Project Team    | is                                                                                                    |
| 9 | Establish Training Schedule                                                          | 0%         | 2 wks    | Fri 3/1/19         | Thu 3/14/19   | PeerPlace Account<br>Services Team ,DHH<br>Project Team   | ıs                                                                                                    |

| ID  | Task Name                                                            | % Complete      | Dyrajion | Start       | Finish      | Predecesson Resource Names                               | Commerce |
|-----|----------------------------------------------------------------------|-----------------|----------|-------------|-------------|----------------------------------------------------------|----------|
| 29  | Document Learning Objectives of Each Class                           | 0%              | 2 wks    | Fri 3/1/19  | Thu 3/14/19 | PeerPlace Account<br>Services Team, DHHS<br>Project Team |          |
| 30  | Identify Training Materials & Videos                                 | 0%              | 2 wks    | Fri 3/1/19  | Thu 3/14/19 | PeerPlace Account<br>Services Team,DHHS<br>Project Feam  |          |
| 31  | Finalize & Review with DHHS                                          | 0%              | 2 wks    | FK 3/1/19   | Thu 9/14/19 | PeerPlace Account<br>Services Team,DHHS<br>Project Team  |          |
| 32  | Ongoing Hosting Plan - Turned Into Help Deak Plan                    | 0%              | 2 wks    | FH 3/1/19   | Thu 3/14/19 | PeerPlace Account<br>Services Team                       |          |
| 30  | Finalize & Review with DHHS                                          | 0%              | 2 wks    | Fri \$/1/19 | Thu 3/14/19 |                                                          |          |
| 34  | Status Meeting Dates & Status Report Process                         | 096             | 2 wks    | Fri 1/1/19  | Thu 3/14/19 | PeerPlace Account<br>Services Team                       |          |
| 35  | Finalize & Review with DHHS                                          | 0%              | 2 wks    | Fri 3/17/19 | Thu 3/14/19 |                                                          |          |
| 36  | Milestone 3: Design (Review JAD Sessions & Welcome Kit Facilitation) | u%              | 43 days  | Fri 3/1/19  | Tue 4/30/19 | PeerPlace Account<br>Services Team ,DHHS<br>Project Team |          |
| 85  | Milestone 4: Development                                             | 0%              | 66 daya  | Mon 4/1/19  | Wed 7/31/19 |                                                          |          |
| B6  | AAA Welcome Kit Development                                          | 0%              | 11 daye  | Mon 4/1/19  | Mon 4/15/19 |                                                          | •        |
| 87  | PearPlace Networks                                                   | 0%              | 11 days  | Mon 4/1/19  | Mon 4/15/19 |                                                          |          |
| 88  | AAAs (6 Tolai)                                                       | 0%              | 11 days  | Mon 4/1/19  | Mon 4/15/19 |                                                          |          |
| 69  | Setup AAA in PeerPlace System                                        | 0%              | 11 days  | Mon 4/1/19  | Mon 4/15/19 | PeerPlace Development<br>Team                            |          |
| 90  | DHHS Functionality Configuration & Development                       | 0%              | 11 days  | Mon 4/1/19  | Mon 4/15/19 |                                                          |          |
| 91  | DHHS Master DataBase Setup                                           | 0%              | 11 days  | Mon 4/1/19  | Mon 4/15/19 |                                                          |          |
| 92  | Build 34 Best Practice Workflow Paths                                | 0%              | 45 days  | Mon 4/1/19  | Fri 5/31/19 |                                                          |          |
| 93  | Personal Care Best Practice Workflow Path                            | 0%              | 11 days  | Mon 4/1/19  | Mon 4/15/19 |                                                          |          |
| 94  | Home Health Avde Best Practice Worldlow Path                         | 0%              | 11 days  | Mon 4/1/19  | Mon 4/15/19 | PeerPlace Development<br>Team                            |          |
| 95  | Home Delivered Meals Best Practice Workflow Path                     | 0%              | 11 days  | Mon 4/1/19  | Mon 4/15/19 | PearPlace Development<br>Team                            |          |
| 96  | Adult Day Care Best Practice Workflow Path                           | 0%              | 11 days  | Mon 4/1/19  | Mon 4/15/19 | PeerPlace Development<br>Team                            |          |
| 97  | Case Management Best Practice Workflow Path                          | 0%              | 11 days  | Man 4/1/19  | Mon 4/15/19 | PærPlace Development<br>Team                             |          |
| 96  | Consumer Directed In Home Services Best Practice Workflow Path       | 0%              | 11 days  | Mon 4/1/19  | Mon 4/15/19 | PeerPlace Development<br>Team                            |          |
| 99  | Congregate Meats Best Practice Workflow Path                         | 0%              | 11 days  | Mon 4/1/19  | Mon 4/15/19 | PeerPlace Development<br>Team                            |          |
| 100 | Senior Center Services Best Practice Workflow Path                   | 0%              | 11 days  | Mon 4/1/19  | Mon 4/15/19 | PeerPlace Development<br>Team                            |          |
| 101 | Assisted Transportation/Escort Best Practice Workflow Path           | D% <sub>0</sub> | 11 days  | Mon 4/1/19  | Mon 4/15/19 | PeerPlace Development<br>Team                            |          |
| 102 | Nutrition Counseling Best Practice Workflow Path                     | 0%              | 11 days  | Mon 4/1/19  | Man 4/15/19 | PeerPlace Development<br>Team                            |          |
| 103 | Transportation Best Practice Worldow Path                            | 0%              | 11 days  | Mon 4/1/19  | Mon 4/15/19 | PeerPlace Development<br>Team                            |          |

| ID Tast | k Name                                                                | % Complete | Duration | Start      |             | Predecessor: Resource Names     | Comments |
|---------|-----------------------------------------------------------------------|------------|----------|------------|-------------|---------------------------------|----------|
| DA      | Legal Assistance Best Practice Worldtow Path                          | 0%         | 11 days  | Mon 4/1/19 | Mon 4/15/19 | PeerPlace Development<br>Team   |          |
| 05      | Nutrition Education Best Practice Workflow Path                       | 0%         | 11 days  | Mon 4/1/19 | Mon 4/15/19 | Peer Place Development<br>Fearn |          |
| 06      | Information & Assistance Best Practice Workflow Path                  | 0%         | 11 days  | Mon 4/1/19 | Mon 4/15/19 | PearPlace Development<br>Team   |          |
| 07      | ADRC Best Practice Workllow Path                                      | 0%         | 11 days  | Mon 4/1/19 | Mon 4/15/19 | PearPlace Development<br>Team   |          |
| 08      | Outreach Best Practice Workflow Path                                  | 0%         | 11 days  | Mon 4/1/19 | Mon 4/15/19 | Peer Place Development<br>Team  |          |
| 109     | In Home Contact and Support Best Practice Workflow Path               | 0%         | 11 days  | Mon 4/1/19 | Mon 4/15/19 | PeerPlace Development<br>Team   |          |
| 10      | Senior Center Recreation and Education Best Practice Workflow Parth   | 0%         | 1t days  | Mon 4/1/19 | Mon 4/15/19 | PeerPlace Development<br>Team   |          |
| 41      | Health Promotion Sest Practice Workflow Path                          | 0%         | 11 days  | Man 4/1/19 | Mon 4/15/19 | PeerPlace Development<br>Team   |          |
| 12      | Personal Emergency Response System (PERS) Best Practice Workflow Path | 0%         | 11 days  | Mon 4/1/19 | Mon 4/15/19 | PeerPlace Development<br>Team   |          |
| 13      | Other Services Best Practice Workflow Path                            | 0%         | 11 days  | Mon 4/1/19 | Mon 4/15/19 | PeerPlace Development<br>Team   |          |
| 14      | Caregiver Services Beet Practice Workflow Path                        | 0%         | 11 days  | Mon 4/1/19 | Mon 4/15/19 | PeerPlace Development<br>Team   |          |
| 15      | HIICAP Best Practice Workflow Path                                    | 0%         | 11 days  | Mon 4/1/19 | Mon 4/15/19 | PeerPlace Development<br>Team   |          |
| 116     | Volunteer Management Best Practice Workflow Path                      | 0%         | 11 days  | Mon 4/1/19 | Mon 4/15/19 | PearPlace Development<br>Team   |          |
| 117     | Internal Administration (AAA) Best Practice Worldlow Path             | 0%         | 11 days  | Mon 4/1/19 | Mon 4/15/19 | PeerPlace Development<br>Team   |          |
| 118     | DHHS Internal Administration Bast Practice Workflow Path              | 0%         | 11 days  | Mon 4/1/19 | Mon 4/15/19 | PeerPlace Development<br>Team   |          |
| 119     | Alzheimer's Services Best Practice Worldlow Path                      | 0%         | 11 days  | Mon 4/1/19 | Mon 4/15/19 | PeerPlace Development<br>Team   |          |
| 20      | Counselling Best Practice Workflow Path                               | 0%         | 11 days  | Mon 4/1/19 | Mon 4/15/19 | PeerPlace Development<br>Team   |          |
| 121     | Crime and Salety Program Best Practice Workflow Path                  | 0%         | 11 days  | Mon 4/1/19 | Mon 4/15/19 |                                 |          |
| 122     | Discount Program Best Practice Workflow Path                          | 0%         | 11 days  | Mon 4/1/19 | Mon 4/15/19 | PeerPlace Development<br>Team   |          |
| 123     | Employment Best Practice Workflow Path                                | 0%         | 11 days  | Mon 4/1/19 | Mon 4/15/19 | PeerPlace Development<br>Team   |          |
| 124     | Energy Assistance Best Practice Workflow Path                         | 0%         | 11 days  | Mon 4/1/19 | Mon 4/15/19 | PeerPlace Development<br>Team   |          |
| 125     | Residential Repair and Meintenance Best Practice Workflow Path        | 0%         | 11 days  | Mon 4/1/19 | Mon 4/15/19 | PeerPlace Development<br>Team   |          |
| 126     | Weather zabon Best Practice Worklow Path                              | 0%         | 11 days  | Mon 4/1/19 | Mon 4/15/19 |                                 |          |
| 127     | Forms Configuration                                                   | 0%         | 11 days  | Mon 4/1/19 | Mon 4/15/19 |                                 |          |
| 128     | Portal Links Configuration                                            | 0%         | 11 days  | Mon 4/1/19 | Mon 4/15/19 |                                 |          |
| 129     | Reports Configuration                                                 | 0%         | 11 days  | Mon 4/1/19 | Man 4/15/19 |                                 |          |

| ID | Task Name                                                                                  | % Complete | Duration           | Start       | Finish                    | Predecessor: Resource Names                                                | Comments                                                                           |
|----|--------------------------------------------------------------------------------------------|------------|--------------------|-------------|---------------------------|----------------------------------------------------------------------------|------------------------------------------------------------------------------------|
| 30 | View Builder View Configuration                                                            | OK         | 11 days            | Тие 4/16/19 | Tue 4/30/19               | 91 PeerPlace Development<br>Team                                           | L'                                                                                 |
|    |                                                                                            |            |                    |             |                           |                                                                            |                                                                                    |
|    | Insert DHHS Best Practice Drop Down Values                                                 | 0%         | 23 diays           | Wed 5/1/19  | Fri 5/31/19               | 91 PeerPlace Development<br>Team                                           |                                                                                    |
| 3  | Consent Process - Update to add in DHHS Additions                                          | 0%         | 23 days            | Wed 5/1/19  | Fn 5/31/19                | 91 Peer Place Development<br>Team                                          | Need Consent Additions                                                             |
| 3  | Create User Role & Report Access Rules for Automation                                      | 0%         | 29 days            | Wed 5/1/19  | Fri 5/31/19               | 91 PeerPlace Development<br>Team                                           |                                                                                    |
| L  | Create Report, View & Portal Link Access Rules for Automation                              | 0%         | 23 days            | Wed 5/1/19  | Fri 6/31/19               | 91 Peer Place Development<br>Team                                          |                                                                                    |
| 5  | Configure in Scan & Attach Module                                                          | 0%         | 11 days            | Tue 4/16/19 | Tue 4/30/19               | 91 Peer Place Development,<br>Team                                         |                                                                                    |
| 6  | Configure in Emergency Prepardenss Module                                                  | 0%         | 11 days            | Tue 4/16/19 | Tue 4/30/19               | 91 Peer Place Development<br>Team                                          |                                                                                    |
| 7  | Configure in Transportation Modula                                                         | 0%         | 1' days            | Tue 4/16/19 | Tue 4/30/19               | 91 Peer Place Development<br>Team                                          |                                                                                    |
| 8  | Configure in User Management Tools                                                         | 0%         | 11 days            | Tue 4/16/19 | Tue 4/30/19               | 91 PeerPlace Development<br>Team                                           |                                                                                    |
| 9  | Configure in Delete Propess                                                                | 0%         | 1" days            | Tue 4/16/19 | Tue 4/30/19               | 91 PeerPlace Development<br>Team                                           |                                                                                    |
| 0  | New Functionality Development                                                              | 0%         | 66 days            | Wad S/HHO   | Wed 7/31/19               |                                                                            |                                                                                    |
|    | DHHS - OLAP Detablase                                                                      | 0%         | 66 days            | Wed 5/1/19  |                           |                                                                            |                                                                                    |
|    | Create OLAP Environment                                                                    | 0%         | 66 days            | Wed 5/1/19  | Wed 7/31/19               | PeerPlace Development<br>Team                                              |                                                                                    |
|    | Build all Core Product Sections/Fields                                                     | 0%         | 66 days            | Wed 5/1/19  | Wed 7/31/19               | PeerPlace Development<br>Team                                              | All Phase 1 Core Configuration items must be finished for this to begin            |
|    | Build New Sections/Fields                                                                  | 0%         | 68 days            | Wed 5/1/19  | Wed 7/91/19               | PeerPlace Development<br>Team                                              | All Phase 1 new functionality development items must be finished for this tibegin. |
| 5  | Mapping of Application Fields to Data Mart Fields - Documentation                          | 0%         | 66 days            | Wed 5/1/19  | Wed 7/31/19               | PeerPlace Development<br>Team                                              |                                                                                    |
| 3  | Create ERD Documentation                                                                   | 0%         | 65 days            | Wed 5/1/19  | Wed 7/31/19               | PeerPlace Development<br>Team                                              |                                                                                    |
| 7  | Osta Milgration Development (All Fletds & Business Rules from Lagury Systems to PastPlace) | 0%         | 66 daye            | Wed 5/1/19  | Wed 7/01/18               | PeerPlace Data Import<br>Team                                              |                                                                                    |
|    | Data Migration                                                                             | 0%         | 66 daye            |             | Wed 7/31/19               |                                                                            |                                                                                    |
|    | Receive Data Files                                                                         | 0%         | 1 day              | Wed 5/1/19  | Wed 5/1/13                |                                                                            |                                                                                    |
| 0  | Build SSIS Package - (Includes Data Maoping & Development) QC Dev                          | 0%<br>0%   | 23 days<br>18 days | Wed 5/1/19  | Fn 5/31/19<br>Wed 6/25/19 |                                                                            |                                                                                    |
| 2  | ge Dev<br>Deta Migration                                                                   | 0%         | 29 days            | Wed 5/1/19  | Fn 5/31/19                |                                                                            |                                                                                    |
| 3  | Data Migration Testing by PeerPlace                                                        | 0%         | 18 days            | Mon 6/3/19  | Wed 6/26/19               | PeerPlace Data Import<br>Team.GCOM                                         |                                                                                    |
| 4  | Data Migration Testing by PearPlace Champions                                              | 0%         | 23 days            | Man 7/1/19  | Wed 7/31/19               | PeerPlade Data Import<br>Team,AAA Program<br>Champions,DHHS Projec<br>Team | 1                                                                                  |
| 5  | Milestone 5: Teeting & Quality Assurance                                                   | 0%         | 44 days            | Sat 6/1/19  | Wed 7/31/19               |                                                                            |                                                                                    |
| 8  | Test Prep                                                                                  | 0%         | 1 day              | Mon 6/3/19  | Mon 5/3/19                |                                                                            |                                                                                    |
| 7  | Complete Test Environment Setup                                                            | 0%         | 1 day              | Mon 6/9/19  | Mon 6/9/19                | PeerPlace Development<br>Team                                              |                                                                                    |
| 8  | DHHS Project Staff - Core User Acceptance Testing - Testing Kick Off                       | 0%         | 43 daya            | Mon 6/3/19  | Wed 7/31/19               |                                                                            |                                                                                    |
| 18 | Establish Tester Training Agenda & Assemble Materials                                      | Ø%.        | 15 days            | Mon 6/3/19  | Fri 6/21/15               | PeerPlace Testing Team                                                     |                                                                                    |
| 50 | Schedule Tester Training Session & Send Notification                                       | 0%         | 15 days            | Mon 5/3/19  | Fri 6/21/19               | PeerPlace Testing Team                                                     |                                                                                    |

| ID T | ask Name                                                                          | % Complete | Duration           | Start                      | Finish                        | Predecessor: Resource Names                     | Comments                                                                   |
|------|-----------------------------------------------------------------------------------|------------|--------------------|----------------------------|-------------------------------|-------------------------------------------------|----------------------------------------------------------------------------|
| 61   | Conduct Tester Training                                                           | 0%         | 1 day              | Mon 5Qrt8                  | Mon Br3/19                    | PeerPlace Testing<br>Team, DHHS Project         |                                                                            |
| 62   | Schedule and Conduct Weekly Test Monitoring Sessions                              | 0%         | 43 days            | Mon 6/3/19                 | Wed 7/31/19                   | Team<br>PeerPlace Testing<br>Team, DHHS Project |                                                                            |
| 63   | Develop Customization Tracking Sheet                                              | 0%         | 15 days            | Mon 6/3/19                 | Fri 6/21/19                   | Team<br>PeerPlace Testing Team                  |                                                                            |
| 54   | DHHS Project Staff - New Functionality User Acceptance Teating - Teating Kick Off | 0%         | 43 daye            | Mon 6/3/19                 | Wed 7/31/19                   |                                                 |                                                                            |
| 55   | Establish Tester Training Agenda & Assemble Materials                             | 0%         | 15 days            | Mon 8/3/19                 | Fri 6/21/19                   | PeerPlace Testing Team                          |                                                                            |
| 56   | Schedule Tester Training Session & Send Nonfication                               | 0%         | 15 days            | Mon 6/3/19                 | Fri 6/21/19                   | PeerPlace Testing Team                          |                                                                            |
| 67   | Conduct Tester Training                                                           | 0%         | 43 days            | Mon 6/3/19                 | Wed 7/31/19                   | PeerPlace Testing<br>Team, DHHS Project         |                                                                            |
| 56   | Schedule and Conduct Weekly Test Monitoring Sessions                              | 0%         | 43 days            | Mon 6/5/19                 | Wed 7/31/19                   | Team PeerPlace Testing Team,DHHS Project        |                                                                            |
|      | AAA Walaama Kib Rasdass                                                           | r=/        | 40.4               | M 610110                   | Mark 2/84 (46)                | Téam                                            |                                                                            |
| 70   | AAA Welcome Kit Review PeerPlace Networks                                         | 0%         | 43 days<br>43 days | Mon 6/3/19<br>Mon 6/3/19   | Wed 7/31/19<br>Wed 7/31/19    |                                                 |                                                                            |
| 1    | AAA Welcome Review (Per AAA)                                                      | 0%         | 30 days            | Mon 6/3/19                 | Fri 7/12/19                   |                                                 |                                                                            |
|      | Test Plans                                                                        | 0%         | 20 days            | Mon 4/1/19                 | Fri 4/26/19                   |                                                 |                                                                            |
| 5    | Create Core Test Plan                                                             | 0%         | 11 days            | Mon 4/1/19                 | Mon 4/15/19                   | PeerPlace Account                               | Includes Core Test Plan and Master Checklists for core configuration       |
|      | Create New Functionality Test Plan                                                | 0%         | 11 days            |                            | Mon 4/15/19                   | Services Team                                   | review Includes New Functionally Test Plan plus test scripts for UAT       |
| ,    | Create PeerPlace Data Migration Teet Plan                                         | 0%         | 11 days            | Mon 4/1/19                 | Mon 4/15/19                   | Services Team Peer Place Account                |                                                                            |
|      |                                                                                   |            |                    |                            |                               | Services Team                                   |                                                                            |
|      | Create Data Migaration Test Plan DHHS Approve Core Test Plan                      | 0%<br>0%   | 11 days<br>5 days  | Mon 4/22/19<br>Tue 4/16/19 | Mon 5/6/19 5<br>Mon 4/22/19 1 |                                                 |                                                                            |
|      | DHHŞ Approve New Functionality Test Plan                                          | 0%         | 5 days             | Tue 4/16/19                | Mon 4/22/19 1                 | 76 DHHS Project Team                            |                                                                            |
| 1    | DHHS Approve PeerPlace Data Migration Test Plan                                   | 0%         | 5 days             | Tue 4/16/19                | Mon 4/22/19 1                 | 77 DHHS Project Team                            |                                                                            |
| 2    | Quality Assurance Test Execution                                                  | 0%         | 43 days            | Mon 6/3/19                 | Wed 7/31/19                   |                                                 |                                                                            |
|      | Execute                                                                           | 0%         | 43 days            | Mon 6/3/19                 | Wed 7/31/19                   |                                                 |                                                                            |
|      | Core Configuration OAT                                                            | 0%         | 20 days            | Mon 6/3/19                 | Fn 6/28/19                    | PeerPlace Testing Team                          |                                                                            |
| 5    | New Functionality QAT                                                             | 0%         | 21 days            | Mon 7/1/19                 | Mon 7/29/19                   | PeerPlace Testing Team                          | Can't start this until we have final specifications and development comple |
| 6    | User Acceptance Test Execution                                                    | 0%         | 43 days            | Mon 6/3/19                 | Wed 7/31/19                   |                                                 |                                                                            |
|      | Execute                                                                           | 0%         | 43 days            | Mon 6/3/19                 | Wed 7/31/19                   |                                                 |                                                                            |
| 9    | Core Configuration UAT                                                            | D%         | 4 wks              | Man 6/3/19                 | Fri 6/28/19                   | DHHS Testing Team                               |                                                                            |
| 3    | New Functionality UAT                                                             | 0%         | 4.2 wks            | Mon 7/1/19                 | Mon 7/29/19                   | DHHS Testing Team                               | Can't start this until we have final specifications and development comple |
| 0    | Milestone 6: Training                                                             | 0%         | 22 days            | Thu 6/1/19                 | Fri 6/30/19                   |                                                 |                                                                            |
|      | Training Prep General                                                             | 0%         | 11 days            | Thu 8/1/19                 | Thu 8/15/19                   |                                                 |                                                                            |
| 2    | Build out WorkFront Training Project                                              | 0%         | 11 days            | Thu 8/1/19                 | Thu 8/15/19                   | PeerPlace Training Team                         |                                                                            |
| 3    | Draft Tutorial Template                                                           | 0%         | 10 days            | Thu 8/1/19                 | Wed 8/14/19                   | PeerPlace Training Team                         |                                                                            |
| ш    | PeerPlace Training Environment & System Prep                                      | 0%         | 11 days            | Thu 8/1/19                 | Thu 6/15/19                   |                                                 |                                                                            |
| 5    | Request Creation of Training DB                                                   | 0%         | 1 day              | Mon 1/18/16                | Mon 1/18/16                   | PeerPlace Training Teem                         |                                                                            |
| 8    | Create Training DB & URL                                                          | 0%         | 5 days             | Thu 8/1/19                 | Wed 6/7/19 :                  | 95 PeerPlace Training Team                      |                                                                            |
| 7    | DHHS DB Training Setup                                                            | 0%         | 11 days            | Thu 8/1/19                 | Thu 6/15/19                   |                                                 |                                                                            |
| 3    | Complete Trainer & User IDs are Setup                                             | 0%         | 7 days             | Thu 8/1/19                 | Fri 6/9/19                    | PeerPlace Training Team                         |                                                                            |
| 9    | PewPlace Training Materials                                                       | 0%         | 11 days            | Thu 8/1/19                 | Thu (V15/19                   |                                                 |                                                                            |
| 0    | General Materials (Develop & Poet to Size for Trainers)                           | 0%         | 11 days            | Thu 8/1/19                 | Thu 8/15/19                   |                                                 |                                                                            |
| 1    | Real Life Experience Simulation Test Cases                                        | 0%         | 7 days             | Thu 8/1/19                 | Fri 6/9/19                    | PeerPlace Training Team                         |                                                                            |
| 322  | Produce Product Wide Flow Chart                                                   | 0%         | 7 days             | Thu 8/4/19                 | Fri 6/9/19                    | PeerPlace Training Team                         |                                                                            |
| 03   | High Level Flow Charts                                                            | 07%        | 7 days             | Thu 8/1/19                 | Fri 8/9/19 (                  | PeerPlace Training Team                         |                                                                            |
| 34   | Workflow Charts by Type                                                           | 0%         | 7 days             | Thu 8/1/19                 | Fri 8/9/19                    | PeerPlace Training Team                         | These are the program path templates                                       |

| ID Ta    | ISK Name                                                                   | % Complete      | Duration                  | Start                    | Finish Pa     | edecessor Resource Names  | Comments |
|----------|----------------------------------------------------------------------------|-----------------|---------------------------|--------------------------|---------------|---------------------------|----------|
| 5        | Produce Event Management Hand-Out                                          | 0%              | 7 days                    | Thu 8/1/19               | Fn 8/8/193    | PeerPlace Training Team   | -        |
| 5        | Produce Vocabulary List / Glossary                                         | 0%              | 7 days                    | Thu 6/1/19               | =n 8/9/19 3   | PeerPlace Training Team   |          |
| 7        | Produce System Requirements                                                | 0%              | 7 days                    | Thu 6/1719               | Fn 8/9/19 3   | PeerPlace Training Team   |          |
| ).       | Produce User Manual                                                        | 0%              | 7 days                    | Thu 8/1/19               | Fii 8/9/19 3  | PeerPlace Training Team   |          |
| 9        | Lag-In Instructions                                                        | 0%              | 7 days                    | Thu 8/1/19               | Fri 8/9/193   | PeerPlace Training Team   |          |
| 0        | Produce Registration Path Tutorial                                         | 0%              | 7 days                    | Thu 6/1/19               | Fri 8/9/19 3  | PeerPlace Training Team   |          |
| 11       | Produce Intake Path Tutorial                                               | 0%              | 7 days                    | Thu 8/1/19               | Fri 8/9/19 3  | PeerPlace Training Team   |          |
| 2        | Produce Case File Path Tutorial                                            | 0%              | 7 days                    | Thu 8/1/19               | Fri 8/9/19 3  | Peer Place Training Team  |          |
| 3        | Basic Training Guides (Word and PowerPoint)                                | 0%              | 7 days                    | Thu <b>6/</b> 1/19       | Fri 8/9/19    | Peer Place Training Team  |          |
| 14       | Develop Training Attendance Log                                            | 0%              | 7 days                    | Thu 6/1/19               | Fri 8/9/19 3  | PeerPlace Training Team   |          |
| 5        | Produce Trainer Evaluation / Survey                                        | 0%              | 7 days                    | Thu 6/1/19               | Fri B/9/19 3  | PeerPlace Training Team   |          |
| 16       | General Training Videos                                                    | 0%              | 22 casys                  | Thu 6/1/19               | Fri 8/30/19   |                           |          |
| 17       | PeerPlane Basics & Overview                                                | 0%              | 22 days                   | Thu 8/1/19               | Fri 8/30/19   | Peer Place Training Team  |          |
| 18       | NE Specific Reporting                                                      | 0%              | 22 days                   | Thu 8/1/19               | Fri 8/30/19   | PeerPlace Training Team   |          |
| 8        | NE Specific View Builder                                                   | 0%              | 22 days                   | Thu 8/1/19               | Fri 8/30/19   | PeerPlace Training Team   |          |
| 0        | AAA Champion Training                                                      | 0%              | 22 days                   | Thu 8/1/19               | Fri 8/30/19   | PeerPlace Training Team   |          |
| 21       | PeerPlace suite of 15 Product Training Videos                              | 0%              | 22 days                   | Thu 8/1/19               | Fri 8/30/19   | PeerPlace Training Team   |          |
| 22       | Conduct Training Sessions & Session Specific Prep                          | 0%              | 22 days                   | Thu &1/19                | FrI 6/30/19   |                           |          |
| 13       | AAA Product Demonstration 1 & 2 (1 hr. Webinar)                            | 075             | 22 days                   | Thu 8/1/19               | FrI 6/30/19   |                           |          |
| 24       | Establish Demonstration Agenda                                             | 0%              | 22 days                   | Thu 8/1/19               | Fri 9/30/19   | PeerPlace Training Team   |          |
| 25       | Determine Session Specific Materials                                       | 0%              | 22 deys                   | Thu 8/1/19               | Fri 8/30/19   | PeerPlace Training Team   |          |
| 15       | Schedule Session & Send Notification                                       | 0%              | 22 days                   | Thu 8/1/19               | Fr 8/30/19    | PeerPlace Training Team   |          |
| 27       | Conduct Sessions                                                           | 0%              | 22 days                   | Thu 8/1/19               | Fri 8/30/19   | PeerPlace Training Team   |          |
| 28       | DHHS BP Path Training (Wabinar)                                            | 0%              | 14 days                   | Thu 8/1/19               | Tue 8/20/19   |                           |          |
| 29       | Establish Training Agenda                                                  | 0%              | 22 days                   | Thu 8/1/19               | Fn 8/30/19    | PeerPlace Training Team   |          |
| 30       | Determine Session Specific Materials                                       | 0%              | 22 days                   | Thu 8/1/19               | Fr 8/30/19 23 | 9 PeerPlace Training Team |          |
| 31       | Produce & Compile Training Peckets                                         | 0%              | 22 days                   | Thu 8/1/19               | Frf 8/30/19   | PeerPlace Training Team   |          |
| 32       | Schedule Session & Send Notification                                       | 0%              | 22 days                   | Thu 8/1/19               | Fri 8/30/19   | PeerPlace Training Team   |          |
| 33       | Conduct Session                                                            | 0%              | 22 days                   | Thu 8/1/19               | Fri 8/30/19   | PeerPlace Training Team   |          |
| 34       | DHHS Project Staff Training 1 of 2 (Webliter)                              | 0%              | 22 days                   | Thu 8/1/19               | Fri 6/30/19   |                           |          |
| 35       | Establish Training Agenda                                                  | 0%              | 22 days                   | Thu 8/1/19               | Fri 8/30/19   | PeerPlace Training Team   |          |
| 38       | Determine Session Specific Materials                                       | 0%              | 22 days                   | Thu 8/1/19               | Fri 8/30/19   | PeerPlace Training Team   |          |
| 37       | Produce & Compile Training Packets                                         | 0%              | 22 days                   | Thu 8/1/19               | Fri 8/30/19   | PeerPlace Training Team   |          |
| 38       | Schedule Session & Send Notification                                       | 0%              | 22 days                   | Thu 8/1/19               | Fri 8/30/19   | PeerPlace Training Team   |          |
| 39       | Conduct Session                                                            | 0%              | 22 days                   | Thu 8/1/19               | Fri 8/30/19   | PeerPlace Training Team   |          |
| 1G<br>11 | DHHS Project Steff Training 2 of 2 (Webliner)<br>Establish Training Agenda | <b>0%</b><br>0% | <b>22 days</b><br>22 days | Thu 8/1/19<br>Thu 8/1/19 | Fri 8/30/19   | PeerPlace Training Team   |          |
| 42       | Determine Session Specific Materials                                       | 0%              | 22 days                   | Thu 8/1/19               | Fri B/30/19   | PeerPlace Training Team   |          |
| 43       | Produce & Compile Training Packets                                         | 0%              | 22 days                   | Thu 6/1/19               | Fri 8/30/19   | PeerPlace Training Team   |          |
| 44       | Schedule Session & Send Notification                                       | 0%              | 22 days                   | Thu 8/1/19               | Fri 8/90/19   | PeerPlace Training Team   |          |
| 45       | Conduct Session                                                            | 0%              | 22 days                   | Tru 8/1/19               | Fri 6/30/19   | PeerPlace Training Team   |          |
| 45       | AAA (Miling Module Training (2.5hr Webinar)                                | 05%             | 22 days                   | Thu 6/1/19               | Frt 8/30/19   |                           |          |

6 of 9

| ID Ta     | sk Name                                                                                                  | % Complete      | Duration           | Start                    | Finish                     | Predecesson Resource Names                                                           | Comments                                                    |
|-----------|----------------------------------------------------------------------------------------------------|-----------------|--------------------|--------------------------|----------------------------|--------------------------------------------------------------------------------------|-------------------------------------------------------------|
| 47        | Establish Training Agenda                                                                                | 0%              | 22 days            | Thu 8/1/19               | Fri 8/30/19                | PearPlace Training Team                                                              |                                                             |
| 48        | Determine Session Specific Materials                                                                     | 0%              | 22 days            | Thu 8/1/19               | Fri 8/30/19                | PeerPlace Training Team                                                              |                                                             |
| 49        | Produce & Compile Training Packets                                                                       | Ω%,             | 22 days            | Thy 8/1/19               | Fn 8/30/19                 | PeerPlace Training Team                                                              |                                                             |
| 50        | Schedule Session & Send Notification                                                                     | 0%              | 22 days            | Thu 8/1/19               | Fn 8/30/19                 | PeerPlace Training Team                                                              |                                                             |
| 251       | Conduct Session                                                                                          | 0%              | 22 days            | Thu <i>9/1/</i> 19       | Fri 8/30/19                | PeerPlace Training<br>Team, AAA<br>Champons, AAA<br>Trainers.DHHS Project<br>Manager |                                                             |
| 52        | AAA Tmin the Trainer - (Onsites)                                                                         | 0%              | 22 days            | Thu 8/1/19               | Fri 6/30/19                |                                                                                      |                                                             |
| 253       | Schedule Hotels                                                                                          | 0%              | 22 days            | Thu 8/1/19               | Fri 8/30/19                | PeerPlace Training Team                                                              |                                                             |
| 54        | Establish Training Agenda                                                                                | 0%              | 22 days            | Thu 8/1/19               | Fri 8/30/19                | PeerPlace Training Team                                                              |                                                             |
| 55        | Determine Session Specific Materials                                                                     | 0%              | 22 days            | Thu 8/1/19               | Fri 8/30/19                | PeerPlace Training Team                                                              |                                                             |
| 56        | Produce & Compile Training Packets                                                                       | 0%              | 22 days            | Thu 8/1/19               | Fn 8/30/19                 | PeerPlace Training Team                                                              |                                                             |
| 57        | Schedule Sessions & Send Notifications                                                                   | 0%              | 22 days            | Thu 8/1/19               | Fri 8/30/19                | PeerPlace Training Team                                                              |                                                             |
| 58        | Confirm AAA Sign-up                                                                                      | 0%              | 20 days            | Thu 8/1/19               | Wed 8/28/19                | PeerPlace Training Team                                                              |                                                             |
| 59        | Confirm AAA Attendance                                                                                   | 0%              | 20 days            | Thu 8/1/19               | Wed 8/28/19                | PeerPlace Training Team                                                              |                                                             |
| 50        | Conduct Sessions                                                                                         | 0%              | 20 days            | Thu 8/1/19               | Wed 6/28/19                | PeerPlace Training Team                                                              |                                                             |
| 51        | AAA Staff Training (Conducted by AAA Champions)                                                          | 0%              | 22 daye            | Thu 8/1/19               | Fri 8/30/18                |                                                                                      |                                                             |
| 377       | Conduct Webinars & Webinar Specific Prep                                                                 | 0%              | 22 days            | Thu 8/1/19               | Fri 6/30/19                |                                                                                      |                                                             |
| 78        | AAA Champion/Trainer Weekly Webinars                                                                     | 0%              | 22 days            | Thu 8/1/19               | Fri 6/30/19                |                                                                                      | To be held weekly (2 hrs. each) one month prior to Go Live  |
| 79        | Establish Agendas                                                                                        | 0%              | 22 days            | Thu 8/1/19               | Pri 8/30/19                | PeerPlace Training Team                                                              |                                                             |
| 80        | Determine Session Specific Marerials                                                                     | 0%              | 22 da <b>ys</b>    | Thu 8/1/19               | Fri 8/90/19                | PeerPlace Training Team                                                              |                                                             |
| <b>81</b> | Produce & Compile Packets                                                                                | 0%              | 22 days            | Thu 8/1/19               | Fri 8/90/19                | PeerPlace Training Team                                                              |                                                             |
| 82        | Schedule Session & Send Notification                                                                     | 0%              | 22 days            | Thu 8/1/19               | Fr. 8/30/19                | PéerPlace Training Teem                                                              |                                                             |
| 183       | Conduct AAA Champion:Trainer Weekly Webinar - Session #1                                                 | 0%              | 22 days            | Thu 8/1/19               | Fri 8/30/19                | PeerPlace Training<br>Team, AAA Trainers, AAA<br>Champions                           |                                                             |
| ngar .    | Conduct AAA Champion/Trainer Weekly Wabinar Session #2                                                   | 0%              | 22 days            | Thu 8/1/19               | Fr4 B/30/19                | PeerPlace Training<br>Team, AAA Trainers, AAA<br>Champions                           |                                                             |
| 85        | Conduct AAA Champion/Trainer Weekly Webinar Session #3                                                   | 0%              | 22 days            | Thu 8/1/19               | Fn 8/30/19                 | PeerPlace Training<br>Team.AAA Trainers,AAA<br>Champions                             |                                                             |
| 186       | Conduct AAA Champon/Trainer Weekly Webinar Session #4                                                    | 0%              | 22 days            | Thu 8/1/19               | Fr\ 8/30/19                | PeerPlace Training<br>Team, AAA Trainers, AAA<br>Champions                           |                                                             |
| 87<br>88  | User Pre-Go Live Training Recap Webinar (GCOM Optional) - (2x bully) Determine Training Topos & Schedule | <b>0%</b><br>0% | 22 days<br>22 days | Thu 8/1/19<br>Thu 8/1/19 | Fri 8/30/19                | 3 PeerPlace Training Team                                                            | Topics and schedule laid out in the Training Plan Worksheet |
| 90        | Seanion 1 - PaerPlace Basics & Product Overview Establish Agenda                                         | 0%<br>0%        | 22 days<br>22 days | Thu 8/1/19<br>Thu 8/1/19 | Fri 6/30/19<br>Fri 8/30/19 | PeerPlace Training Team                                                              |                                                             |
| 91        | Derenmine Session Specific Materials                                                                     | 0%              | 22 days            | Thu 8/1/19               | Fn 9/30/19                 | PeerPlace Training Team                                                              |                                                             |
| 92        | Produce & Compile Packets                                                                                | 0%              | 22 days            | Thu 8/1/19               | Fri 8/90/19                | PeerPlace Training Team                                                              |                                                             |
| 93        | Schedule Session & Send Notification                                                                     | 0%              | 22 days            | Thu 8/1/19               | Fn 8/30/19                 | PeerPlace Training Team                                                              |                                                             |
| Ş4        | Conduct Session                                                                                          | 0%              | 22 days            | Thu 8/1/19               | Fri 8/30/19                | PeerPlace Training Team                                                              |                                                             |
| 95        | Session 2 - IA, ADRC & Outreach                                                                          | 0%              | 22 dava            | Thu 8/1/19               | Fri 6/30/19                | , , , , , , , , , , , , , , , , , , , ,                                              |                                                             |
| 396       | Establish Agenda                                                                                         | 0%              | 22 days            | Thu 8/1/19               | Fri 8/30/19                | PeerPlace Training Team                                                              |                                                             |
| 997       | Determine Session Specific Materials                                                                     | 07/a            | 22 days            | Thu 8/1/19               | Fri 8/30/19                | PeerPlace Training Team                                                              |                                                             |

| ID Task    | Name                                                                  | % Complete      | Duration           | Start                                  | Finish                     | Predecessor: Resource Names | Continents |
|------------|-----------------------------------------------------------------------|-----------------|--------------------|----------------------------------------|----------------------------|-----------------------------|------------|
| 398        | Produce & Compile Packets                                             | 0%              | 22 days            | Thu 8/1/19                             | Fri 8/30/19                | PeerPlace Training Team     |            |
| 399        | Schedule Session & Send Notification                                  | 0%              | 22 days            | Thu 6/1/19                             | Fri 8/30/19                | PeerPlace Training Team     |            |
| 100        | Conduct Session                                                       | 0%              | 22 days            | Thu 6/1/19                             | Fri a/30/19                | Peer Place Training Team    |            |
| 401        | Sension 3 - Registration Programs Workflow Paths                      | 0%              | 22 daye            | Thu 6/1/19                             | Fri 8/30/19                |                             |            |
| 102        | Establish Agenda                                                      | 0%              | 22 days            | Thu 8/1/19                             | Fri 8/30/19                | PeerPlace Training Team     |            |
| 403        | Determine Session Specific Materials                                  | 0%              | 22 days            | Thu 8/1/19                             | Fri 8/30/19                | PeerPlace Training Team     |            |
| 404        | Produce & Compile Packets                                             | 0%              | 22 days            | Thu 6/1/19                             | Fri 8/30/19                | Peer Place Training Team    |            |
| 405        | Schedule Session & Send Notification                                  | 0%              | 22 days            | Thu 6/1/19                             | Fri 9/30/19                | PeerPlace Training Team     |            |
| 106        | Conduct Session                                                       | 0%              | 22 days            | Thu 8/1/19                             | Fri 8/30/19                | PeerPlace Training Team     |            |
| 407        | Session 4 - Nutrition Counseling                                      | 0%              | 22 days            | Thu 6/1/19                             | Fri 8/30/19                |                             |            |
| 408        | Establish Agenda                                                      | 0%              | 22 days            |                                        | Fri 8/30/19                | PeerPlace Training Team     |            |
| 409        | Determine Session Specific Materials                                  | 0%              | 22 <b>d</b> ays    | Thu 8/1/19                             | Fri 8/30/19                | PeerPrace Training Team     |            |
| 410        | Produce & Compile Packets                                             | 0%              | 22 days            | Thu 8/1/19                             | Fri 8/30/19                | PeerPlace Training Team     |            |
| 411        | Schedule Session & Send Notification                                  | 0%              | 22 days            | Thu 6/1/19                             | Fri 8/30/19                | PeerPlace Training Team     |            |
| 412        | Conduct Session                                                       | 0%              | 22 <b>d</b> ays    | Thu 8/1/19                             | Fri 8/30/19                | PeerPlace Training Team     |            |
| 413        | Sension 5 - Case Management & Caregiver Service                       | 0%              | 22 daya            | Thu 6/1/19                             | Fri 8/30/19                |                             |            |
| 414        | Establish Agenda                                                      | 0%              | 22 days            |                                        | Fri 8/30/19                | PeerPrace Training Team     |            |
| 615        | Determine Session Specific Materials                                  | 0%              | 22 days            | Thu 6/1/19                             | Fri 8/30/19                | PeerPlace Training Team     |            |
| 416        | Produce & Compile Packets                                             | 0%              | 22 days            | Thu 8/1/19                             | Fri 8/80/19                | PeerPlace Training Team     |            |
| 417        | Schedule Session & Send Notification                                  | 0%              | 22 days            | Thu 8/1/19                             | Fri 8/30/19                | PeerPlace Training Team     |            |
| 416        | Conduct Session                                                       | 0%              | 22 days            | Thụ 8/1/19                             | Fri 8/30/19                | PeerPlace Training Team     |            |
| 419        | Senaion 6 - HIICAP                                                    | 0%              | 22 daya            | Thu 6/1/19                             | Fri 8/30/19                |                             |            |
| 420        | Establish Agenda                                                      | 0%              | 22 days            |                                        | Fri 8/30/19                | PeerPlace Training Team     |            |
| 421        | Determine Session Specific Materials                                  | 0%              | 22 days            | Thu 8/1/19                             | Fri 8/30/19                | PeerPlace Training Team     |            |
| 122        | Produce & Compile Packets                                             | 0%              | 22 days            | Thu 6/1/19                             | Frl 8/30/19                | PeerPlace Training Team     |            |
| 123        | Schedule Session & Send Notification                                  | 0%              | 22 <b>d</b> ays    |                                        | Fri 8/30/19                | PeerPlace Training Team     |            |
| 424        | Conduct Session                                                       | 0%              | 22 days            |                                        | Fri 8/30/19                | PeerPlace Training Team     |            |
| 4.25       |                                                                       |                 | -                  |                                        |                            |                             |            |
| 426        | Senaion 7 - Transportition & Analyted Transportation Establish Agenda | <b>0%</b><br>0% | 22 days<br>22 days |                                        | Fri 8/30/19<br>Fri 8/30/19 | PeerPlace Training Team     |            |
| 427        | Determine Session Specific Materials                                  | 0%              | 22 days            |                                        | Fri 8/30/19                | PearPlace Training Team     |            |
| 128        | Produce & Compile Packets                                             | 0%              | 22 days            | Thu 8/1/19                             | Fri 8/30/19                | PeerPlace Training Team     |            |
| 420        | Schedule Session & Send Notification                                  | 0%              | 22 <b>d</b> ays    | Thu 8/1/19                             | Fri 8/30/19                | PeerPlace Training Team     |            |
| 430        | Canduct Session                                                       | 0%              | 22 days            |                                        | Fri 8/80/19                | PeerPlace Training Team     |            |
| 491        |                                                                       |                 | -                  |                                        | Fr1 8/30/19                |                             |            |
| 431        | Secution 8 - Senior Centers Establish Agenda                          | <b>0%</b>       | 22 days<br>22 days |                                        | Fri 8/30/19                | PeerPlace Training Team     |            |
| 433        |                                                                       |                 |                    |                                        |                            | _                           |            |
|            | Determine Session Specific Materials                                  | 0%              | 22 days            |                                        | Fri 8/30/19                | Peer Place Training Team    |            |
| 434        | Produce & Compile Packets                                             | 0%              | 22 days            |                                        | Fri 8/20/19                | PeerPlade Training Team     |            |
| 435        | Schedule Session 8. Send Notification                                 | 0%              | 22 days            |                                        | Fri 8/30/19                | PeerPlace Training Team     |            |
| 436        | Conduct Session                                                       | 0%              | 22 days            |                                        | Fri 8/30/19                | PeerPlace Training Team     |            |
| 437<br>438 | Senaton 9 - Home Delivered Meals Establish Agenda                     | 0%<br>0%        | 22 days<br>22 days | Thu <b>6/1/19</b><br>Thu <b>6/1/19</b> | Fri 8/30/19                | PeerPlace Training Team     |            |

| ID  | Fesk Name                                                                   | % Complete | Duration | Start       | Finish             | Predecesson Resource Names         | Comments                                                                                                    |
|-----|-----------------------------------------------------------------------------|------------|----------|-------------|--------------------|------------------------------------|----------------------------------------------------------------------------------------------------|
| 139 | Determine Session Specific Materials                                        | 0%         | 22 days  | Thu B/1/19  | Fri 8/30/19        | PeerPlace Training Team            |                                                                                                    |
| 40  | Produce & Compile Packets                                                   | 0%         | 22 days  | Thu 8/1/19  | Fri 8/30/19        | PeerPlace Training Team            |                                                                                                    |
| 41  | Schedule Session & Send Nobification                                        | 0%         | 22 days  | Thu 8/1/19  | Fri 8/30/19        | PeerPlace Training Team            | 1                                                                                                    |
| 42  | Conduct Session                                                             | 0%         | 22 days  | Thu 8/1/19  | Fri 8/30/19        | PaerPlace Training Team            |                                                                                                    |
| 43  | Semijor 10 - Volunteur Management                                           | 0%         | 22 daye  | Thu 8/1/19  | Fri 8/30/19        | -                                  |                                                                                                    |
| 44  | Establish Agenda                                                            | 0%         | 22 days  | Thu 8/1/19  | Fri 8/30/19        | PeerPlace Training Team            | 1                                                                                                    |
| 45  | Determine Session Specific Materials                                        | 0%         | 22 days  | Thu 8/1/19  | Fri 8/30/19        | PeerPlace Training Team            | 1                                                                                                    |
| 46  | Produce & Compile Packets                                                   | 0%         | 22 days  | Thu 8/1/19  | Fri 8/30/19        | PeerPlace Training Team            | 1                                                                                                    |
| 47  | Schedule Session & Send Notification                                        | 0%         | 22 days  | Thu 8/1/19  | Fri 8/90/19        | PeerPlace Training Team            |                                                                                                    |
| 48  | Conduct Session                                                             | 0%         | 22 days  | Thu Bri /19 | Fri 6/30/19        | PeerPlace Training Team            |                                                                                                    |
| 49  | User Group Webiners (Monthly Post Go Live)                                  | 0%         | 22 days  | Thu 8/1/19  | Fri 8/30/19        |                                    |                                                                                                    |
| 50  | Finalize plan and schedule the Monthly User Group calls                     | 0%         | 22 days  | Thu 8/1/19  | Frj 8/30/19        | PeerPlace Training Team            | The plan for the User Group calls consists of scheduling the day of the month for the call, establishing the overall owner of the group, the agence |
| 51  | DHHS Training & Webinar Wrap-Up Deliverables                                | 0%         | 22 days  | Thu 8/1/19  | Fri 8/30/19        |                                    | months are cas, establishing the events days or the gloop, are again,                                                                               |
| 52  | Compile and Produce Train the Trainer - Training Attendance Report          | 0%         | 22 days  | Thu 8/1/19  | Fri 6/30/19        | PeerPlace Training Team            |                                                                                                    |
| 53  | Compile and Produce Train the Trainer - Training Evaluation Report          | 0%         | 22 days  | Thu 6/1/19  | Fri 8/30/19        | PeerPlace Training Team            | ı                                                                                                    |
| 154 | Compile and Produce Training System Access Report                           | 0%         | 22 days  | Thu 8/1/19  | Fri 8/30/19        | PeerPlace Training Team            | This is the User Session report                                                                                                    |
| 55  | Complte and Produce Weblinar Participation Report                           | 0%         | 22 days  | Thu 8/1/19  | Fri 8/30/19        | Peer Place Training Team           | ı                                                                                                    |
| 56  | Compile and Produce Webinar Polling and O&A Report                          | 0%         | 22 days  | Thu 6/1/19  | Fri 8/30/19        | Peer Place Training Team           |                                                                                                    |
| 57  | Submit to DHHS                                                              | 0%         | 1 day    | Fri 8/30/19 | Fri 8/30/19        | PeerPlace Training Team            | ı                                                                                                    |
| 58  | Milestone 7: Go Live                                                        | 0%         | 16 days  | Mon 8/12/19 | Mon 9/2/19         |                                    |                                                                                                    |
| 59  | Final Data Migration                                                        | 0%         | 10 days  | Mon 8/12/19 | Fri 8/23/19        | PeerPlace Data Import<br>Team      |                                                                                                    |
| 150 | AAA Champion User Solup                                                     | 0%         | 5 days   | Mon 8/12/19 | Fri 8/16/19        | PeerPlace Account<br>Services Team |                                                                                                    |
| 161 | Final Readiness Assessment                                                  | 0%         | 5 days   | Mon 8/12/19 | Fri 8/16/19        | 20,1000 10211                      |                                                                                                    |
| 82  | Move to New Production Environment                                          | 0%         | 5 days   | Mon 8/19/19 | Fri 8/23/19        | 461 Peer Place Development<br>Team |                                                                                                    |
| 63  | Conduct Internal Production Environment Audit                               | 0*%        | 5 days   | Mon 8/26/19 | Fri 8/30/19        | 462 PeerPlace Development<br>Team  |                                                                                                    |
| 154 | DHHS Conduct Production Environment Audit                                   | 0%         | 5 days   | Mon 9/2/19  | Fri <b>9/6/</b> 19 | 463 DHHS Project Team              |                                                                                                    |
| 165 | DHHS Provide Final System Go Live Approval                                  | 0%         | 2 days   | Thu 8/29/19 | Fn 9/30/19         | DHHS Project Team                  |                                                                                                    |
| 66  | NE Statewide Database Is Live!                                              | 07/4       | 1 day    | Mon 9/2/19  | Mon 9/2/19         | 465                                |                                                                                                    |
| 87  | Phase 8: Post Implementation - Acceptance & Ongoing Support                 | 0%         | 284 days | Mon 9/2/19  | Thu 10/1/20        |                                    |                                                                                                    |
| 68  | DHHS Provide Final System Acceptance on Core Project & Go Live Custom Items | D%         | 22 days  | Mon 9/2/19  | Tue 10/1/19        | DHHS Project Team                  |                                                                                                    |

### f. Deliverables and Due Dates

| Milestone                               | Payment Percentage of Total Project Cost (not including on-going O&M annual fees or licensing fees) | Due Date   |
|-----------------------------------------|----------------------------------------------------------------------------------------------------|------------|
| Project Planning                        | 5%                                                                                                  | 7/12/2019  |
| Requirements Analysis                   | 5%                                                                                                  | 7/31/2019  |
| Design                                  | 5%                                                                                                  | 7/31/2019  |
| Development, Interfaces and Integration | 5%                                                                                                  | 10/30/2019 |
| Data Conversion                         | 5%                                                                                                  | 10/30/2019 |
| Testing                                 | 5%                                                                                                  | 10/30/2019 |
| Training                                | 5%                                                                                                  | 11/15/2019 |
| Implementation                          | 65%                                                                                                 | 11/18/2019 |
| Total                                   | 100%                                                                                                |            |

### Project Planning

- a. Detailed Project Work Planb. Testing Methodology
- c. Risk Management, Issue Management, and Organizational Change control, Work Management, Change Control procedures
- d. Status Reporting Plan
- e. Project Status Meetings Protocol
- f. Electronic Project Library
- g. Security Plan
- h. Business Continuity Plan/Disaster Recovery Plan

### 2. Requirements Analysis

- a. Requirements Validation Documents
- b. Fit/Gap Analysis
- c. Pilot/Prototype

### 3. Design

- a. Detailed System Design Documentation
- b. Testing Plan

### 4. Development, Interfaces, and Integration

- a. Software Development Plan
- b. Development/Customization
- c. Software Development Summary Reportd. Schedule of Interface Development Efforts
- e. Interface Environment Setup
- f. Interface Development and Testing

### 5. Data Conversion

- a. Data Conversion Plan and Guide
- b. Conversion Results Report

### Testing

- a. User Acceptance Plan and Testing
- b. User Acceptance Testing Results

### 7. Training

- a. Training Plan
- b. Training Sessions

- c. Video Sessions
- d. Training Manuals
- 8. Implementation
  - a. Implementation Plan
  - b. Final Readiness Assessment
  - c. Documentation
  - d. Problem Resolution Plan
  - f. System Go-Live
- 9. Operations and Maintenance

g. Attachment C

PeerPlace Networks LLC

# Attachment C

# Optional Ombudsman Business Requirements Traceability Matrix

# Request for Proposal Number 6056 Z1

## 1, Unique to the State Long-Term Care Ombudsman Program (LTCOP)

| Req# | Requirement                                                                                                    | (1)<br>Comply | (a)<br>Core | (b)<br>Custom | (c)<br>3rd Party |  |  |  |  |  |  |
|------|----------------------------------------------------------------------------------------------------|---------------|-------------|---------------|------------------|--|--|--|--|--|--|
| 1.   | Describe the long term care ombudsman capabilities that can track all required X X X fields for National Ombudsman Report System (NORS). The system must accommodate NORS reporting changes at no cost to the State. Describe upcoming implementation changes.           |               |             |               |                  |  |  |  |  |  |  |
|      | Bidder's Response:                                                                                                    |               |             |               |                  |  |  |  |  |  |  |
|      | The PeerPlace COTS Ombudsman software tracks and manages all data element state administrative staff, regional staff and volunteers to track, investigate and restate PeerPlace Ombudsman COTS Software supports the following key roles and local staff and volunteers. | solve com     | olaints     | •             |                  |  |  |  |  |  |  |
|      | State Ombudsman     Analyze program performance and outcomes                                                                                                    |               |             |               |                  |  |  |  |  |  |  |
|      | Analyze program performance and outcomes                                                                                                    |               |             |               |                  |  |  |  |  |  |  |
|      |                                                                                                    |               |             |               |                  |  |  |  |  |  |  |
|      | <ul> <li>Analyze program performance and outcomes</li> <li>Adjust program resources and priorities</li> <li>Introduce new initiatives</li> </ul>                                                                                                    |               |             |               |                  |  |  |  |  |  |  |
|      | Adjust program resources and priorities                                                                                                    |               |             |               |                  |  |  |  |  |  |  |
|      | <ul> <li>Adjust program resources and priorities</li> <li>Introduce new initiatives</li> </ul>                                                                                                    |               |             |               |                  |  |  |  |  |  |  |
|      | <ul> <li>Adjust program resources and priorities</li> <li>Introduce new initiatives</li> <li>Generate NORS report</li> </ul>                                                                                                    |               |             |               |                  |  |  |  |  |  |  |
|      | <ul> <li>Adjust program resources and priorities</li> <li>Introduce new initiatives</li> <li>Generate NORS report</li> <li>Generate reports for other funders</li> </ul>                                                                                                 |               |             |               |                  |  |  |  |  |  |  |
|      | <ul> <li>Adjust program resources and priorities</li> <li>Introduce new initiatives</li> <li>Generate NORS report</li> <li>Generate reports for other funders</li> <li>Assist and review regional staff activities</li> </ul>                                            |               |             |               |                  |  |  |  |  |  |  |

| Req# | Requirement (1) (a) (b) (c) Comply Core Custom 3rd Party                                    |
|------|---------------------------------------------------------------------------------------------|
| -    | Enter media related activities                                                              |
|      | State Administrative Staff                                                                  |
|      | Bulk Data Entry                                                                             |
|      | Referral Management                                                                         |
|      | Provide information & assistance on phone calls                                             |
|      | Make referrals to regional Ombudsman                                                        |
|      | Assists in generating NORS report                                                           |
|      | Assists in generating reports for other funders                                             |
|      | Satisfaction survey management                                                              |
|      | Paid Regional Staff                                                                         |
|      | Recording facility visits                                                                   |
|      | Entering case/complaint data                                                                |
|      | Open new Case                                                                               |
|      | Obtain informed consent                                                                     |
|      | Enter case complaints                                                                       |
|      | Investigate complaints                                                                      |
|      | Formulate an action plan                                                                    |
|      | <ul> <li>Journal case actions (interviews, record inspection, observation, etc.)</li> </ul> |
|      | Monitor implementation of the action plan                                                   |
|      | Verify complaints                                                                           |
|      | Make referrals on behalf of clients                                                         |
|      | Track referrals                                                                             |
|      | Resolve complaints                                                                          |
|      | Enter case/complaint dispositions                                                           |
|      | Close case                                                                                  |
|      | Enter other visit related activities (type and time spent)                                  |
|      | Record in-office activities                                                                 |
|      | Enter follow-up work on cases                                                               |

| Req# | Requirement (1) (a) (b) (c) Comply Core Custom 3rd Pa                                       | arty |
|------|---------------------------------------------------------------------------------------------|------|
|      | Enter data from volunteers                                                                  |      |
|      | Bulk Data Entry                                                                             |      |
|      | Produce regional reports                                                                    |      |
|      | Assist and train volunteers                                                                 |      |
|      | Enter on-site training related activities                                                   |      |
|      | Enter media related activities                                                              |      |
|      | Volunteers                                                                                  |      |
|      | Record facility visits                                                                      |      |
|      | Enter case/complaint data                                                                   |      |
|      | Open new Case                                                                               |      |
|      | Obtain informed consent                                                                     |      |
|      | Enter case complaints                                                                       |      |
|      | Investigate complaints                                                                      |      |
|      | Formulate an action plan                                                                    |      |
|      | <ul> <li>Journal case actions (interviews, record inspection, observation, etc.)</li> </ul> |      |
|      | Monitor implementation of the action plan                                                   |      |
|      | Verify complaints                                                                           |      |
|      | Make referrals on behalf of clients                                                         |      |
|      | Track referrals                                                                             |      |
|      | Resolve complaints                                                                          |      |
|      | Enter dispositions                                                                          |      |
|      | Close case                                                                                  |      |
|      | Enter other visit related activities (type and time spent)                                  |      |
|      | Enter on-site training related activities                                                   |      |
|      | Record in-office activities                                                                 |      |
|      | Entering follow-up work on cases                                                            |      |
|      | Enter training related activities                                                           |      |

| Req#     | Requirement                                                                                                    | (1)<br>Comply                       | (a)<br>Core                                 | (b)<br>Custom                    | (c)<br>3rd Party          |
|----------|----------------------------------------------------------------------------------------------------|-------------------------------------|---------------------------------------------|----------------------------------|---------------------------|
|          | The PeerPlace COTS Ombudsman Program has been in production since 2011. St York, Illinois, Virginia and Colorado have been using PeerPlace Ombudsman softw federal NORS report on an annual basis. Additionally, PeerPlace keeps all of our clipederal reporting changes at no additional charge.  PeerPlace has been working closely with the ACL regarding changes associated with their selected vender WRMA. PeerPlace will keep DHHS in compliance with these                                                                                                    | are to su<br>ients in c<br>ith OAAP | ccessf<br>omplia<br>'S (NO                  | fully subnance with              | nit their<br>future       |
|          | year starting Oct 1st 2019 at no extra cost to DHHS.                                                                                                    | Citaliges                           | 101 1116                                    | s lie AA Lek                     | Jorting                   |
| 2.       | Describe how the system accommodates different user roles. For example, state and local Ombudsmen will need access to the system. The state Ombudsman needs to be able to validate data entry done by a local Ombudsman.                                                                                                    | Х                                   | X                                           |                                  |                           |
|          | Process the PeerPlace team will document and assign users to their designated rol<br>PeerPlace Ombudsman Software has an User Admin tool to allow DHHS Admin us                                                                                                    |                                     |                                             |                                  |                           |
| 3.       | change user roles, deactivate users and assign designated service areas. In additional can be entered as a helpdesk support ticket if desired.                                                                                                    | n, these                            | same                                        |                                  |                           |
| 3.       | change user roles, deactivate users and assign designated service areas. In additional can be entered as a helpdesk support ticket if desired.  Describe how volunteer Ombudsman are managed in the system. Volunteers will not need access to system.                                                                                                    |                                     |                                             |                                  |                           |
| 3.       | change user roles, deactivate users and assign designated service areas. In additional be entered as a helpdesk support ticket if desired.  Describe how volunteer Ombudsman are managed in the system. Volunteers will not need access to system.  Bidder's Response:  Volunteer Ombudsman are managed using the User Details Tool in the system. The information for Staff and volunteers, User Type, Staff Type, Part Time/Full Time, % Date, Date of Certification, Date of Recertification, Training Dates, Facilities Covere and allows users to attach document if required.  Volunteer without access to the system can be send paper documents to other staff behalf. If DHHS does decide to give Volunteers access to the system. Volunteers can be send paper. | X  is tool tra of time s id, Backg  | X  acks do pent, S pround  rs for o d throu | emograp<br>Start Date<br>Check C | hic<br>e, End<br>cleared, |
| 3.<br>4. | change user roles, deactivate users and assign designated service areas. In additional can be entered as a helpdesk support ticket if desired.  Describe how volunteer Ombudsman are managed in the system. Volunteers will not need access to system.  Bidder's Response:  Volunteer Ombudsman are managed using the User Details Tool in the system. The information for Staff and volunteers, User Type, Staff Type, Part Time/Full Time, Sonate, Date of Certification, Date of Recertification, Training Dates, Facilities Covere and allows users to attach document if required.  Volunteer without access to the system can be send paper documents to other staff.                                                                                               | X  is tool tra of time s id, Backg  | X  acks do pent, S pround  rs for o d throu | emograp<br>Start Date<br>Check C | hic<br>e, End<br>Cleared, |

| Req# | Requirement                                                                                                    | (1)<br>Comply                        | (a)<br>Core                  | (b)<br>Custom                     | (c)<br>3rd Party     |
|------|----------------------------------------------------------------------------------------------------|--------------------------------------|------------------------------|-----------------------------------|----------------------|
|      | Facilities are managed with the PeerPlace Facilities tool. This tool tracks Facility tylinformation, License number, Administrator, Ownership Type, Operator, Date Oper Website, Bed information, and more.                                                                                                    | oe, Statu:<br>ied, Date              | s, Dem<br>Close              | nographio<br>d (Inactiv           | ;<br>(e),            |
|      | In addition, PeerPlace Ombudsman Software includes a View Builder reporting tool sort and filter the Facility data by all the field attributes listed above.                                                                                                    | for that a                           | allows                       | users to                          | search,              |
| 5.   | Describe how the system creates and tracks corrective action plans.  Bidder's Response:                                                                                                    | X                                    | X                            |                                   |                      |
|      | Currently the PeerPlace COTS Ombudsman product uses the Journal Notes and re-<br>to document issues, goals and corrective actions. PeerPlace has care plan and ser-<br>our product family, these components will be added as a starting point for this requi-<br>with DHHS to document the specific action plan functional requirements and will co-<br>section into the DHHS instance of PeerPlace prior to system testing a implementati                         | vice plan<br>rement.<br>nfigure a    | function<br>PeerP            | onality as<br>lace will           | part of<br>work      |
| 6.   | Describe how the system documents LTCOP cases, complaints, corrective action plans, and follow up.                                                                                                    | X                                    | Х                            |                                   |                      |
|      | Bidder's Response:  Case Files are entered for the Resident. On the case file, the related complaints are complaints are able to be entered against the case file. PeerPlace has a journal ent corrective action plans and follow-up can be documented. The referral section of the open and pending referral status. Cases cannot be closed until the complaints and system also provides users tools such as ticklers and My Follow-ups to assist with sections. | ry form a<br>e case fil<br>referrals | vailabl<br>e is al<br>have l | e where<br>so used t<br>been clos | to track<br>sed. The |
| 7.   | Describe how the system tracks LTCOP activities, consultations, and trainings.  Bidder's Response:                                                                                                    | X                                    | X                            |                                   |                      |
|      | The PeerPlace Ombudsman Software provides an Activity Tracker Tool which is av portal page. Users can create new activities and select from a drop-down list of act directly mapped to NORS activities or can be "Local activities". This allows the State related activities for Ombudsman and Volunteers. The drop-down values and mapp Welcome Kit.                                                                                                    | ivity type: to track                 | s. Acti<br>more i            | vity type:<br>than iust           | s can be<br>NORS     |

| Req# | Requirement                                                                                                    | (1)<br>Comply                        | (a)<br>Core                     | (b)<br>Custom                     | (c)<br>3rd Party            |
|------|----------------------------------------------------------------------------------------------------|--------------------------------------|---------------------------------|-----------------------------------|-----------------------------|
| 8.   | Describe how the system tracks volunteer Ombudsman activities and consultations. Activities are to be tallied by type and reported on a monthly basis.                                                                                                    | X                                    | X                               |                                   |                             |
|      | Bidder's Response: As stated, above Volunteer activities can be entered by a staff member or directly be PeerPlace Ombudsman provides 2 different report Options. The first is the All Activin our dynamic reporting tool. With this tool the user can specify that they want to se (Individual) for the "Activity Type", over any time period. The second method is, Pe "Activity Detail Report" that allows the user to run the report for any time period and | ity View l<br>ee "All Ac<br>eerPlace | Builder<br>ctivities<br>include | which is<br>", "Comp<br>es a stan | include<br>leted By<br>dard |
| 9.   | Describe how the system data verification activities are managed at the local and state level.                                                                                                    | X                                    | Х                               |                                   |                             |
|      | Bidder's Response:  PeerPlace uses required fields for all NORS reportable Items as well as any require Welcome Kit to ensure all required data for reporting is captured. In addition, PeerP forms such as complaints making sure each one is closed properly prior to closing to checks to make sure closing codes are properly applied and there has been a supe                                                                                              | lace prov<br>he Case                 | vides c                         | ross che<br>ne syster             | cks on<br>n also            |
| 10.  | Describe information regarding the database, collection of required data elements, how required fields are flagged, and how data is verified prior to submission and certification at the federal level.                                                                                                    | X                                    | X                               | юю црр                            | ilodolo:                    |
|      | Bidder's Response:  As stated, above, PeerPlace uses required fields and cross checks forms to ensure in PeerPlace are marked with an asterisk and Federal Reportable Fields are colored attempts to save a form without filling in a required field, a red error message will shidentifying the field that is required.                                                                                                    | d with Blu                           | ie Text                         | t If a use                        | er                          |
|      | PeerPlace also provides Summary reports for Activities, Cases and Complaints to help user understand the federal report better, PeerPlace provide Federal report that outlines the requirements clearly.                                                                                                    | elp valida<br>les a defi             | ate info                        | ormation<br>tab on th             | on the<br>e                 |

| Req# | Requirement                                                                                                    | (1)<br>Comp            | v (a)   | (b)<br>Custom | (c)<br>3rd Party |
|------|----------------------------------------------------------------------------------------------------|------------------------|---------|---------------|------------------|
|      | Bidder's Response: PeerPlace agrees to convert the State of Nebraska's Ombudsman da 2019. PeerPlace has experience with data migration from various versions. | ata for Federal Fiscal | Years 2 | 017, 201      | 8 and            |

\*

### Appendix A- High Level PeerPlace COTS Overview

### PeerPlace Data Management System Overview

The system workflow chart below highlights the basic elements of the PeerPlace COTS Data Management System and arrows indicate the workflow available to the user when navigating from the initial client encounter to reporting. The common client information included in the Master Client Profile is indicated above the blue line, while the private client information (where the client must provide consent to share) is shown below the line. The diagram also shows examples of the Program Path templates including: Service Ticket for non-enrollment services such as Information & Assistance; Registration for simple enrollments; Intake for enrollments plus mini-case management; and Case File for full case management.

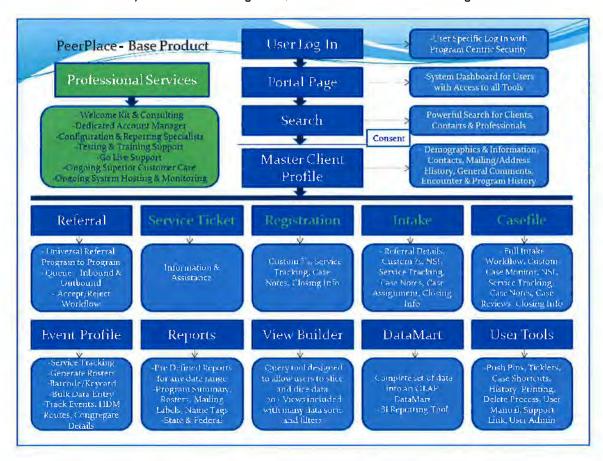

### One Statewide Master Client Database

There are many configurable dropdowns throughout the core database, including items like city, referral type, closing codes, note types and so on. The DHHS-specific decisions for these items will be documented in the Master Database Welcome Kit.

### User Log In

The PeerPlace Data Management System is accessed from any device connected to the Internet that supports a standard web-browser. Once the URL is entered and the user gets to the PeerPlace Log In screen, the required username and password must be entered. This will be configured to meet DHHS-specific requirements. All client data is encrypted during both transmission and storage.

### **Portal Page**

The Portal Page is the first screen that users see when logging into the PeerPlace system. All programs have the following items on the Portal Page:

PeerPlace Networks LLC 66

- Program Selection Dropdown (Users only see the program(s) they have been granted access to)
- Search
- Queue
- View Builder
- Reports
- User Tools My PushPins, My Ticklers
- Program Specific Tools This list is customized by Program
- Support/Admin Tools Access to the User Manuals, Videos, Help Desk, Administrator Tools (User Admins only)
- Log Out Button

In addition to the core Portal items listed above, each program will feature additional items that relate directly to that program, based on its best practice workflow path.

Upon login, a Portal Page provides a direct path to key elements of the application with a minimum of keystrokes. The Portal has a dynamic layout of links and available features based on the logged in user and their assigned role(s). The user can create personal shortcuts, bookmarks and ticklers which will be accessible from the Portal Page. They act as a "To Do List" and link the user to specific sections of an individual's client record.

### Main Elements of the PeerPlace Portal

Program Selection – this dropdown at the top of the screen is where users can select which PeerPlace Program they want to work in. A user may be setup with access to one or multiple Programs depending on their job role(s) within the agency.

Alerts & Notices – Alerts will be displayed for a user to take action on a scheduled task or an Event-triggered task. System messages generated by PeerPlace are also displayed at the top of the screen.

Center PeerPlace Pinwheel – the following are in the center of the Portal Page as they are the most common tasks users perform on a daily basis:

- Search this feature allows users to search on client information across the Master Client database. Any of the fields used to search can accept partial data to avoid misspellings and minimize creation of duplicate records. All possible search results are displayed at the bottom of the screen, and users can refine the search by adding more criteria. The Search Type dropdown selection allows users to search across Client and other related Contact records (i.e., Caregivers, Emergency Contacts, Professionals, etc.)
- View Builder this is an ad hoc real-time reporting tool for filtered client lists or statistics, with navigation to client records or ability to export to an Excel file format for further analysis.
- Reports these are predefined template reports and are formatted and run on a recurring basis (i.e., ADRC/SART, NAPIS, NORS Served Client Summary, Mailing Labels, Rosters, etc.).
- Queue this is where all program-specific referrals are tracked. Referrals can be sent from any program to any other program on the PeerPlace system. The Queue is where the "sent" Referrals arrive. There is also a status to view your outgoing, rejected and accepted Referrals.

My PeerPlace – these are shortcut links for items that are assigned to a specific user or user role or available only for specific Program Paths as custom links. This navigation bar is divided into three sections, which include User Tools, Program Tools and User/Admin Tools.

User Tools are items within each tool specific to the user currently logged into the system.

**PushPins** – a list of tagged documents, i.e., bookmarks that the user has made to allow them to quickly link back to bookmarked sections within a client's file.

My Ticklers – a tickler allows a user to create a reminder to do something on any given date. The list of My Ticklers will light up on the Portal Page if there is an item due for that user. The user can view all of their Ticklers in one master list in due date order. They can also sort for a particular timeframe. Finally, each tickler has a hotlink to the client's file for quick and easy navigation back into the file.

### Program Path Links

- Follow Ups this is a link to all follow ups assigned to a specific worker. This is available in the programs that use the IA Record i.e., (Information & Assistance / ADRC program).
- •My Intakes/My Case Files this is a link to the assigned clients for the user. The worker has an alphabetized list of all clients currently assigned to him or her. It also provides a link directly to the client's file, which saves time and allows the user to navigate into another client's file. This is available in all Intake and Casefile Path Programs.

Program Tools - are tools specific to the PeerPlace Program that the user is currently logged into. All users who have access to the program share these items.

Event Profile – The Event Profile is a good example of a program specific tool. This tool allows programs to create templates or rosters of a group of clients that will later be used for bulk data entry, printing out rosters, mailing group labels, etc. There are more details in the Event Profile description.

User Admin/Support Tools – These are tools that provide additional support to the users and/or administrative user. Depending on your defined user role, you will see different items in this section.

- Support this link is where users can access self-service utilities and reference information. For example, users go here to change their password, submit a Help Desk Ticket, view the user manual, training materials and see the training videos.
- User List View link to User Management tool. This allows you to create users, manage users, reset passwords, etc. (Admin Only)
- Delete Process link to forms pending deletion, requiring approval from the Admin before formally deleting an item. (Admin Only)
- Log Out Button Used by users each time they are ready to log out of the system for the day.

### Search Features (by Client, Contact or Professional)

A search is always performed first to see if the client already exists in the database. If the client does exist, the user can move forward by opening the Client Profile if their agency has consent to access the client. If the client does not exist, the user can add the client into the system via the New Client Profile button.

### Client Consent Workflow

The goal of the Consent Process is to maintain one Master Client Profile per client and to allow many agencies on the master database to share that information when consent has been granted. The Consent Process is meant to be simple enough to not slow down a user and is only triggered when a user attempts to access a client that was originally created in another agency.

### Data Elements Seen in Search Prior to Consent:

Client ID, Last Name, First Name, Address, City, State, Zip, Phone Number, Consent (Y/N)

### Master Client Profile

PeerPlace provides one Master Client Database that is shared by all connected agencies in order to achieve a true unduplicated count of served clients. Client records are shared securely based on the PeerPlace Consent facility which prevents access to client information until consent is validated. The main elements of the Client Profile include the following:

 Common Client Information -- with valid consent, users across all agencies connected to the Master Client Database will see a uniform set of client information (such as addresses and contacts) that can be securely shared to avoid duplicate data entry.

Private Client Information – this includes access to detailed client information (such as
progress notes, services provided and assessments) for a specific provider, program and/or
service area.

Every client must have a Master Client Profile before you can track services, create Enrollments or make Referrals to other Program Paths. If the Client that you are looking for is not found during the Search, you can create a New Client Profile after performing at least one search. The **Client Profile** contains the following client details:

- Basic Demographics Basic demographics about the client, including name, address, and phone numbers, etc.
- Social History Additional details about the client including race, ethnicity, marital status, language, etc.
- Financial Financial information about the client including the poverty level, number in household and high-level income details.
- Medical Coverage Medical information about the client including Medicare, Medicaid, primary and secondary health insurance.
- Contacts A list of a client's contacts, including basic contacts, linked clients and professional contacts.
- Mailing Address A section to track a client's mailing address if different than the residential address.
- Billing Address A section to track a client's billing address for billing purposes. This is only
  used if it is different than the residential address.
- Address History The historical addresses kept for a client if they move over time.
- Attachments Users have the ability to scan in paper forms and attach them into a client's file at the program, agency or database level. (See more details below in the Scan & Attach section)
- Client Consent A list of agencies that have consent to access the client's record.
- Encounter History Includes a copy of every encounter (referrals, registration/intake/casefiles) created on behalf of the client in the current program logged into.
- Program History Displays the program name, caseworker and current status in any program
  that the client is currently, or has in the past, been served in. Note: Certain programs can be
  hidden if needed.

Once a Client Profile is created, the user is then given the option to perform the next steps for the client in their program; for example, sending a Referral to another program or activating the client in their own program.

### Scan & Attach - Attachments

This module is a highly useful added feature. Users are able to scan important documents such as consent forms, birth certificates, drivers' licenses, Medicaid/Medicare cards, etc. without removing the document from the home. The scanned document can then be attached to the client's record and made viewable by any authorized user.

The Scan and Attach module allows users to attach different documents related to a specific client to the Client Profile. The Attachments section is placed inside the Client Profile. Users have the ability to upload or attach a document either at the Program level, Agency Level or for viewing across the entire database.

There are some limits around the types and sizes of files a user can attach in the system. To maximize the amount of storage space available it is strongly recommended that the document be scanned in at the

PeerPlace Networks LLC 69

lowest resolution possible for your scanner. The per file size limit is 10 MB and the allowable file types include PDF, Word, RTF, Text, JPEG images and TIFF images/scanned.

### **Emergency Preparedness Report**

The Emergency Preparedness section was designed as a way to capture important additional details about a Client that might suggest they are at a particular risk during a community emergency. This has been added as a section in the Client Profile. It is beneficial to have this in the Client Profile because the questions only need to be asked one time across all Programs. These questions have a weighted value assigned to them. Once the questions are answered you can save the section and PeerPlace will compute the Total Emergency Risk Score for the Client. Also, included in the module is the Emergency Preparedness Report, which can be run using different variables. Some benefits of this section include:

- The clients at risk and their Emergency Contacts are quickly identified
- The risk information is automatically updated and tabulated as clients are routinely managed
- Clients are ranked in order of their risk index
- A risk index is computed based on locally defined parameters.
- Weights are locally determined and used in the risk index calculation
- Parameters of the following types can be included: age, living status, frail, insulin dependent, oxygen dependent, dialysis, memory problems, formal support, wheelchair dependent, respirator, other disabilities, senior housing, flood prone areas, etc.

Note that additional questions and weights can easily be configured and added if desired.

#### Universal Referrals

#### System Wide Program-to-Program Referral and Program Queue Capabilities

Users in all programs will have the ability to send electronic Referrals from one program to another in the PeerPlace application. Each program will also have their own Queue, which is where all Referrals are received. This includes an automated notification to the program when a new Referral is received. Note that there is also a "Referrals" report that summarizes all sent and received Referrals by program. If a user would like email notification when a new Referral comes into their program Queue, they can set this preference up in the Email Distribution list section of the User set up.

### PeerPlace Program Path Workflow Options

PeerPlace understands that not all programs have the same workflow. To address this, PeerPlace has created different workflow options for programs. PeerPlace has reviewed the workflow options and has chosen a workflow path for each of the program service types. Sample workflow charts for each program follow in this document.

PeerPlace is based on a program-centric application framework that allows multiple programs across multiple agencies to collaborate and share information with one single Master Client Database. PeerPlace includes a Program Path facility that was designed to provide workflow options that follow the actual flow of each program, rather than forcing the user into a prescribed path.

PeerPlace includes a core set of Program Path templates to choose from. Each Program Path is configured to match the way users manage clients differently across different program and/or service areas. Program Paths can also be setup separately for different Service Providers, even though they provide the same service, as they may have unique business requirements. While all Program Paths share the same Master Database and common Client Profile information, the Program Path facility allows for configuration of the following:

- Agency allows for an agency to manage and track their clients separately from other agencies.
- Service Type allows for forms and workflow to be configured specific to certain services.
- User Access allows for access to specific users, so any unique data becomes private and not available to
  other users.
- User-Defined Fields unique data only collected for certain services.
- Service Units tracking units of service can be configured either at the client level and/or in a bulk format such as rosters.
- Workflow unique action buttons for next steps, and/or business rules for validating data.
- Custom Tools screening forms or assessments only used for certain services.

### Summary of the PeerPlace Workflow Path Options:

- Queue Path Used when a program wants to be on the system to send and receive electronic Referrals and record quick one-time services. Also used for more detailed I&A type programs; for example, an ADRC program with the IA Record option.
- Registration Path Used when a program needs to activate a client in their program to provide services. Additional sections can be added to any Registration Path, including Case Notes, Units Entry and the Registration Closing section. Includes Registration Path-specific View Builder Views:
  - Registrations by Active and/or Inactive clients with many sorts and filters.
  - Registration Units of Service with many sorts and filters.
- Intake Path Used when a program needs to activate a client in their program to provide services. The Intake Path includes the addition of the Caseworker Assignment feature. This allows programs to assign the clients to the primary caseworker who will be working directly with the client. Just like the Registration Path, additional sections can be added, including Case Notes, Units Entry and the Closing section.
  - Includes "My Intakes" shortcut for each user to quickly view a list of their Intakes and link right to the client's file from the shortcut.
  - o Includes Intake Path-specific View Builder Views
  - Intakes by Open, Pending and/or Closed clients with many sorts and filters. Intake Units of Service with many sorts and filters.
  - Summary Views by Service Type, etc.
- Casefile Path Used when a program needs to activate a client in their program to provide services. The Casefile Path includes the addition of the Caseworker Assignment feature through the Intake form and an additional stage for screening if needed. Clients come into the program and are assigned to a Caseworker for the initial screening and once the client becomes a full case, a Casefile is created. Just like the Intake path, additional sections can be added as needed, including Case Notes, Units Entry and the Closing section.
  - Includes "My Intakes" and "My Casefiles" shortcuts for each user to quickly view a list of their Intakes and Casefiles and link directly to the client's file from the shortcut.
  - Optional Case Monitor section to record high level important dates for the client or Caseworker.
  - o Casefile Path-specific View Builder Views
  - o Intakes by Open, Pending and/or Closed clients with many sorts and filters.
  - Intake Units of Service with many sorts and filters.
  - Casefiles by Open and/or Closed clients with many sorts and filters.
  - Casefile Units of Service with many sorts and filters.
  - Summary Views by Service Type, etc.
  - Optional Case Reviews section for Supervisors and Managers to record the details of the reviews.

#### PeerPlace View Builder

The PeerPlace View Builder is an ad hoc reporting tool that allows you to summarize and view your data in different ways. It is a tool designed to assist users to quickly find information on their clients or units entered. It requires no extensive technical knowledge to build views, which was the underlying goal when built. PeerPlace has pre-defined views that we developed that you can choose from a dropdown menu. The View Builder also allows you to export your data into an Excel document automatically.

#### Standard Reports

PeerPlace Reports includes all predefined reports that users can run against the database. There will be multiple PeerPlace Reports included as part of this project.

## PeerPlace COTS Programs and Services

PeerPlace is proposing our COTS product offering as the foundation for the system we will deliver to the State of Nebraska. The sections below describe the PeerPlace COTS offering that will be delivered to the State.

# **AAA COTS**

The COTS AAA programs, forms, reports and tools listed in the tables below have been successfully installed and maintained for our statewide customers in Virginia and New York since 2008. These programs collect all required NAPIS reporting data elements for SPR submission. Additionally, PeerPlace will keep the State of Nebraska compliant with future NAPIS reporting changes at no additional change.

PeerPlace is in contact with the ACL regarding near term NAPIS state data reporting changes that will be managed by ACLs selected vender WRMA instead of Mediware going forward. PeerPlace will keep the State of Nebraska in compliance with this pending change to the NAPIS data reporting requirements and the new State Reporting Tool (SRT) at no extra cost to the State of Nebraska.

### ADRC COTS

The PeerPlace COTS I&A / ADRC program is based on our very successful statewide ADRC deployment in Virginia for the Department of Aging and Rehabilitative Services (in production since 2008) and most recent deployment for the State of Colorado. The ADRC solution in Virginia called Community Referral and Information Assistance (CRIA) has been continually enhanced through multiple ADRC grant cycles through present day. PeerPlace proposes to deploy same CRIA ADRC COTS program for the State of Nebraska. The CRIA ADRC program includes ongoing SART compliance at no additional change to the State of Nebraska.

The PeerPlace ADRC COTS program establishes a common community record to track what supports an individual may have in the community or how the individual moves from one HCBS provider to another.

PeerPlace ADRC COTS provides a No Wrong Door (NWD) framework that is designed to offer a virtual single point of entry for accessing public and private HCBS for Older adults, Individuals with Disabilities, Family Caregivers and for universal use by Public and Private partners.

The PeerPlace ADRC COTS program established a virtual statewide network of long-term care providers that enables partners to:

- Share client data in a secure web-based system
- Make electronic automated referrals between providers
- Track individual progress
- Access reports related to referrals
- Provides links to statewide resource directory
- Provides localized drop-downs for region, service and funding source
- Links with statewide AAA COTS to enable universal referrals
- Shares client-level data within a secure web-based environment between partners
- Tracks real-time status of referrals (pending, accepted or rejected)
- · Automates reports on individual, staff, agency and state levels

# **ADRC COTS Includes Options Counseling**

PeerPlace ADRC COTS is based on statewide standards for Options Counseling that were establish through a grant from the Administration on Community Living (ACL). This has allowed our customers to establish universal service requirements and consistent messaging to consumers.

PeerPlace ADRC COTS provides the following Options Counseling features:

- Data fields that mirror the requirements for providing Options Counseling, which help to guide providers through the person-centered process and makes it easy to track individual progress.
- · Prompts for follow-ups are provided to help to ensure efficiencies.
- Reports that is run monthly by the state, monitored by program staff and utilized by fiscal staff, eliminating the invoice process and expediting reimbursement for providers.
- The Options Counseling module, within ADRC COTS is fully integrated with the universal referral process, eliminating the need for providers to go back and forth between programs within the system.

| AAA / ADRC COTS Programs<br>and Modules | COTS Work-flow<br>Path                                                                          | Form Sections                                                                                                    | Extra Tools                                                                                                    |  |
|-----------------------------------------|-------------------------------------------------------------------------------------------------|----------------------------------------------------------------------------------------------------|----------------------------------------------------------------------------------------------------|--|
| Personal Care                           | Registration                                                                                    | Case Notes, Units Entry,<br>Assessment, Care Plan (Includes<br>Service Plan), Other Referrals, Event<br>Profile Sign-Up, Closing                                                                                                    | Event Profile, Queue,<br>View Builder, Reports,<br>Service Ticket                                                                                                    |  |
| Home Health Aide                        | Registration Assessment, Care Plan (Includes                                                    |                                                                                                    | Event Profile, Queue,<br>View Builder, Reports,<br>Service Ticket                                                                                                    |  |
| Home Delivered Meals                    | Registration                                                                                    | Case Notes, NSI, Meal Information,<br>On Hold, No Answers, Units Entry,<br>Assessment, Care Plan (Includes<br>Service Plan), Other Referrals, Event<br>Profile Sign-Up, Closing                                                                                                    | View Builder, Queue,<br>Event Profile, Reports,<br>Test Meals, Vehicle<br>Record (Details, Mileage<br>Fuel Log, Maintenance<br>Record), Service Ticket                                                                                   |  |
| Aduit Day Care                          | Case Notes, Transport                                                                           |                                                                                                    | Event Profile, Queue,<br>View Builder, Reports,<br>Driver Name/Vehicle<br>Values, Scheduled Trips,<br>Service Ticket Vehicle<br>Record (Details, Mileage<br>Fuel Log, Maintenance<br>Record)                                             |  |
| Case Management                         | Case File                                                                                       | Intake: Referral Details, Assignment,<br>On Hold, Case Notes, Units Entry,<br>Event Profile Sign Up, Closing.  Case File: Case Monitor, Case Notes,<br>Units Entry, Assessment, Client<br>Assessments (Future-TBD), Cost<br>Share, Care Plan (Includes Service<br>Plan), On Hold, Case Reviews, Other<br>Referrals, Event Profile Sign Up,<br>Closing | Reports, View Builder,<br>Queue, My Intakes, My<br>Case Files, Service Ticke<br>Event Profile                                                                                                    |  |
| Consumer Directed In Home<br>Services   | Registration                                                                                    | Case Notes, Units Entry,<br>Assessment, Care Plan (Includes<br>Service Plan), Other Referrals, Event<br>Profile Sign-Up, Closing                                                                                                    | Queue, View Builder,<br>Reports, Event Profile,<br>Service Ticket                                                                                                    |  |
| Congregate Meals                        | Congregate Meals  Registration  NSI, BMI Calculator Units Entry, Other R Profile Sign-Up, Close |                                                                                                    | Bar Code Control Sheet,<br>Reports, Event Profile,<br>View Builder, Queue,<br>Service Ticket                                                                                                    |  |
| Senior Center Services Registration     |                                                                                                 | Case Notes, NSI, BMI Calculator,<br>Transportation Information,<br>Transportation Tickets, Units Entry,<br>Other Referrals, Event Profile Sign-<br>Up, Closing                                                                                                    | Driver Name/Vehicle Values, Scheduled Trips, Evidence Based Programs, Bar Code Control Sheet, Reports, Event Profile, View Builder, Queue, Service Ticket, Blank Forms (Includes Client Registration), Vehicle Record (Details, Mileage, |  |

| AAA / ADRC COTS Programs<br>and Modules           | COTS Work-flow<br>Path | Form Sections                                                                                                    | Extra Tools                                                                                                    |
|---------------------------------------------------|------------------------|----------------------------------------------------------------------------------------------------|----------------------------------------------------------------------------------------------------|
|                                                   |                        |                                                                                                    | Fuel Log, Maintenance<br>Record)                                                                                                    |
| Assisted Transportation/Escort                    | Registration           | Case Notes, Transportation<br>Information, Transportation Tickets,<br>Units Entry, Other Referrals, Event<br>Profile Sign-Up, Closing                                                                                                    | Queue, View Builder,<br>Reports, Event Profile,<br>Driver Name/Vehicle<br>Values, Scheduled Trips,<br>Service Ticket, Vehicle<br>Record (Details, Mileage<br>Fuel Log, Maintenance<br>Record) |
| Nutrition Counseling                              | Intake                 | Intake: Referral Details, Assignment, NSI, Case Notes, Units Entry, Assessment, Care Plan (Includes Service Plan), Other Referrals, Event Profile Sign-Up, Closing                                                                                                    | My Intakes, Queue,<br>Reports, View Builder,<br>Event Profile, Service<br>Ticket                                                                                                    |
| Transportation                                    | Registration           | Case Notes, Transportation<br>Information, Transportation Tickets,<br>Units Entry, Other Referrals, Event<br>Profile Sign-Up, Closing                                                                                                    | Queue, View Builder,<br>Reports, Event Profile,<br>Driver Name/Vehicle<br>Values, Scheduled Trips<br>Service Ticket, Vehicle<br>Record (Details, Mileage<br>Fuel Log, Maintenance<br>Record)  |
| Legal Assistance                                  | Registration           | Case Notes, Units Entry, Other<br>Referrals, Event Profile Sign-Up,<br>Closing                                                                                                    | Queue, Reports, View<br>Builder, Event Profile,<br>Service Ticket                                                                                                    |
| Nutrition Education                               | Registration           | Case Notes, Units Entry, Other<br>Referrals, Event Profile Sign-Up,<br>Closing                                                                                                    | Queue, Reports, View<br>Builder, Event Profile,<br>Service Ticket                                                                                                    |
| Information and Assistance / Case Management ADRC |                        | IA Record: IA Contact, Care Receiver, Service Details & Closing, Screening, Time Tracking, Follow Ups, Other Referrals, IA Record History, IA Record Notes History.  Intake: Referral Details, Assignment, Case Notes, Units Entry, Other Referrals, Event Profile Sign Up, Closing.  Case File: Case Monitor, Case Notes, Units Entry, Client Assessment, Care Plan (Includes Service Plan), Case Reviews, Other Referrals, Event Profile Sign Up, Closing | My Follow Ups, Queue,<br>View Builder, Reports,<br>Service Ticket, My<br>Intakes, My Casefiles,<br>Event Profile                                                                              |

| AAA / ADRC COTS Programs<br>and Modules      | COTS Work-flow<br>Path                                              | Form Sections                                                                                                    | Extra Tools                                                                                                    |
|----------------------------------------------|---------------------------------------------------------------------|----------------------------------------------------------------------------------------------------|----------------------------------------------------------------------------------------------------|
| Outreach                                     | Queue with Service<br>Ticket                                        | Service Ticket                                                                                                    | Queue, View Builder,<br>Reports, Service Ticket                                                                                                    |
| In Home Contact and Support                  | Registration                                                        | Case Notes, Units Entry, Other<br>Referrals, Event Profile Sign-Up,<br>Closing                                                                                                    | Queue, View Builder,<br>Reports, Event Profile,<br>Service Ticket                                                                                                    |
| Senior Center Recreation and Education       | Registration                                                        | Case Notes, Units Entry, Other<br>Referrals, Event Profile Sign-Up,<br>Closing                                                                                                    | Queue, View Builder,<br>Reports, Event Profile,<br>Service Ticket                                                                                                    |
| Health Promotion                             | Registration                                                        | Case Notes, Units Entry, Other<br>Referrals, Event Profile Sign-Up,<br>Closing                                                                                                    | Queue, View Builder,<br>Reports, Event Profile,<br>Service Ticket                                                                                                    |
| Personal Emergency<br>Response System (PERS) | Registration                                                        | Case Notes, Units Entry, Other<br>Referrals, Event Profile Sign-Up,<br>Closing                                                                                                    | Queue, View Builder,<br>Reports, Event Profile,<br>Service Ticket                                                                                                    |
| Other Services                               | Registration Referrals, Event Profile Sign-Up,                      |                                                                                                    | Queue, View Builder,<br>Reports, Event Profile,<br>Service Ticket                                                                                                    |
| Caregiver Services Case File                 |                                                                     | Intake: Referral Details, Assignment, Case Notes, Units Entry, Other Referrals, Event Profile Sign Up, Closing,  Case File: Case Monitor, Case Notes, Units Entry, Assessment, Client Assessment, Care Plan, Case Reviews, Other Referrals, Event Profile Sign Up, Closing | Queue, My Intakes, My<br>Casefiles, Event Profile,<br>View Builder, Reports,<br>Service Ticket                                                                                                    |
| HIICAP                                       | Intake-HIICAP<br>Module with Service<br>Ticket for Quick<br>Contact | Intake: Referral Details,<br>Assignment, Case Notes,<br>Units Entry, Import Client<br>Contact, Other Referrals,<br>Event Profile Sign-Up,<br>Closing                                                                                                    | Public and Media Activity<br>Report, Import Public and<br>Media Activity, HIICAP<br>Counselor Entry, Event<br>Profile, Queue, My<br>Intakes, View Builder,<br>Reports, Service Ticket<br>(Quick Calls) |
| Volunteer Management                         | Queue with<br>Volunteer Tracker                                     | Volunteer Tracker (Volunteer Details,<br>Interests/Preferences,<br>Training/Certifications, Time Tracking,<br>Associated Programs)                                                                                                    | View Builder, Reports,<br>Volunteer Dropdown<br>Values                                                                                                    |

| AAA / ADRC COTS Programs<br>and Modules | COTS Work-flow<br>Path | Form Sections                                                                  | Extra Tools                                                                                                    |
|-----------------------------------------|------------------------|--------------------------------------------------------------------------------|----------------------------------------------------------------------------------------------------|
| Internal Administration                 | Queue                  |                                                                                | AAA Tracking, HDM Meal<br>Values, Provider Profile,<br>Split Funding, Training /<br>Certificates, User<br>Sessions AAA, User<br>Session History - AAA,<br>AAA Program Agency<br>Cross Reference, View<br>Builder (AAA-Wide),<br>Reports (AAA-Wide) |
| Alzheimer's Services                    | Registration           | Case Notes, Units Entry, Other<br>Referrals, Event Profile Sign-Up,<br>Closing | Queue, View Builder,<br>Reports, Event Profile,<br>Service Ticket                                                                                                    |
| Counseling                              | Registration           | Case Notes,-Units Entry, Other<br>Referrals, Event Profile Sign-Up,<br>Closing | Queue, View Builder,<br>Reports, Event Profile,<br>Service Ticket                                                                                                    |
| Crime and Safety Program                | Registration           | Case Notes, Units Entry, Other<br>Referrals, Event Profile Sign-Up,<br>Closing | Queue, View Builder,<br>Reports, Event Profile,<br>Service Ticket                                                                                                    |
| Discount Program                        | Registration           | Case Notes, Units Entry, Other<br>Referrals, Event Profile Sign-Up,<br>Closing | Queue, View Builder,<br>Reports, Event Profile,<br>Service Ticket                                                                                                    |
| Employment                              | Registration           | Case Notes, Units Entry, Other<br>Referrals, Event Profile Sign-Up,<br>Closing | Queue, View Builder,<br>Reports, Event Profile,<br>Service Ticket                                                                                                    |
| Energy Assistance                       | Registration           | Case Notes, Units Entry, Other<br>Referrals, Event Profile Sign-Up,<br>Closing | Queue, View Builder,<br>Reports, Event Profile,<br>Service Ticket                                                                                                    |
| Residential Repair and<br>Maintenance   | Registration           | Case Notes, Units Entry, Other<br>Referrals, Event Profile Sign-Up,<br>Closing | Queue, View Builder,<br>Reports, Event Profile,<br>Service Ticket                                                                                                    |
| Weatherization                          | Registration           | Units Entry, Other Referrals, Event Profile                                    | Queue, View Builder,<br>Reports, Event Profile,<br>Service Ticket                                                                                                    |

77

| AAA / ADRC COTS Report<br>Name | Workflow Path Access                                                                                                    | Description                                                                                                    |
|--------------------------------|----------------------------------------------------------------------------------------------------|----------------------------------------------------------------------------------------------------|
| Active Non-Served Clients      | Any Workflow Path                                                                                                    | All clients with an 'Active' Registration or an 'Open' Intake or Casefile AND who have not received any units of service within the reporting period. PeerPlace recommends running this report for a three or six-month timeframe (with end date = current date). Any clients not served in this time frame (and without a recent activation date) could then be inactivated. The time selected should be based on your agency's level of comfort. |
| Delete Process Report          | Any Workflow Path                                                                                                    | Used by User Admins to run to formally delete all items that have been approved for deletion.                                                                                                    |
| Event Mailing List             | Workflow Paths with<br>Event Profile                                                                                                    | You can create mailing labels using the participants that you have signed up for any of your events in the Event Profile. When printing the Mailing Labels from your Reports link, you will have the option to choose any event from a pre-defined dropdown. You will also have the option to select from three different options: Mailing Labels, Name Tags, List of invalid addresses so they can be corrected prior to printing labels.         |
| Event Route Report             | Home Delivered Meals<br>Workflow Path                                                                                                    | You can create a Roster in Route Order using the participants that you have signed up for any of your Home Delivered Meals events in the Event Profile. When printing the Roster from your Reports link, you will have the option to choose any event from a pre-defined dropdown. You also can define the Roster in many different formats based on which suits your workflow needs.                                                              |
| HDM Client Level Report        | The HDM Client Level Report offers users a sum client's HDM information. This report is based or client that was Active at some point during the re timeframe. The report includes information such Name, # Days on Hold, # Days No Answer, Meal Diet Type, Authorized Units, Planned Units, Actu Registration Date, Closing Date, Closing Code, etc. |                                                                                                    |
| HDM Route Sheet                | Home Delivered Meals<br>Workflow Path                                                                                                    | The HDM Route Sheet pulls information based on the HDM Events/Routes that have been defined. The report will also pull in the client's meal types, number of meals, special instructions and days of the week.                                                                                                    |
| Help Desk Tickets Detail       | Any Workflow Path                                                                                                    | The Help Desk Tickets Detail report will show any help desk tickets whose submit date is within the timeframe requested. This report is helpful in tracking help desk tickets and their status.                                                                                                    |
| Help Desk Tickets Summary      | Any Workflow Path                                                                                                    | The Help Desk Tickets Summary report will show counts for tickets whose submit date is within the timeframe requested. This report is helpful for tracking counts of tickets and their type over a chosen time period.                                                                                                    |
| HICAP PAM and CC Upload        | HICAP Program Path                                                                                                    | Produces CC Upload and PAM Upload reports required for CMS SHIPTalk                                                                                                    |
| IA Records                     | Workflow Paths with IA<br>Record                                                                                                    | This report shows all closed IA Records for the requested program where the service date of the unit given is within the reporting timeframe.                                                                                                    |

| AAA / ADRC COTS Report<br>Name   | Workflow Path Access             | Description                                                                                                    |
|----------------------------------|----------------------------------|----------------------------------------------------------------------------------------------------|
| NAPIS SPR                        | Any Workflow Path                | This report is the Federal NAPIS report in Excel format. This report will only be available to SUA users.                                                                                                    |
| NAPIS XML                        | Any Workflow Path                | This report is the Federal NAPIS report in XML format. The file generated is in the format needed for import into the Federal system. This report will only be available to SUA users.                                                                                                    |
| Provider Services (AAA)          | Internal Admin Workflow<br>Paths | The Provider Services report is a very robust report that pulls all of the Provider Profile data. It includes a row for every provider for each service that they perform. It includes many items, including, the service rate, total units to date, total cost to data, budget units, threshold units, cost share, maximum monthly fee and much more.        |
| Referrals                        | Any Workflow Path                | This report includes 4 tabs and provides a summary and detail tab for both referrals sent and received in your program. The summary tab includes a count by program and the detail tab includes the actual client information for each referral sent/received.                                                                                                |
| Served Client Summary            | Any Workflow Path                | The Served Client Summary report includes high level summaries of a program's demographic and service unit data. There are seven worksheets on the report: Demographics, Service Type, State Service Type, NAPIS Service Type, Funding Source, State Service Type/Funding Source, and NAPIS Service Type/Funding Source.                                      |
| Served Client Summary (AAA)      | Any Workflow Path                | The Served Client Summary (AAA) report includes high level summaries of an AAA's demographic and service unit data. There are seven worksheets on the report: Demographics, Service Type, State Service Type, NAPIS Service Type, Funding Source, State Service Type/Funding Source, and NAPIS Service Type/Funding Source.                                   |
| Served Client Summary<br>(State) | Any Workflow Path                | The Served Client Summary (State) report includes high level summaries of the state's (i.e. database-wide) demographic and service unit data. There are seven worksheets on the report: Demographics, Service Type, State Service Type, NAPIS Service Type, Funding Source, State Service Type/Funding Source, and NAPIS Service Type/Funding Source.         |
| Training / Certificate Report    | Internal Admin Workflow<br>Paths | The Training / Certificate Report provides certificates for all individuals with a training record where the Certificate Required field is marked.                                                                                                    |
| Transportation Report            | Transportation Workflow<br>Path  | The Transportation Report allows users to create Transportation Route sheets based on the clients scheduled trips. The report can be run by Driver and/or Vehicle depending on the agencies preference. This is available in the following best practice workflow paths: Transportation, Assisted Transportation, Adult Day Care, and Senior Center Services. |
| User Allocation                  | Any Workflow Path                | The User Allocation report provides information and the user allocations                                                                                                    |

| AAA / ADRC COTS View Name               | Workflow Path(s) View is<br>Available In                                                                                                    | Description                                                                                                    |
|-----------------------------------------|----------------------------------------------------------------------------------------------------|----------------------------------------------------------------------------------------------------|
| Active Clients                          | All                                                                                                    | Includes all current (regardless of timeframe) active clients across your program if they have an open Registration, Intake or Case File. |
| Active Clients - Service Plan           | Personal Care, Home Health<br>Aide, Home Delivered Meals,<br>Adult Day Care, Case<br>Management, Consumer<br>Directed In-House, Caregiver<br>Services, Nutrition<br>Counseling, I&A, and ADRC. | Currently active client with a Service Plan start and end date within the reporting period.                                               |
| Active Clients During Timeframe         | In alf Workflow Paths except<br>Queue type paths (excludes<br>Outreach, Internal Admin,<br>Internal Admin, and Volunteer<br>Management).                                                       | Includes all current active across your program if they were open at some point within the specified date range                           |
| Case File Units                         | Case Management, I&A,<br>ADRC, and Caregiver<br>Services                                                                                                    | Shows all units created in the Case File Units Entry screen in your program for the specified date range.                                 |
| Case Files                              | Case Management, I&A,<br>ADRC, and Caregiver<br>Services                                                                                                    | Shows all Case Files in your program whose case (open) date is within the specified date range.                                           |
| Client Units                            | All                                                                                                    | Shows units by service date and client name in the program during the specified date range.                                               |
| Closed Encounters                       | All except Outreach,<br>Volunteer Management,<br>Internal Administration, and<br>Internal Administration                                                                                       | Shows all closed Registrations, Intakes or Case Files within the timeframe (requires closed registration, not just inactivation).         |
| Delete Approvals                        | Ali                                                                                                    | Shows all forms approved for deletion (deletion can only be done by a system admin).                                                      |
| Emergency Contacts of Active<br>Clients | All                                                                                                    | Shows all Emergency Contacts for Active Clients by program.                                                                               |
| Event Profile Meal Units                | All workflow paths where the<br>Congregate Meals and Home<br>Delivered Meals Service<br>Types are available.                                                                                   | Shows all units created in the Event Profile for Events equal to Event Type of Congregate Meal.                                           |
| Event Profile Meal Unit Summary         | All workflow paths where the<br>Congregate Meals and Home<br>Delivered Meals Service<br>Types are available.                                                                                   | Shows a total summary of units and unduplicated clients by service type, meal type, and funding source.                                   |
| Event Profile Units                     | All except Outreach,<br>Volunteer Management,<br>Internal Administration, and<br>Internal Administration                                                                                       | Pulis all units that occurred within the specified timeframe against any event.                                                           |
| IA Records Care Receivers               | ADRC and I&A                                                                                                    | Shows all unique Care Receivers for the closed IA Records in your program within the specified date range - is unduplicated.              |
| IA Records                              | ADRC and I&A                                                                                                    | Shows all closed  A records in your program with units in the specified date range.                                                       |

| Intake                    | All (Workflow Paths with an Intake): Case Management, Nutrition Counseling, I&A, ADRC, Caregiver Services, and HIICAP                                                                                                    | Shows all Intakes in your program whose case (open) date is within the specified date range.                                                                                               |
|---------------------------|----------------------------------------------------------------------------------------------------|----------------------------------------------------------------------------------------------------|
| Intake Units              | All (Workflow Paths with an Intake): Case Management, Nutrition Counseling, I&A, ADRC, Caregiver Services, and HIICAP                                                                                                    | All Units created in the Intake Units Entry screen in your program for the specified date range.                                                                                           |
| Linked Caregivers         | All                                                                                                    | All Served Clients with Linked Caregivers in timeframe,                                                                                                    |
| Missing Caregiver Linkage | All Workflow Paths where Title IIIE Funding is available. This is all Workflow Paths with the exception of Internal Administration, Internal Administration, and Volunteer Management.                                                                                                    | Caregivers for Title IIIE funded services. If someone is missing a caregiver linkage, it assumes the person is the Caregiver and you will see 'Served Directly' in the care recaiver name. |
| NSI Scale View            | Personal Care, Home Health Aide, Home Delivered Meals, Adult Day Care, Case Management, Consumer Directed In-House, Congregate Meals, Senior Center, Nutrition Counseling, I&A, and ADRC.                                                                                                    | Pulls all clients with a completed NSI                                                                                                    |
| Program Service Mappings  | All                                                                                                    | Shows all active service types and the source for the service mappings in your program.                                                                                                    |
| Registration Units        | Personal Care, Home Health Aide, Home Delivered Meals, Adult Day Care, Consumer Directed In Home Services, Congregate Meals, Senior Center Services, Assisted Transportation/Escort, Transportation, Legal Assistance, Nutrition Education, In Home Contact and Support, Senior Center Recreation and Education, Health Promotion, PERS, and All Other Services | Shows all units created in the Registration Units Entry screen in your program for the specified date range.                                                                               |
| Registrations             | Personal Care, Home Health Aide, Home Delivered Meals, Adult Day Care, Consumer Directed In Home Services, Congregate Meals, Senior Center Services, Assisted Transportation/Escort, Transportation, Legal Assistance, Nutrition Education, In Home Contact and Support, Senior Center Recreation and Education, Health Promotion, PERS, and All Other Services | Shows all active and inactive Registrations in your program whose case (open) date is within the specified date range.                                                                     |
| Scheduled Trips           | Adult Day Care, Assisted<br>Transportation / Escort,                                                                                                    | Pulls all Transportation Ticket records within the specified date range.                                                                                                    |

|                                          | Senior Center Services, and<br>Transportation                                                                                                    |                                                                                                    |
|------------------------------------------|----------------------------------------------------------------------------------------------------|----------------------------------------------------------------------------------------------------|
| Served Clients                           | All                                                                                                    | Unduplicated list of all clients that have been served (have at least one unit of service) within the program during the specified date range.                                       |
| Served Clients with NSI                  | Personal Care, Home Health Aide, Home Delivered Meals, Adult Day Care, Case Management, Consumer Directed In-House, Congregate Meals, Senior Center, Nutrition Counseling, I&A, and ADRC.   | Unduplicated list of all clients that have been served (have at least one unit of service) within the program during the specified date range and an NSI entry within the date range |
| Service Plan - Waitlist                  | Personal Care, Home Health<br>Aide, Home Delivered Meals,<br>Adult Day Care, Case<br>Management, Consumer<br>Directed In Home Services,<br>Caregiver Services, and<br>Nutrition Counseling. | Lists all clients that are currently on a waitlist with a specific program.                                                                                                    |
| Service Tickets                          | All where the New Service<br>Ticket tool is available.                                                                                                    | Lists all Service Tickets with units in a specified date range for your program.                                                                                                    |
| State Service Type Units                 | All                                                                                                    | Shows service types and total units in your program within the specified date range                                                                                                  |
| Summary Units - Collapsed                | All                                                                                                    | All Units created in your program summarized for you in one line per service type. This includes Units from all types of entries                                                     |
| Training / Certificates                  | Internal Administration                                                                                                    | All Training/Certificate records within the AAA.                                                                                                    |
| Volunteer Interests/Preferences          | Volunteer Management                                                                                                    | Pull all Active Volunteers in the Volunteer Tracker, There can be one or many rows per Volunteer depending on the number of interests/preferences that they have.                    |
| Volunteers                               | Volunteer Management                                                                                                    | Pulls all Volunteers in the Volunteer Tracker that falls into the date range based on the Start and End Date.                                                                        |
|                                          | * AAA Wide                                                                                                    | Caregivers for Title IIIE funded services. If someone is missing a caregiver linkage, it                                                                                             |
| AAA Missing Caregiver Linkages           | Internal Admin Workflow Path<br>Only                                                                                                    | assumes the person is the Caregiver and you will see 'Served Directly' in the care receiver name.                                                                                    |
|                                          | AAA Wide                                                                                                    | Unduplicated list of all clients, across programs, that have been served (have at                                                                                                    |
| AAA Served Clients                       | Internal Admin Workflow Path<br>Only                                                                                                    | least one unit of service) during the specified date range with several required NAPIS data elements to help identify missing data.                                                  |
| AAA Served Clients – ADLS/<br>IADLS/ NSI | AAA Wide                                                                                                    | Shows served clients across programs that have an ADL, IADL and NSI date within the specified date range.                                                                            |
| AAA Service Mappings                     | AAA Wide<br>Internal Admin Workflow Path<br>Only                                                                                                    | Shows the service types and the source for the service meppings across all programs for the specified date range.                                                                    |

#### Ombudsman COTS

The COTS PeerPlace Ombudsman Program described below has been in production since 2011. NORS reports have been successfully submitted through the Ombudsman Reporting Tool (ORT) since 2011. PeerPlace will provide the standard Ombudsman Program that is currently contracted with MN, NY, IL, VA and CO, Additionally, PeerPlace will keep the State of Nebraska compliant with future NORS reporting changes (NORS Next) at no additional charge.

PeerPlace is in contact with the ACL regarding near term "NORS Next" data reporting changes that will be managed by ACLs selected vender WRMA instead of Mediware going forward. PeerPlace will keep DHHS in compliance with this pending change to the NORS data reporting requirements and Ombudsman Reporting Tool (ORT) changes at no extra cost to DHHS.

# **Ombudsman Functionality**

The PeerPlace COTS Ombudsman software tracks and manages all data elements necessary for state ombudsman, state administrative staff, regional staff and volunteers to track, investigate and resolve complaints.

The PeerPlace Ombudsman COTS Software supports the following key roles and job functions of state, regional, local staff and volunteers.

#### State Ombudsman

- Analyze program performance and outcomes
- Adjust program resources and priorities
- Introduce new initiatives
- Generate NORS report
- Generate reports for other funders
- Assist and review regional staff activities
- Staff and volunteer support
- Facility/case involvement
- Assist with complex cases
- Enter media related activities

### State Administrative Staff

- Bulk Data Entry
- Referral Management
- Provide information & assistance on phone calls
- Make referrals to regional Ombudsman
- Assists in generating NORS report
- Assists in generating reports for other funders
- Satisfaction survey management

### Paid Regional Staff

- Recording facility visits
- Entering case/complaint data
- Open new Case
- Obtain informed consent
- Enter case complaints
- Investigate complaints
- Formulate an action plan
- Journal case actions (interviews, record inspection, observation, etc.)
- Monitor implementation of the action plan
- Verify complaints
- Make referrals on behalf of clients
- Track referrals
- Resolve complaints

- Enter case/complaint dispositions
- Close case
- Enter other visit related activities (type and time spent)
- Record in-office activities
- Enter follow-up work on cases
- Enter data from volunteers
- Bulk Data Entry
- Produce regional reports
- Assist and train volunteers
- Enter on-site training related activities
- Enter media related activities

## **Volunteers**

- Record facility visits
- Enter case/complaint data
- Open new Case
- Obtain informed consent
- Enter case complaints
- Investigate complaints
- Formulate an action plan
- Journal case actions (interviews, record inspection, observation, etc.)
- Monitor implementation of the action plan
- Verify complaints
- Make referrals on behalf of clients
- Track referrals
- Resolve complaints
- Enter dispositions
- Close case
- Enter other visit related activities (type and time spent)
- Enter on-site training related activities
- Record in-office activities
- Entering follow-up work on cases
- Enter training related activities

PeerPlace provides powerful reporting and business intelligence capabilities. PeerPlace ships with standard ombudsman reports, including **NORS**.

PeerPlace Ombudsman Software provides an interactive NORS/ORT reporting tool that allows the manager to select the date range parameters, add the narrative and budget information and quickly produce a printable NORS report. At the same time the report is run, a corresponding ORT file is generated following the latest available ORT schema.

PeerPlace also provides the following static reports and View Builder reports:

- Perpetrator Report
- Ombudsman Certification report
- Satisfaction Survey Report
- External Referral report
- Active Volunteer Report
- Case and Complaint Summary
- Complaint Analysis by Facility
- Delete Process Report
- · Facility Visits by Activity By Month
- Summary Report on Completed Activities
- View Builders Views

- All Clients
- All Activities
- All Cases
- All Complaints All Intakes

- Offenders State Wide State NORS Report

# Appendix B – Security Overview

PeerPlace Networks hosts its SaaS products from Tier-4 data centers with AWS located in Northern Virginia. Should the need arise, such as in the case of disaster recovery, our data center and infrastructure vendor also operate Tier-4 data centers in Northern California and Oregon. All data centers maintain staffed hours of operation of 24 hours per day, 7 days per week, 365 days per year. Each data center is served by multiple independent, high-bandwidth Internet connections to provide fast network response and fault tolerance.

# **Physical Access Control**

All PeerPlace Networks restricted areas containing sensitive physical components are required to be physically secured. Access is restricted to those persons with a need to administer or maintain those systems or the structure and facilities supporting those systems.

- Wiring closet and data center doors must remain closed and locked at all times. During a
  temperature emergency, the door may be left open only if a responsible party remains in the
  room, or the building is vacant of non-IT personnel.
- All data centers must be secured with more than one access control mechanisms, taken from the following list; mantraps, proximity badges, biometric sensors, or code-entry panels.
- Facilities' security staff members control the authorization and issuance of active proximity badges, valid biometric signatures, and active entry codes.
- Requests for physical access privileges require the approval of the facility operations manager.
- Physical backup media must remain in the direct control of authorized service providers, while in the data center, and while being transported to an alternate facility for long-term storage.
   Electronic backup media (D2D) remains in the control of the local network and may not have any implementation of public access.
- All data centers must have documented procedures for the identification and escalation of physical security breaches, including immediate notification provided to the PeerPlace Networks CIO.
- During an outage of a perimeter security system, facility management is responsible for posting a
  guard until the door can be secured with a lock or the electronic system is restored.

### Logical Access Control

- User and employee access to hosted web applications is protected through the use of Secure
  Hypertext Transport Protocol (HTTPS), using a 256-byte SSL V3 certificate utilizing a 2048-bit
  kev.
- Client database files are at-rest encrypted using AES-256.
- Application passwords for users and employees are subject to the Password Policy (PL40228.
- Application passwords for users and employees are subject to a 30-minute lockout following three consecutive failed logins.
- At no time will any application access method be allowed that subverts authentication controls.
   This includes development, quality assurance and production deployments of the application.
- Application sessions that have been inactive for 30 minutes will be automatically logged out.
- Firewalls implementing 'principle of least privilege' control public access at all PeerPlace facilities and contracted data centers.

# Appendix C – PeerPlace Interoperability Guide

## PeerPlace Interoperability Guide

#### Introduction

As technical capabilities mature, organizations can more realistically envision transparent netcentric operations spanning a large number of systems. Facilitating this pursuit are technologies such as standardized data formats, defined system interfaces, metadata concepts, component frameworks, and web services. These technologies allow deliberate designs that support loosely or tightly coupled integration functionality.

PeerPlace recognizes the importance of the ability to perform integrations between disparate systems and operational data stores. Many PeerPlace customers experience operational efficiencies and consolidated knowledge assets by integrating their internal and vendor applications with PeerPlace. PeerPlace applications and technologies are designed from the start, with the ability to provision and interact with external interfaces.

# PeerPlace Information Exchange -- PPIX

PeerPlace Integration Exchange (PPIX) is a development framework and set of processes that PeerPlace uses to implement data integration with outside parties. It is built upon the Microsoft SQL Server Integration Services (SSIS) framework. It can be used in an ad hoc, on-demand basis, as well as executing data integration solutions under an automation schedule.

PPIX offers a broad array of source and destination connection managers, allowing the ability to connect with nearly any structured data source a participating provider may have. Supported data sources include Text (CSV & Fixed Length), XML, Web Services, E-Mail, Excel, Access, Microsoft SQL Server, Oracle, MySQL, Informix, DB2, Dbase, SQL Anywhere, and any data source made available as an ODBC, OLEDB or ADO.NET driver.

In addition to its broad technical capabilities, PPIX serves as a platform for our ETL design philosophy, and specific data management expertise that allows PeerPlace to successfully integrate a broad set of disparate data sources. Each transaction is encrypted and logged to support debugging and security compliance, and each package provisions 4 separate configurable distribution lists to notify stakeholders of stops, starts, warnings, errors, and QC summaries.

## Concentric Design

The use of PPIX allows PeerPlace to implement best-of-breed data integration technologies while preserving a level of abstraction and compartmentalization that promotes repeatability and a system design that accommodates and insulates exception handling. The common currency of PPIX integration is one or more Microsoft SQL Server SSIS packages written for specific client integration. A package can be configured to absorb multiple data sources, operate on an independent schedule, and apply levels of normalization, data cleansing, and quality control appropriate to the purpose. It then hands control over to system procedures that apply data operations to a maintained database.

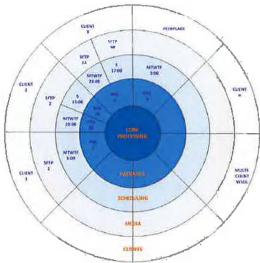

### Architecture

While in development, a PPIX package resides in the local code base of a developer workstation, as well as in an associated subversion repository. The developer has the capability to execute the package in the same context as it will eventually run on a server in automation. When each package passes acceptance tests, and enters production, it's storage and automation is maintained by a Microsoft SQL Server 2008 database. At all times, sensitive information stored within the package, such as credentials, is encrypted.

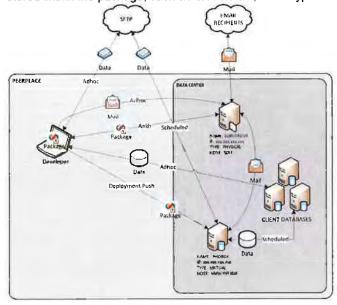

# Matchkey Identity Management

A critical and challenging function much integration is the ability to match client/patient identities across a disparate set of provided sources. PPIX employs a proprietary 23-byte matchkey technology to process incoming provider data and discover matches to a master database. A matchkey describes identity and location of a person in a succinct, encrypted key that can be indexed and used for joining candidate and master data. Used alone, it is commonly 95%+ accurate in matching and de-duplication. Combined with secondary elements such as gender, phone number and SSN, its accuracy commonly exceeds 99%.

As the matchkey process is configured for specific provider transactions, it naturally produces a range of match qualities referred to as confidence levels. PeerPlace will work with appropriate stakeholders to identify the minimum confidence level that will be used to update production case management data in the maintained master database.

#### Matchkey Creation Process - 23 Byte

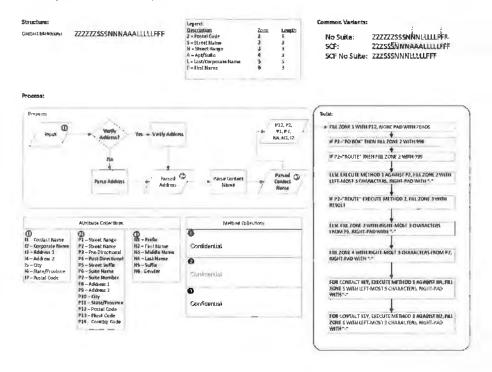

Accurate management of client and constituent data is critical to efficient delivery of services. Historically, various information systems maintain isolated copies of identity, demographics, and measurement data. The PeerPlace Master Data Management facility implements collection, aggregation, matching, consolidation, and quality assurance of both homogeneous and heterogeneous data sources. The outcome is a maintained record, incorporating the best possible recency and accuracy features of contributing systems.

#### Technical Approach

The PeerPlace Master Data Management facility hinges on three critical technical features to achieve a successful MDM implementation; data standardization, PPIX Matchkey application, and quality assurance procedures.

#### Process:

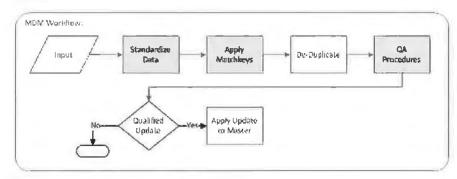

#### **Data Standardization**

Data standardization describes the process whereby all identity and demographic candidate data are standardized to ensure that subsequent consolidation, de-duplication, and matching will proceed with a fair assumption that elements being compared as are as consistent as they can be. Parsing, and optionally verification, tools are applied to name and address data to parse each into its atomic elements. Demographic elements such as SSN, phone number, and gender are standardized to confirm completeness and adherence to recognizable patterns.

Data standardization is applied continually to every input source with no assumption that the contributing system will receive or implement any updates derived by standardization.

#### **PPIX Matchkey**

The PPIX Matchkey is a proprietary 23-byte hierarchical key (see appendix). It describes identity and location of a person in a succinct, encrypted key that can be indexed and used for joining candidate and master data. Used alone, it is commonly 95%+ accurate in matching and de-duplication. Combined with secondary elements such as gender, phone number and SSN, its accuracy commonly exceeds 99%.

Ultimately, data contained in contributing operational data stores (ODS) is entered and edited by human beings. Left unchecked, this leads to wide variance and high duplication in any system attempting to coalesce this data. The proprietary algorithm of the SSIX Matchkey has the ability to standardize the most common mistakes humans make while entering and editing data.

#### **Quality Assurance**

A critical component of Master Data Management is the application of procedures and business rules that translate qualitative characteristics into the scoring and ranking of candidate data. Threaded throughout the quality assurance process is the scoring and weighting of quality characteristics of contributing systems. Quality is grouped by three general categories:

- Measurement applying validations to confirm completeness and conformance to requirements.
- Recency applying the assumption that data with more recent update dates is higher quality.
- Reputation applying direct score weighting to contributing systems perceived to contain more
  accurate data.

Relative weighting scores are applied to each contributing system, and more specifically, to each data element being supplied by the system. Holistic modifiers are applied to weighted scores to account for characteristics such as recency. The outcome is that each set of candidate data has a mechanism of converting qualitative characteristics into quantitative measures that govern which updates are applied, and when necessary, which updates are more accurate than others.

# Provider Interface - CLSU

The PeerPlace Client Service Unit Interface (CLSU) allows customers to import service unit data into their PeerPlace Application from other external systems and service providers. As part of its design, the interface will determine whether an incoming client is an appropriate match to one already in the database and input service unit data per the data file or the client is new and insert them and their unit into PeerPlace. Consent will be checked if applicable. Provider rates will also be assigned to units if your database utilizes PeerPlace for billing. The interface accepts a standard file format whose name conforms to a specified pattern via SFTP.

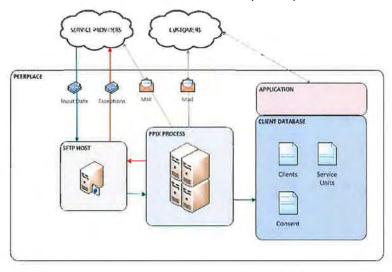

### Data Import Set Up

Each service provider wishing to submit transactions to CLSU will need to complete a set up procedure (enrollment), guided by a PeerPlace account services representative. During enrollment, PeerPlace will work directly with the service provider to provision SFTP credentials, review file layout specifications, finalize file naming convention, provide locale-specific values and set schedules for the timing and cadence of the import.

## File Naming Convention

All files intended for processing must be transferred to the incoming directory of the SFTP account, and named according to the following pattern:

AAA\_CLSU\_BBBB\_YYYYMMDDhhmm.csv

| Component | Description                                                                       |  |
|-----------|-----------------------------------------------------------------------------------|--|
| AAA       | Agency Identifier assigned by PeerPlace during enrollment.                        |  |
| CLSU      | A Literal of "CLSU" in the file name to differentiate from other types of records |  |
| ММ        | Month including leading zeros.                                                    |  |
| DD        | Day including leading zeros.                                                      |  |
| YYYY      | Year with century.                                                                |  |
| Hh        | Hour (24-hour).                                                                   |  |
| Mm        | Minute.                                                                           |  |
| BBBB      | Provider-specific identifier assigned by PeerPlace during enrollment.             |  |

#### File Format

The input file should be a standard CSV, with a header row using FIELD\_NAMEs from the layout table, double quotes enclosing all fields defined as VARCHAR, comma delimiters, and a CRLF end-of-row. The data content must **not** contain double quotes or non-printable characters.

#### Consent Implementation:

PeerPlace implements management of consent records for select customers. You will be instructed at enrollment whether or not your instance implements consent. If your instance does not implement consent, please default all CONSENT\_REQ\_F fields to 0. If your instance does implement consent, please refer to Appendix B for rules that are specific for your state/locality on how to populate request flags.

## **General Notes:**

The CLIENT\_INSERT\_REQ\_F field allows the submitting agency to control whether client records are inserted into PeerPlace. If 0 is supplied as the CLIENT\_INSERT\_REQ\_F, and there is no match for the client in the existing database, the entire record, including associated service units, is excluded from import and routed as invalid.

The CLIENT\_UPDATE\_REQ\_F field allows the submitting agency to control whether client records are updated in the PeerPlace database. If 1 is supplied as the CLIENT\_UPDATE\_REQ\_F, client identity information in the PeerPlace database will be syncronized with non-blank data from fields 2-18 of the input file.

The SVCUNIT\_INSERT\_REQ\_F field allows the submitting agency to control whether service unit data is inserted into the PeerPlace database. For example, if 0 is supplied as the SVCUNIT\_INSERT\_REQ\_F and 1 is supplied as the CLIENT\_INSERT\_REQ\_F and/or CLIENT\_UPDATE\_REQ\_F, the interface will insert and/or update client data in the PeerPlace database and ignore all service unit related data on the record.

The following fields should contain the PeerPlace descriptions from your unit entry set up to properly map your unit(s):

- SERVICE\_TYPE\_DESC this is derived from the "Service Type" dropdown from your unit entry form
- SERVICE\_UNIT\_TYPE DESC this is derived from the "Unit Type" dropdown from your unit entry form.
- FUNDING\_SOURCE\_DESC this is derived from the "Funding Source" dropdown from your unit entry form.

The PROVLOC\_ID field is for use if your units should be assigned rates for billing purposes. Agencies utilizing the Provider Profile will be provided with a resource to determine the value of this field.

## **Exception Handling**

During processing, various emails describing workflow, warnings, and errors could be sent to PeerPlace staff. When an incoming file is determined to have invalid records, only the valid records will be processed, and a file containing the invalid records will posted to the outgoing directory of the agency SFTP account.

The invalid records file will essentially be a copy of the original records, with additional attributes appended to the right describing the error encountered. The file name would be made unique with a timestamp and would include "ERRORS" in the name.

At the conclusion of processing for each input file, a QC summary email would be generated and sent to a TBD distribution list. It would include summary level information, such as total records, valid records, invalid records, and a frequency table of valid records.

## Service Unit Adjustment

All imported units will be loaded into an imported unit table. Each Agency will receive an admin portal link (Import Service Unit Adustment) to view and edit their imported units. In addition, two views in View Builder will be included. "Imported Units" will show a list of all units imported in the timeframe. "Import Unit History Adjustment" will show a list of all units that were edited in the timeframe – both the original imported units and their adjusted value are displayed.

### Web Services

PeerPlace provisions and consumes web services as a method of integrating with external systems. To maintain a broad capability with as many integration partners as possible, PeerPlace supports both REST and SOAP protocols. For each implementation, authentication methods suitable for the sensitivity of the data being exchanged are determined with the service host. Additionally, QOS procedures and controls are determined that both protect the service level of provisioned services, and instruct the PeerPlace application framework, how to adapt to performance limits for consumed web services.

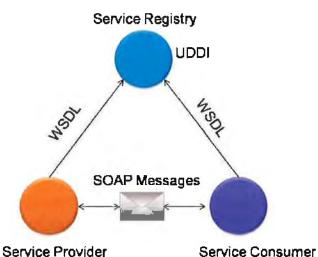

The most common uses of consumption of web services through the application are to abstract functions that are common in nature, but the Source System of Record (SSoR) is regional in nature, i.e. a regional or metro political districting data source. As such, the natural architecture of the PeerPlace application allows for the compartmentalization of web service calls specific to one or more agencies.

The most common uses of provisioned web services are to enable consumption of data where PeerPlace is the Source System of Record. Provisioned methods include identity and demographics cross-reference, transaction/encounter streaming, and when necessary, analogous methods for real-time inserts and updates of the same class. Since PeerPlace web services are architected as logical connections to our applications, the web services themselves can be scaled independently.

# Appendix D - PeerPlace Data Migration Overview

Data Migration

#### **Migration Process Overview**

The PeerPlace development team understands the importance of accurately migrating legacy data to the PeerPlace application prior to going live. We have experience successfully migrating SAMS, OmbudsManager, C. H. Mack, AIM, PDS, as well as many other legacy systems.

A Data Migration Plan will be developed and approved by PeerPlace and the customer prior to starting the data mapping and migration processes. Experience has taught us that moving and consolidating data from legacy systems involves much more than simply mapping and transferring the information. Once the Data Conversion and Migration requirements are well understood and documented, the actual process of data conversion is carried out in two Phases.

In addition to the Data Migration Plan, a test plan will be authored by PeerPlace, and approved by the customer that defines test cases that, when passed, will constitute acceptance of the data migration.

#### Phase I

In Phase I of the Data Conversion Process, the following activities are performed:

Mapping field data from source database to PeerPlace schema and maintaining compliance with the RFP requirements

- Document business rules for Exporting, Transforming & loading PeerPlace tables
- Defining all programs/services and associated funding sources
- Activating clients in specific programs and for specific services
- Importing existing service units / funding sources to programs & services
- Handling case notes and comments from various sections appropriately
- Documenting business rules for archiving older data at the time of import

PeerPlace has developed an effective documentation deliverable process that has been employed during many data migration projects. The deliverable is called, the "Welcome Kit". All the above information from the Phase I investigation process goes into the "Welcome Kit".

The "Welcome Kit" will help the Implementation team identify all the information needed to configure the PeerPlace application and insure the conversion to the new solution occurs as smoothly as possible.

### Phase II

Using the inputs in the Welcome Kit, the PeerPlace Solution Development Team creates one or more PPIX (PeerPlace Integration Exchange) packages. The PPIX packages help the team to compartmentalize data migration components and execute the same process repeatedly with total reliability until all issues are resolved.

The PPIX framework gives a highly efficient, repeatable, auditable platform to complete the data migration exercise. The framework implements several data management tools, including MatchKey; PeerPlace's proprietary encrypted key solution to merging multiple disparate client sources into a single unduplicated client base. Further description of PPIX and MatchKey can be found in the Supporting Technologies section.

The data migration schedule includes two major import milestones:

• Milestone 1 follows completion and approval of the Migration and Test Plans. Packages are developed to implement migration. All data is loaded first into a QA instance of the PeerPlace application. This instance is used to train users with real data that is familiar to them. Auditing and frequency reports are run to confirm the accuracy of the migration, documented in the Test Plan and submitted for customer sign-off. This also gives the implementation team feedback and allows them to perform any final adjustments if required.

Milestone 2 occurs just prior to Go-Live. The PPIX packages developed in Milestone 1 are
connected to refreshed exports from the source system. This migration loads the most recent data
into the production instance of the application. The consolidated PeerPlace production system
would now be available to the customer across all programs and services.

## Components of the Migration Plan

For the destination or the output database, the Data Migration Plan consists of the following components:

- 1. Destination Database Connection Arguments
- 2. Destination Schema
- 3. Data Validation Rules
- 4. Business Rules for each Destination Object
- 5. Audit Rules
- 6. Notification Rules
- 7. Load Sequence Rules
- 8. Audit Rules

Each Legacy Data Source will contain the following:

- Source Details Type, Connectivity, Credentials, Encoding, Language, etc.
- 2. Data Validation and Data Integrity Rules
- 3. Referential Integrity Rules
- 4. Data Combining Rules
- 5. Common ID Rules
- 6. Business Object Validation Rules
- 7. Notification Rules
- 8. Audit Rules

Each legacy data source will have an associated PPIX package or a defined section of a larger package. The process associated with each source is a series of objects as described below:

- 1. Define the Source Connection (Legacy Database)
- 2. Define the Destination Connection (Database: Training or Production)
- 3. Define the Audit Store (to Store the Audit Logs, Error Messages etc.)
- 4. Extract (Read) the First Table or File from the Source Database
  - a. Check and Report Data Validation Rules
  - b. Implement Data Conversion Rules
  - c. Notify the Row Counts, Control Numbers and Other Concerns
- 5. Transform the Data to the Destination Schema
  - a. Check and Report Data Validation
  - b. Notify the Missing Data, if any
  - c. Notify the Row Counts
- 6. Prepare the Load File
  - a. Notify Exceptions
- 7. Repeat until all tables ∞mpleted.
- 8. Validate Object Level Business Rules specific to each type of Object such as a
- 9. Load Files
  - a. Notify Exceptions
  - b. Notify the Results
- 10.Generate Audit Reports and frequencies

# Appendix E - Help Desk and Support

### Introduction

The Help Desk is a resource available to end users that provides information and support related to use and functionality of the PeerPlace application. PeerPlace provides user support via two channels: electronic ticket system and telephone support. The electronic ticket system is accessed via the PeerPlace web portal and telephone support is accessed via a toll-free number (800-824-9180).

If the communication comes in via the electronic Help Desk, the PeerPlace Customer Service Representative will review the details, confirm the priority and either answer the question and close the ticket or route the request to the appropriate PeerPlace staff person to resolve the issue and leave the ticket open until it is resolved.

If the communication comes in via phone, the caller and the PeerPlace Customer Service Representative will discuss and add in an electronic Help Desk ticket for tracking purposes. The PeerPlace Customer Service Representative will listen to the details and either answer the question and close the ticket or route the request to the appropriate PeerPlace staff person to resolve the issue and leave the ticket open until it is resolved.

Once the request is resolved, the Customer Service Representative will contact the user with the resolution via phone call or email for urgent or high priority items, see if there is anything further that the user needs related to the ticket, and mutually agree on the resolution before closing the ticket. Please note that if the Customer Service Representative attempts to contact the individual to close the ticket and does not hear back within 48 hours, the ticket will be updated and closed. If the priority is low or medium, the ticket will be closed with the resolution in the help desk ticket, at which time the help desk will send an automated email to the user notifying them that their ticket has been closed.

# Hours of Operation

PeerPlace provides a staffed Help Desk in the United States during regular office hours, Monday through Friday, 8 am-5 pm EST, except for noted holidays.

Actual coverage hours may vary based on contractual agreement.

The Help Desk is not staffed during these holidays\*:

- New Year's Day
- Memorial Day
- Independence Day
- Labor Day
- Thanksgiving Day and day after
- Christmas Day

\*PeerPlace reserves the right to modify the holiday schedule.

## How to log a help desk ticket in peerplace

- 1. User logs in to PeerPlace system.
- 2. Click on the "Support" link on the left side of the Portal Page.
- Click on "Help Desk Ticket" (under Self- Service Support).
- 4. Click the 'New Ticket' button.

Fill out Program Name, Problem Type, Problem Description, and Priority Level (if no priority is chosen, it will default to Low once form is saved). Include attachments if appropriate.

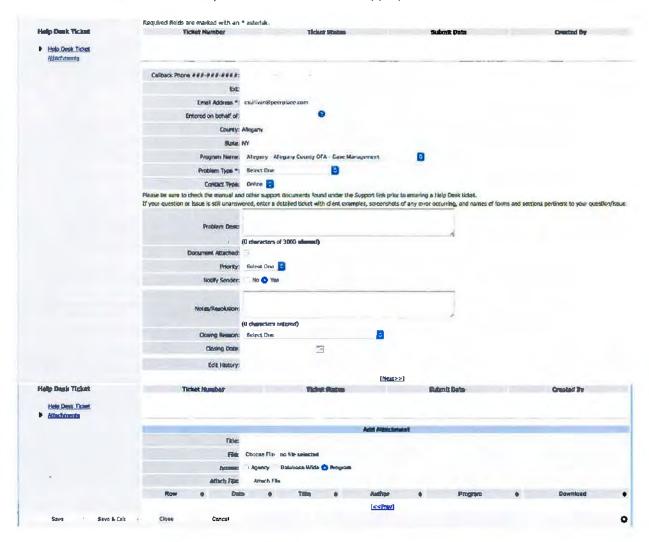

# Reviewing a Previously Entered Help Desk Ticket

- User logs in to PeerPlace.
- 2. Go to the "Support" link on the left-hand side of the Portal Page.
- 3. Click on "Help Desk Ticket" under Self-Service Support
- 4. To view active Tickets, choose a ticket status of "Open."
- 5. To view a Ticket, click on the Ticket Number.
- To view closed Tickets, change the status of the tickets to "Closed."
- 7. To view open and closed Help Desk Tickets, change the status of the tickets to "All."

When entering a Help Desk Ticket, the user is responsible for providing information that identifies and describes the question/concern. Some information requires choosing from a list of drop-down values. Definitions of the drop-down list choices are below.

# **Program Name**

User selects the program in which they are experiencing an issue and/or have a question
about

# **Problem Type**

- Data Issue issues around the data, such as inaccurate calculations or display issues.
- Error Message Received used when an error message has been received. A red error will be
  displayed at the top of the screen that a system error has occurred.
- Feature Request/Suggestions suggestions for improvements or enhancements to the application. These changes could be part of standard support or could be billable enhancements.
- Form/Dropdown Change request to add a new dropdown, change to a form, service mappings.
- System Function Question/Issue general issues or concerns not categorized in any other choice.
- System Performance system not working, and tickets cannot be entered by the administrator.
   Call is made to PeerPlace and they enter the ticket.
- User Changes/Password Issues new user requests, password issues, unable to log in.
- View/Report any issue involving the Views or Reports, such as unit counts are incorrect, information is missing, a run error has occurred, or the system is hanging in the "Submit to Run" status.

## Contact Type

- Online Tickets submitted via the PeerPlace support link. Users submit tickets using this contact type.
- Phone When a support request is placed via the toll-free number. PeerPlace Help Desk staff completes the ticket and selects 'Phone' as the contact type.

## **Priority**

- Urgent System unavailable. PeerPlace is completely down and users are unable to access the site.
- High Tasks cannot be completed. User is receiving a new error message on a certain screen within PeerPlace signifying that something is broken. The user cannot do their work until PeerPlace corrects it.
- Medium Tasks can be completed. User finds something in PeerPlace that seems incorrect
  to them in the application or on a report. However, the user can still continue to do their work
  while the issue is researched and resolved.
- Low User has a technical question about PeerPlace and would like an answer when time permits

#### Ticket Status

The Ticket Status is assigned by PeerPlace Help Desk staff to communicate the state of the ticket. Users do not select a ticket status.

 Assigned to Customer – is used when a ticket needs to remain open in the queue but does not require any PeerPlace/Customer Service Representative action or follow-up. Generally, this is used to ensure customer has no further questions or for customer to confirm the closing of the ticket.

- Completed used when the request or issue has been resolved or no further action is required from PeerPlace/user.
- Customer Review change has been made and the helpdesk/users are reviewing the change to see if it works as expected.
- In Testing when PeerPlace is reviewing or analyzing the reported issue.
- Production Support Request used if the request is considered standard support that typically will take 2-5 business days. Examples include new dropdown choices, mappings, service type additions, missing links/ reports. Requests that do not require code push.
- Requirements Needed used when PeerPlace has requested additional input from the client and
  is awaiting a response.
- Scheduled for Push used when it has been determined that the task requires a code push (PeerPlace use only).
- Technical Issue Development used when an issue is known, and the request/issue has been assigned to a specific developer.
- Technical Issue Review used when an issue is unknown as to why the problem is occurring but
  has been recreated in testing and will require the Development Team to investigate.
- To Be Reviewed used to indicate that the ticket has been acknowledge

## Closing Reason

The closing reason is used by PeerPlace Help Desk staff to communicate ticket closing reason. Users do not select a closing reason.

- Customer Response Not Received Help Desk has not received a response to a request for more information/requirements after 2 business days
- Feature/Product Enhancement Request Submitted Help Desk has submitted an internal PeerPlace enhancement request
- Not a PeerPlace Question/Decision Help Desk has determined the question received does not pertain to PeerPlace functionality (i.e. client policy question)
- PeerPlace Account Service to Follow Up Help Desk has referred the request to Account Services for follow up
- Resolved Help Desk has met the requirement of the request (i.e. general Q&A answered, system/fix has been implemented)
- Resolution Scheduled Help Desk has provided timing when a system issue/fix will be implemented

# Issue reporting and tracking Process

- Calls will be answered by Help Desk staff and logged in the PeerPlace application.
- Users may enter tickets into the PeerPlace Help Desk.
- Once a ticket is entered into the Help Desk, the PeerPlace support staff will review and analyze
  the ticket.
- Users are responsible for the accuracy of all information initially documented in the report regarding the Help Desk Ticket. Failure to accurately document a Help Desk Ticket report may lead to delays in the target resolution time.
- Only 1 (one) Help Desk Ticket should be logged per support request.
- Users will be notified of all changes of status, and comment updates, and associated with Help Desk Tickets via an automated email. The user must review the latest status of a Help Desk Ticket prior to contacting the Help Desk again.

- PeerPlace Help Desk will close tickets requiring additional information from the user that have no response within 48 hours.
- PeerPlace Help Desk will close tickets that are beyond the scope of product functionality and refer these to the account team for handling and client follow up.
- PeerPlace Help Desk will close the ticket once PeerPlace determines that the question is answered/issue is resolved.
- Requests for alterations to product functionality requested during use of the product will require scoping, pricing, and separate change orders.

## Response and resolution time

The Help Desk strives to acknowledge and resolve all issues in a timely manner. Below is a general overview of anticipated response and resolution times. Specific ticket handling times may vary by contractual agreement.

| Priority | Target Response<br>Time                               | Target Time to Resolution                                                                       | Definition                                                                                               |
|----------|-------------------------------------------------------|-------------------------------------------------------------------------------------------------|----------------------------------------------------------------------------------------------------|
| Urgent   | Two (2) business hours from the initial contact       | As quickly as possible;<br>normally no more than 2<br>hours from the initial<br>contact.        | The system is down or unavailable and no work around is available.                                       |
| High     | One (1) business day from the initial contact         | As quickly as possible;<br>normally no more than 1<br>business day from the<br>initial contact. | The system is working slowly/partially and no work around is available.                                  |
| Medium   | Two (2) business days from the initial contact        | Five (5) business days from the initial contact.                                                | A task, service or user is affected and a work around is available.                                      |
| Low      | Five (5) business<br>days from the initial<br>contact | PeerPlace to determine the release date.                                                        | User questions on system functionality, requests for drop down changes, questions a reporting data, etc. |

Non-critical issues are responded to within 24 hours during business days.

# **Christopher Dewey, Chief Information Officer**

## Experience Working on Similar Solutions

<u>PeerPlace Networks</u>, Rochester, NY (6/2011 – Present)
Responsible for Project Management, Client Communications and
System Architecture for the following projects:

- Designed, implemented and documented the migration of the Monroe County (NY) Office for the Aging database to a new, exclusive server (2011)
- Designed, developed PPIX Architecture (2012)
- Designed, developed Virginia Department of Aging and Rehabilitative Services Data Warehouse (2012)
- Designed, developed Center for Health Care Rights PPIX application that receives CHCR data on a quarterly basis and imports it into PeerPlace (2012)
- Designed, developed Arlington Client Exchange (2012)
- Designed, developed Appalachian Service Integration (2012)
- Designed, developed bar code product module (2013)
- Designed, developed CLSU stand-alone client service unit import facility (2013)
- Designed, developed Virginia Department of Aging and Rehabilitative Services DMAS (Medicaid) integration (2014)
- Designed, developed Virginia Department of Aging and Rehabilitative Services UAI integration (2014)

<u>Sigma Marketing Group (now SIGMA Marketing Insights)</u>, Rochester, NY, 2000-2011

Vice President, CIO (2007 – 6/2011)

- Responsible for establishing and orchestrating implementation of strategic goals, policies and procedures for SIGMA's information technology department.
- Determine the enterprise's long-term systems needs and hardware acquisitions to accomplish the business objectives.
- Manage staff of 35 developers and system administrators.
- Responsible for all information technology spending and budget management.
- Responsible for planning and implementing professional development programs for all information technology skill sets.
- Contribute expertise in a variety of the field's concepts, practices, and procedures to support existing business and business development.

Director of IT Solutions – Business Services (2006 – 2007)

- Responsible for providing strategic direction for all business services clients in the areas of warehousing, analytic services, and application development. Managed staff of 15 developers, mentoring on skill set development and best practices.
- Responsible for strategic architecture of data warehousing,
   OLAP repositories, subordinate datamarts, and web applications for all business services clients.
- Determined scope of work for developing business initiatives.
- Responsible for establishing key vendor relationships to advance skills and use of appropriate products.

## Senior Programmer/Analyst - Xerox (2002 - 2006)

- Responsible for providing strategic direction in application and data model design. Manage team of developers providing web application and data warehousing deliverables.
- Assumed control of a contractor-built web application using ASP and MS SQL Server, conducted design review and prepared internal staff to manage application and data model.
- Prepared and implemented a plan to improve system availability, and implement decision support system tools.
- Designed and implemented a migration of the web application to new servers and data model to support an increase in data volumes in excess of 3000%.
- Managed warehousing activities utilizing Oracle 9i, including schema design, tool selection and strategic direction.
- Managed deployment of human and machine resources in data warehousing, OLAP repositories, subordinate datamarts, and OLTP systems.
- Managed team of 5 developers, mentoring on skill set development, best practices and serving as the primary liaison with account services.
- Determined scope of work for developing business initiatives. <u>Solutions Developer - KeyBank</u> (2000 – 2002)
- Responsible for creating programming solutions in support of call center client-server applications, campaign management, and data warehousing.
- Responsible for developing client-server solutions for call centers utilizing PowerBuilder and MS SQL Server.
- Consultative responsibility to team and client on all technology solutions.

|                                                        | <ul> <li>Designed and implemented a large-scale data warehouse in support of analytic activities, containing 24 rolling months of all household, customer, and account data utilizing MS SQL Server</li> <li>Managed 2 developers, mentoring on skill set development and conversion from mainframe COBOL to 4GL's and SQL.</li> <li>The Riverside Group, Rochester, NY, 1992-2000</li> <li>IT Director</li> <li>Responsible for all corporate information systems, both electronic and physical. Personsible for selection</li> </ul> |  |
|--------------------------------------------------------|----------------------------------------------------------------------------------------------------|--|
|                                                        | electronic and physical. Responsible for selection, procurement, and management of software, hardware, and consulting.  Roslin Computers, Rochester, NY, 1989-1992  Sales Engineer                                                                                                    |  |
| Technical Expertise                                    | Certifications: 3) Powersoft Certification Courses (Introduction, Performance Tuning & Techniques, and Mastering Datawindows), 1995; MS SQL Server 2000/2005; Oracle Database 9i/10g; Oracle Fusion Middleware and Business Intelligence; SQL, PL/SQL, VB, VB.NET, ActiveX, ASP, ASP.NET, HTML, XML, SAS, PowerBuilder; System analysis and design; Turnkey application development; Project Management; Software evaluation & implementation; Meeting facilitation. Certified in Mirth Connect (2014)                                 |  |
| Legal Relationship to<br>Employer/Length of Employment | Full-time PeerPlace employee since June, 2011.                                                                                                    |  |
| Education                                              | State University of NY - College at Brockport, Computer Science 1983-1987                                                                                                    |  |
| References                                             | Leonard Eshmont, CIO, VA Dept. for Aging and Rehabilitative Services, 8004 Franklin Farms Dr., Henrico, VA 23229 (804)357-3761.  Peter Pape, Entrepreneur, (previous owner, Riverside Group), 39 Delevan St., Rochester, NY 14605, (585)317-3795.  Carol Rini, Director, New York State Office for the Aging, Building 2 6th floor, Empire State Plaza, Albany, NY 12223 (518)474-5589.                                                                                                    |  |

# Carrie Frey, PMP, Director of Account Services

## Experience Working on Similar Solutions

PeerPlace Networks, Rochester, NY: 2003 - Present

As Director of Account Services, manages a team of project managers, account managers and testing engineers. Oversees all client accounts, leads Joint Application Design sessions and acts as Project Manager on key accounts. Trains team to use Project Management Institute practices and works with Senior Leadership Team on company management and assists with design and development of PeerPlace Product upgrades.

Specific project work includes:

Colorado Aging and Adult Services Data Management System: (2017-2018)

Project and Account Director for a statewide database with 30 best practice paths, 16 regions, 300+ users. Oversaw design, implementation, and training.

New York State Office for the Aging: (2015-2018)

Project and Account Director for a statewide comprehensive, offthe-shelf, cloud-based ADRC, Case Management and Long Term
Care Ombudsman System. The project includes the conversion of
59 area agencies on aging and their contracted providers to the
new system. A total of 5,000 users will be trained through a variety
of methods. A Train the Trainer model will be used for the 59 AAAs
and a series of webinars will be made available to all users. Ms.
Frey is one of the PeerPlace trainers.

 Wrote, edited and recorded Library of Training Videos (2008; updated in 2010)

New York City Department for the Aging:

Project Manager for entire project through system design, analysis, implementation, data migration of several systems, testing, training and "go live" with DFTA Project Team. Managed project team of 30+ people through two major project phases. Met "Go Live" date April 1, 2013 – on time and on budget. End result: 320 provider programs, 2,150 users and major efficiencies gained across New York City.

27 New York Area Agencies on Aging:

Project Director and Primary Corporate Trainer for installation of 25 urban and rural AAAs from 2004 – 2014. Those AAAs are now being transitioned to a new NY statewide system.

Cuyahoga County, Ohio, Division of Senior and Adult Services: (2015-16)

Project Manager for a comprehensive, off-the-shelf, cloud-based Case Management System. The new system went live July 1, 2015 and included the following: migration of data from 8 independent databases, Adult Protective Service program with multiple custom screenings and assessments; fully functional client tracking system for many other programs; 300 users trained on-site and on-going hosting is provided.

Virginia Department for Aging and Rehabilitative Services:
Project Director and Primary Corporate Trainer for implementation
and current expansion of VARS No Wrong Door project, including
system enhancements, Adult Protective Service module and
expanded reporting (2008-present)

## California Department of Aging:

Project Director and Primary Corporate Trainer for implementation of statewide HICAP/SHARP project (2009- present)

Alabama: Project Director for statewide implementation of Square One Project and full case management system; Corporate Trainer (2009)

Greater Nashville Regional Council on Aging:

Project Director for implementation of Aging & Disabilities Resource Center, modified Intake program and data migration and interface to State of the Harmony/SAMS system and Corporate Trainer (2010)

Minnesota Board on Aging: 2010-12)

Project Director and Primary Corporate Trainer for statewide NAPIS system installation in Minnesota

## **Previous Employment**

SIGMA Marketing Insights, Rochester, NY 5/2000-2/2003:

Account Executive for Xerox: web based system designed and implemented for national sales team. Account Executive for Procter & Gamble for ThermaCare product launch and other large P&G product campaigns.

Jay Advertising, Rochester, NY 5/98-10/99:

Asst. Account Executive for Xerox; Directed Market Research project for Kodak; Managed Special Project for Bausch & Lomb.

Laws, Hall & Associates, London, England: 5/99-6/99

|                                                        | Lead Acct. Executive for contract with British Rail track; team of 20 members managed and lead through entire marketing campaign design and presentation.                                                             |  |
|--------------------------------------------------------|----------------------------------------------------------------------------------------------------|--|
| Technical Expertise                                    | Project Management Professional (PMP), 2012; SPEED Project Management Training, 2002; Microsoft Office Products including Microsoft Project, PeerPlace Client Management System, Workfront Project Management system. |  |
| Legal Relationship to<br>Employer/Length of Employment | Full-time PeerPlace employee since February, 2003.                                                                                                    |  |
| Education                                              | B.S., Business Administration, Miami University of Ohio, 2000;<br>Major: Marketing, Minor: Entrepreneurship.<br>Project Management Professional (#1485172), Project<br>Management Institute (2012)                    |  |
| References                                             | Leonard Eshmont, CIO, VA Dept. for Aging and Rehabilitative<br>Services, 8004 Franklin Farms Dr., Henrico, VA 23229 (804)357-<br>3761.                                                                                |  |
|                                                        | Jennifer Rosenbaum, Assistant Director, New York State Office for the Aging, 2 Empire State Plaza, 4 <sup>th</sup> Floor, Albany, NY 12223 (518)473-4936.                                                             |  |
|                                                        | Joyce Chin, Director, Office of Management Analysis and Planning, NYC Dept. for the Aging, 2 Lafayette St., New York, NY 10007 (212)602-4100.                                                                         |  |

# Michelle Hall, Director of Operations

# Experience Working on Similar Solutions

PeerPlace Networks, Rochester, NY: 5/2015 - Present

Director of Operations (4/2018+)

Responsible for directing and overseeing a major segment of the organization's internal operations, including, but not limited to, strategic internal and client facing projects, project management system related items (WorkFront), software testing management and software release management.

Develops and implements company operational policies and procedures; ensures compliance with these procedures related to project management system, testing management and software release management. Continuously monitors, evaluates and enhances current operational systems by implementing improvements and changes as necessary.

Manager of Account Services (3/15-3/18)
Responsibilities included project management on key accounts, and management of the testing team and development of test methodologies and process.

#### Significant Project Work:

Colorado Division of Aging and Adult Services: (2017-18)
Project Manager, Testing Manager and Release Manager
On project to build a statewide comprehensive, database for,
Case Management and Long Term Care Ombudsman System.
Lead the design, implementation and ongoing support for
database with 30 best practice workflow paths for 16 regions,
and over 300 users.

New York COMPASS Assessment Revision (2018+)
Implement NYSOFA's new COMPASS version and includes 650
hour effort required to have the existing COMPASS version coexist and not be impacted in any way by the existence of the
new version. The scope of this effort includes a new COMPASS
form with 300 new fields, updates to Views, Updates to
Reports, Check In / Check Out functionality, Inherit to New
functionality, special functionality to Inherit to New the 2017
COMPASS version to the 2018 COMPASS version, etc.

|                                                     | New York State Office for the Aging: (2015-18) Project Manager for the statewide comprehensive, off-the-shelf, cloud-based ADRC, Case Management and Long Term Care Ombudsman System. The project includes the conversion of 59 Area Agencies on Aging and their contracted providers to the new system. A total of 5,000 users will be trained through variety of methods. A Train the Trainer model will be used for the 59 AAAs, and a series of webinars will be made available to all users. Ms. Hall will be one of the trainers. |
|-----------------------------------------------------|----------------------------------------------------------------------------------------------------|
|                                                     | Previous experience:  Ms. Hall has held a number of successively responsible positions both as a Computer Programmer and Project Manager:  Discover Student Loans (1/11 – 5/15):                                                                                                    |
|                                                     | <ul> <li>Senior Associate Project Management</li> <li>The Student Loan Corp (10/02 – 1/11):</li> <li>Release Manager</li> <li>Systems Assurance Resource Manager</li> <li>Senior Project Manager</li> </ul>                                                                                                    |
|                                                     | Global Crossing (2/00 – 5/02)  • Lead Business Analyst  The Student Loan Corp (3/94 – 9/99)  • Team Leader, Distributed Computing                                                                                                    |
|                                                     | <ul> <li>Programmer Analyst, Distributed Computing</li> <li>Computer Programmer, Distributed Computing</li> <li>Associate Programmer, Distributed Computing</li> </ul>                                                                                                    |
| Technical Expertise                                 | Microsoft Project, Access, Word, PowerPoint, Excel, Visio, Outlook, Lotus Notes, Quality Center and PeerPlace Client Management System, Workfront Project Management System                                                                                                    |
| Legal Relationship to Employer/Length of Employment | Full-time PeerPlace employee since May, 2015                                                                                                    |
| Education                                           | M.S. – Strategic Leadership; GPA 4.0; and B.S Organizational Management, Roberts Wesleyan College; A.A.S. –Computer Information Systems and A.A.S. – Business Administration, Finger Lakes Community College.                                                                                                    |
|                                                     | Certified Scrum Master (2018) Scrum Alliance License 000852706                                                                                                    |

| References | Carol Rini, Director, New York State Office for the Aging,<br>Building 2, 6 <sup>th</sup> floor, Empire State Plaza, Albany, NY 12223<br>(518)474-5589.                                                    |
|------------|----------------------------------------------------------------------------------------------------|
|            | Todd Coffey, Manager, State Unit on Aging, 1S75 Sherman St., 10th Floor, Denver, CO 80203 (303)866-2750.                                                                                                   |
|            | Greg Smith, Manager - Data, Fiscal and Program Accountability Division of Aging and Adult Services, Colorado Department of Human Services, 1575 Sherman St., 10th Floor, Denver, CO 80203, (303) 866-5429. |

# **Carol Sullivan, Account and Project Manager**

## Experience Working on Similar Solutions

PeerPlace Networks, Rochester, NY: 1/2018 - Present

North Carolina Area Agencies on Aging: 1/18-5/18
Assumed project management responsibilities to build Information and Assistance program for two AAAs. Included requirements documentation, specifications, development and go live. Created business requirements documentation for evidence-based programs for a third AAA; all programs later expanded statewide.

Ohio Cuyahoga County Family and Children First Council: 1/18-11/18

Account and Project Manager from kickoff and design through development and go live of new database for new customer category, including workflow for 11 agencies, with custom forms, views and reports with unique security requirements restricting access to child client records.

New York State Perinatal Medicaid Redesign Team Health Information Technology System Enhancement and Reporting: 1/18-9/18:

Supported Project Manager in finalizing system enhancements for three perinatal organizations in meeting state requirements for program working with state project manager. Served as Project Manager for report phase defining, building and testing an extensive state-mandated report in a 500+ hour effort.

Maternal Infant Community Health Collaborative Program and Reporting: 4/18-11/18

Project Manager to build programs and state-mandated report with customization for business process of two perinatal organizations. Project Manager for third organization including new database, new custom forms based on state templates and standardized reports.

Perinatal Program Manager: 1/18+

Oversee and manage all **pr**ojects for the company's perinatal clients, including development of a standard PeerPlace Perinatal Product with replicable forms, process, views, reports.

|                                                     | Marketing Manager, Leveraging Technology Solutions LLC,                                                                                                    |
|-----------------------------------------------------|----------------------------------------------------------------------------------------------------|
|                                                     | Rochester, NY 6/13-11/17                                                                                                    |
|                                                     | Responsible for all marketing strategy and execution including branding, website, content, email and social media campaigns, budget, co-marketing with IBM, sales support, lead management and relationship building. |
|                                                     | Analytic Project Manager thru Vice President, Client Services ,                                                                                                    |
|                                                     | SIGMA Marketing Insights, Rochester, NY 7/93-5/13                                                                                                    |
|                                                     | Multiple roles from Analytic Project Manager to Account                                                                                                    |
|                                                     | Relationship Leader and VP, Client Services – In final role, managed firm's largest account, Nationwide Insurance, and directed all                                                                                   |
|                                                     | facets of database marketing program across disciplines, including                                                                                                    |
|                                                     | budget, revenue, client relationships and matrixed team with                                                                                                    |
|                                                     | database architects and solution developers.                                                                                                    |
| Technical Expertise                                 | Microsoft Word, Excel, PowerPoint, Workfront Project                                                                                                    |
|                                                     | Management, PeerPlace Client Management System.                                                                                                    |
| Legal Relationship to Employer/Length of Employment | Full-time PeerPlace employee since January 2018.                                                                                                    |
| Education                                           | St. John Fisher College, BA in Communications/Journalism and Psychology.                                                                                                    |
|                                                     | Cornell University Marketing Strategy Certificate.                                                                                                    |
|                                                     | IBM Certifications: Cloud Star Associate, Cloud Star Partner, Digita                                                                                                    |
|                                                     | Marketing Foundations for Business Partners                                                                                                    |
| References                                          | Robin Martin, Director, Family and Children First Council, Office of Health and Human Services, 8111 Quincy Ave., Cleveland, OH 44104 (216)698-2875.                                                                  |
|                                                     |                                                                                                    |
|                                                     | Patricia Brantingham, Executive Director, Healthy Baby Network, 693 East Ave., Rochester, NY 14607 (585)546-4930.                                                                                                    |
|                                                     | Brenda Dano, Director of Nursing, Onondaga County Health                                                                                                    |
|                                                     | Department, 421 Montgomery St., Syracuse, NY 13202 (315)435-2000.                                                                                                    |

# Ryan Brown, Database Solution Architect

## Experience Working on Similar Solutions

PeerPlace Networks, Rochester, NY: 6/2011 - Present

As the Lead Architect and Director of Database Development, designed and implemented solutions to support client's strategic and operational goals. These solutions include the onboarding and data migration for New York City, Cuyahoga County (Ohio), New York State, and the State of Colorado. Tasks include reverse engineering competitor data models implemented in each of these clients, designing data mapping rules, and providing QC documentation to support successful mapping from source to target systems. Strengths include requirements gathering, architecture design, hands-on development, project management, user acceptance testing, and production support. Proven leadership in all areas related to database architecture, development and infrastructure planning and analysis. Mentor development team members on best practices and emerging technologies. Develop and maintain technical documentation for products and related projects.

University of Rochester Medical Center, Rochester, NY IT Consultant/Data Architect (2011 – 2013)

Data Architect for the URMC Decision Support Services team providing technical leadership in design, development, implementation, and support of SQL Server 2008 databases and associated projects related to the URMC Financial Data Warehouse. In conjunction with director, strategically reconfigure the team to provide a constructive atmosphere with a mix of talent through education and acquisition. The team has gained the trust of senior leadership to get projects such as the implementation of McKesson Business Intelligence software, ICD-10 strategy, and corporate reporting hub.

- Lead Architect for McKesson Business Intelligence Implementation; Technical liaison between University of Rochester Medical Center and McKesson Implementation Consultant team. Solution integrates data for Highland Hospital, Strong Hospital, and University of Rochester Medical Faculty Group.
- Migration of Data Warehouse; Lead technical team in design, architecture, and migration of SQL Server 2000 to SQL Server 2008. Solution encapsulates all SQL Server 2000 databases, DTS

packages, procedures, functions and scheduled jobs within SQL Server and Ad-Tempus scheduling systems. Experienced with GE Flowcast Visit and Dictionary Data, GE BAR and Scheduling data, ICD-10 impact analysis and integration planning, and conversion of production reports from SAS to SQL leveraging SSRS.

- Implementation of SSIS
- Implementation of SSRS
- Collection and implementation of business and technical requirements, mentor staff.

Sigma Marketing Group, Rochester, NY (1998 – 2011)
DIRECTOR, STRATEGIC SOLUTIONS (2010-2011)

Drive strategic initiatives, resource alignment, and major migration projects. Leveraged 'Management by Objectives' processes to organize and prioritize initiatives with CEO, CIO, and CFO. Developed and managed strategic team to successfully implement Sigma's 2010 initiatives.

- Design and implementation of Corporate Prospect Databases;
   Leveraged in both New Business Development and Organic
   Business Growth initiatives. Represents new offering by
   providing clients a single source of prospect data. Corporate
   strategy integrates client CRM systems with SIGMA Analytics.
- Forrester Research initiated strategic solution; Industry leading initiative in the merging of Offline Data with Online activity.
   Evaluation of web analytics providers and social media aggregators. Requirement is to design and implement proof of concept data models.
- Sales Team Alignment; Interaction with sales teams to provide content and demonstrations for sales presentations.
   Documentation includes high-level and detail level component design visuals with corresponding summarized and detailed pricing estimates.

DIRECTOR, DATABASE DEVELOPMENT (2009)

Directed team of 12 database developers in development of consistent data models supporting corporate application suites. Align strategy and development with a 10 person Application Development team.

TECHNICAL PROJECT MANAGER (2008)

|                                                      | Management of 4 large accounts accounting for 70% of corporate revenues. Create and maintain client budgets and manage project plans. Create business requirements and technical specifications documents. Liaison between account services, external client teams, and internal development teams.  Lead Data Architect and DBA (2001-2011)  DATABASE DEVELOPER (2001-2011)  APPLICATION DEVELOPER (2001 – 2011)  DBA (2001 – 2011) |
|------------------------------------------------------|----------------------------------------------------------------------------------------------------|
| Technical Expertise                                  | PROGRAMMER/ANALYST, 1998-2001  Operating Systems: Sun OS / Solaris 2.5 – 10 (Sparc and x86) Linux: Redhat Windows Server Platforms: NT 4 – Windows 2008                                                                                                    |
|                                                      | Languages: Application: SQL, VB, .NET, ASP, HTML, JavaScript, COM/API/DDL Database: PL.SQL, TSQL Automation / Administration: Korn Shell, ActiveX, DTS, SSIS  Tools: Oracle Enterprise Manager, SQL Server Enterprise Manager, PL/SQ Developer, Toad, SQL Server Management Studio, Visual Studio 2005/2008, Visio, ER Studio, Excel, Access, Visio, PowerPoint, Word, Outlook                                                       |
|                                                      | <u>Databases:</u> Oracle 8, 9i, 10g, Microsoft SQL Server 2000 – 2008R2 Business Intelligence Oracle Discoverer, Oracle BIEE, SQL Server Reporting Services                                                                                                    |
| Legal Relationship to Employer/ Length of Employment | Full-time PeerPlace Networks employee since June, 2013                                                                                                    |
| Education                                            | State University of New York at Potsdam, BA, Physics                                                                                                    |
| References                                           | Christopher Dewey, ClO, PeerPlace Networks, 350 Linden Oaks, Rochester, NY 14625 (585)586-1940.  Chuck Serapilio, CEO, Cellution Inc., 1585 Barrow Hill Rd., Webste NY 14580 (585)414-4671.                                                                                                    |
|                                                      | Jaime Sanchez, (formerly EVP, COO and CFO SIGMA Marketing Insights), Founder and Managing Partner, S4 Growth Partners, Jewberry Rd., Webster, NY 14580 (585)719-5886.                                                                                                    |

# Katie Thomas, Corporate Trainer

# Experience Working on Similar Solutions

<u>PeerPlace Networks</u>, Rochester, NY 7/2010 - Present

New York State Office for the Aging: 2015-16: Project Coordinator and Corporate Trainer throughout the project.

Manager of the PeerPlace Help Desk:

Responsible for responding to customer requests by phone and online. Trained and made assignments to other staff as needed and tracked their completion on line (2010-2014)

## Project Manager:

Serves as a project manager on multiple projects across multiple client accounts. Has direct interaction and daily involvement on various projects with customer, management, development, and testing teams. Involved in design and documentation for internal and customer projects. Performs testing on projects and product upgrades.

## Corporate Trainer:

Provides on-site training to new PeerPlace users: schedules training sessions; prepares materials and conducts training. Provides on-site and on-line training for existing customers, as requested. Provides monthly educational webinars on new features of the system and topics of interest to customers.

New York City Department for the Aging: Provided Account Service support in planning, design and management of implementations; Assistant trainer.

Minnesota Board on Aging:

Provided continued support through Help Desk for questions, enhancements and issues.

<u>Consultant and Resource Room Teacher</u>; Hugh Gregg Elementary School, Corning, NY, 11/08-6/10;

<u>Teacher</u>, Indian Landing Elementary School, Rochester, NY, 12/08 – 6/09;

<u>Teaching Assistant</u>, Indian Landing elementary School, Rochester, NY, Fall, 2008;

|                                                     | Substitute Teacher, Various Monroe County, NY suburban districts,     |
|-----------------------------------------------------|-----------------------------------------------------------------------|
|                                                     | Spring, 2008;                                                         |
|                                                     | Blueground, Inc. Rochester, NY, 9/06-10/09;                           |
|                                                     | Paychex, Rochester, NY, 5/03-8/06 Customer support and support        |
|                                                     | service to national branches for human resource and payroll           |
|                                                     | services. Contributed as a lead role on quarterly tax processing. Use |
|                                                     | of an error resolution system in various Oracle databases             |
|                                                     | associated with several separate departments.                         |
| Technical Expertise                                 | Microsoft Project, Word, Excel, PowerPoint, Visio, Camtasia,          |
|                                                     | WorkFront, and Survey Monkey.                                         |
| Legal Relationship to Employer/Length of Employment | Full-time PeerPlace employee since July, 2010.                        |
| Education                                           | Nazareth College of Rochester, MS Inclusive Education; Messiah        |
|                                                     | College/Temple, BA Broadcasting, Telecommunications, Mass<br>Media    |
| References                                          | Leonard Eshmont, Home and Community Based Services Systems            |
|                                                     | Director, Virginia Department for Aging and Rehabilitative Services,  |
|                                                     | 8004 Franklin Farms Dr., Henrico, VA 23229 (804)662-9800.             |
|                                                     | Anne Meier, Colorado State Ombudsman, 4SS Sherman Street,             |
|                                                     | Suite 130, Denver, CO 80203 (303)722-0300.                            |
|                                                     | Kit Newell, Manager, Cuyahoga County Division of Senior and Adult     |
|                                                     | Services Performance, Evaluation and Innovation Unit, 13815           |
|                                                     | Kinsman Road, Cleveland, OH, 44120 (216)420-6750.                     |

# **Billy Vazquez, Application Architect**

## Experience Working on Similar Solutions

PeerPlace Networks, Rochester, NY: 3/2017 - Present

 Application Architect. Responsible for the software strategies, architecture, design, implementation and best practices of all applications to support customer objectives. Strengths include evaluation and recommendations of technical application frameworks, architecture design, hands-on development, user acceptance testing, software development cycle and production support.

Leadership in all areas related to application architecture, development and infrastructure planning and analysis. Mentor development team members on best practices and emerging technologies.

Project work has included all PeerPlace clients including statewide databases for Area Agencies on Aging in multiple states.

Rochester Institute of Technology, Rochester, NY: 10/06-12/17

- Lecturer; School of Physics and Astronomy, 9/15-12/17 Teach introductory course of Physics, Astronomy and Special Relativity. Mentor for undergraduate students working on astronomical research projects.
- Technical Lead; 10/06 2/10

Performance Analysis of APARS, a courses catalog and courses search engine. Development of load test cases scenarios for APARS. Recommend and implement fixes to stabilize APARS and increase its performance throughput under heavy loads. Develop load test cases and scripts for SiS Registration system. Create QA Test Plans and execution of those Test Plans for QA of new development.

## Eastman Kodak Company, Rochester, NY: 6/04-7/06

 Software Consultant; Kodak Entertainment Imaging, Digital Cinema

Software development for Digital Cinema Content Provider Portal.

Using Java, JBoss, J2EE Beans, Struts, JSP, XDoclets and MYSQL on a Linux OS. Developed the system Secure Key Delivery Message framework, used to transport digital films encryption keys, based on XML Security and Encryption and the SMPTE specification for encryption of symmetric and assymetric keys. The generation of

keys and XML message using JDK Security Framework, Apache XML Beans, Apache XML Security and BouncyCastle libraries/toolsets.

Developed an XML parser and ingester for Tribune's Movie feeds.

## Genencor, Rochester, NY: 2/04-6/04

Software Consultant

Software developer on the E-Manufacturing project using JBoss, Hibernate, Struts, Tiles, JSP and Xdoclets. Developed a security tool using the mentioned technologies and OSUser, an open source security framework.

## Eastman Kodak Company, Digital and Applied Imaging: 9/02-12/03

Principal Software Consultant

Developed Kodak's first fully compliant CPXe Fulfillment Access
Service prototype using J2EE, Java, SOAP, WSDL, XML Schema and
Web Services technologies. Migrated existing Kodak's Easy Share
Fulfillment Access Services for the Europe and China services to be
CPXE compliant services using J2EE, Java, SOAP, WSDL, XML
Schema, and Web Services technologies.

## ManTech Systems Engineering Corporation 3/02 – 9/02

 Software Consultant working under Mantech's prime contract for the Navy Tactical Command Support System (NTCSS) to migrate the Naval Aviation Logistics Command Management Information System (NALCOMIS) Optimized Intermediate Maintenance Activity (OIMA) from a client-server environment developed using PowerBuilder to N-Tier web-based application using J2EE architecture.

#### Croop-LaFrance 5/00 -10/01

 Senior Software Consultant
 Insiderbuy.com J2EE Architect, designed and implemented the startup E-Commerce website for this company. The development platform was based on Java, J2EE, JSP, STRUTS, Oracle and Solaris.

## Frontier Information Technologies, 10/96 - 5/00

• Senior Software Engineer

Team lead and designer of the Graphical User Interface (GUI) for the Design and Assign Inventory Management System (DAIMS), system to support all telecommunications inventory and allow circuit designers to create the telecommunication circuits that Frontier Corporation supports. The system is built using Java, Java

|                                 | Swing, Java servlets, Java Server Pages, Visibroker for Java is used       |
|---------------------------------|----------------------------------------------------------------------------|
|                                 | as the object broker and IIOP as the communication protocol for            |
|                                 | this multi-tier system.                                                    |
|                                 | Office of the Governor of Puerto Rico, CCO 7/94 – 7/96                     |
|                                 | Application Programmer                                                     |
|                                 | Web developer of the first website of the Office of the Governor o         |
|                                 | Puerto Rico, using HTML, JavaScript, and Java Applets.                     |
| Technical Expertise             | Operating Systems:                                                         |
|                                 | Sun OS / Solaris                                                           |
|                                 | Linux: Redhat, Ubuntu                                                      |
|                                 | Windows Server Platforms: NT 4 – Windows 2008                              |
|                                 | MacOS                                                                      |
|                                 | IVIACO3                                                                    |
|                                 | Languages:                                                                 |
|                                 | Application: Java, C++, C#, Fortran, Python, SQL, VB, .NET, ASP,           |
|                                 | HTML, JavaScript, COM/API/DDL                                              |
|                                 | Frameworks/Technologies:                                                   |
|                                 | Struts, Spring, JSP, JSF, Servlets, J2EE, SOAP, WSDL, HTTP, SSL            |
|                                 | 311 dts, 351 fts, 331 , 331 , 351 victo, 3222, 30 Ai , 44302, 111 ii , 332 |
|                                 | <u>Databases:</u>                                                          |
|                                 | Oracle Microsoft SQL Server , MYSQL, Postgres, DB2                         |
| Legal Relationship to Employer/ | Full-time PeerPlace Networks employee since March 2017                     |
| Length of Employment            |                                                                            |
| Education                       | Rochester Institute of Technology, PhD, Astrophysics                       |
|                                 | University of Puerto Rico, BSEE, Electrical Engineering                    |
| References                      | Aman Mustafa, Senior Project Manager, Altelijent, 72 Caversham             |
|                                 | Woods, Pittsford, NY 14534, (585)267-7857.                                 |
|                                 | Sony George, Senior Application Developer, Aroha Technologies,             |
|                                 | #14 5th Block Jayanagar, Bangalore, Karnataka, IN 560041                   |
|                                 | 08050445829.                                                               |
|                                 | Irv Salisbury, Technology Consultant and Senior Solutions Architec         |
|                                 | EPIC Advisors, 150 State St., Rochester, NY 14614, (585)232-2060.          |

# Paul Brunswick, Solution Developer

# Experience Working on Similar Solutions

PeerPlace Networks, Rochester, NY 10/2007 - Present

Colorado Department of Human Services:

Database set up and ongoing database enhancements including Bar code system configuration, User Auto Inactivation, User Allocation, and Reporting (2018 - present)

#### Ombudsman:

Database setup, data import, and ongoing database form, view, and report enhancements for Minnesota, New York, Illinois, Virginia, and Colorado (2016 - present)

New York City Department for the Aging:

Database set up and ongoing database enhancements including Bar code system configuration, Auto deactivation of Clients, User Auto Inactivation, User Allocation, and Reporting (2012 - present)

Minnesota Department for the Aging:

Configured Initial database set up and ongoing database enhancements (2011-present)

PPIX – PeerPlace Information Exchange
Lead developer for data imports/exports and barcode scanning for all clients (2010 - present)

Greater Nashville Regional Council/Area Agency on Aging/ADRC: Database set up and ongoing database enhancements including print on demand letters/forms (2012 - present)

California Department for Aging:

Configured all forms for their SHARP (HICAP) system including Public and Media forms, Counselor Registration form, Timesheets, and Legal form; serves 700 users (2009 - present)

Virginia Department for the Aging:

Configured Initial database set up and ongoing database enhancements including elaborate consent solution (2008-present)

Health Foundation of South Florida:

Configured initial Welcome Kit and print on demand letters; Built custom forms for Florida Evidence Based Programs. The new EBP programs required new views and reports to detail client enrollment, registration and attendance at classes (2008 - 2009).

Configured all forms for their LHP, EnhanceFitness® and Matter of Balance® programs both in English and Spanish (2009 - 2015) Aging & Disability Services (AAA), Seattle, WA: Configured initial Welcome Kits for individual providers, Caregiver Program, and Quick Form (2008 - 2010) Alstom Signaling, Inc., Rochester, New York:3/2001 - 6/2003 Application Software Engineer Designed, developed, implemented, and tested the primary database and a small Graphical User Interface for Alstom's "Transportation Management System" (TMS). Coordinated design efforts, and performed customer demonstrations to meet Alstom's customer requirements. Continued meeting with customers to discuss the Graphical User Interface modifications. Development was performed using C/C++, Motif, and Rogue Wave libraries on a cross platform between Unix and Windows 2000. Work-Package Leader for the Graphical User Interface Unit and configuring the TMS database. Managed the work load and budget for the TMS database and the Graphical User Interface. Co-Op Supervisor: Worked with RIT Co-Op students to build the TMS database and enhance the TMS display builder tool. **Technical Expertise** Programming Languages - Java, JavaScript, jquery, SQL(DB2, MySQL, SQL Server, Microsoft Access, SQL Anywhere), Visual Basic, HTML, ASP, xml, xsl-fo, Unix Scripting, TCL/TK, Visual C++, Lisp, Open MP, Parallaxes, Pascal, Assembly, C/C++, and C Linda Software Packages - Windows; Microsoft Office; SQL Server, Visual Studio, Crystal Reports, Oracle, CICS, IMS, DB2, SSIS Legal Relationship to Full-Time PeerPlace Employee since October, 2007 Employer/Length of Employment Rochester Institute of Technology, Rochester, NY; Bachelor of Education Science, Computer Science, 2001 References Christopher Dewey, CIO, PeerPlace Networks, 350 Linden Oaks, Rochester, NY 14625 (585)586-1940. Ronald Sanchez, Manager, Clinical Partnerships, Healthfirst Inc., 100 Church Street, New York, NY 10007 (212)497-4320. Christine Miller, Business Analyst, DARS = Virginia Department of Aging and Rehabilitative Services, 8004 Franklin Farms Dr., Henrico, VA 23229 (804)662-9321.

| Steve                                               | Pratt, Senior Solutions Developer                                                                                                    |  |
|-----------------------------------------------------|----------------------------------------------------------------------------------------------------|--|
| Experience Working on Similar Solutions             | PeerPlace Networks, Rochester, NY: 8/2012 - Present                                                                                                    |  |
| Solutions                                           | Manages and implements Amazon Cloud Services for PeerPlace system.                                                                                       |  |
|                                                     | Responsible for provisioning databases and managing SSIS; authoring and updating SSIS packages across all clients.                                       |  |
|                                                     | Builds datamarts and OLAP feeds for clients that extract data from PeerPlace system for internal analytics.                                              |  |
|                                                     | SIGMA Marketing Insights, Rochester, NY: 8/01-7/12                                                                                                    |  |
|                                                     | Primary database and web developer on a large web and database sales contract and lead management system for a major printer and IT solutions companies. |  |
| Technical Expertise                                 | <u>Certifications</u> :                                                                                                    |  |
|                                                     | 1999 MCSE + Internet                                                                                                    |  |
|                                                     | 1998 Microsoft Certified Product Specialist + Internet                                                                                                   |  |
|                                                     | 1997 Microsoft Certified Systems Engineer (MCSE)                                                                                                    |  |
|                                                     | 1997 Microsoft Certified Product Specialist 1996 A+ Certified Service Technician                                                                         |  |
| Legal Relationship to Employer/Length of Employment | Full time PeerPlace employee since August, 2012                                                                                                    |  |
| Education                                           | 1986 – 1988 Attended Community College of the Air Force                                                                                                  |  |
|                                                     | Graduated Non-Commissioned Officer Prep. School                                                                                                    |  |
| References                                          | Susan Eichorn, Senior Account Director, SIGMA Marketing Insights                                                                                         |  |
|                                                     | 42 S. Washington St., Rochester, NY 14608 (585)473-7300.                                                                                                 |  |
|                                                     | Bharathi Alanger, Cuyahoga County Department of IT, 3955 Euclid                                                                                          |  |
|                                                     | Ave., Cleveland, OH 44115 (216)420-6788.                                                                                                    |  |
|                                                     | Bruce Iuppa, Data Architect, IBM, 29 Random Knolls Dr., Penfield, NY 14526 (585)200-8700.                                                                |  |

# Scott Welkley, Senior Lead Software Testing Engineer

# Experience Working on Similar Solutions

<u>PeerPlace Networks</u>, Senior Lead Software Testing Engineer 2/2016 – Present:

New York State Office for the Aging: (2016-18)

Senior Test Engineer for the statewide Case Management and Long Term Care Ombudsman System. The project included the conversion of 59 area agencies on aging and their contracted providers to the new system. Lead tester for:

- Data migrations of Suffolk, Ulster, Nassau counties.
- Accessibility product regression testing
- Jurisdiction changes
- Event Profile On Load and On Change Performance Improvements and Invalid Funding Changes; Enhancements for Billed Units and Service Type changes.
- Creation of standardized Performance Testing Test Plan, Testing Performance and Statement of Test documents.
- Billing Cost Share Compute vs. Save Investigation and User Message Addition; Cost Share End Date Changes (including multiple report updates and regression testing); Allowable Funding Changes; Units Detail by Funding Source Reporting.

New York City Dept. for the Aging: (2016-18)

Senior Tester for these enhancements:

- Functionality allowing Billed Units to be split; included investigation and user scenario development for training.
- Service Delivery Application Functionality (including unit testing support)
- LTC Case Management Automation of Case Closing Functionality (including investigation using DB tracing to identify all areas requiring change)
- Closed Cases Data Conversion (including data seeding for creation of test scenarios)
- MSO Site Entry table issues/changes
- Service Delivery Data Migration (Lead)

New York State Perinatal Medicaid Redesign Team Health Information Technology System Enhancement and Reporting: 7/18-9/18:

Lead tester for extensive state-mandated report included test scenarios, scripts and verification of 6,000-cell report.

Colorado Division of Aging and Adult Services: (2017-18)

Lead tester for data migration of 16 regions into statewide client database.

PeerPlace product-wide enhancement testing for:

- · Merge Client and Merge Client Refactoring
- Back Button Removal
- IA Record Search Function
- IA Record Medical Info Sync to New Client Profile

# <u>Heartland Payment Services</u>, Senior Automation & Performance Engineer 2013–2015:

- Coordinated, developed, maintained and executed performance business test cases against web and distributed applications over a weekly release frequency.
   Supported various testing cycles simultaneously across unit, functional and acceptance environments.
- Translated test data requirements, manufacturing/ augmenting vital data in support of project deliverables and regression test requirements, for an average savings of 450 hours per year.

<u>Discover-Citibank Student Loan Corporation</u>, Automation/ Performance Test Manager 2006-2013:

- Directed / managed small to moderate size team of domestic & international resources, associated priorities and metrics encompassing the automation and load team.
- Coordinated the maintenance and execution of over 16K automation test cases against web, distributed and mainframe applications over monthly release frequency.
   Supported multiple release test cycles in parallel across unit, functional and acceptance environments.
- Translated test data requirements, manufacturing/ augmenting vital data in support of project deliverables and regression test requirements.
- Resolved a significant SOX deficiency with identification and introduction of routine schedule test controls; eliminating \$MM in manual efforts and potential regulatory penalties.
- Responsible for selection, implementation and administration of HP QTP, LoadRunner and Quality Center for the Student Loan Corp.

<u>Citibank Student Loan Corp:</u> Senior Automation Lead/ Engineer, 2001-2006:

 Responsible for the definition and formation of the test automation organization. Initial scope centered on developing a base set of test automation methodology and coverage for a multi-year loan originations platform

|                                                         | <ul> <li>conversion. Core concentration involved building automated test components for distributed originations application and associated web flows; eliminating extensive manual test efforts.</li> <li>Served as liaison between development and test communities; supported the test planning, preparation, and execution activities.</li> <li>Nortel Networks: Senior Test Engineer, 1997-2001:</li> </ul>            |  |  |
|---------------------------------------------------------|----------------------------------------------------------------------------------------------------|--|--|
|                                                         | <ul> <li>Test lead and managed the administration component of the Directory One product.</li> <li>Manage and Administer the Test Environment including the fleet of IBM RISC servers across three subnets as well as the vast volume of data encompassing the Directory One product.</li> </ul>                                                                                                    |  |  |
| Technical Expertise                                     | <ul> <li>Operating System: Mac OS X, Windows 10, 7, MS-DOS, UNIX</li> <li>Languages: JavaScript/JQuery, SQL, VB Script, HTML, XML</li> <li>Databases: Oracle, SQL Server, MS Access</li> <li>Testing Tools: Selenium, Katalon, JMeter, MS Visual Studio 2013, HP QTP 9.5, Quality Center 10, LoadRunner/ VUgen 9.5, Performance Center 10</li> <li>Tools / Software, SQL plus, MS Office Excel, Word, PowerPoint</li> </ul> |  |  |
| Legal Relationship to Employer/<br>Length of Employment | Full-time PeerPlace employee since February, 2016                                                                                                    |  |  |
| Education                                               | Associate's Degree, Business Administration, Monroe<br>Community College; Bachelor of Business Administration<br>Major, Completed 2 years, State University of New York,<br>Buffalo State College                                                                                                    |  |  |
| References                                              | Brenda Dano, Director of Nursing, Onondaga County Health Department, 421 Montgomery St., Syracuse, NY 13202 (315)43S-2000.  Leonard Eshmont, CIO, VA Dept. for Aging and Rehabilitative Services, 8004 Franklin Farms Dr., Henrico, VA 23229 (804)357-3761.  Dominic Coppola, Information Technology Associate, Healthy Baby Network, 693 East Ave., Rochester, NY. 14607 (585)546-4930.                                    |  |  |

## Mary Love, Customer Support Manager

## Experience Working on Similar Solutions

PeerPlace Networks, Rochester, NY (8/2012 - Present)

Manages the Help Desk by responding to customer requests by phone and on-line. Makes assignments to other staff as needed and tracks their completion on line; tests new features for quality control. Ms. Love tracks progress through the Workfront project management system, verifies completion with PeerPlace data management system and notifies customers when work is complete. Manages Production Support response and resolution in accordance with established service level agreements.

## <u>Lifetime Assistance</u>, Brockport, NY 4/2011-7/2012 Community Living Instructor

- Assist in the care of developmentally and physically disabled individuals
- Ensure the best quality of life for individuals that I work with on a regular basis.
- Med, SCIP, first aid and CPR certified.

## SIGMA Marketing Insights, Rochester, NY 1/1997 – 4/2011 Account Manager

- Led day-to-day management and optimization of campaigns and oversaw the project management process for the team.
- Participated in strategy development using knowledge of clients' business, data available, best methods, and the business environment.
- Shared responsibility for ensuring that project requests are delivered accurately and in a timely manner.
- Responsible for daily management, operations and quality control of the processing feeds and campaign portal.

Supported and facilitated Help Desk for a diversified number of direct mail launches, conversion of user interfaces, lead management support for sales reps and technical support for specific rep-based tools.

## **Technical Expertise**

Microsoft Word, Excel, PowerPoint, Lotus Notes / PeerPlace Change Control System and PeerPlace Client Management System.

# Legal Relationship to Employer/Length of Employment

Full Time Employee since August, 2012

| Education  | A.A.S., Accounting, Bryant & Stratton; Fred Pryor Seminar: Time  Management for Busy People                                  |  |  |
|------------|----------------------------------------------------------------------------------------------------|--|--|
| References | Susan Eichorn, Senior Account Director, SIGMA Marketing Insights<br>42 S. Washington St., Rochester, NY 14608 (585)473-7300. |  |  |
|            | Kit Newell, Cuyahoga County Division of Senior and Adult Services                                                            |  |  |
|            | Performance, Evaluation and Innovation Unit, 13815 Kinsman                                                                   |  |  |
|            | Road, Cleveland, OH, 44120 (216)420-6750.                                                                                    |  |  |
|            | Christine Miller, Business Analyst, DARS - Virginia Department of                                                            |  |  |
|            | Aging and Rehabilitative Services, 8004 Franklin Farms Dr., Henrico VA 23229 (804)662-9321.                                  |  |  |

# Appendix G - Service Agreement

| This Agreement ("Agreement")      | is by and between                | , with a principal office located                  |
|-----------------------------------|----------------------------------|----------------------------------------------------|
| at                                | _, {"Customer"} and PeerPlace    | Networks LLC, a New York limited liability company |
| with a principal office located a | at 350 Linden Oaks, Rochester, I | New York 14625 "Provider").                        |

Whereas Provider owns proprietary web-based, end-to-end case management software and provides customers access to various application services through Provider's web site; and

Whereas, Customer wishes to access and use the Provider's services on the terms and conditions set forth herein.

Now, therefore, in consideration of the mutual covenants set forth herein, the parties agree as follows:

#### 1. Service

Provider agrees to provide Customer with access to and use of peerplace.com ("Web Site") services and software, including a browser interface and data encryption, transmission, access and storage, and with content, tools and login access for individual accounts ("Users") associated with the Web Site, all in accordance with the specifications set forth in Exhibit A ("Work Order"), (together, as set forth on the Work Order, the "Service").

#### 2. License

- a. License to the Service and Content. Provider grants Customer, pursuant to the terms and conditions of this Agreement, a nonexclusive, limited, nontransferable license to access and use the Service, including the Content as defined in the following sentence, for internal business use only. As part of the Service, Customer will have access to audio and visual information, communications, documents, software, and other materials and services posted onto the Web Site by Provider and designated for Customer use ("Content").
- b. License to the Software. Provider grants Customer, pursuant to the terms and conditions of this Agreement, a nonexclusive, limited, nontransferable license to access and use the software on the Web 5ite ("Software") for internal business use only. Customer may only use the Software in object code form on a server controlled by Provider and in connection with Customer's use of the Service. This license does not confer upon Customer any right to copy the Software or to use it on computers other than a server controlled by Provider. Customer acknowledges that the Software is intended for access and use by means of web-browsing software, and that Provider does not commit to support any particular browsing platform. Provider reserves the right at any time to revise and modify the Software, to release subsequent versions of it, and to alter its features, specifications, capabilities, functions, and other characteristics, without notice to Customer; however, Provider agrees to make commercially reasonable efforts to provide Customer with prior notice of any such changes.
- c. Restrictions. Unauthorized use, resale or commercial exploitation of the Service and/or the Content, including the Software, in any way is expressly prohibited. Customer agrees not to (a) copy, license, sell, transfer, make available, distribute, or assign this license or the Content, including the Software; (b) modify, translate or otherwise create derivative works of the Content, including the Software; (c) disassemble, decompile or reverse engineer the object code or source code of the Software; or (d) export or re-export the Software in violation of any United States export law or regulation. Customer further agrees not to create Internet "links" to the Service or "frame" or "mirror" any Content contained on, or accessible from, the Service on other server or Internet-based device, except for links which the Provider makes available to Customer to permit consumers to submit information and data directly to Provider.

d. Agency Procurement Regulations. If Customer is an agency or unit of the United States Government, then the Software and User Documentation are provided with RESTRICTED RIGHTS. Use, duplication or disclosure by the Government is subject to restrictions as set forth in The Rights in Technical Data and Computer Software clause in DOD 252.227-7013 of the DFARS, or equivalent clause in other agency procurement regulations.

#### Users

The Customer Work Order sets forth the number of initial User subscriptions that may access the Service. An authorized User administrator ("Administrator"), designated by the Customer, may add or delete Users as permitted by this Agreement by using the on-line support service. Customer agrees not to allow User login accounts to be used or shared with more than one individual User, except that User login accounts may be reassigned from time to time to new Users who are replacing former Users who have terminated employment with Customer or otherwise changed job status or function and no longer require access to the Service. Customer agrees to provide Provider with a list of Users, and to provide periodic updates to the list, upon request.

### 4. Subscription Fees

Provider charges and collects in advance for use of the Service. Customer shall pay all subscription fees for Customer's account in accordance with the payment terms specified in Work Order. Customer is required to provide to Provider billing information as a condition to signing up for the Service, and agrees to update billing information within 30 days of any change.

Provider will automatically invoice Customer based on billing period frequency specified in Work Order. The subscription fee will be equal to the then-current number of total Users times the subscription fee specified in Work Order. Fees will be based on the number of User subscriptions defined by Administrator, whether or not such Users are active. Fees for other services will be charged on an as-quoted basis at Provider's then prevailing rates.

Invoices will be generated approximately two months in advance of subsequent billing periods, and will be due at the beginning of each billing period. An account will be considered delinquent (in arrears) if payment in full is not received by the billing period start date.

Customer represents that it is exempt from the payment of sales taxes, fees, tariffs, or other similar levies imposed by any government, governmental unit or similar authority with respect to the charges made or payments received in connection with the Service.

## 5. Non-Payment

In addition to any other rights granted to Provider herein, Provider reserves the right to suspend or terminate this Agreement and Customer's access to the Service if the account becomes thirty (30) days or more delinquent. Delinquent accounts are subject to interest of 1.5% per month on any outstanding balance, or the maximum permitted by law, whichever is less, plus all expenses of collection including attorneys' fees. Customer will continue to be charged, agrees to pay, subscription fees during any period of suspension. Upon termination of this Agreement, Customer shall pay the balance due on the account computed in accordance with the Subscription Fees section above.

Provider reserves the right to impose a reconnection fee in the event Customer is suspended and thereafter requests access to the Service. Customer agrees and acknowledges that Provider has the right to withhold Customer Data without notice if Customer's account is delinquent.

#### 6. Privacy Policy and Other Web Site Policies

Customer agrees to be bound by any materials available on the Web Site, which are incorporated by reference herein, including but not limited to the Privacy and Security Statements. Provider's privacy policy may be reviewed at <a href="https://www.peerplace.com">https://www.peerplace.com</a> (Web Site footer). Provider reserves the right to modify its privacy policy and other Web Site policies in its reasonable discretion from time to time.

#### 7. Ownership

Provider retains and reserves exclusive ownership of all worldwide copyrights, trade marks, service marks, trade secrets, patent rights, moral rights, property rights and all other industrial rights in the Service, Content and Software, including any derivative works, modifications, customizations, updates, or enhancements. All rights in and to the Service, Content and Software not expressly granted to Customer in this Agreement are reserved by Provider.

#### Use

Customer is responsible for any and all activities that occur under Customer's User accounts and shall abide by all applicable local, state, national and foreign laws, treaties and regulations in connection with use of the Service. Customer shall: (i) notify Provider immediately of any unauthorized use of any password or account or any other known or suspected breach of security; (ii) report to Provider immediately, and use reasonable efforts to stop immediately, any copying or distribution of Content, including the Software, that is known or suspected by Customer or its Users; (iii) assure that use of the Service shall at all times comply with all applicable local, state, federal, and international laws, regulations, and conventions, including without limitation those related to data privacy, international communications, and the exportation of technical or personal data; and (iv) not impersonate another User or provide false identity information to gain access to or use the Service. Customer shall indemnify, defend, and hold harmless Provider from any claim, proceeding, loss or damages, including attorneys' fees, based upon any use, misuse, or unauthorized use of Customer's User accounts.

#### Customer Data

All data submitted by Customer to the Service ("Customer Data"), shall remain the sole property of the Customer. Customer shall have sole responsibility for the accuracy, quality, integrity, legality, reliability, appropriateness and copyright of all Customer Data. Notwithstanding the foregoing, and subject to Provider's Privacy and Security Statements, Provider shall have the right to access Customer Data to the extent reasonably necessary for Provider to fulfill its obligations under this Agreement. In the event that Customer terminates this Agreement (other than by reason of Customer's material breach), Provider will make available to Customer a file of the Customer Data in industry standard format (.CSV files) within thirty (30) days of termination notice if Customer so requests, for an additional time and materials based fee. Provider reserves the right to withhold Customer Data without notice for any material breach of this Agreement, including, without limitation, Customer's non-payment of fees. Upon termination of the Agreement, Customer's right to access or use Customer Data immediately ceases, and Provider shall have no obligation to maintain or forward any Customer Data other than as provided in this Section 9.

## 10. Warranty

Provider warrants that (a) Provider has sufficient ownership or other legal rights in the Content, Software, user manuals and other related intellectual property comprising the Service, so as to lawfully grant the licenses to Customer that are granted herein, and (b) that the Software and/or Service provided by Provider under this Agreement shall perform in accordance with Provider's most recently published user manual and the Work Order, Provider does not warrant that the Service or the Software is error-free or without interruption.

EXCEPT FOR THE LIMITED WARRANTY ABOVE, THE SERVICE IS PROVIDED "AS IS" WITHOUT ANY WARRANTY WHATSOEVER. PROVIDER DISCLAIMS ALL OTHER WARRANTIES, EXPRESS, IMPLIED, OR

STATUTORY, INCLUDING BUT NOT LIMITED TO ANY WARRANTIES OF MERCHANTABILITY, FITNESS FOR A PARTICULAR PURPOSE, TITLE, AND NONINFRINGEMENT. NO REPRESENTATION OR OTHER AFFIRMATION OF FACT REGARDING THE SERVICE SHALL BE DEEMED A WARRANTY FOR ANY PURPOSE OR GIVE RISE TO ANY LIABILITY OF PROVIDER WHATSOEVER. CUSTOMER ACKNOWLEDGES THAT IT HAS RELIED ON NO WARRANTIES OTHER THAN THE EXPRESS LIMITED WARRANTIES IN THIS AGREEMENT.

#### 11. Internet Delays and Other Service Interruptions

PROVIDER SHALL USE REASONABLE EFFORTS TO MAKE THE SERVICE AVAILABLE TWENTY-FOUR (24) HOURS PER DAY, SEVEN (7) DAYS A WEEK, HOWEVER, SERVICES MAY BE SUBJECT TO LIMITATIONS, DELAYS, AND OTHER PROBLEMS INHERENT IN THE USE OF THE INTERNET AND ELECTRONIC COMMUNICATIONS, SYSTEMS MAINTENANCE REQUIREMENTS, HARDWARE FAILURES, NETWORK INTERRUPTIONS OR OTHERWISE. PROVIDER IS NOT RESPONSIBLE FOR ANY DELAYS, DELIVERY FAILURES OR OTHER DAMAGE RESULTING FROM SUCH PROBLEMS.

Systems maintenance is periodically scheduled and the service will be unavailable during this time. All scheduled down time will be between 8pm (EST) and 8am (EST), so that it is not during normal working hours. An on-line alert will notify active users when systems maintenance is scheduled.

The Service will be available for User access at least 98.98% of the time during a calendar month, outside of scheduled down time.

#### 12. Limitation of Liability

EXCEPT AS OTHERWISE PROVIDE HEREIN: (A) PROVIDER SHALL NOT BE LIABLE TO CUSTOMER FOR ANY INCIDENTAL, INDIRECT, EXEMPLARY, SPECIAL OR CONSEQUENTIAL DAMAGES, INCLUDING, BUT NOT LIMITED TO, LOST PROFITS, REVENUE OR SAVINGS, LOSS OF GOODWILL, OR THE LOSS OF DATA, EVEN IF PROVIDER HAD BEEN ADVISED OF, KNEW, OR SHOULD HAVE KNOWN, OF THE POSSIBILITY THEREOF, AND (B) UNDER NO CIRCUMSTANCES SHALL PROVIDER'S AGGREGATE CUMULATIVE LIABILITY HEREUNDER, WHETHER IN CONTRACT, TORT, OR OTHERWISE, EXCEED THE TOTAL AMOUNT OF FEES ACTUALLY PAID TO PROVIDER UNDER THIS AGREEMENT.

Nothing contained in this Agreement shall create a contractual relationship with, an obligation to, or a cause of action in favor of any third-party against either Provider or Customer.

### 13. Term

This Agreement commences and shall take effect on the date that both parties have executed this Agreement and shall continue for one (1) year after the "Go Live" date specified in the Work Order ("Effective Date"), such period being the "Initial Term". Either party may terminate this Agreement for any reason at the end of the Initial Term by giving written notice to the other party not less than thirty (30) days prior to the expiration of the Initial Term. Unless terminated in accordance with this Agreement, the Agreement shall automatically be renewed after the Initial Term on each anniversary of thereof for subsequent periods of one (1) year ("Renewal Term(s)") at Provider's then-current rates, unless either party provides written notice to the other not less than thirty (30) day prior to any anniversary date of a Renewal Term of the termination of this Agreement at the end of such Renewal Term.

#### 14. Termination

This Agreement may be terminated prior to the expiration of a Term, as follows:

- a. Customer may terminate this Agreement at any time by providing a thirty (30) day written notice to Provider.
- b. Either party may terminate this Agreement if the other party breaches any material term of this Agreement and fails to cure such breach within thirty (30) days after written notice thereof. Any breach of Customer's payment obligations or unauthorized use of the Service will be deemed a material breach of this Agreement. Provider, in its sole discretion, may terminate Customer's password, account or use of the Service if Customer materially breaches this Agreement. Customer agrees and acknowledges that Provider reserves the right to withhold the Customer Data without notice if Customer has materially breached this Agreement, including but not limited to failure to pay outstanding fees, and such breach has not been cured within thirty (30) days of notice of such breach.

Upon termination of the Agreement by the Customer prior to the expiration of a Term for any reason other than a breach of a material term of the Agreement by Provider under Section 14(b), Customer shall not be entitled to the return of any prepaid fees and shall pay to Provider a termination fee of \$300 payable within 30 days of the termination date. If the Agreement is terminated due to a breach of a material term of the Agreement by Provider under Section 14(b), then Customer shall be entitled to return of a portion of any prepaid Service fees based on the remaining portion of the Term for which the fees were paid.

### 15. Assignment

Customer shall not assign or otherwise transfer this Agreement to anyone, including any parent, subsidiaries, affiliated entities or third parties, or as part of the sale of any portion of its business, or pursuant to any merger, consolidation or reorganization, without Provider's prior written consent.

## 16. Indemnification

Customer shall defend, indemnify, and hold harmless Provider, and its officers, directors, employees and agents, from and against any claims, actions or demands, including without limitation reasonable legal and accounting fees, resulting from Customer's breach of any of its representation or warranties, the Customer's unauthorized use of the Service, claims that Customer Data infringes or violates the rights of third parties, provided that: (i) Provider promptly notifies Customer in writing of the claim; (ii) Provider grants Customer sole control of the defense and settlement of the claim; and (iii) Provider provides Customer with all assistance, information and authority required for the defense and settlement of the claim.

Provider shall defend, indemnify, and hold harmless Customer and its officers, directors, employees and agents, from and against any claims, actions or demands, including without limitation reasonable legal and accounting fees, resulting from an action based on a claim that the Software or Content, as provided by Provider under this Agreement and used within the scope of this Agreement, infringes any patent, copyright or trade secret, provided that: (i) Customer promptly notifies Provider in writing of the claim; (ii) Customer grants Provider sole control of the defense and settlement of the claim; and (iii) Customer provides Provider with all assistance, information and authority required for the defense and settlement of the claim. However, Provider will have no liability for infringement claims of any kind arising from: (i) modification of the Software other than by Provider; (ii) Customer's use of the Software in combination with software or hardware, if a claim would not have occurred but for such combination; (iii) Customer's failure to use updated or modified versions of the Software; or (iv) Provider's compliance with designs or specifications provided by Customer.

#### 17. Confidential Information

Each party agrees that during the course of this Agreement, information that is confidential or proprietary may be disclosed to the other Party, including, but not limited to, software, technical processes and formulas, codes, client information, and marketing data ("Confidential Information"). Confidential Information shall not include information that the receiving party can demonstrate (a) is, as of the time of its disclosure, or thereafter becomes part of the public domain through a source other than the receiving party, (b) was known to the receiving party as of the time of its disclosure, (c) is independently developed by the receiving Party, or (d) is subsequently learned from a third party not under a confidentiality obligation to the providing party. Except as provided for in this Agreement, each party shall not make any disclosure of the Confidential Information to anyone other than its employees who have a need to know in connection with this Agreement. Each party shall notify its employees of their confidentiality obligations with respect to the Confidential Information and shall require its employees to comply with these obligations. The confidentiality obligations of each party and its employees shall survive the expiration or termination of this Agreement.

#### 18. Force Majeure

Neither party shall be in default or otherwise liable for any delay in or failure of its performance under this Agreement if such delay or failure arises by any reason beyond its reasonable control, including any act of God, any acts of the common enemy, the elements, earthquakes, floods, fires, epidemics, riots, failures or delay in transportation or communications, or any act or failure to act by the other party or such other party's employees, agents or contractors; provided, however, that lack of funds shall not be deemed to be a reason beyond a party's reasonable control. The parties will promptly inform and consult with each other as to any of the above causes which in their judgment may or could be the cause of a delay in the performance of this Agreement.

#### 19. Disputes

The parties agree that any and all disputes involving this Agreement, including the breach or alleged breach thereof, shall be submitted to a court of competent jurisdiction located within Monroe County, New York, and shall not be subject to arbitration, and the parties agree to submit to the exclusive jurisdiction of such courts.

#### 20. Notices

All notices under this Agreement are to be delivered by (i) depositing the notice in the mail, using registered or certified mail, return receipt requested, addressed to the address below or to any other address as the party may designate by providing notice, (ii) overnight delivery service addressed to the address below or to any other address as the party may designate by providing notice, or (iii) hand delivery to the individual designated below or to any other individual as the party may designate by providing notice. The notice shall be deemed delivered (i) if by registered or certified mail, four (4) days after the notice's deposit in the mail, (ii) if by overnight delivery service, on the day of delivery, and (iii) if by hand delivery, on the date of hand delivery.

| Provider: | PeerPlace Networks LLC<br>350 Linden Oaks<br>Rochester, New York 14625<br>Attention: Eric Frey |  |
|-----------|------------------------------------------------------------------------------------------------|--|
| Customer: | *                                                                                              |  |
|           |                                                                                                |  |

#### 21. Survival

The provisions in Sections 7, 10, 11, 12, 16 and 17 and all of the parties' representations and warranties shall survive the termination of this Agreement.

#### 22. General Provisions

- a. The parties agree that this Agreement is the complete and exclusive statement of the agreement between the parties, which supersedes and merges all prior proposals, understandings and all other agreements, oral or written, between the parties or any of their subsidiaries relating to the subject matter of this Agreement.
- b. This Agreement may not be modified, altered or amended except by written instrument duly executed by both parties.
- c. The waiver or failure of either party to exercise in any respect any right provided for in this Agreement shall not be deemed a waiver of any further right under this Agreement.
- d. If any provision of this Agreement is invalid, illegal or unenforceable under any applicable statute or rule of law, it is to that extent to be deemed omitted. The remainder of the Agreement shall be valid and enforceable to the maximum extent possible.
- e. This Agreement and performance hereunder shall be governed by the laws of the State of New York without regard to its conflict of laws rules. The parties irrevocably consent to the exclusive personal jurisdiction and proper venue of the federal and state courts located in the State of New York, as applicable, for any matter arising out of or relating to this Agreement and each waives any claim that it is not personally subject to the jurisdiction of any such court or that it is an inconvenient venue.
- f. This Agreement may be executed in two (2) or more counterparts, each of which shall be deemed an original, but all of which together shall constitute one and the same instrument. Counterparts may be delivered via facsimile, electronic mail (including pdf or any electronic signature complying with the U.S. federal ESIGN Act of 2000, e.g., www.docusign.com) or other transmission method and any counterpart so delivered shall be deemed to have been duly and validly delivered and be valid and effective for all purposes.

| In Witness Whereof, the parties hereto have caused this Agreement to be executed on the date set out below. |
|----------------------------------------------------------------------------------------------------|
| <u>Provider:</u>                                                                                            |
| Signature / Date:                                                                                           |
| Name / Title:                                                                                               |
| Customer:                                                                                                   |
| Signature / Date:                                                                                           |
| Name / Title:                                                                                               |

AGREED: